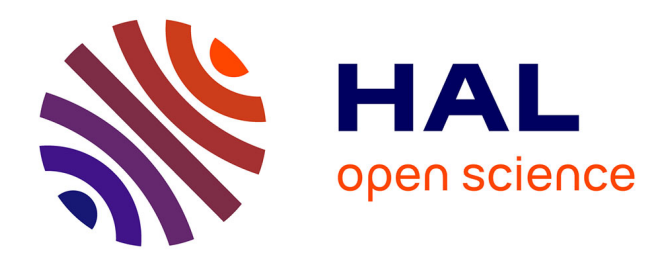

## **Etude de la structure du nucléon par des calculs de QCD sur réseau avec des fermions de masse twistée** Pierre-Antoine Harraud

### **To cite this version:**

Pierre-Antoine Harraud. Etude de la structure du nucléon par des calculs de QCD sur réseau avec des fermions de masse twistée. Physique des Hautes Energies - Expérience [hep-ex]. Université Joseph-Fourier - Grenoble I, 2010. Français.  $NNT: LPSC10169$ . tel-00546526

## **HAL Id: tel-00546526 <https://theses.hal.science/tel-00546526>**

Submitted on 14 Dec 2010

**HAL** is a multi-disciplinary open access archive for the deposit and dissemination of scientific research documents, whether they are published or not. The documents may come from teaching and research institutions in France or abroad, or from public or private research centers.

L'archive ouverte pluridisciplinaire **HAL**, est destinée au dépôt et à la diffusion de documents scientifiques de niveau recherche, publiés ou non, émanant des établissements d'enseignement et de recherche français ou étrangers, des laboratoires publics ou privés.

Université de Grenoble LPSC10169

## THÈSE

Pour obtenir le grade de DOCTEUR DE <sup>L</sup>'UNIVERSITÉ DE GRENOBLE spécialité "Physique subatomique et cosmologie"

> Présentée et soutenue publiquement par Pierre-Antoine HARRAUD le 03/11/2010

# Étude de la structure du numero de la structure de la structure de la structure de la structure de la structure des alguns de la comparació de la comparació de la comparació de la comparació de la comparació de la comparació

Thèse dirigée par Jaume CARBONELL et odirigée par Mauro PAPINUTTO

### **JURY**

Dr. Jaume Carbonell Prof. Christophe Furget Examinateur Dr. Pierre A.M Guichon Rapporteur Dr. Tomasz Korzec Dr. Mauro Papinutto Dr. Silvano Simula Rapporteur

Directeur de thèse Examinateur Codirecteur de thèse

Thèse préparée au sein du Laboratoire de Physique Subatomique et de Cosmologie dans l'Ecole Doctorale de Physique

# Remerciements

A l'image du réseau aux conditions aux limites périodiques, ces remerciements se situent au début de ce manuscrit ainsi qu'à la fin de ce travail pour mettre en valeur les liens personnels qui m'ont permis de me propager tout au long de ette thèse.

Mes premiers remerciements vont à mon directeur de thèse Jaume Carbonell, source de ce sujet passionant. Merci de m'avoir encadré durant ces trois années en m'accordant ma propre autonomie, en me fournissant toutes les ressour
es né
essaires à e travail, et surtout merci pour ses avis éclairés tant de physicien, de directeur de recherche que de bon vivant.

J'aimerais ensuite remer
ier mes pro
hes ollaborateurs. Mauro Papinutto pour avoir accepté de co-diriger cette thèse et qui a su me guider dans les méandres théoriques de cette discipline. Mariane Brinet qui m'a accompagné dans le début de ces travaux. Constantia Alexandrou pour son expertise dans le domaine. Tomasz Korze pour son aide pré
ieuse dans tout le développement du projet. Martha Constantinou pour sa participation à l'analyse des données. Pierre Gui
hon pour son analyse physique des résultats.

Je voudrais également remercier les membres du LPT d'Orsay, Olivier Pène pour ses conseils théoriques ainsi que Rémi Baron pour son expertise informatique. Je souhaiterais remercier les membres de la collaboration ETM pour leurs discussions riches d'enseignements : Jean-Christian Angles D'Auria
, Zhaofeng Liu, Dru Renner, Benoit Blossier, Karl Jansen, Simon Dinter, ainsi que tous les autres membres ave lesquels j'ai partagé d'agréables moments lors des réunions de ollaboration.

J'aimerais remercier tout spécialement Vincent Drach avec lequel j'ai partagé plus qu'un bureau mais également de nombreuses idées et moments haleureux et festifs et qui a été un soutien ma jeur tout au long de es 3 années.

Je voudrais remer
ier tous les membres de mon jury, notamment Silvano Simula et Pierre Guichon pour avoir accepté d'être rapporteurs. Un grand merci à Christophe Furget pour avoir accepter de présider ce jury ainsi que pour son accompagnement lors de mes enseignements.

Je tiens également à remer
ier Serge Kox, dire
teur du Laboratoire de Physique Subatomique et de Cosmologie, ainsi que tous les membres du laboratoire, le Groupe Théorie, ainsi que le service informatique et administratif pour leur accueil et leur aide. Mer
i également à tous les do
torants et amis du laboratoire, aux deux Julien, Antje, Lauranne, Carole, Arnaud, Maud, Alexia, Damien, Benoit, Kevin, Jonathan, Benjamin, Yoann, Stéphanie, Lauren
e, Björn et tous les autres pour es agréables moments de détente autour de boissons caféïnées et alcoolisées. Et tout particulièrement, je remercie Johnathan Debove et Guillaume Pignol pour les nombreuses dis
ussions de physique et de vie. Merci également à tous ceux qui ont pu ponctuellement contribuer à cette thèse et qui ne sont pas cités ici.

Plus généralement, je tiens à remer
ier mes amis, les lermontois, les grenoblois, les stéphanois, les parisiens et surtout mes olla
ataires qui m'ont soutenu tout au long de ette aventure, Alex, Céline, Mi
key, Fab, Olive, MatMat, Julia, Joe, Jean 8, Julia 9 et plus parti
ulièrement Vin
ent pour tous es moments de vie lermonto-grenobloise.

Mer
i à ma famille qui m'a soutenu durant toutes es années d'études et qui a su m'apporter depuis toujours un environnement enri
hissant et haleureux.

Je voudrais enfin remercier Sandrine pour tous les moments de bonheur qu'elle m'a apportée.

# Table des matières

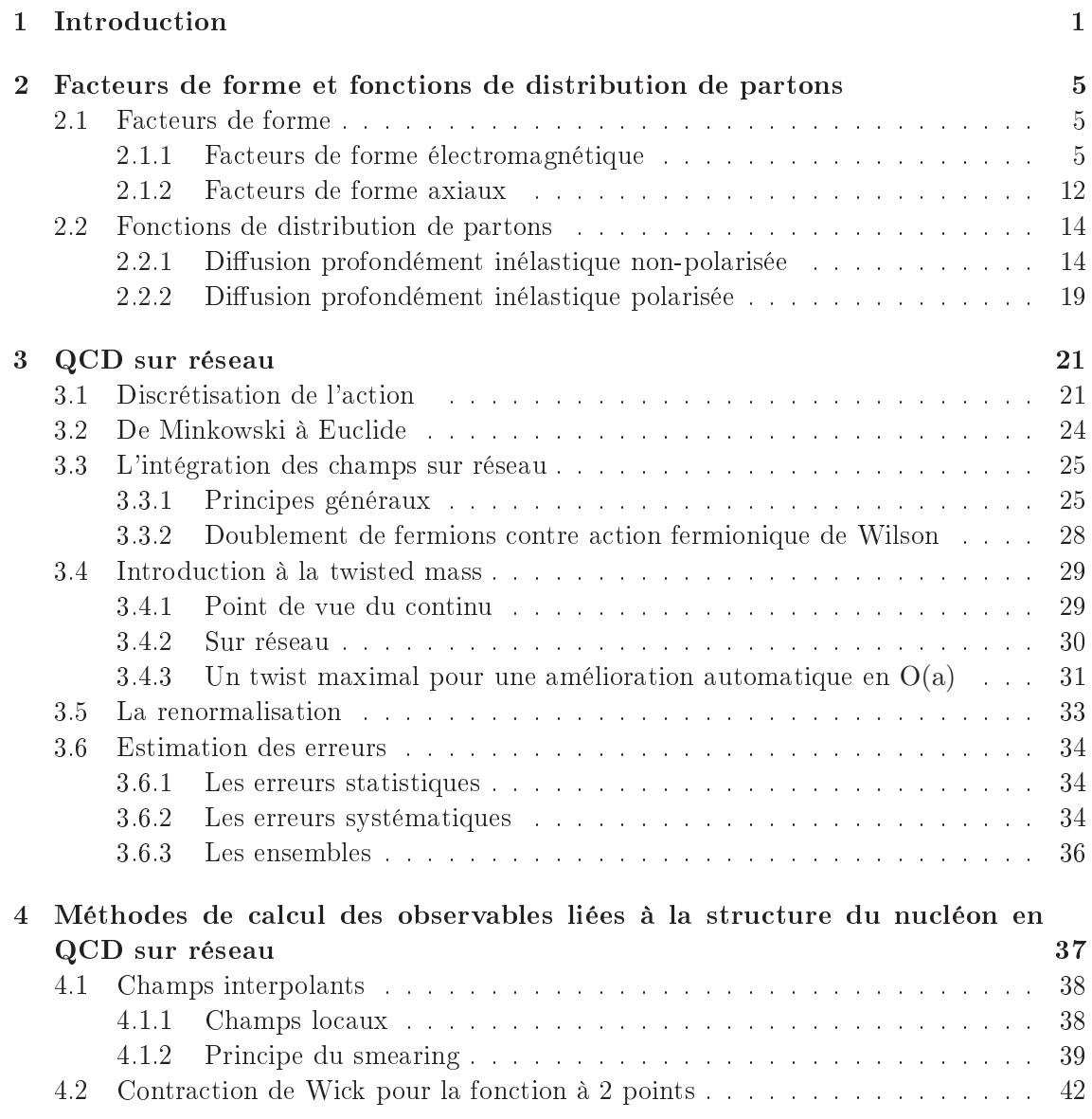

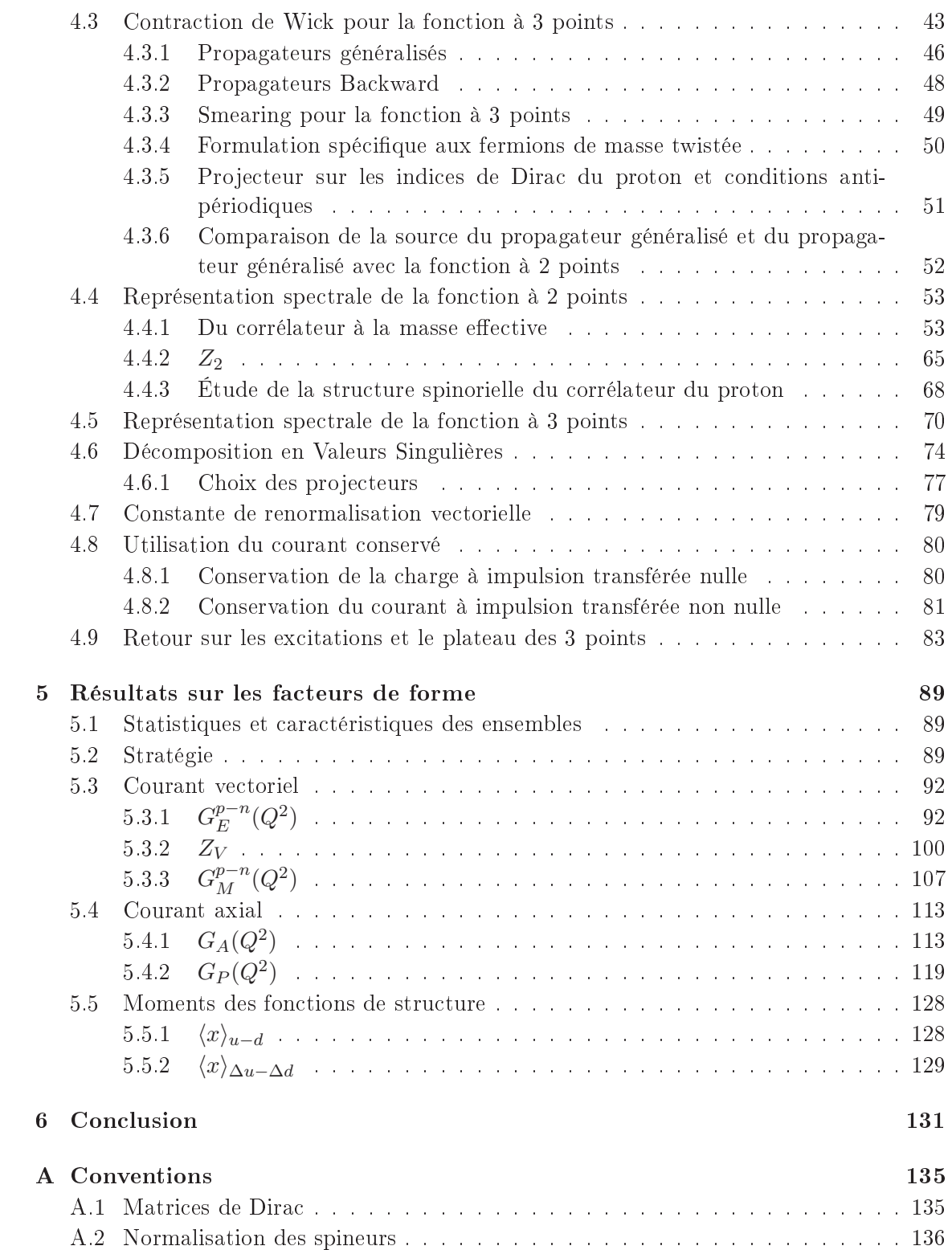

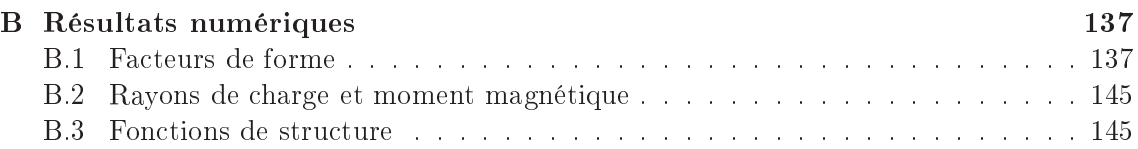

# Chapitre 1

Le modèle standard et la théorie quantique des champs nous donnent à l'heure actuelle la meilleure description connue et vérifiée expérimentalement des interactions entre particules. Les particules élémentaires existantes sont classées entre les médiateurs des interactions, les bosons, et les particules de matière, les fermions, présentés figure 1.1.

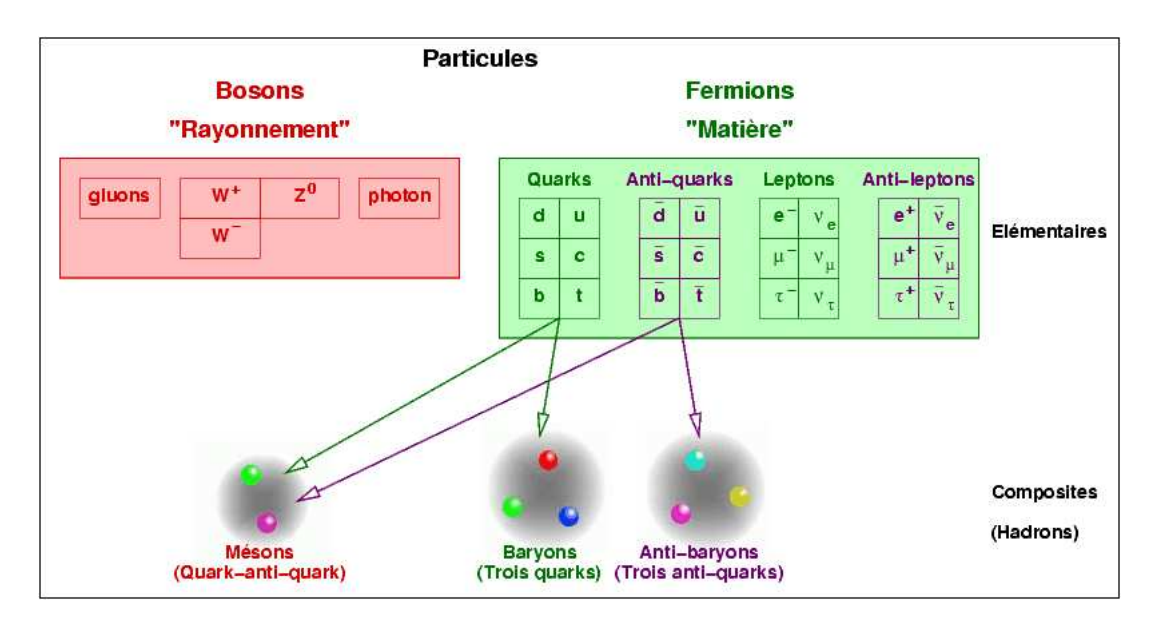

Fig. 1.1 Classi
ation des parti
ules dans le modèle standard

Le présent travail s'intéressera au secteur de la ChromoDynamique Quantique, QCD, qui a pour but de dé
rire les intera
tions fortes entre les quarks et les gluons. Les quarks, particules de spin  $\frac{1}{2}$  sont au nombre de six, différenciés par leur saveur. Les quarks up (u), charm, et top ont une charge de  $2/3$ , les quarks down (d), strange et bottom de -1/3. Nous nous limiterons dans ette thèse au doublet d'isospin formé par les quarks (u,d).

Les gluons, particules de spin 1 sont au nombre de 8. Ces particules supposées ponctuelles permettent alors de dé
rire un ri
he spe
tre de parti
ules omposites, appelés hadrons.

Le formalisme de QCD s'appuie sur la théorie quantique relativiste des hamps. Les champs fermioniques de quarks sont notés  $\psi_{\alpha f}^a(x)$  où l'indice  $f$  se référe à la saveur ( $f=$ u, d), a à la couleur (a=1..3) et  $\alpha$  est un indice de spineur ( $\alpha$ =1..4). On fera apparaître les indi
es de ouleur et de spineur aux moments opportuns. Les hamps bosoniques de gluons seront notés  $A^i_\mu(z) (i = 1..8), (\mu = 1..4).$ 

La densité lagrangienne de la QCD peut s'écrire sous la forme :

$$
\mathcal{L}_{QCD} = -\frac{1}{4} (F_{\mu\nu}^i)^2 + \bar{\psi} (i\gamma^\mu D_\mu - m_q) \psi \tag{1.1}
$$

où

$$
F_{\mu\nu}^i = \partial_\mu A_\nu^i - \partial_\nu A_\mu^i + g f^{ijk} A_\mu^j A_\nu^k \tag{1.2}
$$

est le tenseur asso
ié au hamp du gluon. Le terme où il apparaît dans le langrangien est asso
ié à la densité d'énergie du hamp de jauge. On notera que le dernier terme dans l'expression de  $F^i_{\mu\nu}$  est à l'origine de l'interaction entre 3 et 4 gluons. On définit également la dérivée ovariante :

$$
D_{\mu} = \partial_{\mu} - igA_{\mu}^{i}\lambda^{i}
$$
\n(1.3)

Les  $\lambda^i$  sont les générateurs du groupe SU(3) (au nombre de huit),  $A_\mu = \sum_i A^i_\mu \lambda^i$  étant un élement de l'algèbre de Lie  $SU(3)$ . Le second terme de 1.3 est responsable de l'interaction entre quarks et gluons. Dans les expressions précédentes  $g$  est la constante de couplage forte,  $m_q$  la masse nue des quarks.

La construction d'un tel Lagrangien se base sur les principes primordiaux de la physique de particules que sont les symétries et l'invariance de jauge locale. En effet, il est invariant sous les transformations de Lorentz, les symétries dis
rètes C, P et T et les transformations de jauge. Nous reviendrons sur e prin
ipe lors de la formulation de la théorie sur réseau.

Rappelons les deux caractéristiques principales de l'interaction forte qui découlent du comportement de la constante de couplage effective  $\alpha_s(Q) = \frac{g^2(Q)}{4\pi}$  $\frac{Q}{4\pi}$  en fonction de l'échelle, représenté par la figure 1.2 :

- Pour  $Q \to \infty, \alpha_s(Q) \to 0$ : cette propriété est nommée liberté asymptotique, [1, 2] Aux petites distan
es l'intensité de l'intera
tion forte est faible. Il est alors possible d'effectuer des calculs perturbatifs valides pour des échelles d'énergie  $Q \geq 10$  GeV, c.a.d aux échelles d'énergie atteintes dans les accélérateurs.
- L'intensité de l'interaction forte devient grande pour des échelles  $Q \lesssim 1$  GeV ce qui orrespond à l'ordre de grandeur de la masse des hadrons légers. Dans e domaine les effets non-perturbatifs de la théorie sont à prendre en considération.

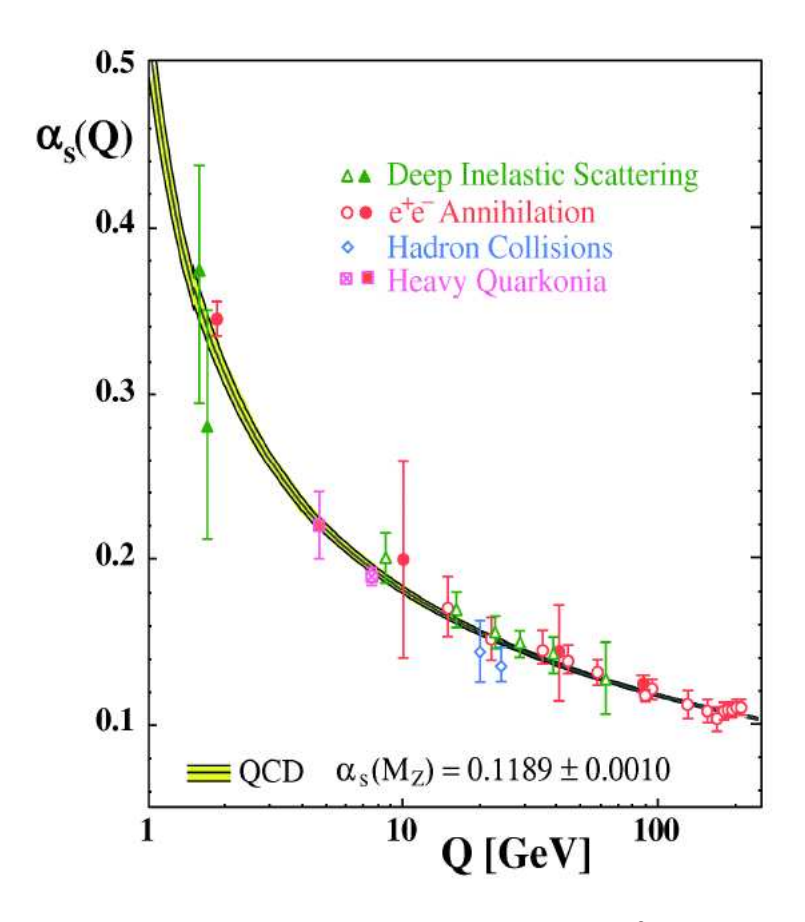

FIG. 1.2 – Evolution de la constante de couplage forte  $\alpha_s(Q) = \frac{g^2(Q)}{4\pi}$  $\frac{(Q)}{4\pi}$  en fonction de l'échelle

Cette dernière remarque implique que l'étude des prédi
tions de QCD à basse énergie né
essite des méthodes non-perturbatives. La formulation de QCD sur réseau, historiquement inventée par Wilson [3], est la seule méthode permettant d'accéder aux grandeurs phénoménologiques de basse énergie à partir de premiers prin
ipes.

En QCD sur réseau, nous aurons accès aux éléments de matrices  $\langle m|{\cal O}|n\rangle$  où  $|n\rangle$  et  $|m\rangle$ sont des états hadroniques et  $\mathcal O$  un opérateur. Cette théorie est construite à partir du seul Lagrangien QCD, mais nous aurons accès aux éléments de matrices correspondant à des couplages électrofaibles. Dans cette thèse, j'ai étudié par des calculs de QCD sur réseau es éléments de matri
e orrespondant au ouplage d'un photon, d'un W ou d'un Z ave un nu
léon. Mon travail portera sur les fa
teurs de forme ainsi que sur le premier moment des fon
tions de distribution de partons.

J'expliquerais au hapitre 2 les développements théoriques et les onnaissan
es expérimentales a
tuelles des observables mentionnées i-dessus. Le hapitre 3 sera dédié à la formulation de la QCD sur réseau. J'introduirais la théorie de QCD ave des fermions twistés, et mentionnerais les conditions de nos simulations. Le chapitre 4 explicitera la méthode utilisée pour le calcul des facteurs de forme du nucléon dans cette approche. Cette partie fera une large pla
e à l'étude de l'énergie du nu
léon. Par la suite nous expliquerons la chaîne d'analyse pour l'extraction des éléments de matrice en justifiant les différents choix effectués. Le chapitre 5 décrira les résultats que j'ai obtenus dans la cadre de la collaboration European Twisted Mass. Nous mettrons alors en avant le contrôle de nos effets systématiques.

# Chapitre 2

# distribution distribution de parties de parties de parties de parties de parties de parties de parties de part

#### $2.1$ Facteurs de forme

#### 2.1.1Facteurs de forme électromagnétique

Historiquement, les premières indications de la nature composite du nucléon proviennent de la mesure du moment magnétique du proton et du neutron qui ont fait apparaître des déviations significatives par rapport aux valeurs attendues dans le cas de particules ponctuelles de Dirac [4]. Au milieu des années 1950, les expériences de diffusion élastique donnèrent les premières mesures des distributions spatiales des charges électriques et magnétiques [5]. De nos jours, les paramètres définissant la structure électromagnétique du nucléon sont connus à une bonne précision. Nous expliquerons ici le processus de la diffusion élastique électron-proton, la cinématique associée et introduirons les facteurs de forme du nu
léon.

La diffusion électron-proton est dite élastique lorsque l'état final hadronique est le même que l'état hadronique initial. La cinématique utilisée est celle de la figure 2.1, avec  $q = k - k' = p' - p$ . Lors de ce processus nous nous restreindrons à l'étude des facteurs de forme dans la région où le moment transféré est de type espace, soit  $q^2 = -Q^2 < 0$ .

L'expression de la section efficace différentielle non polarisée pour un état final hadronique arbitraire (don élastique ou inélastique) est donnée par (2.1).

$$
d\sigma_n = \frac{1}{2K(s)} \frac{d^3k'}{(2\pi)^3 2k'_0} \prod_{i=1}^n \frac{d^3p'_i}{(2\pi)^3 2p'_{i0}} \frac{1}{4} \sum_{s\lambda\lambda'} |\mathcal{M}_n|^2 (2\pi)^4 \delta^4(p+k-k'-p'_n) \tag{2.1}
$$

Dans cette expression  $p'_n = \sum_{i=1}^n p'_i$  est l'impulsion totale du système hadronique produit,  $2K(s)$  est un facteur de flux

$$
K(s) = \sqrt{4[(p.k)^2 - m_e^2 M_N^2]}
$$
\n(2.2)

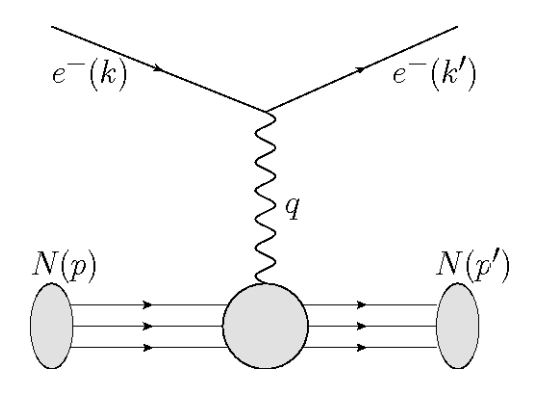

FIG. 2.1 – Illustration de la diffusion élastique électron-nucléon avec échange d'un photon

L'amplitude  $\mathcal{M}_n$  est donnée par :

$$
\mathcal{M}_n = e^2 \bar{u}(k', \lambda') \gamma^\mu u(k, \lambda) \frac{1}{q^2} \langle n | J_\mu^{EM}(0) | N, \vec{p}, s \rangle \tag{2.3}
$$

où λ, λ', s désignent respectivement les polarisations de l'électron incident, sortant, et du nucléon incident. Les notations et conventions adoptées pour les spineurs libres  $u(k, \lambda)$  et  $\bar{u}(k',\lambda')$  sont explicitées en annexe 1.

Dans le cas élastique, l'état hadronique sortant est constitué par un unique nucléon. L'information sur la structure du nucléon est codée dans l'élément de matrice du courant électromagnétique  $\langle N, \vec{p'}, s'| J_{\mu}^{EM}(0) | N, \vec{p}, s \rangle$ .

Lorsque l'on néglige la contribution des quarks les plus lourds  $(c,b,t)$ , le courant électromagnétique  $J_\mu^{EM}$  s'écrit en terme de champs de quarks  $(\psi_u, \psi_d, \psi_s)$  sous la forme :

$$
J_{\mu}^{EM} = \frac{2}{3} \bar{\psi}_u \gamma_\mu \psi_u - \frac{1}{3} (\bar{\psi}_d \gamma_\mu \psi_d + \bar{\psi}_s \gamma_\mu \psi_s)
$$
(2.4)

Comme nous le justifierons ultérieurement, nous nous limiterons à l'étude du courant isovectoriel  $V_3^{\mu}$ 3 :

$$
V_{\mu}^{3}(0) = \bar{\psi}_{u}\gamma_{\mu}\psi_{u} - \bar{\psi}_{d}\gamma_{\mu}\psi_{d}
$$
\n(2.5)

Dans le cas où la symétrie SU(2) d'isospin est exacte, si l'on considère le doublet d'isospin formé par les états du proton et du neutron  $\bigl(\begin{smallmatrix}p\0\end{smallmatrix}\bigr)$ n , on a l'égalité :

$$
\langle p|V_{\mu}^{3}(0)|p\rangle = \langle p|J_{\mu}^{EM}(0)|p\rangle - \langle n|J_{\mu}^{EM}(0)|n\rangle \qquad (2.6)
$$

En QCD sur réseau nous évaluerons  $\langle p|V^3_\mu(0)|p\rangle$ . Aux moments opportuns, les facteurs de forme asso
iés seront respe
tivement notés ave un exposant p (n) lorsqu'ils sont associés au courant électromagnétique du proton (du neutron). On comparera les résultats de QCD sur réseau avec les résultats expérimentaux obtenus pour les facteurs de forme éle
tromagnétiques du proton auquel on soustrait eux du neutron.

Pour un état du nucléon quelconque  $|N,\vec p,s\rangle,$  l'élément de matrice  $\langle N, \vec {p'},s'|J_\mu^{EM}(0)|N,\vec p,s\rangle$ se dé
ompose sous la forme :

$$
\langle N, \vec{p'}, s' | J_{\mu}^{EM}(0) | N, \vec{p}, s \rangle = \bar{u}(p') \Big[ \gamma_{\mu} F_1(Q^2) + i \sigma_{\mu \nu} q^{\nu} \frac{1}{2M} F_2(Q^2) \Big] u(p) \tag{2.7}
$$

C'est la façon la plus générale de paramétriser cet élément de matrice qui respecte la onservation du ourant éle
tromagnétique et l'invarian
e par parité. De plus l'invarian
e par renversement du temps implique que les facteurs de forme sont réels. Les facteurs de forme dépendent de la virtualité  $Q^2 = -q^2 > 0$ , invariant de Lorentz caractéristique du pro
essus.

Nous reviendrons sur la onservation du ourant éle
tromagnétique dans une partie ultérieure. Le premier terme de la décomposition  $(2.7)$  est appelé courant de Dirac, le se
ond est le terme de Pauli (ou terme de ourant magnétique anormal). La onservation du courant a pour conséquence celle de la charge électrique. Dans cette paramétrisation ceci se traduit par  $F_1(0) = Q$  où Q est la charge électrique du nucléon en unité de |e|. La valeur de  $F_2(0) = \kappa$  est le moment magnétique anormal.

L'interaction magnétique est décrite par une contribution provenant du premier terme et du second terme de la décomposition (2.7). En effet un calcul dans la limite où la diffusion s'effectue dans un champ magnétique lentement variable permet de montrer que le moment magnétique  $\vec{\mu}$  s'écrit sous la forme :

$$
\vec{\mu} = (F_1(0) + F_2(0)) \frac{\mathcal{Q}}{2m} \vec{\sigma}
$$
\n(2.8)

où  $\vec{s} = \vec{\sigma}/2$  est le spin du fermion de charge  $\mathcal Q$  et de masse m. Lorsque l'on considère l'ordre dominant des calculs perturbatifs du processus pour une particule ponctuelle de spin  $1/2$ ,  $F<sub>2</sub>(0)$  est nul. Cependant, aux ordres supérieurs, les contributions des photons virtuels donnent une valeur non nulle à  $F_2(0)$ . Par exemple, pour un électron, au premier ordre des perturbations,  $F_2(0) = \frac{\alpha}{2\pi}$ , d'où son appellation de moment magnétique anormal. La omparaison entre les valeurs expérimentales et les valeurs théoriques sont alors ompatibles ave le fait que les leptons sont des parti
ules pon
tuelles. Par ontre, dans le as des baryons, les résultats expérimentaux montrent qu'ils ne peuvent pas être onsidérés omme pon
tuels. Pour le proton

$$
\mu_p/\mu_N = 2.792 \text{ , (precision } 10^{-8}) \tag{2.9}
$$

et pour le neutron

$$
\mu_n/\mu_N = -1.913 \text{ , (precision 2.5 10}^{-7}) \tag{2.10}
$$

avec  $\mu_N = \frac{|e|\hbar}{2M}$  $\frac{10\mu}{2M_p}$ ,  $M_p$  étant la masse du proton.

Il est possible de reparamétriser la décomposition (2.7) en terme de facteur de forme électrique  $G_E(q^2)$  et magnétique  $G_M(q^2)$  de Sachs définis par :

$$
G_E(Q^2) = F_1(Q^2) - \frac{Q^2}{4M^2} F_2(Q^2)
$$
\n(2.11)

$$
G_M(Q^2) = F_1(Q^2) + F_2(Q^2)
$$
\n(2.12)

Dans le référentiel de Breit, c'est-à-dire le référentiel du centre de masse du système constitué de la cible entrante et sortante, le nucléon entrant a une impulsion  $\vec{P} = -\frac{\vec{q}}{2}$  $_2$ , cerui sortant a une impulsion  $\vec{P}' = +\frac{\vec{q}}{2}$ . Le photon échangé porte une impulsion  $\vec{q}$  mais aucune énergie. Les éléments de matri
e dans le référentiel de Breit s'é
rivent alors :

$$
\langle N_{s'}(\vec{q}/2)|J_0^{EM}(0)|N_s(-\vec{q}/2)\rangle = 2MG_E(\vec{q}^2)\delta_{s's}
$$
\n(2.13)

$$
\langle N_{s'}(\vec{q}/2)|\vec{J}^{EM}(0)|N_s(-\vec{q}/2)\rangle = G_M(\vec{q}^2)\chi_s^{\dagger} i\vec{\sigma} \times \vec{q}\chi_s \tag{2.14}
$$

où  $\chi_s$  est défini en annexe. Dans ce référentiel et pour un nucléon dans la limite statique  $\frac{|\vec{q}|}{\sqrt{q}}$  $\frac{|q|}{M_p} \to 0$ ), la transformée de Fourier tridimensionnel de  $G_E(\bar{q}^2)$ ,

$$
\rho(\vec{r}) = \int \frac{d^3q}{(2\pi)^3} e^{-i\vec{q}\vec{r}} \frac{M}{E(\vec{q})} G_E(\vec{q}^2)
$$
\n(2.15)

a alors un rôle analogue à la distribution de charge "classique" [6]. De même la transformée de Fourier de  $G_M(\vec{q}^2)$  peut s'interpréter comme la densité de magnétisation [7].

Les facteurs de forme  $G_F^p$  $_E^p$  et  $G_{\Lambda}^p$  $M$  peuvent que extraits indépendamment à partir de la dépendance de la section efficace élastique en fonction de l'angle de diffusion, en utilisant la technique de séparation de Rosenbluth. Le rapport  $G_F^p$  $\frac{p}{E}/G_{M}^{p}$  a également été mesuré au Jefferson Lab en utilisant la technique de polarisation transférée, montrant un écart significatif avec les analyses précédentes obtenues avec la technique de Rosenbluth. La réanalyse des données obtenus avec la technique de Rosenbluth, en prenant en compte les phénomènes d'échange à deux photons [8] a permis de réduire la majeure partie de l'écart entre les deux expérien
es, une résolution omplète du problème restant en
ore en suspens  $[9]$ .

Avec les premières données expérimentales, le comportement global des facteurs de forme électrique et magnétique du proton sur une large gamme en  $Q^2$  était assez bien

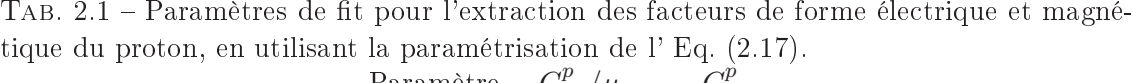

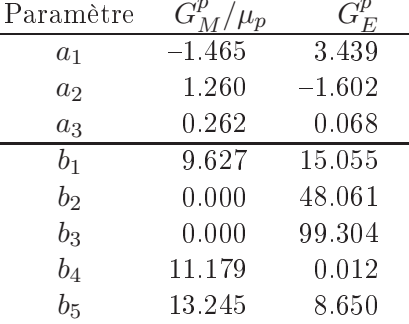

représenté par une forme dipolaire,  $G_E, G_M/\mu = G_D$  avec :

$$
G_D(Q^2) = \frac{1}{\left(1 + \frac{Q^2}{\Lambda^2}\right)^2} \tag{2.16}
$$

et  $\Lambda^2 = 0.71 GeV^2$ 

La gamme d'énergie couverte par les expériences s'étant étendue, la précision s'étant améliorée, les données expérimentales montrent une laire déviation par rapport à la forme dipolaire pour  $Q^2 \gtrsim 1 GeV^2$ , figure 2.2. Pour les comparaisons avec les calculs de QCD sur réseau, nous utiliserons les résultats des fits de [9], la forme fonctionnelle étant donnnée par :

$$
G_E^p, G_M^p/\mu_p = \frac{1 + \sum_{i=1}^n a_i \tau^i}{1 + \sum_{i=1}^{n+2} b_i \tau^i} \,. \tag{2.17}
$$

avec  $\tau := \frac{Q^2}{4M}$  $4M_p^2$ . Les paramètres du ne sont donnés dans le table 2.1.

Pour les facteurs de forme du neutron, les derniers résultats expérimentaux ont été obtenus par l'expérience BLAST [10], figure 2.3, pour le facteur de forme électrique, et l'expérience CLAS, [11], figure 2.4, pour le facteur de forme magnétique. Nous laissons le soin au lecteur de se référer aux articles pour de plus amples explications et références.

Pour  $G_E^n$ , j'utiliserais le résultat du fit de BLAST dont la forme fonctionnelle est donnée par :

$$
G_E^n(Q^2) = \sum_i a_{E,i}^n / (1 + Q^2 / b_{E,i}^n)^2 \quad (i=1,2)
$$
\n(2.18)

Les paramètres de fit sont :

$$
a_{E,1}^n = -a_{E,2}^n = 0.095 \pm 0.018, \quad b_{E,1}^n = 2.77 \pm 0.83 \quad b_{E,2}^n = 0.339 \pm 0.046 \tag{2.19}
$$

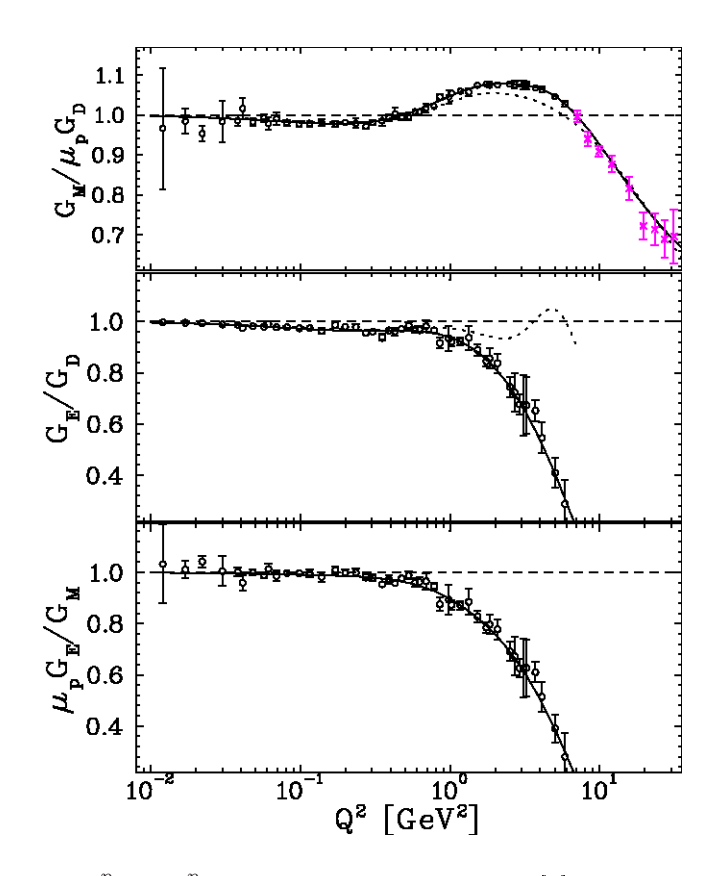

FIG. 2.2 – Valeurs de  $G_F^p$  $_{E}^{p}$  et  $G_{M}^{p}$  extraites de l'analyse de [9]. Les cercles ouverts sont les résultats d'une analyse combinée de la section efficace et des mesures de polarisation. Les lignes continues sont les fits avec la section efficace corrigée des effets de double photon é
hangés et des données des mesures de polarisation.

Pour  $G_{M}^{n}$ , nous nous référerons aux fits de données expérimentales effectuées dans [12], utilisant la paramétrisation  $(2.20)$  de Kelly [13].

$$
\frac{G_M^n(Q^2)}{\mu_N} = \frac{1 + a_{M,1}^n \tau}{1 + b_{M,1}^n \tau + b_{M,2}^n \tau^2 + b_{M,3}^n \tau^3}.
$$
\n(2.20)

Les valeurs des paramètres pour la facteur de forme magnétique sont données par :

$$
b_{M,1}^{n} = 21.30 \pm 4.56, \quad b_{M,2}^{n} = 77 \pm 31 \quad b_{M,3}^{n} = 238 \pm 105, \tag{2.21}
$$

$$
a_{M,1}^n = 8.28 \pm 3.89. \tag{2.22}
$$

Il convient de noter que les résultats sur les facteurs de forme électromagnétiques obtenus en QCD sur réseau sont loin d'égaler la précision expérimentale. L'incertitude de ces calculs nous restreindra à des fits avec peu de paramètres, concrètement à des fits

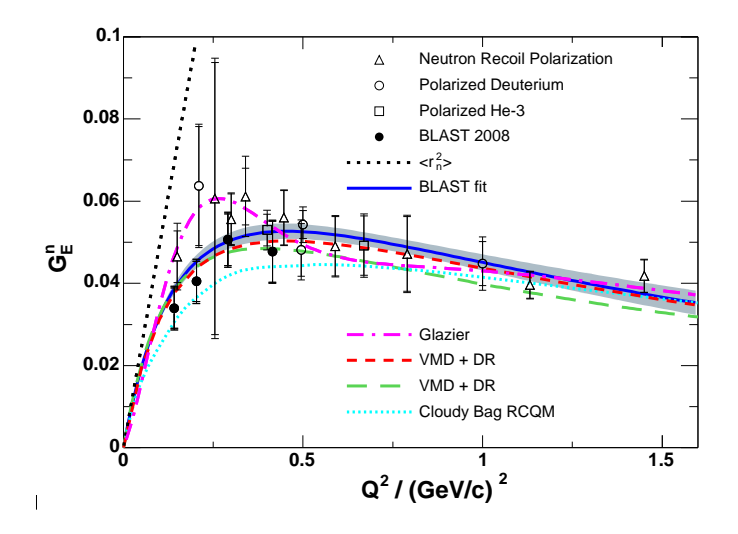

FIG. 2.3 – Données mondiales sur  $G_E^n$  obtenues par les expériences en double polarisation. Les données correspondent aux expériences avec des cibles  $^2H$  non-polarisé (triangles ouverts), avec cible  ${}^2H$  polarisé (cercles et points noirs) et cibles  ${}^3H$  (carrés vides). L'erreur statistique (petites barres d'erreurs) et systématique est a joutée quadratiquement (grandes barres d'erreurs). Le fit "BLAST" est décrit dans [10]. Sont également présentés les résultats ré
ents basés sur les modèles de Ve
tor Meson Dominan
e et relation de dispersion (lignes pointillées rouge et vertes) et sur le loudy-bag model ave quarks onstituants relativistes (ligne cyan). Graphique tiré de [10].

de forme dipolaire. Nous sommes donc surtout intéressés par utiliser des fits décrivant corre
tement la forme globale des données expérimentales et non dans une étude détaillée de ces fits et de ces paramètres.

Enfin, une caractéristique des facteurs de forme est la pente à  $Q^2 = 0$  qui définit le rayon arré moyen par :

$$
\langle r_{E,M}^2 \rangle = \frac{-6}{G_{E,M}(0)} \frac{dG_{E,M}(Q^2)}{dQ^2} \Big|_{Q^2=0} \tag{2.23}
$$

Dans le référentiel de Breit et pour une distribution de harge sphérique et un nu
léon infiniment lourd, cette définition coïncide avec la relation plus usuelle (2.24).

$$
\langle r_{E,M}^2 \rangle = 4\pi \int_0^\infty dr r^4 \rho_{E,M}(r) \tag{2.24}
$$

Les valeurs expérimentales de ces rayons sont pour le proton,  $[14, 15]$ :

$$
\langle r_E^2 \rangle = 0.7087 \pm 0.0012 \text{ fm}^2, \qquad \langle r_M^2 \rangle = 0.679 \pm 0.045 \text{ fm}^2 \tag{2.25}
$$

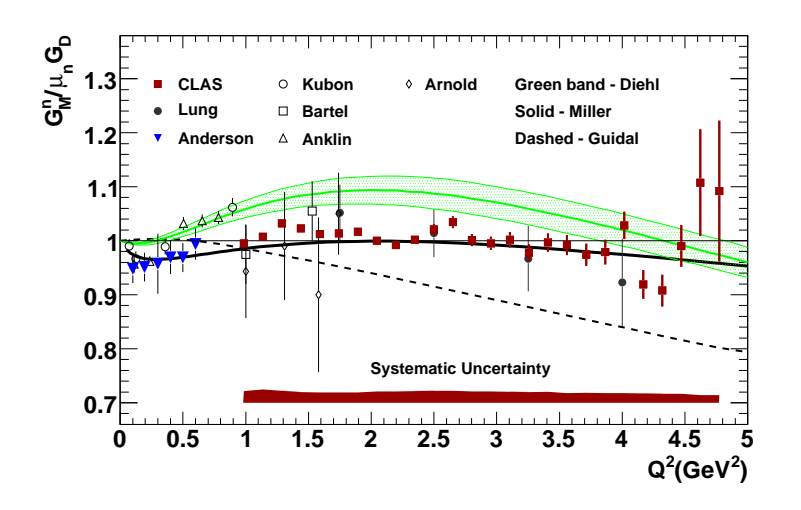

FIG. 2.4 - Comparaisons des résultats expérimentaux pour  $G_M^n/(\mu_N G_D)$  et des calculs théoriques, figure tirée de [11].

La valeur du rayon de charge électrique du proton connaît un regain d'intérêt avec les résultats récents obtenus à partir du Lamb-shift de l'atome d'hydrogène muonique [14]. Il montre un écart significatif avec la compilation des données mondiales obtenues à partir de la diffusion électron-proton [16],  $\langle r_E^2 \rangle = 0.769 \pm 0.013 \; \mathrm{fm}^2$  . Des calculs de QCD sur réseau précis apparaissent cruciaux pour cette observable.

Pour le neutron,  $[16, 17]$ :

$$
\langle r_E^2 \rangle = -0.116 \pm 0.0022 \text{ fm}^2, \qquad \langle r_M^2 \rangle = 0.762 \pm 0.02 \text{ fm}^2 \tag{2.26}
$$

#### 2.1.2Facteurs de forme axiaux

Expérimentalement, la désintégration d'un neutron  $|n, \vec{p}, s\rangle$  en proton  $\langle p, \vec{p'}, s'|$  met en jeu l'élément de matri
e :

$$
\langle p, \vec{p'}, s'|J_{\mu}^{CC}|n, \vec{p}, s\rangle = \cos\theta_C\langle p, \vec{p'}, s'|V_{\mu}^+ - A_{\mu}^+|n, \vec{p}, s\rangle
$$
\n(2.27)

 $J_C^{\mu}$  $CC$  est le courant chargé et prend la forme (en négligeant les quarks s,c, $b, t$ ).

$$
J_{\mu}^{CC} = \bar{\psi}_u \gamma_\mu (1 - \gamma_5) \psi_d + h.c \tag{2.28}
$$

où *h.c* correspond à l'hermitien conjugué. De manière explicite  $V^+_\mu = \bar{\psi}_u \gamma_\mu \psi_d$ ,  $A^+_\mu =$  $\bar{\psi}_u \gamma_\mu \gamma_5 \psi_d$  et  $\theta_C$  est l'angle de Cabibbo.

Dans le cas où la symétrie d'isospin est exactement respectée, les facteurs de forme associés aux éléments de matrices faibles  $\langle p, \vec{p'}, s'|V^+_{\mu}|n, \vec{p}, s\rangle$  et  $\langle p, \vec{p'}, s'|A^+_{\mu}|n, \vec{p}, s\rangle$  sont re- ${\rm spectrum}$  égaux aux facteurs de forme issus des éléments de matrice  $\langle p,\vec{p'},s'|V_{\mu}^3|p,\vec{p},s\rangle$ 

 $(\langle p, \vec{p'}, s' | A_\mu^3 | p, \vec{p}, s \rangle)$ . C'est la réalisation dans le cadre du modèle standard de l'hypothèse du courant vectoriel conservé (CVC), [18, 19]. Elle implique que  $g_V = \langle p, \vec{0}, s' | V^+_\mu | n, \vec{0}, s \rangle =$ 1.

Dans le cas de nos calculs sur réseau, la brisure de cette symétrie ne sera pas considérée. Comme nous utilisons des quarks légers de masse dégénérée, la brisure d'isospin ne peut provenir que d'artefa
ts dus à la dis
rétisation et peut être a priori négligée. Nous al culerons en pratique l'élément de matrice  $\langle p, \vec{p'}, s' | A_{\mu}^3 | p, \vec{p}, s \rangle$  pour accéder aux facteurs de forme axiaux.

De manière similaire à la relation (2.7) et en conservant les mêmes notations cinématiques, l'élément de matrice du couplage axial entre deux états du nucléon se décompose sous la forme :

$$
\langle N, \vec{p'}, s'|A_{\mu}^3 |N, \vec{p}, s \rangle = \bar{u}(p') \Big[ \gamma_{\mu} \gamma_5 G_A(Q^2) + i \frac{q_{\mu}}{2M} \gamma_5 G_P(Q^2) \Big] u(p) \tag{2.29}
$$

Cette décomposition découle de l'invariance de Lorentz, des symétries discrètes C,P et T et de l'absence de courant tensoriel axial [7], ce qui est consistant avec l'expérience.  $G_A(Q^2)$  est appelé facteur de forme axial et  $G_P(Q^2)$  le facteur de forme pseudo-scalaire induit.

Expérimentalement, le facteur de forme axial est déterminé par la diffusion de neutrino sur des protons et par l'électroproduction de pion chargé. Ces deux mesures souffrent toutes deux de larges erreurs systématiques, provenant notamment de la dépendan
e aux modèles théoriques utilisés pour extraire les données. Pour une revue plus détaillée, l'auteur renvoie  $\hat{a}$  [20].

Dans les connaissances actuelles, les données pour  $G_A(Q^2)$  sont compatibles jusqu'à  $Q^2 = 1 GeV^2$  avec une forme dipolaire :

$$
G_A(Q^2) = \frac{g_A}{(1 + \frac{Q^2}{M_A^2})^2} \tag{2.30}
$$

La moyenne des données mondiales donne  $M_A = 1.026 \pm 0.021 GeV$  pour les expériences de diffusion de neutrinos et  $M_A = 1.069 \pm 0.016 GeV$  pour les expériences d'électroproduction. soit un rayon de charge axiale associé (définition similaire à  $(2.23)$ ) valant respectivement  $(\langle r_A^2 \rangle)^{1/2} = \frac{\sqrt{12}}{M_A}$  $\binom{1}{4}$  $\binom{1}{2} = \frac{\sqrt{12}}{M_A} = 0.666 \pm 0.014$  fm et  $(\langle r_A^2 \rangle)^{1/2} = 0.639 \pm 0.010$  fm.<br>Le facteur de forme pseudo-scalaire induit est à l'heure actuelle le moins bien connu

expérimentalement des facteurs de forme, voir figure 2.6. Les données expérimentales [21]  $[22]$  [23] provienment soit de la capture d'un muon par le proton, soit de l'électroproduction de pion.  $G_P(Q^2)$  décroît rapidement en fonction de  $Q^2$  comme le prédit l'hypothèse de la dominance de pôle de pion qui prévoit le comportement donné par :

$$
\frac{G_P(Q^2)}{G_A(Q^2)} \sim \frac{4M_N^2}{Q^2 + M_\pi^2}
$$
\n(2.31)

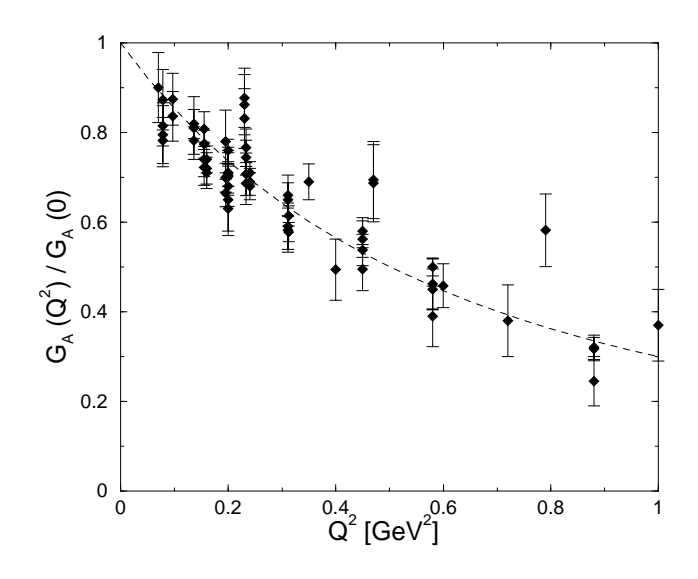

Fig. 2.5 Données expérimentales pour le fa
teur de forme axial normalisé  $(G_A(Q^2)/G_A(0))$  obtenues avec les expériences d'électroproduction de pion dans la région seuil. La ligne pointillée montre un fit dipolaire avec une masse axiale  $M_A = 1.1 GeV$ . Figure extraite de  $[20]$ .

Ce comportement se base sur le fait que  $G_P(Q^2)$  doit être dominé par le pôle du pion et en supposant que le ourant axial est approximativement bien onservé, tout au moins pour des masses de pions faibles (Partially Conserved Axial Current).

#### 2.2 Fonctions de distribution de partons

Nous considèrerons tout d'abord les notions relatives à la diffusion profondément inélastique non-polarisée puis nous expli
iterons dire
tement les relations d'intérêt dans le as polarisé.

#### 2.2.1Diffusion profondément inélastique non-polarisée

Lors de la diffusion profondément inélastique, la quadri-impulsion transférée par le photon est élevée  $(Q^2 \gtrsim 1 {\rm GeV^2})$ , l'état final est un état hadronique de haute énergie. Ce régime est du plus grand intérêt car les impulsions mises en jeu peuvent avoir accès à la structure en quarks et gluons du nucléon. Ce processus est présenté figure 2.7, où l'état  $X(p_n)$  est indéterminé.

Afin de déterminer la section efficace totale donnée par l'équation (2.1), il faut alors élever au carré les éléments de matrice donnés par  $(2.3)$  et sommer sur tous les états finals accessibles. On fait alors sortir de cette expression, le tenseur  $W_{\mu\nu}(q,p)$  défini par :

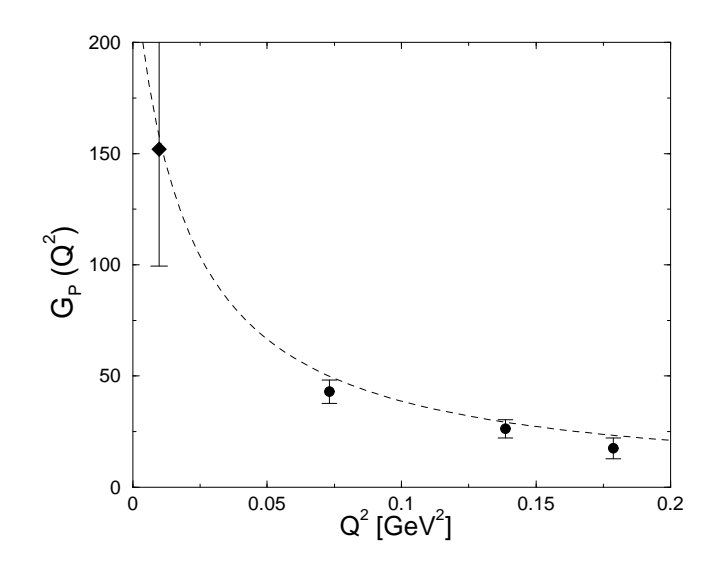

FIG. 2.6 – Données mondiales pour le facteur de forme pseudo-scalaire induit  $G_P(Q^2)$ . Les données d'électroproduction de pion sont les cercles pleins. Le losange est la moyenne mondiale provenant de la capture muonique. La courbe en pointillés est la prédiction en pôle de pion (algèbre des courants). Figure extraite de [20].

$$
W_{\mu\nu}(p,q) = \frac{1}{4M_N} \sum_{n} (2\pi)^3 \delta^4(q+p-p_n) \langle N, \vec{p}, s | J_{\mu}(0) | n \rangle \langle n | J_{\nu}(0) | N, \vec{p}, s \rangle \tag{2.32}
$$

$$
= \int d^4x e^{iqx} \langle N, \vec{p}, s | J_\mu(x) J_\nu(0) | N, \vec{p}, s \rangle \tag{2.33}
$$

où on a onservé les notations de la partie 1. Par invarian
e de Lorentz et onservation du ourant éle
tromagnétique, e tenseur peut se dé
omposer sous la forme :

$$
W_{\mu\nu}(p,q) = W_1(\nu, Q^2) \left(\frac{q_\mu q_\nu}{q^2} - g_{\mu\nu}\right) + \frac{W_2(\nu, Q^2)}{M_N^2} (p^\mu - \frac{p \cdot q}{q^2} q^\mu) (p^\nu - \frac{p \cdot q}{q^2} q^\nu) \tag{2.34}
$$

Nous avons fait apparaître les invariants de Lorentz du processus  $Q^2$  et  $\nu = -p \cdot q/M_N$ et nous ferons apparaître par la suite la variable de Bjorken  $x_{BJ} = \frac{Q^2}{2m}$  $\frac{2p\cdot q}{q}$  Lin 1960, des es périences au Stanford Linear Au Stanford Linear Andre Linear Andre Linear Andre Mellen, que les fontes au S de structure adimensionnées  $F_{1,2}$  définies par :

$$
F_1(x_{BJ}, Q^2) = MW_1(\nu, Q^2)
$$
\n(2.35)

$$
F_2(x_{BJ}, Q^2) = \nu W_2(\nu, Q^2)
$$
\n(2.36)

ne dépendaient, en première approximation, que de  $x_{BJ}$  et étaient constantes en fonction de  $Q^2$  dans le domaine cinématique considéré.

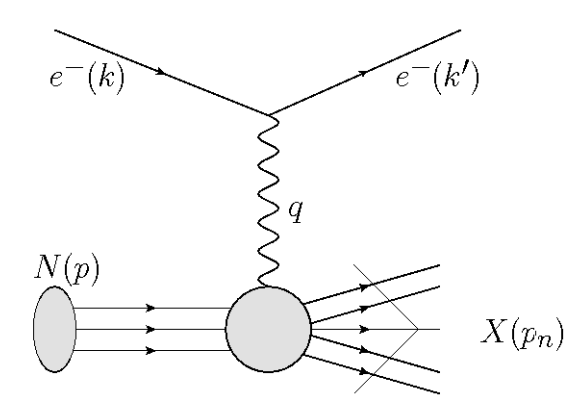

FIG. 2.7 – Illustration de la diffusion inélastique électron-nucléon avec échange d'un photon.

Ce phénomène de scaling prévu par Bjorken, [24], a été expliqué un peu plus tard de manière plus intuitive par Feynman, [25]. Il supposa que lors de la diffusion profondément inélastique sur un nucléon ultra-relativiste d'impulsion  $\vec{p}$ , le nucléon se comporte comme s'il était constitué de 'partons' de différents types (étiquetés par l'indice i), chacun ayant une probabilité  $f_i(x)dx$  d'avoir une impulsion entre  $x\vec{p}$  et  $(x+dx)\vec{p}$ . Si l'on note  $Q_i$  la harge asso
iée au parton du type i (en unité de e), on obtient alors que les fon
tions de structure sont données dans ce modèle (et pour des partons de spin  $1/2$ ) par :

$$
W_2(\nu, Q^2) = \sum_i Q_i^2 \int_0^1 dx_{BJ} f_i(x_{BJ}) \delta(\nu - \frac{Q^2}{2M_N x_{BJ}})
$$
\n(2.37)

$$
W_1(\nu, Q^2) = \frac{1}{2} \sum_i Q_i^2 \int_0^1 dx_{BJ} f_i(x_{BJ}) \frac{Q^2}{2M_N x_{BJ}} \delta(\nu - \frac{Q^2}{2M_N x_{BJ}})
$$
(2.38)

Ces fonctions obéissent aux règles de scaling de Bjorken,  $F_2(x_{BJ}, Q^2) = x_{BJ} \sum_i Q_i f_i(x_{BJ})$ et  $F_1(x_{BJ}) = \frac{1}{2} \sum_i Q_i f_i(x_{BJ}) = \frac{1}{2x_{BJ}} F_2(x_{BJ})$ . Les partons seront par la suite identifiés en terme de quarks et de gluons. Bien que le omportement de s
aling de Bjorken est une bonne approximation, il est modié par la prise en ompte des orre
tions radiatives. Lors de la diffusion d'un photon sur un quark, un gluon peut également être émis. Ce processus va alors entraîner une dépendance logarithmique en  $Q^2$ . L'évolution des fonctions de distribution de parton  $f_i(x_{BJ}, Q^2)$  en fonction de  $Q^2$  peut alors être calculée en QCD perturbative. La formulation ayant la plus laire interprétation physique a été donnée par les équations de DGLAP,  $[26]$ .

Ces fon
tions de distribution de parton, abrégées par PDF, ri
hes au niveau de la phénoménologie de la diffusion profondément inélastique n'ont pas été construites initialement à partir de la théorie des hamps sous-ja
ente. Le développement en produit

d'opérateurs permet de dénir de telles fon
tions à partir de la théorie des hamps. Nous signalerons quelques points de ce développement afin d'introduire les opérateurs utilisés sur réseau et les quantités asso
iées. La dérivation omplète des al
uls peut être trouvée dans les ouvrages de référence [27, 28].

Selon Wilson [29] la partie singulière du produit de deux opérateurs  $A(x)$  et  $B(y)$  peut se développer lorsque  $x_\mu$  est au voisinage de  $y_\mu$  sous la forme :

$$
A(x)B(y) \to \sum_{n} C_{AB}^{n}(x-y)O_n(\frac{x+y}{2})
$$
\n(2.39)

L'ensemble des  ${O_n(x)}$  constitue un ensemble complet d'opérateurs hermitiens locaux et les  $\{C_{AB}^n(x)\}$  forment un ensemble de fonctions singulières à valeurs complexes. Cette relation est exacte dans le cas de la théorie libre et constitue un développement valide dans la théorie asymptotiquement libre que l'on considère, QCD. Ce développement permet de pouvoir considérer les contributions principales du produit d'opérateurs lorsque  $x \to y$ . En effet dans le cas d'une théorie invariante d'échelle, le comportement des coefficients  $C_{AB}^n(x)$ se déduit par analyse dimensionelle et on obtient :

$$
C_{AB}^n \sim x^{d_{O_n} - d_A - d_B} \tag{2.40}
$$

où  $d_O$  est la dimension de l'opérateur  $O$  en puissance de la masse ou de l'impulsion. La contribution principale de A(x)B(y) quand  $x \to y$  est alors donnée par les opérateurs  $O_n$ ayant la plus faible dimension. Dans le as plus on
ret de théorie asymptotiquement libre, ce comportement des coefficients reste vrai avec des corrections en puissance de  $ln(x-y)^2$ .

Plusieurs étapes sont alors nécessaires afin d'obtenir le développement de  $J_{\mu}(x)J_{\nu}(0)$ . Dans la situation qui nous intéresse de grand  $Q^2$ , ce sont les coefficients  $C_{AB}^n$  les plus singuliers lorsque  $x^2 \to 0$  qui dominent l'OPE. La structure générale du développement en produit d'opérateurs prend alors la forme :

$$
A(\frac{1}{2}x)B(-\frac{1}{2}x) \to \sum_{n} C_{AB}^{n}(x^{2})x_{\mu_{1}}...x_{\mu_{j}}O_{n}^{\mu_{1}...\mu_{j}}(0)
$$
\n(2.41)

Dans cette situation les opérateurs qui contribuent au développement en produit d'opérateurs sont lassés selon leur représentation irrédu
tible sous les transformations du groupe de Lorentz. Ces opérateurs sont des tenseurs symétriques de trace nulle avec j indices de Lorentz, c'est-à-dire des tenseurs irréductibles de spin j. Le comportement attendu des coefficients lorsque  $x^2 \to 0$  est :

$$
C_{AB}^{n}(x^{2}) \sim (x^{2})^{(d_{O_{n}} - j_{n} - d_{A} - d_{B})/2}
$$
\n(2.42)

Le degré de singularité associé aux opérateurs est alors déterminé par leur twist  $\tau :=$  $d_{O_n} - j_n$ . Les singularités dominantes proviennent alors des opérateurs de plus faible twist. Les opérateurs de twist dominant, égal à 2, invariants de jauge sont données par :

$$
\mathcal{O}_{f}^{\mu\mu_{1}...\mu_{n-1}}(z) = \bar{\psi}_{f}(z)\gamma^{\{\mu_{i}\}\overleftrightarrow{D}^{\mu_{1}}...i}\overleftrightarrow{D}^{\mu_{n-1}\}}\psi_{f}(z) - traces
$$
\n(2.43)

où f étiquette les saveurs de quarks;  $\overleftrightarrow{D} = (\overrightarrow{D} - \overleftarrow{D})/2$  est la dérivée covariante agissant à gauche et à droite; les accolades sur les indices de Dirac indiquent une somme sur les permutations des indi
es. L'élément de matri
e entre deux états du nu
léon d'un tel opérateur est donnée par :

$$
\langle N,\vec{p},s|\mathcal{O}_{n,f}^{\mu\mu_1\ldots\mu_{n-1}}|N,\vec{p},s\rangle = A_{n,f}\bar{u}(p)\gamma^{\mu}p^{\mu_1}...p^{\mu_{n-1}}u(p) \tag{2.44}
$$

On peut alors montrer qu'en utilisant les méthodes des relations de dispersion que :

$$
2\int_0^1 dx \, x^{n-1} F_1(x, Q^2) = \sum_{f=u,d} c_{1,n-1}^{(f)}(\mu^2/Q^2, g(\mu)) \, A_{n,f}(\mu) + O(1/Q^2), \quad (2.45)
$$

$$
\int_0^1 dx \, x^{n-2} F_2(x, Q^2) = \sum_{f=u,d} c_{2,n-1}^{(f)}(\mu^2/Q^2, g(\mu)) \, A_{n,f}(\mu) + O(1/Q^2). \tag{2.46}
$$

Dans les formules pré
édentes, nous avons fait apparaître la dépendan
e en l'é
helle  $\mu$  des coefficients. En pratique nous comparerons les valeurs de  $A_{n,f}(\mu)$  à l'échelle de 2 GeV, obtenues d'une part à partir des résultats expérimentaux et des calculs perturbatifs des coefficients  $c_{i,n}^{(f)}$  $\sum_{i,n-1}^{(f)}(\mu^2/Q^2,g(\mu))$  et d'autre part à partir des éléments de matrice nus al
ulés sur réseau et de leurs onstantes de renormalisation asso
iées.

Il onvient de plus de noter que la dépendan
e en la quadri-impulsion transférée par le photon est entièrement codée dans la dépendance des coefficients  $c_{i,n}^{(f)}(\mu^2/Q^2,g(\mu)).$  Une invariance d'échelle de Bjorken exacte correspondrait à  $c_{i,n}^{(f)}(Q^2) = const.$ 

Par identification avec la valeur attendue dans le modèle des partons, on trouve alors :

$$
A_{n,f} = \langle x^{n-1} \rangle_f = \int_0^1 dx x^{n-1} (f_f(x) - (-1)^{n-1} f_{\bar{f}}(x))
$$
\n(2.47)

Pour les mêmes raisons évoquées pour les facteurs de forme, nous nous restreindrons à l'étude des courants iso-vectoriels, opérateur non-singlet, c'est-à-dire à  $A_{n,u} - A_{n,d}$ .

Le cas de l'opérateur singlet  $A_{n,u} + A_{n,d}$  entraîne des complications supplémentaires : le calcul des coefficients de Wilson nécessite de prendre en compte le mélange sous la renormalisation entre les opérateurs gluoniques et l'opérateur singlet.

Nous aurons donc accès à  $\langle x^n \rangle_u - \langle x^n \rangle_d := \langle x^n \rangle_{u-d}$ .

Pour n=1, l'élément de matrice associé est  $\langle N, \vec{p}, s | \bar{\psi}_f(z) \gamma^\mu \psi_f(z) | N, \vec{p}, s \rangle$  et correspond au facteur de forme défini dans la partie précédente.

$$
\langle 1 \rangle_{u-d} = \int_0^1 dx (f_u(x) - f_{\bar{u}}(x)) - (f_d(x) - f_{\bar{d}}(x)) = A_1^{u-d} = F_1^{u-d}(0) = G_E^{u-d}(0) \tag{2.48}
$$

Si l'on définit  $f_{f_v}(x) := f_f(x) - f_{\bar{f}}(x)$  comme la distribution des quarks de valence, l'expression de la règle de somme d'Adler [30] pour le proton  $\int_0^1 dx (f_{u_v}(x) - f_{d_v}(x)) = 1$ orrespond à la onservation du ourant éle
tromagnétique.

Dans le cas n=2, l'opérateur qui sera utilisé sera :

$$
\mathcal{O}^{44}(z) = \bar{\psi}(z)(\gamma_0 \overleftrightarrow{D}_0 - \frac{1}{3}(\gamma_1 \overleftrightarrow{D}_1 + \gamma_2 \overleftrightarrow{D}_2 + \gamma_3 \overleftrightarrow{D}_3))\tau_3\psi(z)
$$
(2.49)

Il nous permettra d'évaluer sur réseau la fraction d'impulsion portée par les quarks :

$$
\langle x \rangle_{u-d} = \int_0^1 dx \ x(f_u(x) + f_{\bar{u}}(x)) - (f_d(x) + f_{\bar{d}}(x)) = A_2^{u-d} \tag{2.50}
$$

Dans le as du s
aling de Bjorken :

$$
\langle x \rangle_{u-d} = 3 \int_0^1 dx (F_2^P(x) - F_2^N(x)) \tag{2.51}
$$

Les analyses récentes des PDF donnent  $\langle x \rangle_{u-d}^{CTEQ6.6} \simeq 0.154$  [31] et  $\langle x \rangle_{u-d}^{MRST06} \simeq 0.158$ <br>[32], voir également [33, 34, 35]. Les moments des PDF peuvent être en principe déduit par intégration sur  $x$  des données expérimentales. En pratique, les fonctions de structure ne sont connus que sur un certain domaine en x. Les incertitudes systématiques introduites par e fait sont di
iles à estimer ar elles dépendent soit d'extrapolations modèle dépendant, soit de paramétrisations phénoménologiques.

#### 2.2.2Diffusion profondément inélastique polarisée

Lors de la diffusion inélastique polarisée, le tenseur  $W^{\mu\nu}$  possède une partie antisymétrique  $W_A^{\mu\nu}$  $\frac{\mu\nu}{A}$  par rapport à la situation précédente où seul  $W_S^{\mu\nu}$  $S$  etait considéré.

$$
W^{\mu\nu} = W_S^{\mu\nu} + W_A^{\mu\nu}
$$
\n(2.52)

Similairement à la partie pré
édente, les opérateurs d'intérêt sont alors :

$$
\mathcal{O}_{f,A}^{\mu\mu_1\ldots\mu_{n-1}}(z) = \bar{\psi}_f(z)\gamma^{\{\mu_i\}\overleftrightarrow{D}^{\mu_1}\ldots i\,\overleftrightarrow{D}^{\mu_{n-1}\}}\gamma^5\psi_f(z) - traces
$$
\n(2.53)

L'élément de matri
e entre deux états du nu
léon d'un tel opérateur est donnée par :

$$
\langle N, \vec{p}, s | \mathcal{O}_{n,A,f}^{\mu\mu_1\ldots\mu_{n-1}} | N, \vec{p}, s \rangle = \tilde{A}_{n,f} \bar{u}(p) \gamma^{\mu} p^{\mu_1} \ldots p^{\mu_{n-1}} \gamma^5 u(p) \tag{2.54}
$$

et la relation ave le modèle des partons s'exprime sous la forme :

$$
\tilde{A}_{n,f} = \langle x^{n-1} \rangle_f = \int_0^1 dx \ x^{n-1} (\Delta f_f(x) + (-1)^{n-1} \Delta f_{\bar{f}}(x)) \tag{2.55}
$$

où l'on définit  $\Delta f_f(x) = f_f^{\downarrow}(x) - f_f^{\downarrow}(x)$  qui correspond à la fraction d'hélicité portée par les quarks ,  $f_f^{\downarrow}(x)$   $(f_f^{\downarrow}(x))$  étant la probabilité de trouver un quark avec un spin parallèle (antiparallèle) à la polarisation longitudinale du proton.

Pour la valeur n=1, l'élément de matrice associé correspond au facteur de forme axial dénit dans la partie pré
édente.

$$
\langle 1 \rangle_{\Delta u - \Delta d} = \int_0^1 dx \, \left( \Delta f_u(x) + \Delta f_{\bar{u}}(x) \right) - \left( \Delta f_d(x) + \Delta f_{\bar{d}}(x) \right) = \tilde{A}_1^{u-d} = g_A \qquad (2.56)
$$

Dans le cas n=2, les opérateurs qui seront utilisés pour évaluer  $\langle x \rangle_{\Delta(u-d)}$  seront :

$$
\mathcal{O}_A^{i0}(z) = \bar{\psi}(z)\gamma_5(\gamma_{\{i\}}\overleftrightarrow{D}_{0\}})\tau_3\psi(z)
$$
\n(2.57)

La valeur phénoménologique est <  $x >_{\Delta u - \Delta d}$   $\cong$  0.20 dans le schéma  $\overline{\text{MS}}$  à une échelle de  $\mu = 2$  GeV, [36].

Dans ce chapitre nous avons passé en revue les résultats expérimentaux en lien avec la gamme d'observables pour lesquels nous ferons une omparaison ave les résultats obtenus en QCD sur réseau.

# Chapitre 3

# $\sim$  surface surface surface  $\sim$  surface surface surface surface surface surface surface surface surface surface surface surface surface surface surface surface surface surface surface surface surface surface surface sur

La QCD sur réseau constitue la seule méthode pour effectuer des calculs de la théorie QCD de manière non-perturbative à partir des premiers principes. Elle fut introduite par Wilson [3] et n'a pas cessé de progresser ces 30 dernières années.

Dans ce chapitre nous expliquerons les principes de base pour passer d'une action dans un espa
e ontinu minkowskien à une a
tion dans un espa
e dis
ret eu
lidien. Nous verrons ensuite les fondements de la méthode permettant d'effectuer les calculs numériques d'observables physiques. Nous spécifierons par la suite l'action utilisée dans le cadre de ce travail et justifierons son choix. Enfin nous décrirons l'évaluation et le contrôle des erreurs associées à nos calegis et les ressources disponibles ann de les maturiser.

### 3.1 Discrétisation de l'action

Afin de pouvoir estimer numériquement et non-perturbativement les fonctions de corrélations en QCD, on se place sur un réseau quadri-dimensionnel. Ces caractéristiques sont : sa longueur spatiale, notée L, sa longueur temporelle,  $T$ , et sa maille,  $a$ . Les conditions aux bords sont des onditions périodiques dans les dire
tions spatiales. Dans la dire
tion temporelle elles sont périodiques pour les gluons et anti-périodiques pour les quarks. En chaque point de ce réseau on définit un champ fermionique  $\psi^a_{\alpha f}(x)$ . Nous partirons du Lagrangien 1.1 afin d'obtenir une version discrétisée de QCD.

Pour construire une théorie sur réseau invariante de jauge locale définissons :

$$
U(x,y) = \mathcal{P} \exp(-ig \int_{x}^{y} A_{\mu}(z) dz)
$$
\n(3.1)

avec  $U(x, x) = 1$  et en reprenant les notations du chapitre 1. P signifie que l'on ordonne les champs le long du chemin allant de  $x$  à  $y$ .

Considérons :

$$
U(x, x + dx\hat{\mu}) = \exp(-igA^i_{\mu}(x + \frac{dx}{2}\hat{\mu})\lambda^i dx) = 1 - igA^i_{\mu}(x + \frac{dx}{2}\hat{\mu})\lambda^i dx + O(dx^2)
$$
 (3.2)

Si on introduit la dérivée dis
rétisée ovariante forward

$$
\overrightarrow{\nabla}_{\mu}\psi(x) = \frac{1}{a}[U(x, x + a\hat{\mu})\psi(x + a\hat{\mu}) - \psi(x)]
$$
\n(3.3)

alors :

$$
\overrightarrow{\nabla}_{\mu}\psi(x) = \frac{1}{a}[(1 - igA_{\mu}^{i}(x + \frac{a}{2}\hat{\mu})\lambda^{i}a)\psi(x + a\hat{\mu}) - \psi(x)] + O(a)
$$
\n(3.4)

$$
= \frac{1}{a}(\psi(x+a\hat{\mu}) - \psi(x)) - igA^i_{\mu}(x+\frac{a}{2}\hat{\mu})\lambda^i\psi(x+a\hat{\mu}) + O(a) \qquad (3.5)
$$

Au premier ordre en a, on retrouve la dérivée du continu, Eq. 1.3.

Nous utiliserons par la suite la notation suivante pour les liens de jauge :

$$
U_{\mu}(x) := U(x, x + a\hat{\mu})\tag{3.6}
$$

en remarquant de plus que :

$$
U(x, x + a\hat{\mu}) = U^{\dagger}(x + a\hat{\mu}, x)
$$
\n(3.7)

De manière similaire, on définit la dérivée discrétisée :

$$
\overrightarrow{\nabla}^*_{\mu}\psi(x) = \frac{1}{a}[\psi(x) - U^{\dagger}_{\mu}(x - a\hat{\mu})\psi(x - a\hat{\mu})]
$$
\n(3.8)

Les dérivées précédentes nous permettent d'obtenir un terme cinétique invariant par changement local de jauge sur le champ  $\psi(x)$ .

Rappelons que dans le continu, l'action QCD est définie par :

$$
S_{QCD} = \int d^4x \mathcal{L}_{QCD} \tag{3.9}
$$

Pour passer de la version continue à une version discrétisée de l'action, on remplace  $\int d^4x \longrightarrow a^4\sum_x$ :

$$
\int d^4x \bar{\psi}(i\gamma^{\mu}D_{\mu} - m_q)\psi \longrightarrow a^4 \sum_{x} \bar{\psi}(\frac{1}{2}\gamma^{\mu}(\overrightarrow{\nabla}_{\mu} + \overrightarrow{\nabla}_{\mu}^*) - m_q)\psi \tag{3.10}
$$

L'ensemble des  $U_{\mu}(x)$   $\forall x, \mu$  sera appelé configuration. Une configuration représentera une valeur possible du hamp de gluons. Il faut maintenant trouver un équivalent sur réseau du tenseur  $F_{\mu\nu}$  afin de discrétiser la partie de l'action relative au champ de gluons, en s'appuyant en
ore une fois sur l'invarian
e de jauge lo
ale.

On définit une plaquette  $U_P(x; \mu, \nu)$  par :

$$
U_P(x; \mu, \nu) := U_{\mu}(x)U_{\nu}(x + a\hat{\mu})U_{\mu}(x + a\hat{\mu} + a\hat{\nu})U_{\nu}(x + a\hat{\nu})
$$
  
= 
$$
U_{\mu}(x)U_{\nu}(x + a\hat{\mu})U_{\mu}^{\dagger}(x + a\hat{\nu})U_{\nu}^{\dagger}(x)
$$
(3.11)

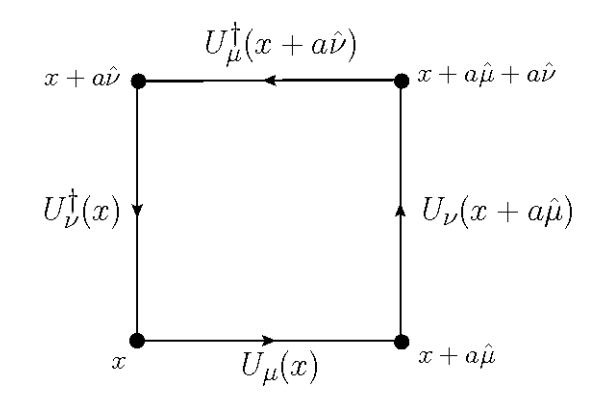

Fig. 3.1 Représentation d'une plaquette

On onsidère alors la tra
e d'une plaquette qui est invariant de jauge. En prenant garde au double comptage des plaquettes on peut montrer  $[37, 38]$ :

$$
\frac{6}{g^2} \sum_{x} \sum_{\mu < \nu} Re \text{Tr} \frac{1}{3} (1 - U_P(x; \mu, \nu)) = \frac{1}{4} \int d^4 x F_{\mu\nu} F^{\mu\nu} + O(a^2) \quad . \tag{3.12}
$$

On obtient ainsi l'a
tion de jauge dite de Wilson :

$$
S_g = \frac{6}{g^2} \sum_{x} \sum_{\mu < \nu} Re \text{Tr} \frac{1}{3} (1 - U_P(x; \mu, \nu)). \tag{3.13}
$$

L'action de jauge utilisée en pratique lors des simulations considérées dans cette thèse est appelé tree-level Symanzik improved gauge a
tion et qui permet d'améliorer la limite du ontinu. Elle in
lut, en plus des termes de plaquettes, les bou
les de Wilson re
tangulaires  $U^{1\times 2}_{x,\mu,\nu}$ . Elle s'écrit :

$$
S_g = \frac{\beta}{3} \sum_{x} \left( b_0 \sum_{\substack{\mu,\nu=1 \\ 1 \le \mu < \nu}}^4 Re \text{Tr} \{ 1 - U_P(x; \mu, \nu) \} + b_1 \sum_{\substack{\mu,\nu=1 \\ \mu \ne \nu}}^4 Re \text{Tr} \{ 1 - U_{x,\mu,\nu}^{1 \times 2} \} \right), \tag{3.14}
$$

où β est l'inverse de la constante de couplage nue au carré,  $\beta = \frac{6}{3}$  $g_0^2$  et où on a met  $b_1 = -1/12$  et  $b_0 = 1 - 8b_1$  comme cela est requis pour obtenir la limite du continue correcte [39]. On peut noter que dans le cas  $b_1 = 0$  on retrouve l'action de jauge de Wilson s'exprimant à l'aide des seules plaquettes.

Les raisons de ce choix sont détaillés dans [40] et proviennent de considération sur les transitions de phase lors de la variation des paramètres de maille et de masse des quarks.

### 3.2 De Minkowski à Eu
lide

De manière générale, une théorie quantique des hamps est déterminée par ses valeurs moyennes dans le vide du produit T-ordonné des hamps :

$$
\langle 0|\mathcal{T}\phi(x_1)...\phi(x_n)|0\rangle = \langle 0|O[\psi,\bar{\psi},A]|0\rangle \tag{3.15}
$$

c.a.d les fonctions de Green de la théorie (où  $\phi(x)$  correspond à un champ de quark ou de gluon). Ces fon
tions de Green peuvent être formulées en terme d'intégrale de hemin évaluée sur toutes les configurations possibles des champs [41].

$$
\langle 0|O[\psi,\bar{\psi},A]|0\rangle = \frac{1}{Z} \int \mathcal{D}A \mathcal{D}\psi \mathcal{D}\bar{\psi}e^{iS[\psi,\bar{\psi},A]}O[\psi,\bar{\psi},A]
$$
(3.16)

ave

$$
Z = \int \mathcal{D}A \mathcal{D}\psi \mathcal{D}\bar{\psi}e^{iS[\psi,\bar{\psi},A]}
$$
(3.17)

Généralement, les intégrales fon
tionnelles dans l'espa
e de Minkowski sont omplexes et os
illent rapidement. Elles ne peuvent pas être évaluées de manière numérique sous ette forme. Afin d'évaluer numériquement cette intégrale de chemin, il est nécessaire de passer à des temps imaginaires. Pour ela dénissons :

$$
x^4 = ix^0, x^k = x^k, k = 1, 2, 3
$$
\n(3.18)

$$
p^4 = ip^0, p^k = p^k, k = 1, 2, 3
$$
\n(3.19)

(3.20)

Le produit s
alaire minkowskien est :

$$
x * y = g_{\mu\nu} x^{\mu} y^{\nu} = x^0 y^0 - x^1 y^1 - x^2 y^2 - x^3 y^3 \tag{3.21}
$$

Le produit s
alaire eu
lidien est :

$$
x.y = x1y1 + x2y2 + x3y3 + x4y4 = -x * y
$$
 (3.22)

Définissons également les matrices de Dirac euclidiennes  $\gamma^E$  :

$$
\gamma_{1,2,3}^E = -i\gamma_{1,2,3}^M \tag{3.23}
$$

$$
\gamma_4^E = -i\gamma_4^M = \gamma_0^M \tag{3.24}
$$

On ne considérera par la suite que la version euclidienne des matrices et l'on omettra l'exposant  $E$ . On choisira la représentation chirale de ces matrices, définie en appendice.

L'action  $S$  est reliée à sa version euclidienne par :  $S \longrightarrow iS = -S_E$  et donc  $e^{iS[\psi,\bar{\psi},A]} \longrightarrow$  $e^{-S_E[\psi,\bar{\psi},A]}$ 

On obtient alors un poids statistique dans l'expression de l'intégrale de hemin qui va être évaluée par des simulations Monte-Carlo.

L'utilisation d'un temps imaginaire est donc indispensable pour résoudre numériquement une théorie quantique sur réseau. Son utilisation a été étudiée par Dyson,Wi
k,S
hwinger et Symanzik  $[42, 43, 44, 45]$ .

Les fonctions de Schwinger sont définies comme les fonctions de corrélation dans la région eu
lidienne :

$$
S(...,\vec{x}_{k},x_{k}^{4}) = \langle 0|... \phi(-ix_{k}^{4},\vec{x}_{k})...|0\rangle
$$
\n(3.25)

Ce sont elles qui seront évaluées sur réseau. On peut relier ces fonctions aux fonctions de orrelation T-ordonnnées dans l'espa
e de Minkowski par une rotation de Wi
k :

$$
\langle 0|T\phi(x_1)\dots\phi(x_n)|0\rangle = \lim_{\phi \to \pi/2} \mathcal{S}(\dots; \vec{x}_k, e^{i\phi} x_k^0; \dots)
$$
\n(3.26)

avec

$$
x_k = (-ix_k^4, \vec{x}_k) = (x_0, \vec{x}_k) \quad , \; x_k^4 \in R \tag{3.27}
$$

Osterwalder et S
hrader ont montré que, sous ertaines onditions, la théorie quantique des hamps minkowskiens peut être re
onstruite à partir la théorie quantique des hamps euclidiens. Nous laissons le soin au lecteur de se référer aux articles pour le détail de ces conditions  $[46, 47, 48]$ 

### 3.3 L'intégration des hamps sur réseau

#### 3.3.1Prin
ipes généraux

Nous her
hons à évaluer l'intégrale :

$$
\langle O \rangle = \frac{1}{Z} \int \mathcal{D}U \mathcal{D} \psi \mathcal{D} \bar{\psi} e^{-S_E[\psi, \bar{\psi}, U]} O[\psi, \bar{\psi}, U] \tag{3.28}
$$

avec

$$
Z = \int \mathcal{D}U \mathcal{D}\psi \mathcal{D}\bar{\psi} e^{-S_E[\psi, \bar{\psi}, U]} \tag{3.29}
$$

Dans cette intégrale fonctionnelle, on intègre sur les variables de liens  $U_{\mu}(x)$ , éléments du groupe SU(N). Il convient de définir la mesure d'intégration  $DU$ , également appelée mesure d'Haar, qui doit respe
ter l'invarian
e de jauge. L'auteur laisse le soin au le
teur de parcourir la référence [37] pour une définition détaillée.

La valeur moyenne d'une observable s'exprime par :

$$
\langle \psi(x_1)...\bar{\psi}(x_n)...\rangle = \frac{\int \mathcal{D}U \mathcal{D}\bar{\psi}\mathcal{D}\psi \ \psi(x_1)...\bar{\psi}(x_n)...\ e^{-S_{QCD}}}{\int \mathcal{D}U \mathcal{D}\bar{\psi}\mathcal{D}\psi e^{-S_{QCD}}} \tag{3.30}
$$

avec  $S_{QCD} = S_q[U] + S_F[U, \psi, \bar{\psi}]$ . L'action fermionique se met sous la forme

$$
S_F[U, \psi, \bar{\psi}] = \bar{\psi} D(U) \psi \tag{3.31}
$$

où  $D(U)$  est l'opérateur de Dirac.  $\psi$  et  $\bar{\psi}$  étant des variables de Grassmann, on a l'égalité :

$$
\int \mathcal{D}\bar{\psi}\mathcal{D}\psi e^{-S_F[U,\psi,\bar{\psi}]} = \det D[U] \tag{3.32}
$$

On peut alors réexprimer l'expression i-dessus sous la forme :

$$
\langle \psi(x_1)...\bar{\psi}(x_n) \rangle = \frac{\int \mathcal{D}U \langle \psi(x_1)...\bar{\psi}(x_n)...\rangle_{S_F} \det D[U] e^{-S_G[U]}}{\int \mathcal{D}U \det D[U] e^{-S_G[U]}} \tag{3.33}
$$

où

$$
\langle \psi(x_1)...\bar{\psi}(x_n) \rangle_{S_F} = \frac{\int \mathcal{D}\bar{\psi}\mathcal{D}\psi\psi(x_1)...\bar{\psi}(x_n) e^{-S_F[U,\psi,\bar{\psi}]}}{\int \mathcal{D}(\psi\bar{\psi})e^{-S_F[U,\psi,\bar{\psi}]}}
$$
(3.34)

On appellera simulations quenched les calculs numériques où on fait l'approximation  $\det D[U] = 1$ , dans le cas contraire les simulations seront dites unquenched.

L'intégration sur les variables de Grassmann peut s'effectuer de façon analytique car l'action est bilinéaire dans les champs de Dirac. La quantité  $\braket{\psi(x_f) \bar{\psi}(x_i)}_{S_F}$  n'est autre que le propagateur d'un quark sur une configuration donnée entre le point dit au puits  $x_f$  et le point dit source  $x_i$ . Grâce au théorème de Wick, on sait que tout autre observable fermionique s'exprime à l'aide des propagateurs des quarks, ce qui nous permettra d'accéder à la valeur moyenne de toutes observables fermioniques à partir de la valeur moyenne des propagateurs des quarks sur un ensemble de configurations.

### Monte-Carlo

Le calcul de la valeur moyenne des observables va s'effectuer en deux temps. Tout d'abord il faut effectuer l'intégration sur les variables de liens. Ceci est possible en générant une séquen
e de ongurations de variables de lien dont la distribution de probabilité est donnée par le facteur de Boltzmann  $e^{-S[U]}$  puis en moyennant sur ces configurations.

$$
\langle O \rangle = \frac{\int D U O[U] e^{-S[U]}}{\int D U e^{-S[U]}} = \frac{1}{N} \sum_{i=1}^{N} O(U_i) + O(\frac{1}{\sqrt{N}})
$$
(3.35)

si l'ensemble des configurations  $U_i$  est distribué selon une probabilité  $e^{-S[U]}$ . Dans les expressions i-dessus, nous avons :

$$
S[U] = S_g[U] + \log(\text{ det } D[U])\tag{3.36}
$$

La partie log( det D[U]) correspond à la prise en compte des quarks de la mer. C'est la partie la plus difficile à évaluer et la plus coûteuse de nos simulations.

Nous utilisons des méthodes de type Monte-Carlo pour construire une séquence de configurations constituant un ensemble représentatif sur lequel les observables sont mesurées. On choisit une configuration initiale  $C$  en fixant en chaque point du réseau et pour chaque direction une matrice de lien  $SU(3)$  et on calcule le poids associé à la configuration en mesurant la valeur de l'a
tion de jauge à partir des plaquettes de Wilson. Puis dans le as de l'algorithme de Métropolis, on choisit une nouvelle configuration  $C'$  d'action  $S(C'),$  que l'on garde suivant les onditions suivantes :

− si  $e^{-S(C')}$ > $e^{-S(C)}$  la configuration  $C'$  est acceptée car l'action a été diminuée.

– sinon la configuration est acceptée aléatoirement avec une probabilité  $\frac{e^{-S(C')}}{C(C)}$  $e^{-S(C)}$ On vérifie alors que les probabiltés de transition  $P(C \longrightarrow C')$  pour passer d'une configuration  $C$  á une configuration  $C'$  vérifient l'équation de balance détaillée :

$$
e^{-S(C)}P(C \longrightarrow C') = e^{-S(C')}P(C' \longrightarrow C))
$$
\n(3.37)

Grâce au formalisme des chaînes de Markov, il est prouvé qu'un système vérifiant l'équation de balance détaillée converge vers un unique état d'équilibre, l'ensemble des configurations vers la distribution souhaitée. Des améliorations ont été apportées par des algorithmes privilégiant les trajectoires dans l'espace des configurations qui sont classiques (utilisant les équations dite de dynamique moléculaire) et permettent ainsi d'atteindre plus rapidement les configurations représentatives. Les configurations de la collaboration ETMC ont notamment été générées par l'algorithme dit Hybrid Monte Carlo [49, 50, 51] avec plusieurs améliorations successives. Sur chacune des configurations, nous devons alors calculer les propagateurs de quarks asso
iés.

### Cal
ul des propagateurs de quarks

Les calculs des propagateurs de quark  $S(x_f,x_i)_U = \langle \psi(x_f) \bar{\psi}(x_i) \rangle_{S_F}$  se ramène à la résolution d'un système linéaire.  $S(x_f, x_i)_U$  est solution de l'équation :

$$
\sum_{y,b,\gamma} D_{\alpha_f \gamma}^{a_f b}(x_f, y) S_{\gamma \alpha_i}^{b a_i}(y, x_i) = \delta_{x_f, x_i} \delta_{a_f, a_i} \delta_{\alpha_f \alpha_i}
$$
\n(3.38)

où  $D^{a_fb}_{\alpha_f\gamma}(x_f,y)$  est l'opérateur de Dirac associé à l'action utilisée défini par  $S_F[U,\psi,\bar{\psi}]=0$  $\bar\psi D(U)\psi$ . Sa forme explicite sera précisé plus loin. Pour déterminer  $S^{a_f a_i}_{\alpha_f \alpha_i}(x_f,x_i),$  il faut résoudre ce système linéaire sur chacune des configurations. Afin de limiter le temps de calcul, le point  $x_i$  sera fixé, et on déterminera le vecteur  $S_{\alpha_f\alpha_i}^{a_fa_i}(x_f,0)$  en utilisant les méthodes basées sur le gradient onjugué. Des améliorations algorithmiques onséquentes ont
été mises en place afin de diminuer le temps de calcul de cette étape. Nous laissons le lecteur se référer à [52] pour de plus amples détails.

#### 3.3.2Doublement de fermions ontre a
tion fermionique de Wilson

Lorsque l'on passe à une théorie sur réseau dans un volume L, les impulsions permises sont dis
rètes et in
lues dans la zone de Brillouin :

$$
\vec{q} = \left\{ q_k = \frac{2\pi}{L} v_k; k = 1, 2, 3 \right\}, 0 \le v_k \le L - 1 \tag{3.39}
$$

La relation de dispersion obtenue à partir de l'équation 3.10 est alors :

$$
E_{\vec{q}} = \pm \left( m_q^2 + \sum_{k=1}^3 a^{-2} \sin^2(aq_k) \right)^{\frac{1}{2}}
$$
\n(3.40)

Lorsque  $a$  tend vers  $0$ , on retrouve la relation de dispersion du continu mais on a :

$$
E_{\vec{q}} = E_{\vec{q} + \vec{q}_\pi} \tag{3.41}
$$

ave

$$
\vec{q}_{\pi} = (u_1 \pi, u_2 \pi, u_3 \pi), u_i \in \{0, 1\}
$$
\n(3.42)

Ce problème est onnu sous le nom de dédoublement de fermions. Pour obtenir la limite du continu correcte, il faut éliminer ces fermions supplémentaires. Une des solutions à ce problème a été donnée par Wilson qui proposa de modier l'a
tion fermionique naïve en lui a joutant un terme dit de Wilson :

$$
S_{\rm W}^{\rm F} = S_{\rm naive}^{\rm F} - \sum_{x} \bar{\psi} \frac{a r}{2} \vec{\nabla}_{\mu} \vec{\nabla}_{\mu}^* \psi \tag{3.43}
$$

r est appelé paramètre de Wilson. On notera :

$$
D_{\rm W} = \frac{1}{2} \gamma_{\mu} \left( \overrightarrow{\nabla}_{\mu} + \overrightarrow{\nabla}_{\mu}^{*} \right) - \frac{ar}{2} \overrightarrow{\nabla}_{\mu} \overrightarrow{\nabla}_{\mu}^{*} \tag{3.44}
$$

Le terme de Wilson est supprimé lors de la limite du continu car il est de dimension 5. La relation de dispersion est modifiée de la sorte [37] :

$$
E_{\vec{q}} = \pm \left\{ \left[ m_q + \frac{r}{a} \sum_{k=1}^3 (1 - \cos(aq_k)) \right]^2 + \sum_{k=1}^3 a^{-2} \sin^2(aq_k) \right\}^{\frac{1}{2}}
$$
(3.45)

ce qui montre que les fermions doublers acquièrent une énergie infinie lorsque  $a \rightarrow 0$ . Le terme de Wilson soigne la maladie de dédoublement de fermions mais le terme de Wilson brise la symétrie chirale dans la limite  $m_q \to 0$ . En fait il a été démontré par Nielsen et

Ninomiya [53, 54, 55] qu'il est impossible de formuler sur réseau une théorie hermitienne, locale et pour laquelle  $\{D, \gamma_5\} = 0$  sans avoir de dédoublement de fermions. Dans le cas de l'action de Wilson la restoration de la symétrie chirale s'effectue à la limite du continu.

Il existe différentes discrétisations possibles de l'action QCD qui convergent vers la limite du continu. Chacune d'entre elles possède ses avantages et inconvénients en terme de symétrie brisée. Dans ette thèse je me suis restreint à la dis
rétisation ave des fermions twistés.

## 3.4 Introdu
tion à la twisted mass

#### 3.4.1Point de vue du continu

La formulation d'une action avec une masse twistée a été introduite dans les articles suivants  $[56]$ . Pour une revue du domaine nous renvoyons également à  $[57]$ .

Son étude a été motivée par le problème de configurations exceptionelles. En effet dans le cas quenched, les faibles valeurs propres de l'opérateur de Dirac posent problème pour générer les ongurations. L'intérêt de ette a
tion dans les simulations unquen
hed vient du fait qu'elle permet dans un cas particulier d'obtenir une action discrétisée où les effets de discrétisation dans les corrélateurs sont en O(a<sup>2</sup>) (au lieu d'être en O(a) dans les actions stantards), ce que l'on appellera l'amélioration automatique en  $O(a)$ .

Vérifions tout d'abord que la théorie du continu formulée avec une action de masse twistée est équivalente à QCD. Considérons la version du continu de cette action à partir d'arguments classiques. Nous appellerons l'ensemble des champs de fermions  $\{\chi,\bar{\chi}\}$  la base twistée. Dans cette base l'action twisted mass QCD (tm QCD) s'écrit :

$$
S_{\text{tm}}^{\text{F}}[\chi, \bar{\chi}, G] = \int d^4x \bar{\chi} \left[ \gamma_{\mu} D_{\mu} + m_q + i \gamma_5 \tau_3 \mu_q \right] \chi \tag{3.46}
$$

où  $m_q$  est la masse nue non-twistée des quarks et  $\mu_q$  est la masse twistée des quarks,  $\tau_3$ étant la troisième matri
e de Pauli agissant dans l'espa
e des saveurs. Dénissons la masse polaire  $M = \sqrt{m_q^2 + \mu_q^2}$  et l'angle  $\alpha$  vérifiant :

$$
\tan \alpha = \frac{\mu_q}{m_q}.\tag{3.47}
$$

Le terme de masse de l'action twistée peut s'écrire comme  $m_q + i\gamma_5 \tau_3 \mu_q = M e^{i\alpha \gamma_5 \tau_3}$ 

Si on effectue le changement de variables, appelé rotation axiale :

$$
\psi = \exp(i\omega \gamma_5 \tau_3/2)\chi
$$
  
\n
$$
\bar{\psi} = \bar{\chi} \exp(i\omega \gamma_5 \tau_3/2)
$$
\n(3.48)

alors l'action tm QCD s'écrit dans le cas  $\alpha = \omega$ :

$$
S_{\text{tm}}^{\text{F}}[\psi,\bar{\psi},G] = \int d^4x \bar{\psi} \left[ \gamma_{\mu} D_{\mu} + M \right] \psi \tag{3.49}
$$

et on retrouve la forme standard de l'action QCD. L'action tmQCD n'est donc qu'une réexpression de l'a
tion QCD dans une autre base appelée base twistée. L'a
tion tm possède don les mêmes propriétés de symétrie que l'a
tion QCD. Les transformations de symétries dans la base twistée sont reliées au transformations de symétrie du ontinu par l'équation 3.48. La orrespondan
e entre la base physique des opérateurs en la base twistée peuvent se trouver dans  $[57]$ .

Il onviendra de bien noter dans quelle base sont développées les diérentes formules.

Au niveau quantique lorsque l'on écrit la valeur moyenne dans le vide d'un opérateur, nous avons :

$$
\langle O[\psi,\bar{\psi}]\rangle = \frac{1}{Z} \int \mathcal{D}A \mathcal{D}\psi \mathcal{D}\bar{\psi}e^{iS[\psi,\bar{\psi},A]}O[\psi,\bar{\psi},A]
$$
(3.50)

La transformation de l'équation 3.48 constitue un changement de variables qui ne modifie pas la mesure de l'intégration, elle n'est pas anormale. Si la théorie est renormalisée dans un schéma indépendant de la masse, [58], on en déduit :

$$
\langle O[\psi, \bar{\psi}] \rangle_{(M_R, 0)} = \langle O^{tm}[\chi, \bar{\chi}] \rangle_{(m_R, \mu_R)} \tag{3.51}
$$

où les indi
es inférieurs des fon
tions de orrélation désignent pour le membre de gau
he la masse du quark dans la théorie standard de QCD, pour le membre de droite les paramètres dans la théorie de tmQCD. L'indice R signifie que l'on utilise les quantités renormalisés. L'opérateur  $O^{tm}[\chi, \bar{\chi}]$  est également relié à  $O[\psi, \bar{\psi}]$  par la transformation de l'équation 3.48. Les fon
tions de orrélations en QCD sont des ombinaisons linéaires des fon
tions de corrélations en tmQCD. Le calcul des fonctions de corrélation en tmQCD donnent accès aux observables de QCD après avoir effectué le changement de base adéquate.

La procédure suivie pour calculer les fonctions de corrélation QCD est la suivante :

- prendre omme point de départ l'expression des fon
tions de orrélation QCD.
- effectuer la rotation axiale sur les champs présents dans la fonction de corrélation
- calculer les fonctions de corrélation avec l'action discrétisée de tmQCD, pour des paramètres hoisi.
- calculer les constantes de renormalisation avec l'action discrétisée tmQCD
- effectuer la limite du continu des observables renormalisées

### 3.4.2Sur réseau

L'a
tion réseau fermionique en twisted mass prend la forme suivante :

$$
S_{\rm tm}^{\rm F} = a^4 \sum_{x} \left\{ \bar{\chi}_x \left[ D_{\rm W} + m_q + i \gamma_5 \tau_3 \mu_q \right] \chi_x \right\},\tag{3.52}
$$

r est fixé à  $r = 1$  dans nos simulations. La masse nue des quarks  $m_q$  est reliée au paramètre appelé hopping parameter  $\kappa$  par  $\kappa = 1/(8 + 2am_q)$ . La masse non-twistée des quarks doit

être renormalisée à l'aide d'une constante additive  $m_{crit}$  et d'une constante multiplicative  $Z_m$ 

$$
m_R = Z_m (m_q - m_{crit})
$$
\n(3.53)

L'angle de twist renormalisé vaut :

$$
\tan(w) = \frac{Z_{\mu_q}}{Z_m} \frac{\mu_q}{m_q - m_{crit}}\tag{3.54}
$$

où  $Z_{\mu_q}$  est la constante de renormalisation de la masse twistée  $\mu_q$ . Les fermions de masse twistée sont dits être à *maximal twist* lorsque  $m_R = 0$ ,  $\kappa$  sera alors à sa valeur dite critique  $\kappa_{crit}$ .

Il onvient de modérer les arguments d'équivalen
e entre la théorie QCD et la théorie twisted mass lorsqu'on se place sur réseau. Dans la base physique après avoir effectué la rotation axiale :

$$
S_{\text{tm}}^{\text{F}} = a^4 \sum_{x} \left\{ \bar{\psi}_x \left[ \tilde{D}_{\text{W}} + M \right] \psi_x \right\},
$$
  
\n
$$
\tilde{D}_{\text{W}} = \frac{1}{2} \gamma_\mu \left( \overrightarrow{\nabla}_{\mu} + \overrightarrow{\nabla}_{\mu}^* \right) - \frac{a r}{2} e^{i\omega \gamma_5 \tau_3} \overrightarrow{\nabla}_{\mu} \overrightarrow{\nabla}_{\mu}^* \tag{3.55}
$$

Le terme de Wilson brise la symétrie axiale qui donnait la correspondance entre les 2 théories du continu. Ces théories correspondent donc à des régularisation différentes, c'està-dire qu'elles différent pour des mailles de réseau fini mais possèdent la même limite du ontinu. Les 2 théories partagent les symétries suivantes : invarian
e de jauge, rotations eu
lidiennes du réseau, translations et onjugaison de harge. Par ontre par rapport aux fermions de Wilson, l'action de tmQCD sur réseau brise certaines symétries de l'action classique à maille du réseau finie qui ne sont restorées qu'à la limite du continu : symétries de parité, d'isospin et de renversement du temps. Le terme brisant es symétries est nul à la limite du continu. Nous allons voir que la théorie de masse twistée permet d'obtenir une amélioration automatique en  $O(a)$ , et on espère ainsi que l'effet de ces brisures sera faible. Cet effet dépendra des observables considérées et on s'attachera à le garder sous contrôle.

## 3.4.3 Un twist maximal pour une amélioration automatique en  $O(a)$

Après avoir dé
rit les défauts d'une telle dis
rétisation, regardons maintenant quels en sont les bénéfices. Pour les actions discrètes, il est habituellement possible d'améliorer la onvergen
e vers la limite du ontinu en suivant le pro
essus développé par Symanzik [59, 60, 61]. Cela consiste à rajouter dans l'action et dans tous les champs des contre-termes permettant d'éliminer les effets en  $O(a)$ . Malheureusement, les coefficients de ces termes ne sont a priori pas onnus et doivent être déterminés au ours des simulations, augmentant onsidérablement les oûts de al
ul. Mais pour l'a
tion de twisted mass, il a été remarqué que pour un hoix judi
ieux de l'angle de twist, on obtenait une amélioration automatique des effets de discrétisation, [62].

Considérons tout d'abord l'action de Wilson.Il a été montré dans [62] qu'en effectuant le développement à la Symanzik d'un orrélateur :

$$
\langle O \rangle \Big|_{(m_q)}^{WA} := \frac{1}{2} \Big[ \langle O \rangle \Big|_{(r,m_q)} + \langle O \rangle \Big|_{(-r,m_q)} \Big] = \zeta_O^O(r) \langle O \rangle \Big|_{(m_q)}^{\text{cont}} + \mathcal{O}(a^2) \,. \tag{3.56}
$$

Le coefficient  $\zeta_O^O(r)$  est une fonction finie de  $r$  et  $g_0^2$ , l'exposant cont indiquant la valeur dans le ontinu.

Nous ne rentrerons pas ici dans les détails de la démonstration de  $[62]$  mais l'utiliserons pour expliciter l'automatique amélioration en  $O(a^2)$  de la twisted mass QCD sur réseau. L'action tm sur réseau est invariante pour les deux transformations suivantes :  $[r \rightarrow -r] \times$  $[\omega \to \omega + \pi]$  et  $\mathcal{P} \times (\omega \to -\omega)$  où (en rappelant la définition  $x_P = (-\mathbf{x}, t)$ ) :

$$
\mathcal{P}: \begin{cases} U_0(x) \to U_0(x_P), & U_k(x) \to U_k^{\dagger}(x_P - a\hat{k}), & k = 1, 2, 3 \\ \psi_{\text{ph}}(x) \to \gamma_0 \psi_{\text{ph}}(x_P) & (\text{3.57}) \\ \bar{\psi}_{\text{ph}}(x) \to \bar{\psi}_{\text{ph}}(x_P) \gamma_0 & \end{cases}
$$

est la parité physique de la théorie. On remarque alors que dans le cas de maximal twist  $(\omega = \pm \pi/2)$  ces deux transformations sont :  $[r \rightarrow -r] \times [\pm \pi/2 \rightarrow \mp \pi/2]$  et  $\mathcal{P} \times (\mp \pi/2 \rightarrow \pm \pi/2)$ . L'application successive de ces 2 transformations sur un opérateur permet d'obtenir :

$$
\langle O \rangle \Big|_{(-r,m_q,\omega=\pm \pi/2)} = \langle O \rangle \Big|_{(r,m_q,\omega=\mp \pi/2)} = \mathcal{P} \langle O \rangle \Big|_{(r,m_q,\omega=\pm \pi/2)} \tag{3.58}
$$

$$
\langle O \rangle \Big|_{(m_q,\omega=\pm \pi/2)}^{\mathcal{P}} \quad := \quad \frac{1}{2} \Big[ \langle O \rangle \Big|_{(r,m_q,\omega=\pm \pi/2)} + \mathcal{P} \langle O \rangle \Big|_{(r,m_q,\omega=\pm \pi/2)} \Big] \tag{3.59}
$$

$$
= \zeta_O^O(r)\langle O \rangle \Big|_{(m_q,\omega=\pm \pi/2)}^{\text{cont}} + \mathcal{O}(a^2)
$$
\n(3.60)

On obtient ainsi une amélioration automatique des effets de discrétisation en  $O(a^2)$  à maximal twist si l'on effectue une moyenne sur l'opérateur et son partenaire sous parité.

En appliquant le résultat précédent aux valeurs propres de l'énergie  $E_{h,n}$  d'un état hadronique étiqueté par h,n ayant une impulsion  $\vec{k}$ , on obtient :

$$
\frac{1}{2} \Big[ E_{h,n}(\vec{k}; \frac{\pi}{2}, r, m_q) + [\vec{k} \to -\vec{k}] \Big] = E_{h,n}^{\text{cont}}(\vec{k}, m_q) + O(a^2) \ . \tag{3.61}
$$

Pour les éléments de matrice d'un opérateur  $O$  pris entre deux états hadroniques  $\langle h,n,\vec{k}|\right.$ et  $|h',n',\vec{k'}\rangle$ , soit  $\langle h,n,\vec{k}|\mathcal{O}|h',n',\vec{k'}\rangle|_{(r,m_q)}^{(\pm\pi/2)}$ , on en déduit :

$$
\begin{split} &\frac{1}{2}\Big[\langle h,n,\vec{k}|\mathcal{O}|h',n',\vec{k}'\rangle\Big|^{(\frac{\pi}{2})}_{(r,m_q)}+\eta^{\mathcal{O}}_{hn,h'n'}\langle h,n,-\vec{k}|\mathcal{O}|h',n',-\vec{k}'\rangle\Big|^{(\frac{\pi}{2})}_{(r,m_q)}\Big] = \\ &=\zeta^{\mathcal{O}}_{\mathcal{O}}(\frac{\pi}{2},r)\langle h,n,\vec{k}|\mathcal{O}|h',n',\vec{k}'\rangle\Big|^{ \text{cont}}_{(m_q)}+\mathrm{O}(a^2)\,, \end{split}
$$

où  $η_{hn,h'n'}^O = η_{h,n}(-1)^{p_O}η_{h',n'}$ , avec  $η_{h,n}$  nombre quantique de parité des états du continu, et  $p_{\mathcal{O}}$  celui de l'opérateur. Afin de bénéficier de cette amélioration automatique, dans tous nos calculs on combinera les résultats obtenus aux impulsions  $\vec{k}$  et  $-\vec{k}$ .

Nous venons de voir que l'amélioration automatique des effets de discrétisation en tmQCD a lieu à maximal twist. Pour se placer dans ce cas il convient d'avoir une procédure simple pour déterminer à quel angle de twist les simulations sont effectuées. Cette procédure se base sur la dénition de la masse Pseudo-Axiale Partiellement Conservée et peut être trouvée dans la bibliographie susmentionnée.

## 3.5 La renormalisation

Le langragien de QCD sur réseau comprend les paramètres suivants : la constante de couplage nue  $g_0$  et les masses des quarks nues  $m_q$ . Dans notre cas seules 2 saveurs de quarks légers de masse dégénérée sont considérés et nous n'aurons que 2 paramètres.

Lors d'un calcul perturbatif de processus dans lequel intervient une particule virtuelle. on obtient des résultats divergents dans la plupart des situations. Un moyen de supprimer ces divergences, c'est-à-dire de régulariser la théorie, est d'introduire un cut-off  $\mu$ . Les calculs sur réseau constituent une manière de régulariser la théorie, le cut-off ultra-violet étant fourni par l'inverse de la maille. Si la théorie quantique des hamps onstitue une théorie valide pour dé
rire les phénomènes physiques aux é
helles d'énergie qui nous sont actuellement accessibles, la mesure des observables ne doit pas dépendre de la manière dont on effectue la régularisation. Cette procédure de régularisation doit être complétée par une procédure de renormalisation afin d'extraire de la théorie les prédictions physiques. La renormalisation permet de faire la orrespondan
e entre notre théorie al
ulée ave notre régularisation et la limite correcte du continu.

Considérons une fonction de corrélation  $\langle \mathcal{O} \rangle$  pour un opérateur qui s'est renormalisé de façon multipli
ative. L'indi
es R se rapportera aux quantités renormalisées. Les valeurs  $de < \mathcal{O} > (a)$  correspondent aux quantités évaluées sur réseau pour une maille a. Le passage des quantités sur réseau aux quantités physiques à une échelle  $\mu$  donnée s'effectue grâ
e à :

$$
\langle \mathcal{O} \rangle_R (\mu) = Z_{\mathcal{O}}(\mu a, g(a)) \langle \mathcal{O} \rangle(a) \tag{3.62}
$$

(3.63)

Les constantes de renormalisation  $Z_{\mathcal{O}}$  dépendent de  $a\mu$ ,  $g(a)$  et de l'opérateur (schéma de renormalisation indépendant de masse). Les onstantes de renormalisation utilisées dans cette thèse pour renormaliser les opérateurs ont été obtenues avec le schéma RI-MOM [63] [64]. Nous reviendrons sur leur valeurs au chapitre 5.

## 3.6 Estimation des erreurs

#### 3.6.1Les erreurs statistiques

Les observables mesurées par les calculs de QCD sur réseau nécessitent de moyenner les valeurs des quantités sur un ensemble de configurations donné. De ce fait chacun de nos résultats est entaché d'une erreur purement statistique. Afin d'avoir un estimateur orre
t de nos erreurs statistiques, nous utiliserons la méthode de réé
hantillonage ja
kknife  $[65, 66, 67, 68]$ .

Nous avons à notre disposition un ensemble  $\{O(U_i)\}\$ ,  $i=1..N$ , pour une observable mesurée sur N configurations. A partir de cet ensemble, nous construisons  $N_J = \frac{N}{i}$ j  $\epsilon$ ir sembles  $\{O\}_J$  ayant chacun  $N-j$  éléments, j étant fixé, définis par  $\{O\}_J = \{O(U_i)\}$  –  $\{O(U_{(Jj-j+1)}),...,O(U_{(Jj)})\}$ . Sur chacun de ces ensembles jackknife, nous évaluons la moyenne :

$$
\bar{O}_J = \frac{1}{N-j} \left( \sum_{i=1}^{Jj-j} O(U_i) + \sum_{Jj+1}^{N} O(U_i) \right) \tag{3.64}
$$

On peut alors montrer que l'erreur est estimée par :

$$
\sigma^2 = \frac{N - j - 1}{N - j} \sum_{J=1}^{N_J} (\bar{O}_J - \bar{O})^2
$$
\n(3.65)

Cette méthode de calcul d'erreur sera utilisée dans toutes nos étapes de calculs. Nous utiliserons la valeur  $j = 3$ , après avoir déterminé que cette valeur est suffisante pour un al
ul orre
t de l'erreur.

#### 3.6.2Les erreurs systématiques

Les calculs sur réseau possèdent intrinsèquement 3 sources d'erreurs systématiques liées à nos paramètres de simulation :

- $\overline{\phantom{a}}$  les erreurs systématiques de volume liées à la dimension spatiale, L, et temporelle, T, finies de notre réseau.
- $\overline{\phantom{a}}$  les erreurs systématiques de discrétisation liées à la maille finie de notre réseau, a. Nous avons vu à la section 3.4.3 qu'elles se comportent en  $O(a^2)$  en twisted mass.
- $-$  les erreurs systématiques liées aux masses de pion accessibles dans nos simulations. En effet au paramètre  $\mu_q$  de nos simulations va correspondre une masse de pion  $m_\pi$ A cause de l'explosion du temps de calculs lorsque  $\mu_q$  est trop faible, les masses de pion accessibles sont actuellement supérieures à 260 MeV.

Pour contrôler chacune de ces erreurs, on effectuera des simulations pour un ensemble de paramètres. Puis nous devons en théorie extrapoler dans la limite de volume infini, de maille nulle et à la masse de pion physique. En pratique es extrapolations sont limitées par notre ignoran
e de la forme analytique pré
ise de es extrapolations, l'ensemble restreint de paramètres auxquelles sont effectués nos simulations mais aussi par les erreurs statistiques des résultats dans le se
teur du nu
léon.

Pour l'extrapolation en volume infini nous n'avons qu'un ensemble de paramètre qui dière par leurs volumes uniquement et e pour deux volumes. Ce
i ne nous permettra pas de justier que les formules d'extrapolation peuvent s'appliquer. Nous serons limités à constater si ces effets de volume sont importants.

Pour l'extrapolation à la limite du ontinu, plusieurs ensembles diérent par leur maille uniquement mais seulement ave deux mailles diérentes. Nous pourrons malgré tout estimer si ces effets de discrétisation sont importants sur nos résultats. De plus nous serons attentifs à leur présen
e là où ils peuvent être déte
tés.

Enfin nous avons principalement 4 masses de pion différentes allant de 260 à 470 MeV. Afin d'extrapoler vers la limite du pion physique, il convient alors d'utiliser les formules déduites de la théorie des perturbations hirales. Les défauts ma jeurs de ette théorie sont, d'une part, qu'il est impossible de onnaître a priori son domaine d'appli
ation dans le secteur du nucléon, d'autre part que l'estimation de l'erreur systématique est difficile. Enn les formules disponibles pour les fa
teurs de forme du nu
léon peuvent mettre en jeu un grand nombre de paramètres à a juster ce qui diminue leur caractère prédictif. A l'heure a
tuelle et selon mon point de vue, l'utilisation des extrapolations hirales sur les données de QCD sur réseau pour les facteurs de forme du nucléon constitue une vérification de la théorie des extrapolations chirales et non une méthode d'extrapolation fiable et contrôlée de nos données vers la masse de pion physique. Pour ette raison, es extrapolations n'ont été que peu exploitées dans ette thèse.

Le bilan pré
édent de nos erreurs systématiques et leur exploitation peut paraître morose. Ce n'est cependant pas le cas. En effet la très grande force de la QCD sur réseau tient dans le fait qu'elle constitue une discipline en perpétuelle amélioration. Avec l'augmentation des ressources de calculs et les améliorations algorithmiques, il sera possible dans un futur plus ou moins proche d'effectuer des simulations pour des paramètres de simulation où les 3 erreurs systématiques pré
édentes seront négligeables. Pour arriver à un tel but, il est nécessaire d'étudier aujourd'hui l'importance des différentes sources d'erreurs afin de prévoir quels sont les paramètres judi
ieux pour les futures simulations. On suivra ette ligne directrice pour l'exploitation des résultats obtenus, qui constituent les premiers résultats de QCD sur réseau sur les fa
teurs de forme du proton utilisant les ensembles de l'European Twisted Mass.

#### 3.6.3Les ensembles

Les ensembles produits par la ollaboration European Twisted Mass sont à l'heure actuelle ceux permettant le meilleur contrôle des erreurs systématiques. Les désignations des ensembles utilisés et leur ara
téristiques sont données dans le tableau 3.1. Ainsi nous avons à notre disposition des ensembles pour 3 mailles diérentes pour des masses de pions allant de 260 MeV à 470 MeV.

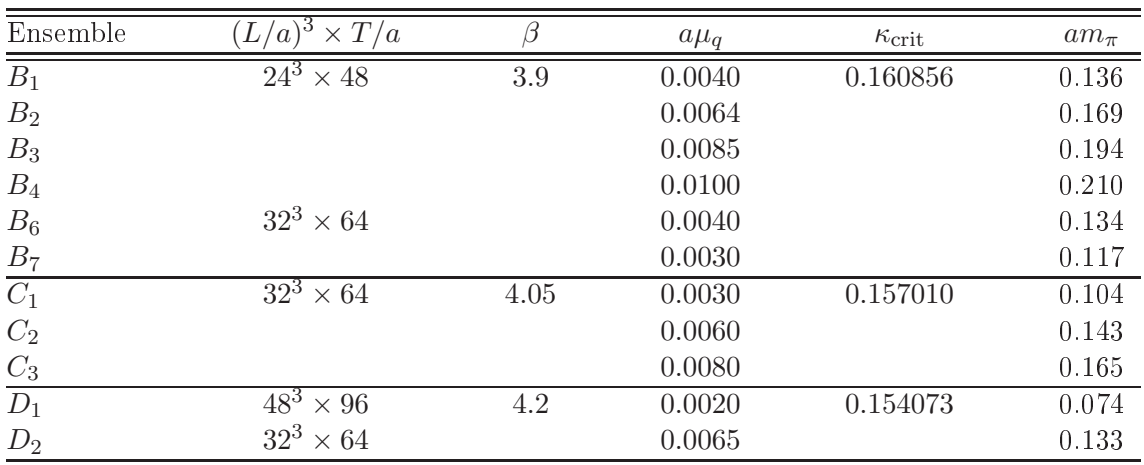

 $L^3 \times T$ , les valeurs de l'inverse de la constante de couplage  $\beta$  et le paramètre de twisted mass  $a\mu_q$ , le paramètre de hopping critique  $\kappa_{\rm crit}$  étant déterminé à  $\mu_{q,\rm min}$  (i.e. à la valeur de  $a\mu_q$  apparaissant à la même ligne que  $\kappa_{\rm crit}$ ). Sont également données les masses de pion mesurées en unités réseau.

Par souci d'économie de la puissance de calcul l'ajustement à maximal twist est effectué pour une seule valeur de la masse des quarks nues de nos simulations, soit la plus légère  $[69]$ .

Les valeurs de la maille du réseau fixées dans le secteur du nucléon correspondantes aux 3 valeurs de β sont  $a \approx 0.0885$  fm  $(\beta = 3.9)$ ,  $a \approx 0.0699$  fm  $(\beta = 4.05)$  et  $a \approx 0.0556$  fm  $(\beta = 4.2)$  [70]. Ces mailles ont par ailleurs étaient fixées dans le secteur des mésons [71] Les valeurs obtenues différent dans le pire des cas d'un facteur 1.1. Par souci de cohérence avec les résultats de la collaboration publiés sur la masse du nucléon [70], nous utiliserons les déterminations dans le secteur du nucléon.

Nous avons dé
rit dans ette partie les prin
ipes fondamentaux de la QCD sur réseau ainsi que le cadre général des calculs effectués. Nous allons expliciter au prochain chapitre la méthode pour accéder aux facteurs de forme du proton en tmQCD sur réseau d'un point de vue te
hnique.

## Chapitre 4

# Méthodes de calcul des observables  $\sim$  surface surface surface  $\sim$  surface surface surface surface surface surface surface surface surface surface surface surface surface surface surface surface surface surface surface surface surface surface surface sur

Dans cette thèse nous nous sommes intéressés aux propriétés du nucléon. Le choix a donc été fait d'écrire les formules des différents opérateurs spécifiquement pour le proton, privilégiant la compréhension de la formulation à ce cas spécifique au détriment d'une formulation plus générale qui rendrait plus opaque les formules.

Rappelons de manière schématique le principe du calcul. Un corrélateur

$$
\langle \mathcal{O}(t+\tau)\mathcal{O}(t)\rangle, \quad \tau \ge 0 \tag{4.1}
$$

peut être évalué numériquement suivant l'intégrale fon
tionnelle

$$
\langle \mathcal{O}(t+\tau)\mathcal{O}(t)\rangle = \frac{1}{Z} \int \mathcal{D}U \mathcal{D}\psi \mathcal{D}\bar{\psi} e^{-S_E[\psi,\bar{\psi},U]} \mathcal{O}(t+\tau)\mathcal{O}(t) \tag{4.2}
$$

Dans cette partie nous expliciterons la méthode pour calculer la valeur moyenne des opérateurs des fonctions à 2 et 3 points à partir des propagateurs de quark à partir de cette formulation. D'autre part :

$$
\langle \mathcal{O}(t+\tau)\mathcal{O}(t)\rangle = \langle \mathcal{O}e^{-H\tau}\mathcal{O}\rangle
$$

$$
= \sum_{n} |\langle 0|\mathcal{O}|n\rangle|^2 e^{-M_n \tau} \tag{4.4}
$$

(4.3)

Nous utiliserons par la suite ce type de relation afin d'extraire des données les quantités physiques  $M_n$  et  $|\langle 0|\mathcal{O}|n\rangle|^2$  à partir des corrélateurs estimés numériquement.

## 4.1 Champs interpolants

## Champs locaux

En théorie quantique des champs, les particules sont représentées par des opérateurs. Chaque (anti)-particule est représentée comme l'action d'un opérateur sur l'état vide. Les observables physiques s'obtiennent à partir de la moyenne d'opérateurs entre deux états du vide. La formulation sous forme d'intégrale de hemin nous permet d'exprimer ette valeur moyenne en terme d'intégrale sur les variables de champs. Dans une situation d'un calcul théoriquement parfait, nous aurions donc accès à la valeur moyenne sur tous les états de QCD de toutes les ombinaisons d'opérateur de hamp possible. La réalisation pratique des al
uls nous pousse à modérer ette ambition.

Nous allons onsidérer les opérateurs de hamps dont le re
ouvrement ave les états de QCD nous permet de séle
tionner les états souhaités. Les hamps dits interpolants sont construits en s'appuyant sur les nombres quantiques des particules.

Le champ interpolant du proton choisi(dans la base physique) a la forme suivante  $[72, 73]$ :

$$
P_{\alpha}(x) = \epsilon^{abc} (u^{a}(x)^{T} C \gamma_5 d^{b}(x)) u_{\alpha}^{c}(x)
$$
\n(4.5)

Ce champ interpolant possède certains nombres quantiques caractéristiques du proton. Le proton est un singlet de couleur, il est formé de 3 quarks de couleurs différentes via le tenseur antisymétrique de couleur  $\epsilon_{abc}$ . Il possède deux quarks de saveur up et un quark de saveur down, sa charge d'isospin associée est de 1/2. Il n'est par contre pas projeté sur son état de parité défini. En le multipliant par les matrices  $\frac{1+\gamma_0}{\gamma_0}$  $\frac{+\gamma_0}{2}$  et  $\frac{1-\gamma_0}{2}$  $2^{n}$  projects respe
tivement sur les états de parité positive et négative.

L'action de ce champ sur les états de QCD sera non nul pour tous les états possédant les nombres quantiques énumérés précédemment. L'état fondamental, c'est-à-dire celui de plus faible masse, sera le proton. Les autres états séle
tionnés par e hamp seront appelés par la suite les états ex
ités du proton.

Ils seront en pratique de deux types :

- les états correspondants aux excitations physiques du proton qui se distinguent entre eux par leurs excitations orbitales et/ou radiales. Afin de maximiser le recouvrement du hamp ave l'état du proton on utilisera des méthodes dites de smearing vu à la section suivante.
- par abus de langage, les états de QCD dont le re
ouvrement ave e hamp serait nul si les symétries de l'a
tion étaient exa
tement elle du ontinu. L'a
tion réseau brise certaines de ces symétries. En principe les états de notre théorie devraient donc être étiquetés par les nombres ara
téristiques des symétries de l'a
tion utilisée. Nous utiliserons la base des états du ontinu pour dé
omposer es états et les symétries du continu pour la classification des opérateurs. Ce choix se justifie par le fait qu'en extrapolant à la limite du ontinu, les symétries sont restorées. On ne fera apparaître es effets de discrétisation qu'au moment opportun et ils seront considérés par abus

de langage comme faisant partie des effets des états excités, les deux ne pouvant généralement pas être distinguées en pratique.

#### 4.1.2Prin
ipe du smearing

Pour améliorer le re
ouvrement du hamp interpolant ave l'état propre du proton, il est possible d'utiliser des champs de quarks étendus dit "sméarés". L'idée est de construire un hamp du proton non lo
al, étalé sur plusieurs sites du réseau. On onstruit un hamp sméaré de quark  $\tilde{\psi}^{(n),a}_s$  après  $n$  itérations de smearing de type gaussien, [74], à partir d'un champ local et de la configuration de jauge en appliquant itérativement la formule :

$$
\tilde{\psi}_s^{(n),a}(\vec{x},t) = \sum_{\vec{y}} F(\vec{x},\vec{y},t)^{ac} \tilde{\psi}_s^{(n-1),c}(\vec{y},t)
$$
\n(4.6)

ave

$$
F(\vec{x}, \vec{y}, t)^{ac} = \frac{1}{1 + 6\alpha} (\delta^{ac} \delta(\vec{x} - \vec{y}) + \alpha H(\vec{x}, \vec{y}, t)^{ac}) \tag{4.7}
$$

et

$$
H(\vec{x}, \vec{y}, t)^{ac} = \sum_{i=1}^{3} U_i^{ac}(\vec{x}, t) \delta(\vec{x} - \vec{y} - \vec{i}) + U_i^{\dagger, ac}(\vec{x} - \vec{i}, t) \delta(\vec{x} - \vec{y} - \vec{i}) \delta(\vec{x} - \vec{y} + \vec{i}) \tag{4.8}
$$

et

$$
\tilde{\psi}_s^{(0),a}(\vec{x},t) = \psi_s^a(\vec{x},t)
$$
\n(4.9)

On a joute ainsi au champ local en  $(\vec{x},t)$  une contribution des champs voisins. L'importance des champs des sites voisins dépend du facteur  $\alpha$  (le champ total étant normalisé grâce au facteur  $\frac{1}{1+6\alpha}$ ), ainsi que du nombre d'itérations  $N_{gauss}$  effectué de l'opération. On caractérise la distribution spatiale obtenue en mesurant la rayon carré moyen défini par  $[75, 76]$ :

$$
r^{2} := \langle \frac{\sum_{\vec{x}} \vec{x}^{2} Tr(F^{n}(\vec{x},0) F^{n,\dagger}(\vec{x},0))}{\sum_{\vec{x}} Tr(F^{n}(\vec{x},0) F^{n,\dagger}(\vec{x},0))} \rangle
$$
(4.10)

La matrice  $H$  est construite afin d'ajouter les champs des sites voisins en respectant le prin
ipe de transport parallèle permettant d'obtenir des opérateurs invariants de jauge.

A e smearing gaussien on a joute une étape préliminaire : au lieu d'utiliser les liens de jauge, qui peuvent montrer de grandes fluctuations locales, on remplace chaque lien de jauge  $U_\mu(x)$  par une moyenne sur les liens de jauge voisins  $\tilde{U}_\mu(x)$ . La méthode effectivement appliquée est celle du 3D APE Smearing [77, 78]. Le résultat de la nième itération de ce procédé,  $\tilde{U}^{(n)}_{\mu}(x)$ , s'obtient par :

40 Chapitre 4. Méthodes de calcul des observables liées à la structure du nucléon en QCD sur réseau

$$
\tilde{U}^{(n+1)}_{\mu}(x) = \mathcal{P}_{SU3}\Big\{\tilde{U}^{(n)}_{\mu}(x) + \alpha_{APE} \sum_{\mu \neq \nu \neq 0} \tilde{U}^{(n)}_{\nu}(x)\tilde{U}^{(n)}_{\mu}(x+\nu)\tilde{U}^{(n)\dagger}_{\nu}(x+\mu)\Big\} \tag{4.11}
$$

et  $\tilde{U}^{(0)}_{\mu}(x) = U_{\mu}(x)$ . La notation  $\mathcal{P}_{SU3}$  signifie que l'on "projette" sur le groupe  $SU(3)$ le résultat de la somme des liens. Cette "projection", non unique, peut être effectuée de différentes manière, [79], le choix ayant été fait d'effectuer la projection issue de la dé
omposition polaire de la matri
e.

A partir du smearing des hamps de quarks, on peut onstruire diérents types de propagateurs, qui seront sméarés soit au point source  $x_i$ , soit au point du puits  $x_f$  ou les deux, les notations usuels orrespondant à l'ordre puits-sour
e :

- Propagateur local-local :  $S_{LL}(x_f, x_i) = \langle \psi(x_f) \overline{\psi}(x_i) \rangle$ .
- Propagateur local-smeared :  $S_{LS}(x_f,x_i) = \langle \psi(x_f) \tilde{\bar{\psi}}(x_i) \rangle$
- Propagateur smeared-local :  $S_{SL}(x_f, x_i) = \langle \widetilde{\psi}(x_f) \overline{\psi}(x_i) \rangle$
- Propagateur smeared-smeared : $S_{SS}(x_f,x_i) = \langle \tilde{\psi}(x_f) \tilde{\bar{\psi}}(x_i) \rangle$

Nous utiliserons dans ette thèse essentiellement des propagateurs smeared-smeared. Ils s'obtiennent en effectuant les étapes de calcul suivantes :

- smearing 3D APE de la configuration pour des paramètres  $\alpha_{APE}$  et  $N_{APE}$  itérations donnés. On obtient alors une configuration smearée.
- en utilisant cette configuration sméarée, on calcule une source sméarée,  $I(x_f, x_i)_{\alpha_f \alpha_i}^{a_f a_i}$ . La valeur de ette sour
e à la nième itération s'obtient par :

$$
I^{(n)}(x_f, x_i) = \sum_{\vec{y}} F(\vec{x_i}, \vec{y}, t) I^{(n-1)}(x_f, \vec{y}, t)
$$
\n(4.12)

avec  $I^{(0),a_f a_i}(x_f,x_i)_{\alpha_f\alpha_i}=\delta_{x_f,x_i}\delta_{a_f a_i}\delta_{\alpha_f\alpha_i}$ , qui correspond à une source locale dans l'équation 3.38.

- inversion d'un propagateur dit smearé à la source  $S_{LS}(z, x_i)$ , les liens de jauge intervenant dans l'opérateur de Dirac twisté étant les liens de jauge de la configuration non smearé. Ce propagateur vérifie l'équation :

$$
\sum_{z,c,\gamma} D(x_f, z)^{a_f c}_{\alpha_f \gamma} S(z, x_i)^{c a_i}_{LS, \gamma \alpha_i} = I(x_f, x_i)^{a_f a_i}_{\alpha_f \alpha_i} \tag{4.13}
$$

- smearing du propagateur  $S_{LS}(x_f, x_i)$  au puits en utilisant la configuration smearée en effectuant :

$$
S_{SS}(\vec{x_f}, t_f, x_i)^{(n), a_f a_i} = \sum_{\vec{y}} F(\vec{x_f}, \vec{y}, t)^{a_f c} S_{SS}(\vec{y}, t_f, x_i)^{(n-1), ca_i}
$$
(4.14)

avec  $S_{SS}(\vec{x_f}, t_f, x_i)^{(0), a_f a_i} = S_{LS}(\vec{x_f}, t_f, x_i)^{a_f a_i}$ . On obtient  $S(z, x_i)_{SS}$ .

Nous verrons comment sont modifiés ces étapes lors du calcul des fonctions à 3 points ave des propagateurs smeared-smeared.

| $\beta$ |    | $N_{APE}$ $\alpha_{APE}$ $N_{gauss}$ |    | $\alpha$ |
|---------|----|--------------------------------------|----|----------|
| 3.9     | 20 | 0.5                                  | 50 | 40       |
| 4.05    | 20 | 0.5                                  | 70 | 4.0      |
| 42      | 20 | 0.5                                  | 90 | 40       |

Tab. 4.1 Paramètres de smearing utilisés pour les diérents ensembles

Dans un but pédagogique, nous illustrerons l'étape de smearing gaussien sur un hamp dont la distribution spatiale initiale est un pi de Dira
, dans le as unidimensionnelle, en considérant la configuration unité  $(U_{\mu}(x) = 1 \forall x, \mu)$ . Sur la figure 4.1 le champ initial est un  $\delta$  de Dirac centré en x=16 et on a tracé l'étalement de cette source après le nombre d'itérations indiqués en légende et avec  $\alpha = 4.0$ . L'étalement obtenu est en très bon accord avec une distribution spatiale gaussienne. Ainsi on passe d'une distribution locale en espace (soit une distribution des impulsions onstante) à une distribution gaussienne en espa
e entrée autour du point sour
e (soit également gaussienne en impulsions entrée autour de l'impulsions nulle). On suppose que ces considérations seront similaires dans le cas 3D et une configuration quelconque.

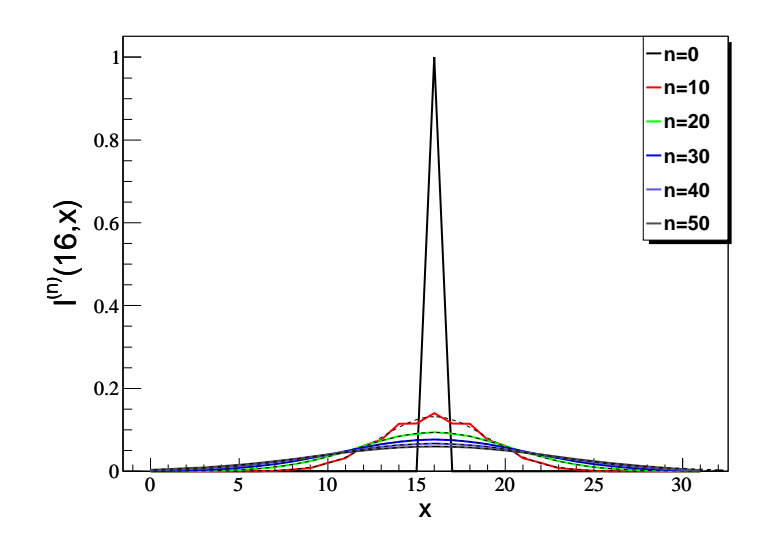

Fig. 4.1 Illustration de l'étalement d'un pi de Dira unidimensionnel après le nombre d'itérations de smearing indiqué en légende et  $\alpha = 4$ . Le fit par une gaussienne, indiqué en pointillés noirs, est excellent (pour  $n \ge 20, \chi^2 < 10^{-5}$ ).

Les valeurs des paramètres de smearing pour les différents ensembles sont données dans le tableau 4.1

## 4.2 Contra
tion de Wi
k pour la fon
tion à 2 points

Nous voulons calculer la fonction à 2 points du proton définit par :

$$
C_{\alpha_f\alpha_i}^{2pt}(x_f, x_i) = \langle P_{\alpha_f}(x_f) \bar{P}_{\alpha_i}(x_i) \rangle \tag{4.15}
$$

Au puits, on sélectionne un état d'impulsion  $\vec{p}_f$  en évaluant :

$$
\langle P_{\alpha_f}(t_f, \vec{p}_f) \bar{P}_{\alpha_i}(x_i) \rangle = \sum_{\vec{x_f}} e^{i \vec{p}_f \cdot (\vec{x_f} - \vec{x_i})} \langle P_{\alpha_f}(x_f) \bar{P}_{\alpha_i}(x_i) \rangle \tag{4.16}
$$

Le champ interpolant du proton a été décrit précédemment. On notera de manière générale les indi
es des hamps à la sour
e par un indi
e i, eux aux puits par un indi
e f.

Grâce au théorème de Wick, la fonction à deux points peut s'exprimer comme la somme d'un produit de propagateurs de quarks.

Les contractions de Wick effectuées, on obtient :

$$
\langle P_{\alpha_f}(t_f, \vec{p}_f) \bar{P}_{\alpha_i}(x_i) \rangle = \sum_{x_f^*} e^{i\vec{p}_f \cdot (\vec{x}_f - \vec{x}_i)} \epsilon^{abc} \epsilon^{a'b'c'}
$$
  

$$
\left\{ \left[ S_u^{cc'}(x_f, x_i) \left( \Gamma S_d^{bb'}(x_f, x_i) \tilde{\Gamma} \right)^{\mathbf{T}} S_u^{aa'}(x_f, x_i) \right]_{\alpha_f \alpha_i} + \left[ S_u^{cc'}(x_f, x_i) \right]_{\alpha_f \alpha_i} \mathbf{Tr} \left[ \left( \Gamma S_d^{bb'}(x_f, x_i) \tilde{\Gamma} \right)^{\mathbf{T}} S_u^{aa'}(x_f, x_i) \right] \right\} \tag{4.17}
$$

avec :  $\Gamma = C\gamma_5$  et  $\tilde{\Gamma} = \gamma_0 \Big(C\gamma_5\Big)^{\mathrm{T}}\gamma_0 = -C\gamma_5$ .

La transposée du terme  $(S_d^{bb'}(x_f, x_i) \tilde{\Gamma})^{\mathbf{T}}$  agit sur les indices de spin et de couleur.

La formule précédente est valide pour l'action de Wilson. Pour calculer la fonction à deux points en  $tmQCD$  on effectue la rotation de la base twistée à la base physique des propagateurs de quark twisté  $S^{tm}(x_f,x_i)$  obtenus après inversion, donnée à maximal twist par la formule :

$$
S^{phys}(x_f, x_i) = e^{i\frac{\pi}{4}\gamma^5 \tau^3} S^{tm}(x_f, x_i) e^{i\frac{\pi}{4}\gamma^5 \tau^3}
$$
\n(4.18)

On effectue par la suite les contractions indiquées par la formule 4.17. En sortie des contractions on obtient le corrélateur du proton pour  $\alpha_f = 1.4$  et  $\alpha_i = 1.4$ , dans la base physique. On notera également que le point source  $x_i$  est tiré aléatoirement sur chaque configuration. L'objectif est de diminuer les corrélations entre les propagateurs inversés sur différentes configurations, configurations qui peuvent être corrélées entre elles malgré les précautions prises lors de leur génération.

Les sorties de ces contractions doivent encore être traitées pour accéder aux quantités souhaitées :

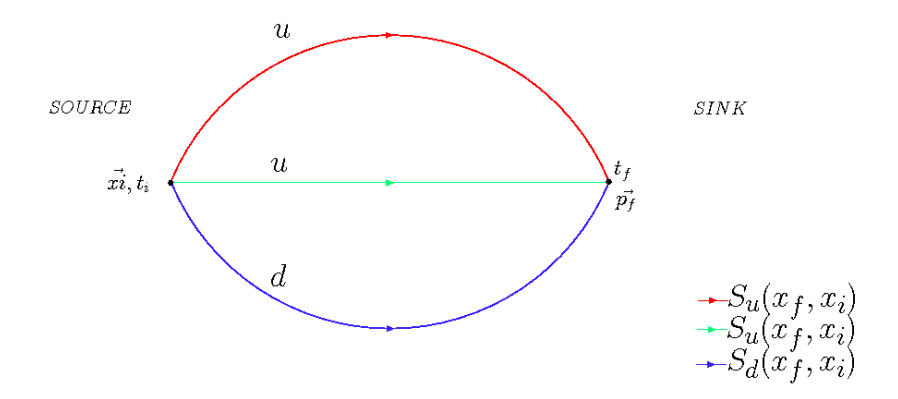

Fig. 4.2 Illustration symbolique des ontra
tions de Wi
k pour la fon
tion à deux points du proton

- on compense les conditions anti-périodiques dans la direction temporelle. De manière "naïve", la mise en place de cette condition au limite aurait pu s'effectuer en calculant un propagateur de quark multiplié au bord du réseau par un facteur  $-1$ , pour obtenir  $S(T,0) = -S(0,0)$ . Afin d'effectuer cette opération d'une manière plus continue, le propagateur de quark effectivement calculé est  $e^{-i\pi t/T}S(t,0)$  ce qui aboutit à l'effet souhaité. On soustrait cet effet sur les résultats des contractions en effectuant l'opération suivante :

$$
\langle P_{\alpha_f}(t_f, \vec{p_f}) \bar{P}_{\alpha_i}(x_i) \rangle \to e^{i3\pi(t_f - t_i)/T} \langle P_{\alpha_f}(t_f, \vec{p_f}) \bar{P}_{\alpha_i}(x_i) \rangle \tag{4.19}
$$

- on projette sur les états de parité positive pour supprimer la contribution des états de parité négative :

$$
\sum_{\alpha_i,\alpha_f} \frac{(1+\gamma_0)_{\alpha_i\alpha_f}}{4} e^{i3\pi(t_f-t_i)/T} \langle P_{\alpha_f}(t_f,\vec{p_f})\bar{P}_{\alpha_i}(x_i) \rangle \tag{4.20}
$$

A partir de et ob jet on va extraire la masse et l'énergie du proton. Nous allons retrouver bien que dans un ordre différent ces étapes de calcul pour les fonctions à 3 points.

## 4.3 Contra
tion de Wi
k pour la fon
tion à 3 points

Nous souhaitons obtenir la fonction de corrélation à 3 points défini par :

$$
\langle P_{\alpha_f}(t_f, \vec{p_f}) \mathcal{J}(y', y) \bar{P}_{\alpha_i}(x_i) \rangle \tag{4.21}
$$

ave

$$
\mathcal{J}(y', y) = \bar{\psi}(y')O(y', y)\psi(y) \quad \psi = \begin{pmatrix} u \\ d \end{pmatrix} \tag{4.22}
$$

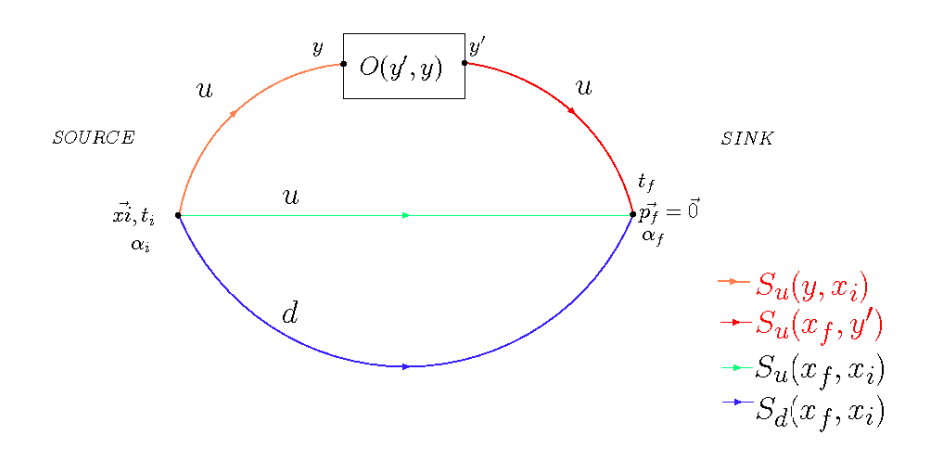

Fig. 4.3 Illustration de la fon
tion à 3 points du proton ave un opérateur agissant sur le quark u

Cependant cet objet étant difficile à évaluer, nous verrons au fil des étapes les restrictions auxquelles nous serons ontraints.

Les contractions de Wick d'un tel opérateur dépend de la saveur des quarks. Nous ne al
ulerons que des observables de type iso-ve
teur, 'est-à-dire des opérateurs du type :

$$
\mathcal{J} = \bar{\psi}(y')O(y', y)\tau_3\psi(y) = \bar{u}(y')O(y', y)u(y) - \bar{d}(y')O(y', y)d(y)
$$
(4.23)

En pratique nous effectuons les calculs pour chaque saveur de quarks indépendamment et ombinons les résultats pour se ramener aux opérateurs désirés lors de l'analyse.

L'opérateur  $O(y', y)$  du réseau peut dépendre de 2 points voisins lorsqu'on considère les opérateurs dérivatifs.

Le résultat des contractions de Wick se comprend intuitivement en partant de l'expression pour les fonctions à deux points. Il suffit de remplacer dans l'équation 4.17 chaque propagateur dont la saveur se trouve dans l'opérateur,  $S(x_f,x_i)$  par  $S(x_f,z')O(z',z)S(z,x_i)$ .

Nous é
rirons également les relations pour des propagateurs de quarks de type Wilson puis nous spécifierons les modifications apportées par la formulation en twisted mass. De même nous onsidérons tout d'abord tous les propagateurs lo
aux-lo
aux (pas de smearing) et détaillerons les modi
ations à apporter pour l'utilisation de propagateurs smearedsmeared.

On obtient pour le courant associé au quark u :

$$
\langle P_{\alpha_{f}}(t_{f}, \vec{p_{f}}) \bar{u}(y')O(y', y)u(y)\bar{P}_{\alpha_{i}}(x_{i})\rangle
$$
\n
$$
= \sum_{x_{f}^{+}} e^{i\vec{p_{f}}.(x_{f}^{+} - x_{i}^{+})} e^{abc} e^{a'b'c'}
$$
\n
$$
\Big\{ \left[ S_{u}^{cs}(x_{f}, y')O^{st}(y', y)S_{u}^{tc'}(y, x_{i}) \Big( \Gamma S_{d}^{bb'}(x_{f}, x_{i}) \tilde{\Gamma} \Big)^{\mathbf{T}} S_{u}^{aa'}(x_{f}, x_{i}) \right]_{\alpha_{f}\alpha_{i}}
$$
\n
$$
+ \left[ S_{u}^{aa'}(x_{f}, x_{i}) \Big( \Gamma S_{d}^{bb'}(x_{f}, x_{i}) \tilde{\Gamma} \Big)^{\mathbf{T}} S_{u}^{cs}(x_{f}, y')O^{st}(y', y)S_{u}^{tc'}(z, x_{i}) \right]_{\alpha_{f}\alpha_{i}}
$$
\n
$$
+ \left[ S_{u}^{cs}(x_{f}, y')O^{st}(y', y)S_{u}^{tc'}(y, x_{i}) \right]_{\alpha_{f}\alpha_{i}} \mathbf{Tr} \Big[ \Big( \Gamma S_{d}^{bb'}(x_{f}, x_{i}) \tilde{\Gamma} \Big)^{\mathbf{T}} S_{u}^{aa'}(x_{f}, x_{i}) \Big] + \left[ S_{u}^{aa'}(x_{f}, x_{i}) \right]_{\alpha_{f}\alpha_{i}} \mathbf{Tr} \Big[ \Big( \Gamma S_{d}^{bb'}(x_{f}, x_{i}) \tilde{\Gamma} \Big)^{\mathbf{T}} S_{u}^{cs}(x_{f}, y')O^{st}(y', y)S_{u}^{tc'}(y, x_{i}) \Big] \Big\}
$$
\n(4.24)

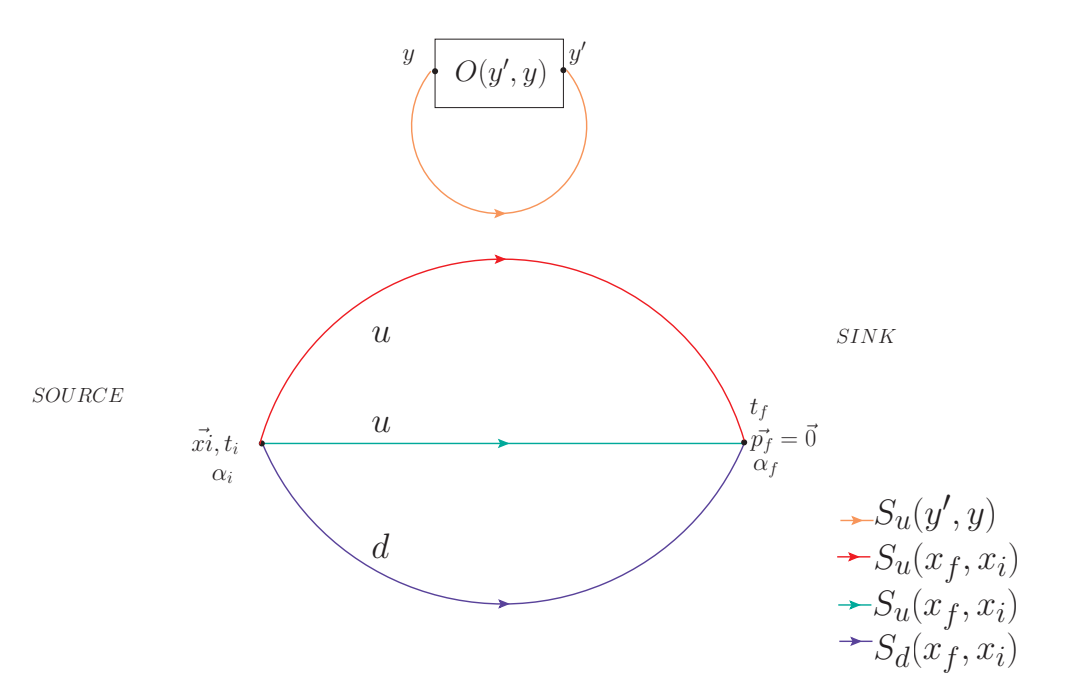

Fig. 4.4 Illustration des diagrammes dis
onnexes de la fon
tion à 3 points du proton ave un opérateur agissant sur le quark u

On remarquera que les ontributions dis
onnexes, illustrées sur le s
héma 4.4 et qui s'expriment sous la forme :

$$
\mathbf{Tr}\Big[S_u^{ts}(y, y')O^{st}(y', y)\Big] \times \langle P_{\alpha_f}(t_f, \vec{p_f})\bar{P}_{\alpha_i}(x_i) \rangle \tag{4.25}
$$

ne sont pas pris en compte dans notre calcul. En effet par les techniques que nous employons nous ne pouvons pas calculer ces diagrammes. C'est cette restriction qui nous limite à ne onsidérer que des opérateurs isove
toriels pour lesquels la ontribution des diagrammes disconnexes est nulle. En effet, dans une théorie conservant la symétrie d'isospin, les contributions des diagrammes dis
onnexes des quarks u et d sont égales et se soustraient pour es opérateurs. La symétrie d'isospin n'étant pas une symétrie de la tmQCD, ette ompensation n'est exa
te qu'à la limite du ontinu.

Pour le quark d on obtient, sans ontribution dis
onnexe :

$$
\langle P_{\alpha_f}(t_f, \vec{p_f}) \bar{d}(y')O(y', y)d(y)\bar{P}_{\alpha_i}(x_i) \rangle
$$
\n
$$
= \sum_{x_f^*} e^{i\vec{p_f} \cdot (\vec{x_f} - \vec{x_i})} \epsilon^{abc} \epsilon^{a'b'c'}
$$
\n
$$
\left\{ \begin{array}{c} \left[ S_u^{cc'}(x_f, x_i) \Big( \Gamma S_d^{bs}(x_f, y')O^{st}(y', y) S_d^{tb'}(y, x_i) \tilde{\Gamma} \Big)^{\mathbf{T}} S_u^{aa'}(x_f, x_i) \right]_{\alpha_f \alpha_i} \\ + \left[ S_u^{cc'}(x_f, x_i) \right]_{\alpha_f \alpha_i} \mathbf{Tr} \Big[ S_u^{aa'}(x_f, x_i) \Big( \Gamma S_d^{bs}(x_f, y') O^{st}(y', y) S_d^{tb'}(y, x_i) \tilde{\Gamma} \Big)^{\mathbf{T}} \Big] \right\}\end{array}
$$

Notre but est de calculer les quantités précédentes. Comme nous l'avons vu à la section 3.3.1, les propagateurs de quarks sont calculés numériquement en inversant sur chaque configuration l'opérateur de Dirac twisté. En théorie si l'on pouvait calculer les propagateurs de quarks  $S(x_f, x_i)$  pour tous les points  $x_i$  et  $x_f$  ainsi que pour tous les indices de Dirac et de couleur (propagateurs dits all-to-all), il nous suffirait simplement d'effectuer les "contractions", c'est-à-dire les multiplications des matrices indiquées dans les équations 4.26 4.24.

Malheureusement nous avons vu que lors des inversions des propagateurs de quarks, nous ne calculions ces derniers qu'avec un point source fixé, que l'on fixera en  $x_i = 0$ .

Pour circonvenir à cette difficulté nous utilisons alors la technique des propagateurs généralisés, introduite par Maiani et Martinelli [80].

#### 4.3.1Propagateurs généralisés

Le propagateur généralisé , $\bigl[S_G((t_f ,\vec{p_f}),y';\alpha_f,x_i,\alpha_i)\bigr],$  est défini en mettant en facteur dans les équations 4.26 4.24 la partie ontenant l'opérateur et le propagateur partant de la sour
e et arrivant sur l'opérateur :

$$
\langle P_{\alpha_f}(t_f, \vec{p}_f = \vec{0}) \bar{u}(y')O(y', y)u(y)\bar{P}_{\alpha_i}(x_i) \rangle
$$
\n
$$
= \sum_{\rho,\tau,s,c'} \left[ S_G((t_f, \vec{p}_f), y'; \alpha_f, x_i, \alpha_i) \right]_{\rho\tau}^{c's} \left[ O(y', y)S_u(y, x_i) \right]_{\tau\rho}^{sc'}
$$
\n
$$
(4.27)
$$

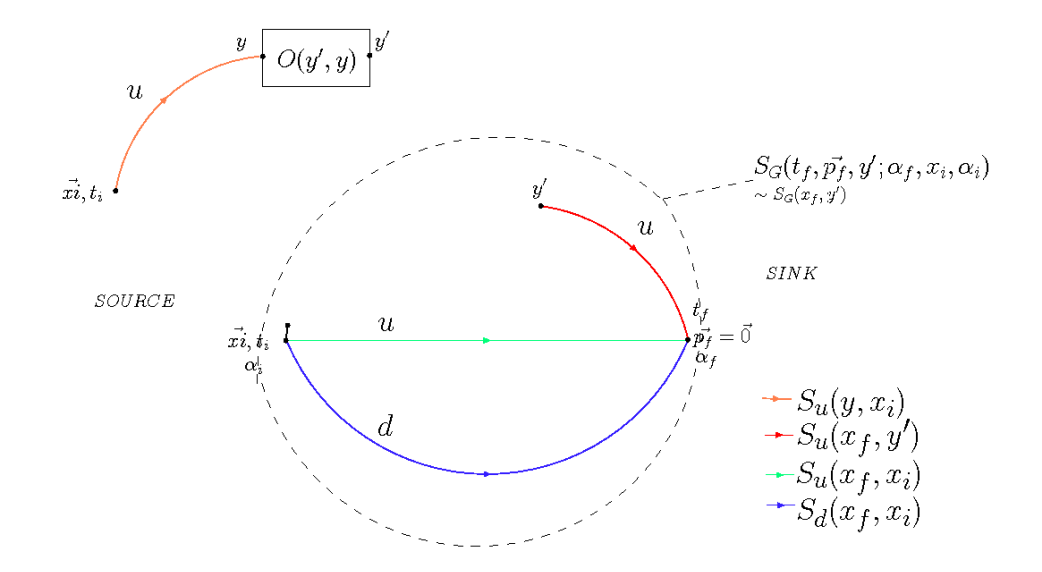

Fig. 4.5 Illustration symbolique de la fon
tion à 3 points du proton faisant apparaître le propagateur généralisé S<sup>G</sup>

Ce propagateur dépend explicitement de ses propres indices de spin et de couleur mais également des indices de Dirac du proton à la source et au puits,  $\alpha_i$  et  $\alpha_f$ . De plus le propagateur généralisé part du point spatial  $y'$  jusqu'au point du puits et dépend implicitement du point source  $x_i$ . Le propagateur généralisé peut se récrire sous la forme :

$$
\[Sc((t_f, \vec{p_f}), y'; \alpha_f, x_i, \alpha_i)]_{\rho\tau}^{c's} = \sum_{\vec{x_f}} e^{i\vec{p_f} \cdot (\vec{x_f} - \vec{x_i})} \Big[ C^{c'c}((x_f, x_i; \alpha_f, \alpha_i)) \Big]_{\rho\epsilon} \Big[ S_u^{cs}(x_f, y') \Big]_{\epsilon\tau}
$$
\n(4.28)

où l'on a fait apparaître le propagateur de quark entre le point d'insertion de l'opérateur et le point du puits  $\left[S_u^{cs}(x_f, y')\right]$  $\left[C^{c'c}((x_f, x_i; \alpha_f, \alpha_i))\right]_{\rho \epsilon}$  pour le courant associé au quark u est alors défini par :

$$
\begin{split}\n\left[C^{c'c}((x_f, x_i; \alpha_f, \alpha_i))\right]_{\rho\epsilon} &= \epsilon^{abc} \epsilon^{a'b'c'} \\
&\left\{\n\begin{array}{l}\n\delta_{\alpha_f\epsilon} \left[ \left( \Gamma S^{bb'}_d(x_f, x_i) \tilde{\Gamma} \right)^{\mathbf{T}} S^{aa'}_u(x_f, x_i) \right]_{\rho\alpha_i} \\
+ \left[ S^{aa'}_u(x_f, x_i) \left( \Gamma S^{bb'}_d(x_f, x_i) \tilde{\Gamma} \right)^{\mathbf{T}} \right]_{\alpha_f\epsilon} \delta_{\rho\alpha_i} \\
+ \delta_{\alpha_f\epsilon} \delta_{\rho\alpha_i} \mathbf{Tr} \left[ S^{aa'}_u(x_f, x_i) \left( \Gamma S^{bb'}_d(x_f, x_i) \tilde{\Gamma} \right)^{\mathbf{T}} \right] \\
+ \left[ S^{aa'}_u(x_f, x_i) \right]_{\alpha_f\alpha_i} \left[ \left( \Gamma S^{bb'}_d(x_f, x_i) \tilde{\Gamma} \right)^{\mathbf{T}} \right]_{\rho\epsilon}\n\end{array}\n\right\}\n\end{split} \tag{4.29}
$$

Ce terme ontient les propagateurs des deux quarks spe
tateurs et les dépendan
es dans les indi
es de Dira du proton.

#### 4.3.2Propagateurs Ba
kward

Nous allons montrer que pour éviter de calculer le propagateur all-to-all  $\left[S^{cs}_u(x_f,y')\right]$ ǫτ il suffit de fixer le temps du puits  $t_f$  ainsi que l'impulsion du proton au puits  $\vec{p}_f$ .

Pour le calcul des propagateurs de quark, le point source est fixé. Or dans notre cas nous voulons pouvoir faire varier le point d'insertion de l'opérateur et fixer le point du puits. On utilise alors la propriété suivante des propagateurs de quarks (qui découle directement de la propriété de l'opérateur de Dira
) :

$$
S_u^{cs}(x_f, y')_{\epsilon \tau} = \left[\gamma_5\right]_{\epsilon \chi} \left[S_d^{*sc}(y', x_f)\right]_{\xi \chi} \left[\gamma_5\right]_{\xi \tau}
$$
  

$$
S_d^{cs}(x_f, y')_{\epsilon \tau} = \left[\gamma_5\right] \left[S_u^{*sc}(y', x_f)\right] \left[\gamma_5\right]
$$
(4.30)

$$
S_d^{cs}(x_f, y')_{\epsilon\tau} = \left[\gamma_5\right]_{\epsilon\chi} \left[S_u^{*sc}(y', x_f)\right]_{\xi\chi} \left[\gamma_5\right]_{\xi\tau}
$$
\n(4.30)\n(4.31)

Nous avons utilisé i
i la formulation twisted mass de ette relation, reliant les propagateurs de quark de saveurs diérentes.

En appliquant ette relation dans 4.28, on obtient :

$$
\begin{split} &= \left[ S_G((t_f, \vec{p_f}), y'; \alpha_f, x_i, \alpha_i) \right]_{\rho \tau}^{c's} \\ &= \sum_{\vec{x_f}} e^{i\vec{p_f} \cdot (\vec{x_f} - \vec{x_i})} \left[ C^{c'c}(x_f, x_i; \alpha_f, \alpha_i) \gamma_5 \right]_{\rho \chi} \left[ S^{*sc}_d(y', x_f) \right]_{\xi \chi} \left[ \gamma_5 \right]_{\xi \tau} \\ &= \left[ B^{*sc'}(y', t_f, \vec{p_f}; \alpha_f, x_i, \alpha_i) \right]_{\xi \rho} \left[ \gamma_5 \right]_{\xi \tau} \end{split} \tag{4.33}
$$

où l'on a défini le propagateur backward  $\left[ B(y', t_f, \vec{p_f}; \alpha_f, x_i, \alpha_i) \right]^{sc'}$ ξρ :

$$
\left[B(y', t_f, \vec{p_f}; \alpha_f, x_i, \alpha_i)\right]_{\xi\rho}^{sc'} = \sum_{\vec{x_f}} e^{i\vec{p_f} \cdot (\vec{x_f} - \vec{x_i})} \left[S_d^{sc}(y', x_f)\right]_{\xi\chi} \left[C^*((x_f, x_i; \alpha_f, \alpha_i))\gamma_5\right]_{\rho\chi}^{c'c}
$$
\n(4.34)

Celui-ci a les mêmes dépendances que le propagateur généralisé mais va de  $(t_f, \vec{p_f})$  à  $y'$ . Lorsqu'on applique l'opérateur de Dirac $\left[D_{d}^{es}(z,y')\right]$  $\tau \xi$ on peut alors calculer un terme source (l'indice d de  $D_d$  est ajouté à ce niveau pour spécifier le fait qu'on utilise dans l'opérateur de Dirac une masse twistée de  $-\mu$  pour un courant sur le quark u). Dans le cas d'une source locale on obtient :

$$
\left[D_d^{es}(z, y')\right]_{\tau\xi} \left[B(y', t_f, \vec{p_f}; \alpha_f, x_i, \alpha_i)\right]_{\xi\rho}^{sc'}
$$
\n
$$
= \sum_{x_f^*} e^{i\vec{p_f} \cdot (\vec{x_f} - \vec{x_i})} \left[D_d^{es}(z, y') S_d^{sc}(y', x_f)\right]_{\tau\chi} \left[C^*(x_f, x_i; \alpha_f, \alpha_i)\gamma_5\right]_{\rho\chi}^{c'c} \tag{4.35}
$$

ave

$$
\[D_d^{es}(z, y')S_d^{sc}(y', x_f)\]_{\tau\chi} = \delta_{z, x_f} \delta_{e, c} \delta_{\tau\chi} \tag{4.36}
$$

Nous obtenons de cette manière le terme source  $\left[I(z,t_f ,\vec{p_f};\alpha _f,x_i,\alpha _i)\right]^{ec'}$  $\tau\rho$  implementary in the set of  $\mathbf{r}$ menter :

$$
\left[D_{d}^{es}(z,y')\right]_{\tau\xi}\left[B(y',t_{f},\vec{p_{f}};\alpha_{f},x_{i},\alpha_{i})\right]_{\xi\rho}^{sc'} = \left[I(z,t_{f},\vec{p_{f}};\alpha_{f},x_{i},\alpha_{i})\right]_{\tau\rho}^{ec'}
$$

$$
= \sum_{x_{f}^{*}} e^{i\vec{p_{f}}\cdot\vec{x_{f}}}\delta_{z,x_{f}}\left[C^{*}(x_{f},x_{i};\alpha_{f},\alpha_{i})\gamma_{5}\right]_{\rho\tau}^{c'e}
$$
(4.37)

On inverse l'opérateur de Dirac avec ce terme source pour obtenir le propagateur backward puis généralisé que l'on utilise pour effectuer les contractions fournissant la fonction de orrélation à 3 points.

## 4.3.3Smearing pour la fonction à 3 points

On souhaite utiliser les principes de smearing pour les fonctions à 3 points. Il faut ainsi l'appliquer au point sour
e et au point du puits. Les points où sont insérés le ourant ne sont pas concernés. Le smearing au point source  $x_i$  est trivial : cela revient à utiliser des propagateurs  $S_{LS}(x_f, x_i)$  au lieu de  $S_{LL}(x_f, x_i)$  dans les formules 4.37. Il en est de même pour le propagateur  $S(y, x_i)$  partant de la source et arrivant au point d'insertion de l'opérateur. Le smearing au puits va s'effectuer en smearant les propagateurs du terme  $C$ de la formule 4.37 grâce à la formule 4.14 et en remplaçant le terme de source locale en suivant la formule 4.12.

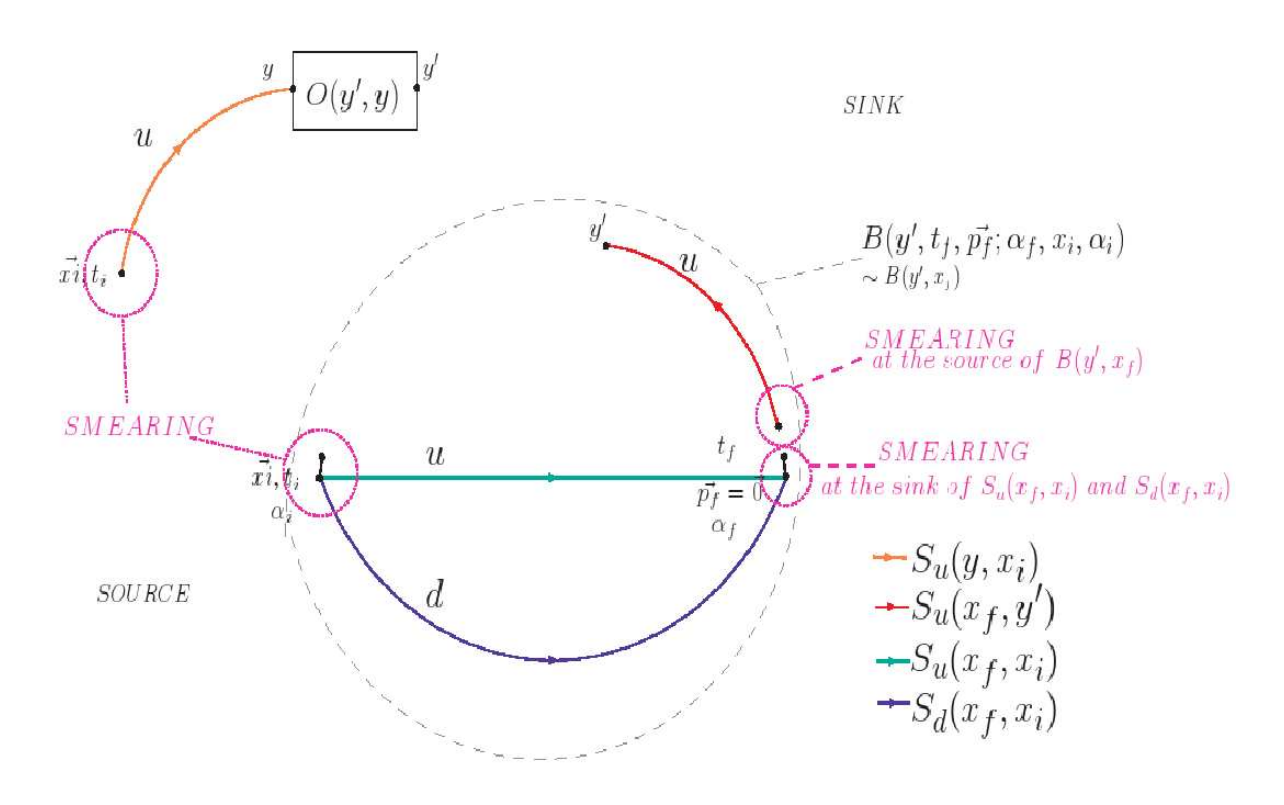

Fig. 4.6 Illustration du smearing

#### 4.3.4Formulation spécifique aux fermions de masse twistée

Les définitions précédentes ont été écrites pour des quarks de Wilson afin d'illustrer avec simplicité la construction des propagateurs généralisés. Le seul passage spécifique à la tmQCD dans les formules pré
édentes vient du hangement de saveur dans la formule 4.31. Cette caractéristique de la twisted mass est importante car elle implique que le calcul du propagateur généralisé relatif au courant du quark u doit s'effectuer avec l'opérateur de Dirac ayant une masse  $-\mu$  et inversement l'inversion relative au courant du quark d avec la masse  $+\mu$ , ce qui est a priori contre-intuitif par rapport aux inversions normales.

Si dans toutes les formules précédentes on utilise les propagateurs twistés  $S^{tm}$  à la place

des propagateurs  $S$  et si nous utilisons l'opérateur  $O^{tm}$  défini par :

$$
O^{tm}(y',y) = e^{\pm i\frac{\omega}{2}\gamma^5}O^{phys}(y',y)e^{\pm i\frac{\omega}{2}\gamma^5} \quad \text{avec } + \text{ si }\psi = u \text{ et } - \text{ si }\psi = d. \tag{4.38}
$$

nous obtenons :

$$
\langle P_{\alpha_f}^{tm}(t_f, \vec{p_f}) \bar{\psi}^{tm}(y') O^{tm}(y', y) \psi^{tm}(y) \bar{P}_{\alpha_i}^{tm}(x_i) \rangle \tag{4.39}
$$

Les valeurs moyennes dans la base physique, indiquées avec l'exposant <sup>phys</sup>, sont reliées à l'expression pré
édente par la formule :

$$
\langle P_{\alpha_f}^{phys}(t_f, \vec{p}_f^*)\bar{\psi}^{phys}(y')O^{phys}(y', y)\psi^{phys}(y)\bar{P}_{\alpha_i}^{phys}(x_i) \rangle
$$
  
= 
$$
(e^{i\frac{\omega}{2}\gamma^5})_{\alpha_f\beta'} \langle P_{\beta'}^{tm}(t_f, \vec{p}_f^*)\bar{\psi}^{tm}(y')O^{tm}(y', y)\psi^{tm}(y)\bar{P}_{\beta}^{tm}(x_i) \rangle (e^{i\frac{\omega}{2}\gamma^5})_{\beta\alpha_i}
$$
(4.40)

On effectue donc deux changements par rapport au cas des fermions de Wilson pour obtenir les résultats dans la base physique : les opérateurs à utiliser lors des ontra
tions sont ceux définis par  $(4.38)$ ; le terme source du propagateur généralisé est :

$$
(e^{i\frac{\omega}{2}\gamma^5})_{\alpha_f\beta'}\Big[I(z,t_f,\vec{p_f};\beta',x_i,\beta)\Big]^{ec'}_{\tau\rho}(e^{i\frac{\omega}{2}\gamma^5})_{\beta\alpha_i}
$$

On remarque que les fonctions à 3 points pour les courants de quarks u et d doivent être obtenus séparement ce qui nécessitera en pratique deux termes sources différents avec deux inversions asso
iées.

## Projecteur sur les indices de Dirac du proton et conditions anti- $4.3.5$ périodiques

La fonction à 3 points dépend en particulier des 2 indices de Dirac du proton  $(\alpha_i, \alpha_f)$ . Pour avoir accès à la valeur pour tous les indices, il faudrait calculer 16 propagateurs généralisés (don 16 inversions), e qui n'est pas raisonnable du point de vue temps de al
ul. On va don séle
tionner les omposantes d'intérêt pour les observables que l'on  $ėtudie. Pour cela on multiplie la fonction à 3 points par un projecteur Λ against sur les$ indices de spin du proton et on ne calcule que la trace de la matrice ainsi obtenue.

$$
Tr\left(\Lambda < P_{\alpha_f}^{phys}(t_f, \vec{p_f})\bar{\psi}^{phys}(y')O^{phys}(y', y)\psi^{phys}(y)\bar{P}_{\alpha_i}^{phys}(x_i) > \right) = \Lambda_{\alpha_i\alpha_f}(e^{i\frac{\omega}{2}\gamma^5})_{\alpha_f\beta'} < P_{\beta'}^{tm}(t_f, \vec{p_f})\bar{\psi}^{tm}(y')O^{tm}(y', y)\psi^{tm}(y)\bar{P}_{\beta}^{tm}(x_i) > (e^{i\frac{\omega}{2}\gamma^5})_{\beta\alpha_i}
$$

Ainsi la sour
e du propagateur ba
kward sera :

$$
\Lambda_{\alpha_i\alpha_f}(e^{i\frac{\omega}{2}\gamma^5})_{\alpha_f\beta'}\Big[I(z,t_f,\vec{p_f};\beta',x_i,\beta)\Big]^{ec'}_{\tau\rho}(e^{i\frac{\omega}{2}\gamma^5})_{\beta\alpha_i}
$$

Afin de choisir les projecteurs pertinents, il faut étudier la décomposition des éléments de matrice en terme de facteurs de forme expliquée dans le section 4.6.1.

Il faut enfin compenser les conditions anti-périodiques dans la direction temporelle. En pratique il faut multiplier le résultat de 4.41 par le facteur :

$$
e^{i3\pi(t_f - t_i)/T}e^{i\pi(t_y - t_{y'})/T}
$$
\n
$$
(4.41)
$$

Le premier facteur a déjà été expliqué pour la fonction à deux points. Il faut prendre garde au se
ond fa
teur lorsque les ourants ne sont pas lo
aux (opérateurs dérivatifs).

## 4.3.6 Comparaison de la sour
e du propagateur généralisé et du propagateur généralisé ave la fon
tion <sup>à</sup> <sup>2</sup> points

J'ai implémenté un code informatique pour la création de la source du propagateur généralisé sans smearing ainsi qu'un ode de ontra
tions an de vérier les odes existants. Afin de le déboguer, j'ai mis en place des tests auto-consistants me permettant de vérifier la cohérence des résultats obtenus. En effet la construction des propagateurs généralisés permet de vérifier la source du propagateur backward ainsi que ce dernier. Le test de la source est illustré sur la figure 4.7 : la source du propagateur généralisé contient deux quarks spe
tateurs qu'il onvient de ontra
ter ave un autre propagateur pour retrouver la fon
tion à deux points.

$$
\sum_{\rho,\tau,c,c'} \left[ \gamma_5^T I^*(z = x_f, t_f, \vec{p_f}; \alpha_f, x_i, \alpha_i) \right]_{\rho\tau}^{c'c} \left[ S_u(x_f, x_i) \right]_{\rho\tau}^{c'c}
$$
\n
$$
= \sum_{\rho,c,c'} \sum_{x_f} e^{i\vec{p_f} \cdot x_f} \left[ C^{cc'}(x_f, x_i; \alpha_f, \alpha_i) S_u^{c'c}(x_f, x_i) \right]_{\rho\rho}
$$
\n
$$
= 2 * \langle P_{\alpha_f}(t_f, \vec{p_f}) \bar{P}_{\alpha_i}(x_i) \rangle
$$
\n(4.43)

Ce test intéressant fon
tionne en utilisant des propagateurs lo
al-lo
al, lo
al-smeared et smeared-smeared.

La fonction à 3 points est calculée en effectuant les contractions :

$$
\langle P_{\alpha_f}(t_f, \vec{p_f} = \vec{0}) \bar{u}(y')O(y', y)u(y)\bar{P}_{\alpha_i}(x_i) \rangle
$$
\n
$$
= \sum_{\rho,\tau,s,c'} \left[ S_G((t_f, \vec{p_f}), y'; \alpha_f, x_i, \alpha_i) \right]_{\rho\tau}^{c's} \left[ O(y', y)S_u(y, x_i) \right]_{\tau\rho}^{sc'}
$$
\n
$$
(4.45)
$$

Pour tester le propagateur généralisé on peut rempla
er dans l'expression le terme

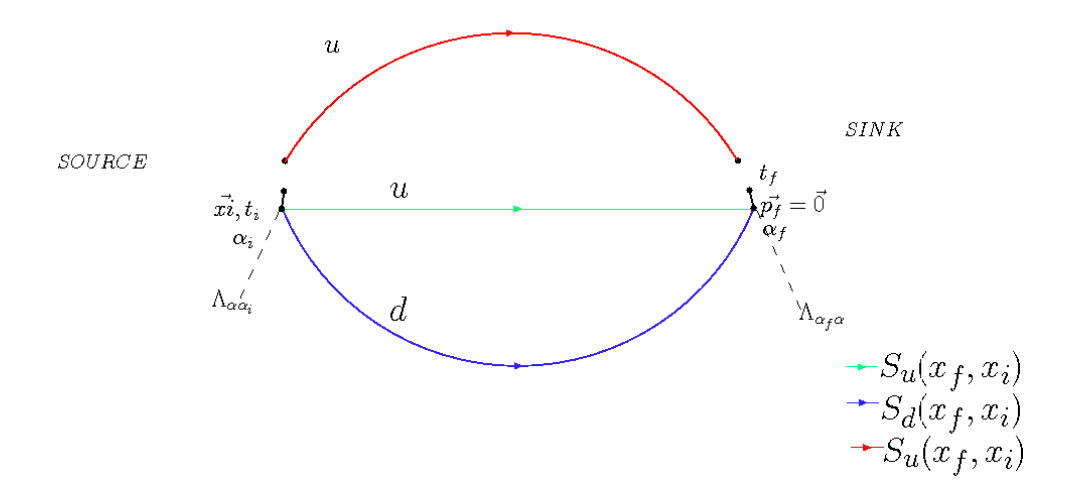

Fig. 4.7 Illustration symbolique de la véri
ation de la sour
e du propagateur généralisé

$$
\left[O(y', y)S_u(y, x_i)\right]_{\tau\rho}^{sc'} \text{ par } \delta_{sc'}\delta_{\tau\rho}. \text{ On obtient pour } y' = x_i:
$$
\n
$$
\sum_{\rho,c'} \left[S_G((t_f, \vec{p_f}), x_i; \alpha_f, x_i, \alpha_i)\right]_{\rho\rho}^{c'c'}
$$
\n
$$
= \sum_{x_f^*} e^{ip_f^* \cdot x_f^*} \left[C^{c'c}(x_f, x_i; \alpha_f, \alpha_i) S_u^{cc'}(x_f, x_i)\right]_{\rho\rho}
$$
\n
$$
= 2 * \langle P_{\alpha_f}(t_f, \vec{p_f}) \bar{P}_{\alpha_i}(x_i) \rangle \tag{4.46}
$$

## 4.4 Représentation spectrale de la fonction à 2 points

## 4.4.1Du corrélateur à la masse effective

Nous avons vu comment calculer de manière effective les corrélateurs à 2 et 3 points. Il faut par la suite en extraire les quantités physiques. Pour ela on utilisera la représentation spectrale pour la théorie du continu. La fonction de corrélation obtenue par la méthode de l'intégrale de hemin s'exprime sous la forme :

$$
\langle \mathcal{O} \rangle = \frac{Tr(e^{-HT} \mathcal{O})}{Tr(e^{-HT})} \tag{4.47}
$$

ave

$$
Tr(e^{-HT}) = \sum_{n=0}^{\infty} e^{-E_n T} \xrightarrow[T \to \infty]{} 1 \tag{4.48}
$$

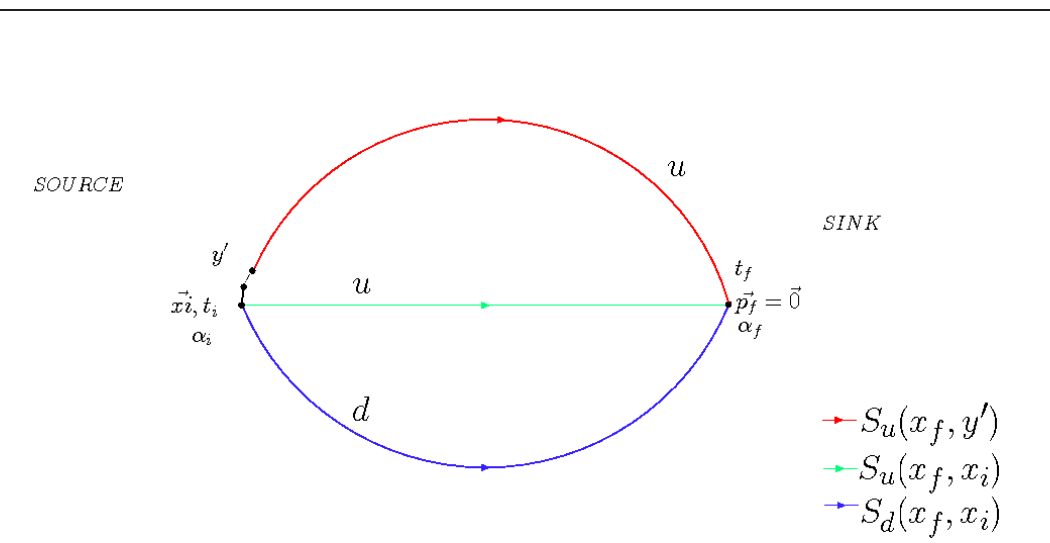

54 Chapitre 4. Méthodes de calcul des observables liées à la structure du nucléon en QCD sur réseau

Fig. 4.8 Illustration symbolique de la véri
ation du propagateur généralisé

Le symbole  $H$  est l'opérateur hamiltonien. Nous allons ici considérer la fonction de corrélation  $\langle P_{\alpha_f}(x_f) \bar{P}_{\alpha_i}(0) \rangle$ , avec  $x_f > 0$ .

Les opérateurs évoluent dans le temps suivant la loi :

$$
\mathcal{O}(t,\vec{x}) = e^{-i\vec{P}\vec{x}}e^{Ht}\mathcal{O}(0,\vec{0})e^{-Ht}e^{i\vec{P}\vec{x}}
$$
\n(4.49)

Afin d'obtenir le comportement attendu de ces fonctions de corrélation, il faut prendre en ompte ette évolution et insérer la relation de fermeture sur les états. On ne onsidère alors que les états ayant un re
ouvrement ave l'opérateur onstruit, 'est-à-dire l'état du proton et ses excitations  $|N, p_N, s\rangle$ :

$$
\langle n'|P_{\alpha_f}(x_f)|n\rangle \to \begin{cases} \langle 0|P_{\alpha_f}(x_f)|N, p_N^{\rightarrow}, s\rangle\\ \langle N, p_N^{\rightarrow}, s|P_{\alpha_f}(x_f)|0\rangle \end{cases}
$$
(4.50)

$$
\langle n|\bar{P}_{\alpha_i}(x_i)|n'\rangle \to \begin{cases} \langle 0|\bar{P}_{\alpha_i}(x_i)|N,\vec{p_N},s\rangle\\ \langle N,\vec{p_N},s|\bar{P}_{\alpha_i}(x_i)|0\rangle \end{cases}
$$
(4.51)

Nous voulons également projeter sur les états qui ont une impulsion définie au puits et calculons pour ce faire  $C^{2pt}_{\alpha_f\alpha_i}(t,\vec{p})$ .

$$
C_{\alpha_f \alpha_i}^{2pt}(t_f, \vec{p}) = \int d^3x_f e^{-i\vec{p}\vec{x_f}} \langle P_{\alpha_f}(x_f) \bar{P}_{\alpha_i}(0) \rangle \tag{4.52}
$$

$$
C_{\alpha_f\alpha_i}^{2pt}(t_f, \vec{p}) = \int d^3 \vec{p_N} \sum_s \sum_N \frac{1}{2E_N}
$$
  
\n
$$
(\begin{array}{cc} e^{-E_N t_f} \delta^3(\vec{p_N} - \vec{p}) \langle 0 | P_{\alpha_f}(0) | N, \vec{p_N}, s \rangle \langle N, \vec{p_N}, s | \vec{P}_{\alpha_i}(0) | 0 \rangle \\ + e^{-E_N(T - t_f)} \delta^3(\vec{p_N} + \vec{p'}) \langle N, \vec{p_N}, s | P_{\alpha_f}(0) | 0 \rangle \langle 0 | \vec{P}_{\alpha_i}(0) | N, \vec{p_N}, s \rangle \end{array}
$$

Soit  $|\bar{N}, \vec{p_N}, s\rangle$  l'état représentant l'antiparticule de l'état  $|N, \vec{p_N}, s\rangle$ . Pour les états  $|N, \vec{p}_N, s\rangle$  de parité positive,  $(|\bar{N}, \vec{p}_N, s\rangle$  de parité négative) les éléments de matrices dans l'expression pré
édente s'é
rivent sous la forme suivante :

$$
\langle 0|P_{\alpha}(0)|N, p_N^{\dagger}, s\rangle = \sqrt{Z_2^N} u_{\alpha}^s(p) \quad , \quad \langle N, p_N^{\dagger}, s|\bar{P}_{\alpha}(0)|0\rangle = \sqrt{Z_2^N} \bar{u}_{\alpha}^s(p) \tag{4.54}
$$

$$
\langle \bar{N}, \vec{p}_N, s | P_\alpha(0) | 0 \rangle = \sqrt{Z_2^N} v_\alpha^s(p) \quad , \quad \langle 0 | \bar{P}_\alpha(0) | \bar{N}, \vec{p}_N, s \rangle = \sqrt{Z_2^N} \bar{v}_\alpha^s(p) \tag{4.55}
$$

Pour les états  $|N, p_N, s\rangle$  de parité négative,(  $|\bar{N}, p_N, s\rangle$  de parité positive) on a :

$$
\langle 0|P_{\alpha}(0)|N, p_N^{\dagger}, s\rangle = \sqrt{Z_2^N} \gamma_5 u_{\alpha}^s(p) \quad , \quad \langle N, p_N^{\dagger}, s|\bar{P}_{\alpha}(0)|0\rangle = -\sqrt{Z_2^N} \bar{u}_{\alpha}^s(p)\gamma_5 \quad (4.56)
$$

$$
\langle \bar{N}, \vec{p_N}, s | P_{\alpha}(0) | 0 \rangle = \sqrt{Z_2^N} \gamma_5 v_{\alpha}^s(p) \quad , \quad \langle 0 | \bar{P}_{\alpha}(0) | \bar{N}, \vec{p_N}, s \rangle = -\sqrt{Z_2^N} \bar{v}_{\alpha}^s(p) \gamma_5 \quad (4.57)
$$

La constante  $Z_2^N$  donne l'amplitude de propagation de la particule dans une théorie en intera
tion par rapport à la théorie sans intera
tion. Elle est indépendante de l'impulsion de la particule considérée mais est spécifique à chaque particule. Les spineurs libres apparaissant dans ces formules vérifient les règles de sommation suivante :

$$
\sum_{s} u_s(p)\bar{u}_s(p) = p + M_N = E_N\gamma_0 - \vec{p}.\vec{\gamma} + M_N \tag{4.58}
$$

$$
\sum_{s} v_s(p)\bar{v}_s(p) = p - M_N = E_N \gamma_0 - \vec{p} \cdot \vec{\gamma} - M_N \qquad (4.59)
$$

D'où :

$$
C_{\alpha_f\alpha_i}^{2pt}(t_f, \vec{p}) = \sum_N \frac{|Z_2^N|}{2E_N}
$$
  
\n
$$
+ e^{-E_N t_f} (E_N \gamma_0 - \vec{p'} \cdot \vec{\gamma} + \eta_N M_N)_{\alpha_f \alpha_i}
$$
  
\n
$$
+ e^{-E_N (T - t_f)} (E_N \gamma_0 + \vec{p'} \cdot \vec{\gamma} - \eta_N M_N)_{\alpha_f \alpha_i})
$$
\n(4.60)

où  $\eta_N$  est la parité de l'état  $|N, p_N^*, s\rangle$ .

56 Chapitre 4. Méthodes de calcul des observables liées à la structure du nucléon en QCD sur réseau

Nous calculons ensuite avec le projecteur  $\Lambda^0 = \frac{1+\gamma_0}{4\pi\gamma_0}$ 4 :

$$
C^{2pt}(t_f, \vec{p}, \Lambda^0) = Tr(\Lambda^0 C^{2pt}(t_f, \vec{p}))
$$
  
= 
$$
\sum_N |Z_2^N| \frac{(E_N + \eta_N M_N)}{2E_N} e^{-E_N t_f}
$$
  
+ 
$$
|Z_2^N| \frac{(E_N - \eta_N M_N)}{2E_N} e^{-E_N (T - t_f)}
$$
(4.61)

(4.62)

Au temps longs, l'état fondamental de la théorie prédomine, dans notre as l'état proton de parité positive :

$$
C^{2pt}(t_f, \vec{p}, \Lambda^0) \xrightarrow[t_f, T-t_f \to \infty]{} |Z_2^N| \frac{(E_N + M_N)}{2E_N} e^{-E_N t_f}
$$
\n
$$
(4.63)
$$

Pour extraire l'énergie de cet état, nous utiliserons l'énergie effective :

$$
E_{eff}(t_f, \vec{p}) = \ln \frac{C^{2pt}(t_f, \vec{p})}{C^{2pt}(t_f + 1, \vec{p})} \xrightarrow[t_f, T - t_f \to \infty]{} E_N(\vec{p})
$$
\n(4.64)

Cette dernière quantité est tra
ée en fon
tion du temps et doit présenter un plateau que l'on fitte pour extraire l'énergie de l'état fondamental.

Dans la limite du continu  $E_N(\vec{p})$  ne dépend que de  $\vec{p}^2$ , tandis que le réseau brise la symétrie O(4) de la métrique euclidienne. Dans le cas idéal d'une statistique infinie, si  $\vec{p} =$  $(p_x, p_y, p_z)$  et si  $\vec{p'}$  est un vecteur formé à partir de  $\vec{p}$  par permutation de ses composantes alors  $E_N(\vec{p}) = E_N(\vec{p'})$ . De plus si l'action utilisée est invariante sous parité alors  $E_N(\vec{p}) =$  $E_N(-\vec{p})$ . Aucune des deux remarques précédentes n'est valable dans notre situation, il nous faut alors choisir quelle quantité nous voulons étudier. Afin de bénéficier de l'amélioration automatique en O(a) de la twisted mass, il est nécessaire d'étudier  $E_N(\vec{p}) + E_N(-\vec{p})$ .

Nous avons alors deux hoix possibles pour traiter les énergies normalement dégénérées sur réseau en statistique infinie.

- soit fitter séparement les plateaux de  $E_{eff}(t, \vec{p}) + E_{eff}(t, -\vec{p})$  pour les  $\vec{p}$  équivalents par permutations des omposantes. On ombine par la suite les résultats obtenus ave leur erreur par une moyenne pondérée.
- soit sommer sur les  $\vec{p}$  équivalents par symétrie H(4) les  $E_{eff}(t, \vec{p})$ . Puis fitter le résultat ave l'erreur asso
iée.

Sur le as qui a été onsidéré, il n'a pas pu être mis en éviden
e l'avantage d'une méthode sur l'autre. La seconde méthode a donc été choisie pour minimiser le temps de calcul lors de l'analyse. La préoccupation principale de la procédure est ensuite de déterminer la fenêtre de fit.

Plusieurs remarques au sujet du fit de ce plateau pour  $E_{eff}(t,\vec{0})$ :

- Plus t est grand, plus l'erreur statistique sur  $E_{eff}(t, \vec{p})$  est grande. Dans le cas de la masse du nu
léon, le omportement du rapport signal sur bruit est proportionnel à  $e^{-(M_N -$ 3  $\sqrt{2}^{M_{\pi}}$ , [68].

- Dans le cas d'une statistique infinie de configurations (pas d'erreur statistique), il n'existerait pas de plateau. Ce sont les erreurs statistiques qui nous permettent d'obtenir un ensemble de points ompatible ave un plateau.
- Les valeurs de  $E_{eff}(t, \vec{p})$  entre deux temps différents sont à priori corrélés ce qui résulte en une diminution de la variation de  $E_{eff}(t, \vec{p})$  entre des temps successifs.
- Lorsqu'on fitte le plateau entre  $[t_1,t_2]$ , le résultats du fit dépend très faiblement de  $t_2$ pour  $t_2$  assez grand  $(t_2 \gtrsim (1/3)T)$ . En effet, plus t est grand, plus l'erreur statistique sur  $E_{eff}(t, \vec{p})$  est grande et moins le point a un poids important dans le fit pondéré.

La partie essentielle revient don à déterminer le temps du début du plateau de manière à ce que l'effet des excitations en ce point soit plus faible que l'erreur statistique. Différents choix peuvent être effectués pour déterminer le début du plateau de manière automatique.

- Considérer le premier point tel que la variation  $E_{eff}(t+1,\vec{0}) E_{eff}(t,\vec{0})$  soit compatible ave 0 dans les barres d'erreurs. Le désavantage de ette méthode est qu'elle ne prend pas en ompte les orrélations entre les temps voisins.
- Fitter la première excitation en même temps que l'état fondamental. Avec ce résultat. estimer en quel point la ontribution du premier état ex
ité est plus faible que l'erreur statistique. Le désavantage de ette méthode est qu'il faut toujours hoisir un temps initial de fit, les valeurs trouvées pour les paramètres dépendant alors fortement de e temps. Nous n'utiliserons pas ette méthode.

Les résultats obtenus avec les deux méthodes sont généralement similaires. Faute de pouvoir optimiser le temps initial du plateau pour diminuer au mieux l'erreur statistique du résultat final, une méthode conservative serait alors de commencer à fitter un à deux temps après le résultat obtenu par l'une des deux méthodes. Les commentaires effectués sont valides pour l'extraction de la masse du nucléon et peuvent être modulés pour l'extraction de l'énergie qui onstitue un as plus défavorable : plus l'impulsion onsidérée est grande plus les erreurs statistiques sont grandes, et moins les ontributions des états ex
ités sont distinguables de l'état fondamental. La figure 4.9 montre les plateaux obtenus à différentes énergies pour l'ensemble  $C_3$ , défini dans le tableau 3.1.

Le travail de la thèse n'est pas dédié à l'étude de la masse du nu
léon mais nous verrons par la suite que la valeur de la masse et l'énergie du nu
léon sont des entrées né
essaires pour l'extra
tion des observables liées aux fon
tions à 3 points. Par sou
i de ohéren
e ave les résultats de la collaboration publiés sur la masse du nucléon  $[81, 70]$ , nous utiliserons les fenêtres de fit déterminées à cette occasion et présentées dans la table 4.2. Nous avons également conservé cette fenêtre de fit du plateau de la masse pour l'étude des énergies du nu
léon. C'est un hoix dis
utable du fait des remarques pré
édentes mais il reste en pratique correct aux faibles impulsions. Pour les grandes impulsions aucun des critères pré
édents ne permet de tran
her du fait d'un bruit statistique trop grand. A titre d'exemple, les valeurs des  $\chi^2/d.o.f$  des fits sont représentées sur la figure 4.10 pour l'ensemble  $C_3$ , confirmant la remarque précédente.

La figure 4.11 montre que le choix du temps de début de plateau a en fait peu d'influence sur les résultats des fits. Par contre le choix de ce temps influe sur les erreurs, plus le temps

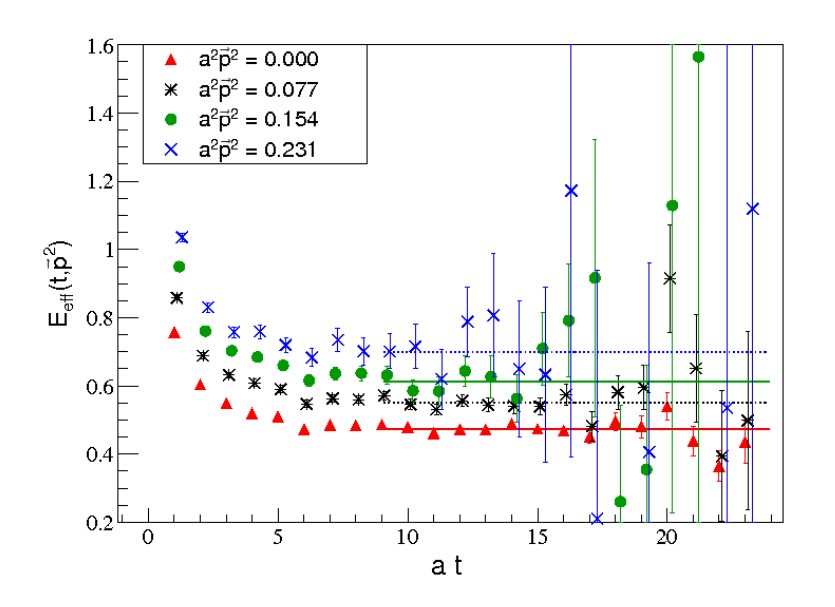

FIG.  $4.9 - E_{eff}(t, \vec{p}^2)$  en fonction de *at* à différentes valeurs de  $(a\vec{p})^2$ . Les lignes horizontales pleines et en pointillés sont les résultats du fit du plateau sur la fenêtre en temps [9-24].

|      | $[t_{min} - t_{max}]$ |
|------|-----------------------|
| 3.9  | $[8 - 17]$            |
| 4.05 | $[9-24]$              |
| 4.2  | $[10-30]$             |

TAB.  $4.2$  – Fenêtres de fit  $[t_{min} - t_{max}]$  utilisées pour l'extraction des énergies effectives pour les diérents ensembles.

de début de plateau est grand, plus les erreurs augmentent. Le choix des fenêtres de fit utilisées orrespond à un bon ompromis entre l'assuran
e d'être faiblement ontaminé par les excitations tout en conservant des erreurs statistiques fiables.

Lors de l'extraction des facteurs de forme, il est nécessaire de connaître l'énergie et la masse du proton. En pratique, le hoix a été fait d'utiliser la valeur de l'énergie déduite de la relation de dispersion du ontinu.

Afin de corroborer ce choix, j'ai vérifié la validité de la relation de dispersion du continu. Les graphiques 4.12 et 4.13 en sont l'illustration pour les différents ensembles disponibles. Ils présentent la masse déduite à partir de la relation de dispersion du ontinu et des énergies ttées aux diérentes impulsions. Pour es graphiques l'énergie n'a pas été ttée par la méthode de plateau mais provient d'un fit en  $Ae^{-E_N t}$  dont la fenêtre de fit a été

précédemment déterminée grâce aux plateaux. Ce choix a été effectué car dans la prochaine se
tion nous allons étudier le omportement de A en fon
tion de l'impulsion du proton. Les erreurs indiquées ont été déduites par principe jackknife en fittant chacun des bins ja
kknife et en al
ulant l'erreur à partir de la dispersion des résultats ainsi obtenus.

La relation de dispersion du continu est très bien vérifiée, excepté pour l'ensemble B<sub>2</sub>. Nous verrons que cet ensemble présente également pour d'autres observables un comportement qui s'é
arte des valeurs attendues. Il sera é
arté dans l'analyse des fa
teurs de forme.

Les graphiques 4.14 et 4.15 permettent de visualiser la vérification de la relation de dispersion aux différents  $\beta$  en fonction d'une échelle indépendante de la maille  $\bar{p}^2/M_N^2$ . On remarque alors que le domaine des impulsions où la relation de dispersion reste valide est équivalent aux différentes mailles, aucun effet de discrétisation ne pouvant être détecté.

Deux autres choix auraient pu être effectués pour la valeur de l'énergie utilisée dans l'extra
tion des 3 points :

- utiliser une version réseau de la relation de dispersion. Le défaut de ette méthode réside dans le fait que l'on ne peut pas onnaître a priori les paramètres de ette relation (effets de discrétisation). On se retrouve alors à devoir fitter ces derniers. Dans le domaine d'impulsions considéré, ce raffinement paraît superflu.
- fitter cette énergie avec le corrélateur de la fonction à 2 points. On prend ainsi en ompte les orrélations entre les fon
tions à 2 et à 3 points pour haque énergie. Cette méthode n'apporte pas d'amélioration significative pour l'étude des facteurs de forme aux impulsions onsidérées.

60 Chapitre 4. Méthodes de calcul des observables liées à la structure du nucléon en QCD sur réseau

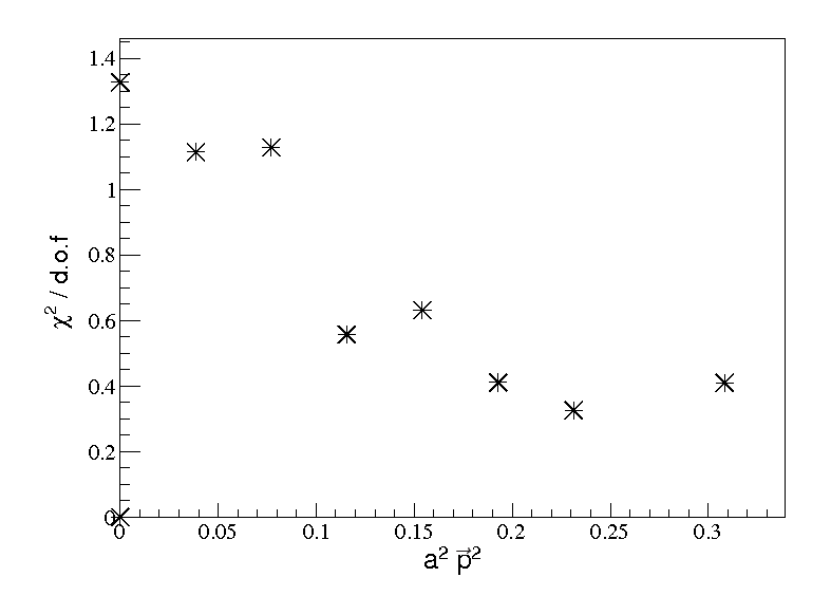

FIG. 4.10 – Valeur des  $\chi^2/d.o.f$  obtenues pour les fits des plateaux de  $E_{eff}(t,\vec{p}^2)$  sur la fenêtre en temps [9-24] en fonction de  $(a\vec{p})^2$  pour l'ensemble  $C_3$ ,  $\beta = 4.05$   $\mu = 0.008$ .

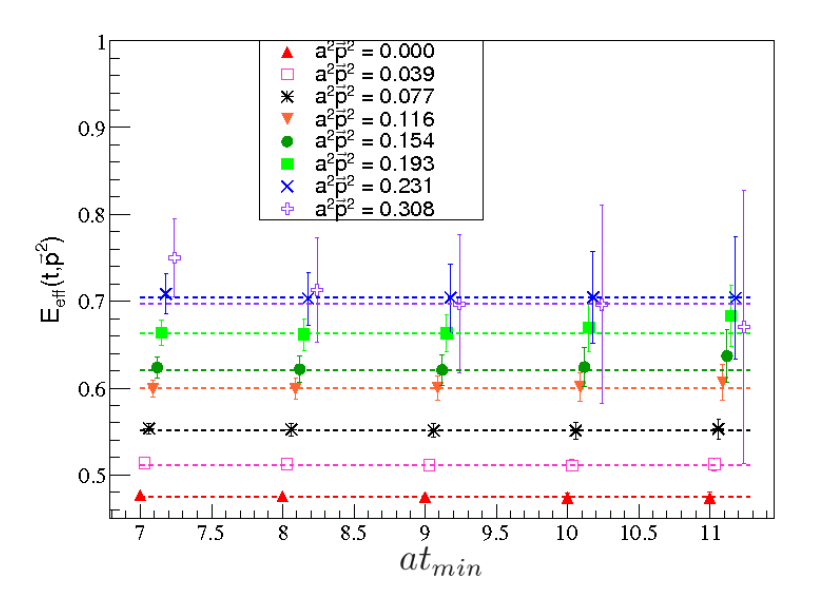

FIG. 4.11 – Dépendance des résultats des fits de  $E_{eff}(\vec{p}^2)$  en fonction du temps du début de plateau  $at_{min}$  aux différents  $(a\vec{p})^2$  pour l'ensemble  $C_3$ ,  $\beta = 4.05$   $\mu = 0.008$ . Les lignes pointillées correspondent à la valeur pour la fenêtre de fit effectivement utilisée.

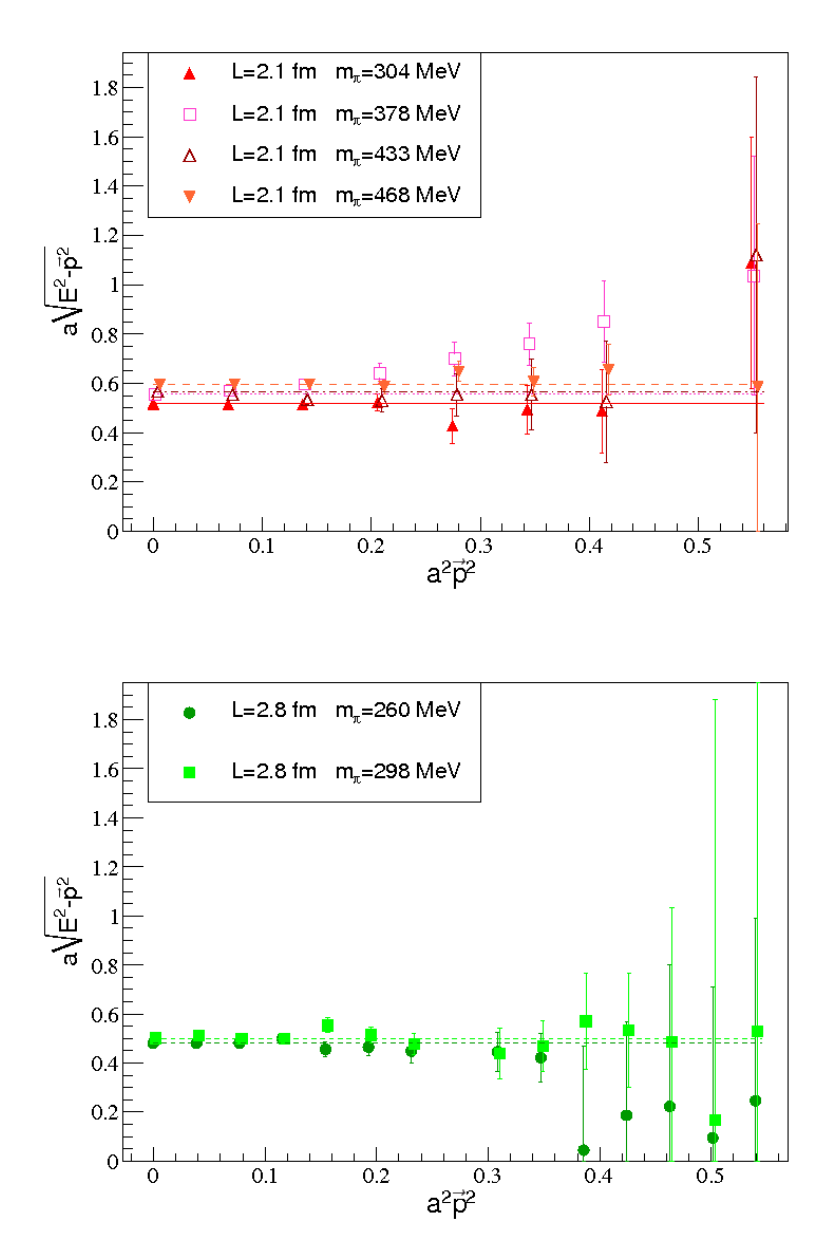

Fig. 4.12 Masse du proton en unité réseau déterminée à partir de la relation de dispersion du continu en fonction de la norme de la tri-impulsion au carré. La figure du haut montre les valeurs pour  $\beta = 3.9, L = 2.1$  fm, celle du bas pour  $\beta = 3.9, L = 2.8$  fm.

62 Chapitre 4. Méthodes de calcul des observables liées à la structure du nucléon en QCD sur réseau

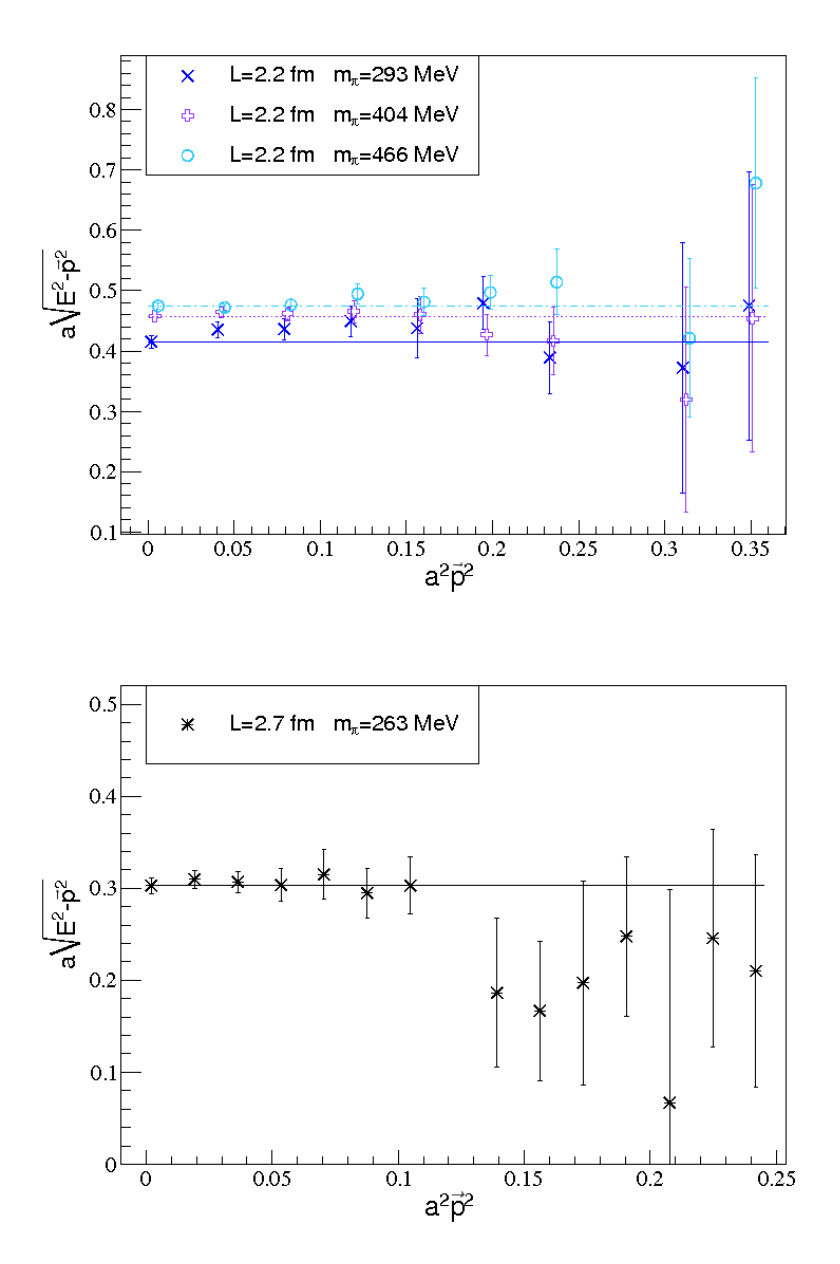

Fig. 4.13 Masse du proton en unité réseau déterminée à partir de la relation de dispersion du continu en fonction de la norme de la tri-impulsion au carré. La figure du haut montre les valeurs pour  $\beta = 4.05$ , celle du bas pour  $\beta = 4.2$ .

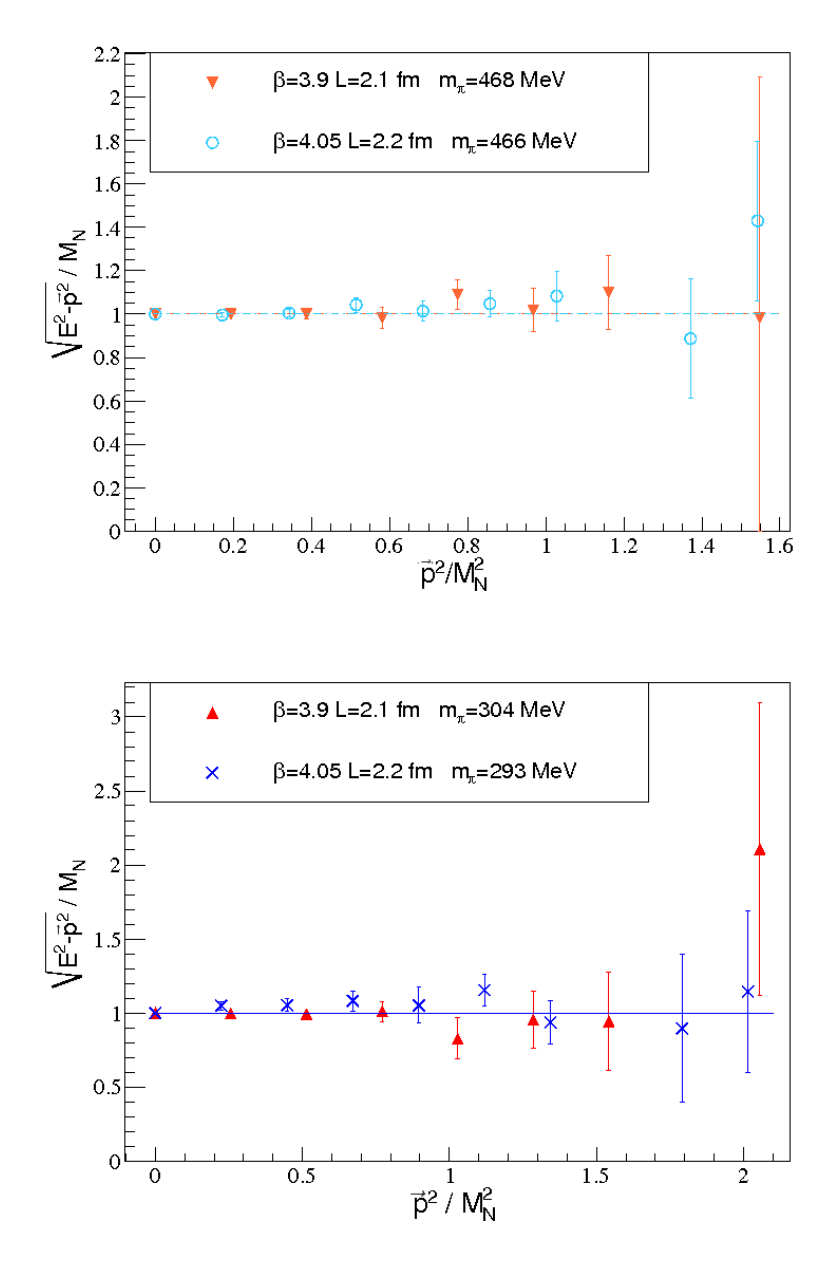

Fig. 4.14 Masse du proton en unité réseau déterminée à partir de la relation de dispersion du continu en fonction de  $\bar{p}^2/M_N^2$ . La figure du haut présente la comparaison entre  $\beta=3.9$ et  $\beta = 4.05$  à  $m_{\pi} \sim 468$  MeV, celle du bas à  $m_{\pi} \sim 300$  MeV.
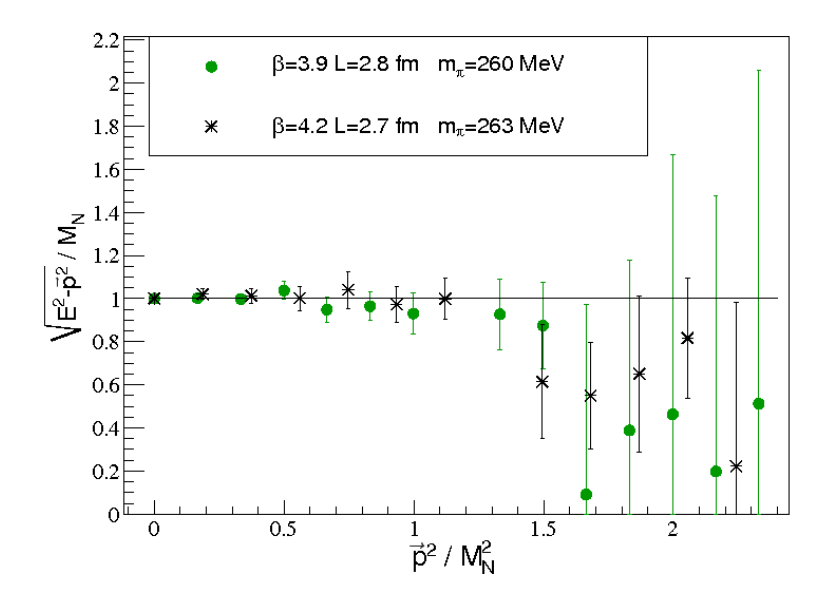

Fig. 4.15 Masse du proton en unité réseau déterminée à partir de la relation de dispersion du continu en fonction de  $\bar{p}^2/M_N^2$ . Comparaison entre  $\beta = 3.9$  et  $\beta = 4.2$  à  $m_\pi \sim 260$  MeV.

#### 4.4.2 $Z_2$

L'équation 4.63 nous donne le omportement attendu au temps longs du orrélateur de la fon
tion à 2 points. L'information physique prin
ipale que l'on peut extraire du corrélateur réside dans la décroissance exponentielle. Afin de maîtriser au mieux ce corrélateur que l'on utilisera par la suite, il est également intéressant de s'intéresser au coefficient  $|Z_2^N|$  $(E_N+M_N)$  $\frac{1}{2E_N}$  présent devant notre comportement exponentiel. D'un point de vue théorique le coefficient  $|Z_2^N|$  est constant en fonction de l'impulsion. Ceci n'est vrai que pour des corrélateurs calculés avec des propagateurs de quarks locaux-locaux.

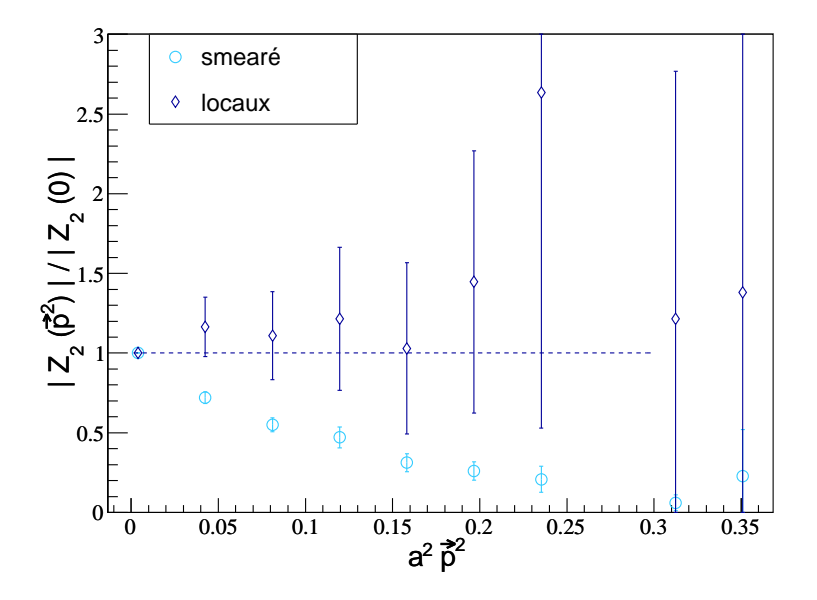

FIG. 4.16 – Comparaison du comportement de  $|Z_2^N(\vec{p}^2)|/|Z_2^N(\vec{0})|$  en fonction de  $\vec{p}^2$  en utilisant des propagateurs locaux-locaux et smeared-smeared à  $\beta = 4.05 \mu = 0.008$ .

En effet ce comportement n'est plus valable lorsqu'on utilise des propagateurs smearés. Sur la figure 4.16, j'ai représenté les valeurs de  $|Z_2^N(\vec{p}^2)|/|Z_2^N(\vec{0})|$  pour l'ensemble  $B_3$ , les erreurs ayant été calculées par la méthode jackknife. Lorsqu'on utilise des propagateurs locaux, le comportement est alors compatible avec une constante. Par contre, avec des propagateurs smearés, nous observons une laire dépendan
e en fon
tion de l'impulsion de  $|Z_2^N(\vec{p}^2)|/|Z_2^N(\vec{0})|$ . Pour décrire ces corrélateurs obtenus dans le cas sméaré nous définirons  $g(\vec{p}^2)$  telle que  $|Z_2^N(\vec{p}^2)| = |Z_2^N| g(\vec{p}^2)$ .

La fonction  $g(\vec{p}^2)$  introduite dépend des paramètres de smearing utilisés. La figure 4.17 montre  $g(\vec{p}^2)$  pour l'ensemble  $C_1$  et pour  $2$  paramètres de smearing gaussien différents. On remarque que de manière systématique  $g(\vec{p}^2)$  est inférieur pour  $N_{gauss} = 70$  par rapport à

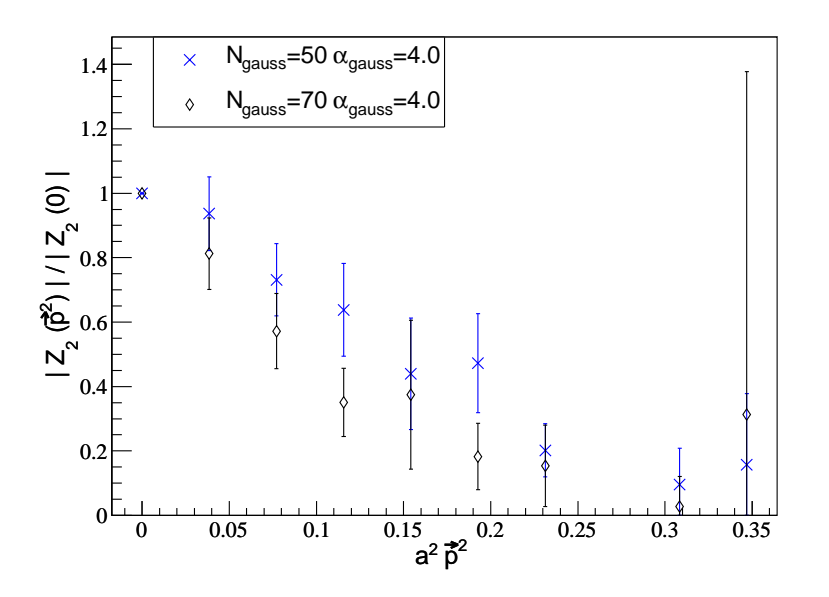

FIG. 4.17 – Comparaison du comportement de  $|Z_2^N(\vec{p}^2)|/|Z_2^N(\vec{0})|$  en fonction de  $\vec{p}^2$  en utilisant des propagateurs smeared-smeared à  $\beta = 4.05 \mu = 0.003$  ayant un nombre d'itération de smearing gaussien de  $N_{gauss} = 50$  et  $N_{gauss} = 70$ 

 $N_{gauss} = 50$ . Pour seulement deux impulsions, les valeurs aux deux smearing diffèrent de plus de 1  $\sigma$ . Nous avons donc une indication supplémentaire que le comportement de  $g(\vec{p}^2)$ dépend du nombre d'itérations de smearing.

Dans le cas de smearing gaussien, nous testerons l'hypothèse que  $g(\vec{p}^2) = A e^{-B\vec{p}^2}$ . Le hoix de ette fon
tion est guidé par le omportement empirique attendu si l'on appliquait le smearing sur un champ spinoriel d'une particule ponctuelle libre de masse infinie. Cette forme fonctionnelle est compatible pour tous les ensembles considérés. Les résultats sur les  $\chi^2/\text{d.o.f}$  sont en effet inférieurs à 1 et n'invalide pas notre comportement fonctionnel. C'est pourquoi un calcul plus développé de la forme fonctionnelle n'a pas été approfondi en premier lieu. Les valeurs du coefficient B fittés sont données dans le tableau 4.3, les figures asso
iées aux diérents ensembles sont 4.18 et 4.19.

Nous avons une indication que le coefficient B dépend du nombre d'itérations du smearing gaussien utilisée. Les écarts ne sont néanmoins pas significatifs pour conclure.

Nous retiendrons essentiellement que lors de l'étude des fonctions à 3 points il faudra prendre garde de bien compenser les coefficients  $Z_2$  à la même impulsion.

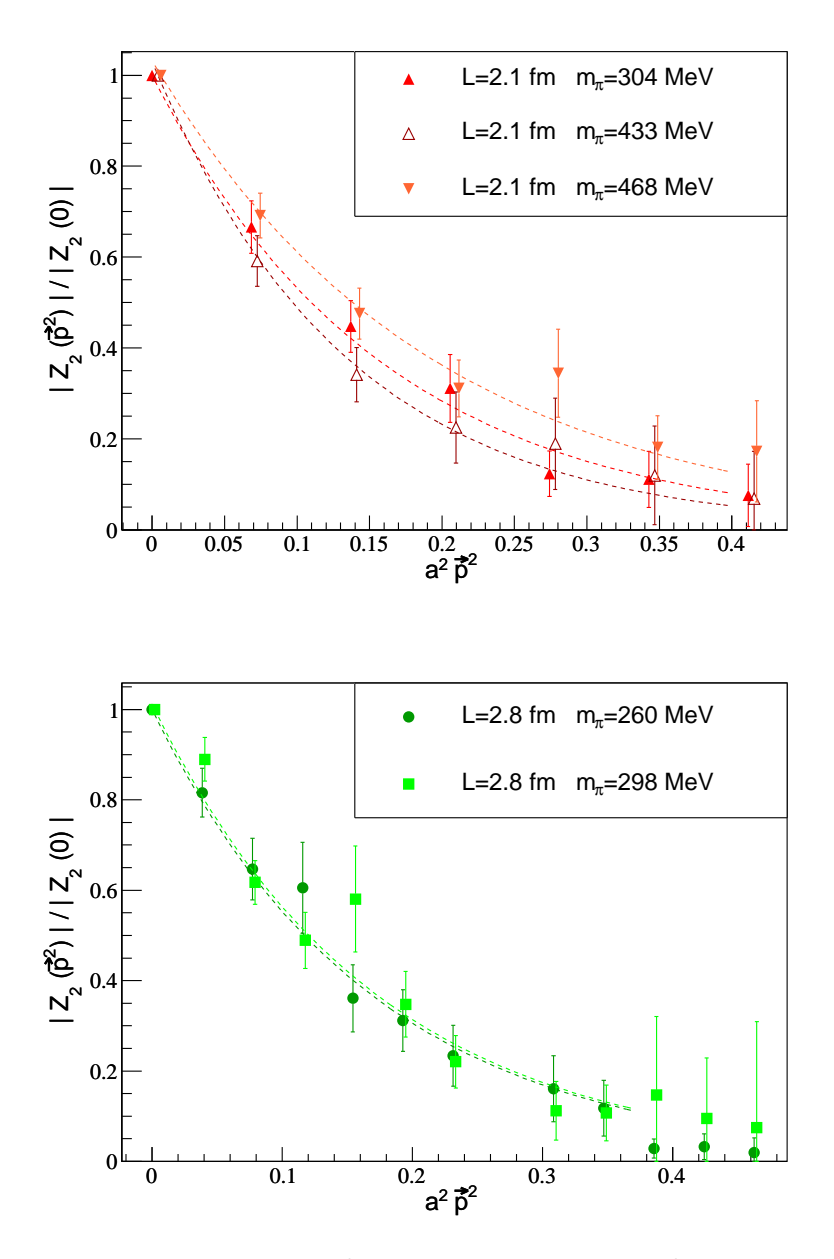

FIG. 4.18 – Comportement de  $Z_2(p^2)/Z_2(0)$  en fonction de  $\bar{p}^2$  pour les ensembles à  $\beta =$ 3.9  $L = 2.1 fm, B_{1,2,3,4}$  pour la figure du haut et  $\beta = 3.9 L = 2.8 fm, B_{6,7}$  pour la figure du bas . Les courbes pointillées sont les résultats du fit par la fonction  $e^{-B\vec{p}^2}$ 

| Ensemble | $N_{gauss}$ | B               | $\chi^2/d$ o.f |
|----------|-------------|-----------------|----------------|
| $B_1$    | 50          | $6.31 \pm 0.77$ | 0.43           |
| $B_3$    | 50          | $7.45 \pm 1.31$ | 0.16           |
| $B_4$    | 50          | $5.23 \pm 0.79$ | 0.39           |
| $B_7$    | 50          | $5.92 \pm 0.79$ | 0.23           |
| $B_6$    | 50          | $5.85 \pm 0.84$ | 1.05           |
| $C_1$    | 50          | $5.13 \pm 1.23$ | 0.72           |
| $C_1$    | 70          | $8.17 \pm 2.04$ | 0.20           |
| $C_2$    | 70          | $7.56 \pm 0.96$ | 0.45           |
| $C_3$    | 70          | $7.78 \pm 1.00$ | 0.53           |

68 Chapitre 4. Méthodes de calcul des observables liées à la structure du nucléon en QCD sur réseau

TAB. 4.3 – Résultats du fit de  $|Z_2^N(\vec{p}^2)|/|Z_2^N(\vec{0})|$  par  $e^{-B\vec{p}^2}$  pour les différents ensembles.

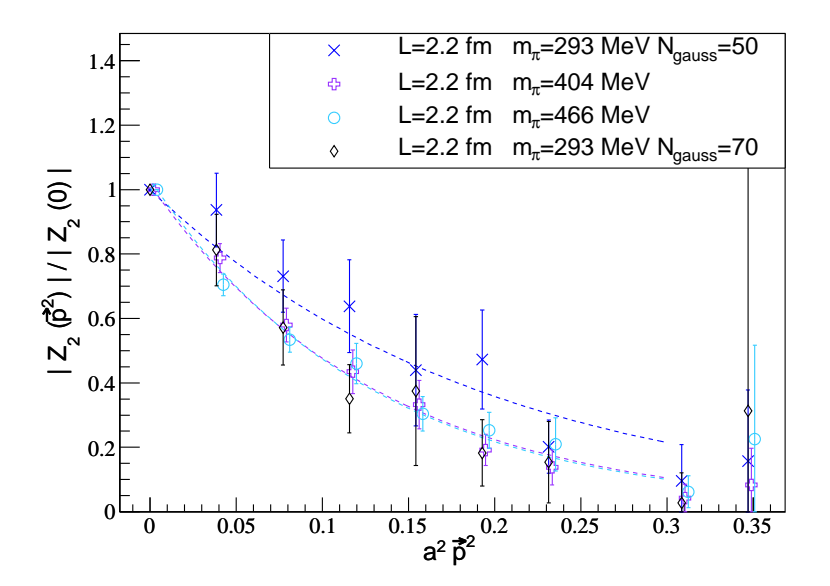

FIG. 4.19 – Comportement de  $Z_2(\bar{p}^2)/Z_2(0)$  en fonction de  $\bar{p}^2$  pour les ensembles à  $\beta = 4.05$ ,  $C_{1,2,3}$ . Les courbes pointillées sont les résultats du fit par la fonction  $e^{-B\vec{p}^2}$ 

#### 4.4.3Étude de la stru
ture spinorielle du orrélateur du proton

Les effets de discrétisation sont l'un des effets que l'on cherche à mettre en évidence dans les diérentes quantités observées. Ils sont généralement faibles pour les observables physiques auxquelles nous allons nous intéresser. Dans un sou
i de ompréhension, il reste intéressant de les faire apparaître pour des quantités non physiques. J'ai ainsi calculé à partir des corrélateurs à 2 points quels résultats étaient obtenus pour la structure en indices de Dirac du proton. Pour cela, j'ai calculé :

$$
L(t, D_A) = \frac{C^{2pt}(t, \vec{0}, D_A)}{C^{2pt}(t, \vec{0}, 1)}
$$
\n(4.65)

avec  $\{D_A\}, A = 0...15$  représentant une base des matrices de Dirac et  $C^{2pt}(t, \vec{0}, D_A)$  est donné par l'équation 4.61. Dans la théorie du continu, pour  $t$  suffisamment grand, seules les matrices  $D_A \in \{1, \gamma_0\}$  doivent fournir un signal non nul.

Après analyse, les  $L(t, D<sub>A</sub>)$  donnent les résultats attendus sauf pour l'un d'entre eux correspondant à  $D_A = \gamma_5$ . Avec ce projecteur, la partie imaginaire de  $L(t, D_A)$  est significativement non nulle, comme cela est montré sur le graphique 4.20 pour l'ensemble  $B_1$ . La quantité  $L(t, D_A)$  a d'ailleurs été construite sur le fait qu'elle présente un plateau permettant de définir cet écart par rapport à la valeur nulle. J'ai fitté ce plateau entre  $t=10$ et 16, les résultats étant donnés dans la table 4.4.3. Ces barres d'erreur sont calculées par la méthode ja
kknife.

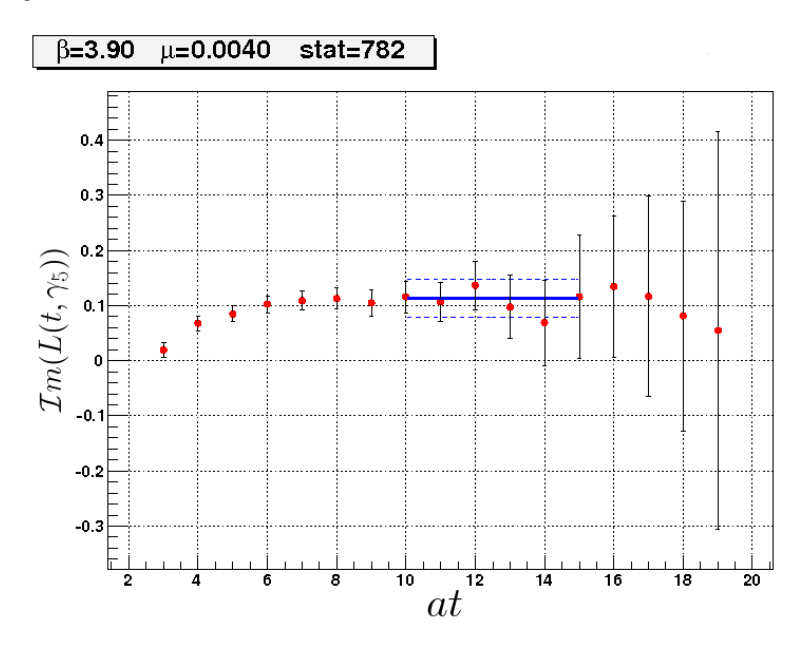

FIG. 4.20 – Partie imaginaire de  $L(t, D_A)$  en fonction du temps pour l'ensemble  $B_1$ . La ligne horizontale bleue est le résultat du fit par une constante pour  $t \in [10-16]$ , les lignes pointillées représentant l'erreur asso
iée, évaluée par la méthode ja
kknife.

L'écart par rapport à 0 ne peut provenir que d'un artefact du réseau caractéristique de notre action. En effet, il devrait être nul pour une action invariante sous parité. Sa valeur augmente lorsque la masse du pion diminue. Cette étude serait à poursuivre par l'identification exacte de ce terme avec sa valeur théorique dans le développement à la Symanzik. Cette étude n'a pas été développée dans cette thèse. Elle offre tout de même une

70 Chapitre 4. Méthodes de calcul des observables liées à la structure du nucléon en QCD sur réseau

| Ensemble |  |
|----------|--|
|          |  |

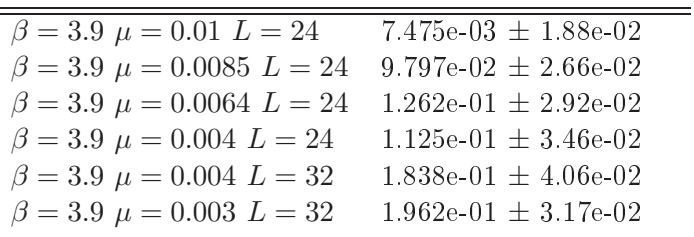

TAB. 4.4 – Résultats du fit par un plateau de  $\Im m(L(t,\gamma_5))$  pour  $t \in [10-16]$  et les différents ensembles.

accroche sur un effet de discrétisation accessible dans le secteur du nucléon caractéristique de la tmQCD.

## 4.5 Représentation spe
trale de la fon
tion à 3 points

Le développement de la fonction de corrélation à 3 points est similaire à celui de la 2 points. Nous voulons extraire l'élément de matrice  $\langle N,p',s' | \mathcal{J}(z) | N,p,s \rangle$ . Le cadre du al
ul sur réseau nous limitera à :

- projeter l'état final du nucléon sur l'état d'impulsion nulle :

$$
\int d^3x_f \langle 0|P_{\alpha_f}(x_f) \mathcal{J}(z)\bar{P}_{\alpha_i}(0)|0\rangle \tag{4.66}
$$

 $\overline{\phantom{a}}$  projeter avec  $\Lambda$  sur les indices de Dirac du proton :

$$
Tr(\Lambda \int d^3x_f \langle 0|P_{\alpha_f}(x_f) \mathcal{J}(z)\bar{P}_{\alpha_i}(0)|0\rangle)
$$
\n(4.67)

pro jeter sur la tri-impulsion transférée au niveau de l'opérateur :

$$
Tr(\Lambda \int d^3x_f d^3z e^{i\vec{q}\vec{z}} \langle 0|P_{\alpha_f}(x_f) \mathcal{J}(z)\bar{P}_{\alpha_i}(0)|0\rangle) \tag{4.68}
$$

 nous nous limiterons à l'étude des fa
teurs de forme dans le domaine des impulsions transférées  $q^2$  de type espace, soit  $0 < t_z < t_f$ . En effet nous pourrions naïvement s'attendre à accéder aux facteurs de forme dans la région de type temps par l'étude de la fonction de corrélation à 3 points pour  $0 < t_f < t_z$ . Maiani et Testa ont montré dans [82] qu'une telle relation n'était pas simple et qu'il est impossible d'extraire directement du comportement de la fonction à 3 points dans la région  $0 < t_f < t_z$ les quantités physiques d'intérêt. On pourra ependant retenir que le omportement de la fon
tion à 3 points pour un temps d'insertion d'opérateur se trouvant après le temps du puits n'est pas trivial.

L'élément de matrice  $\langle N,\vec{0},s|\mathcal{J}(0)|N',-\vec{q},s'\rangle$  sera décomposé sous la forme :

$$
\langle N, \vec{0}, s | \mathcal{J}(0) | N', -\vec{q}, s' \rangle = \bar{u}_N^s(0) \mathcal{O}(Q^2) u_{N'}^{s'}(-\vec{q}) \tag{4.69}
$$

où  $\mathcal{O}(Q^2)$  est une matrice agissant sur les indices de Dirac que l'on identifiera dans les équations 2.7, 2.29, 2.44 et 2.54 pour les différents opérateurs. En nous limitant à ces onsidérations, la fon
tion à 3 points se dé
ompose alors sous la forme :

$$
C^{3pt}(t, \vec{q}, t_f, \Lambda, \mathcal{J})
$$
  
=  $Tr(\Lambda \int d^3x_f d^3ze^{i\vec{q}\vec{z}}\langle 0|P_{\alpha_f}(x_f)\mathcal{J}(z)\bar{P}_{\alpha_i}(0)|0\rangle)$   
= 
$$
\sum_{N,N'} \frac{\sqrt{Z_2^N(0)}\sqrt{Z_2^{N'}(\vec{q}^2)}}{2E_{N'}(\vec{q}^2)} e^{-M_N t_f} e^{-(E_{N'}(\vec{q}^2) - M_N)t_z} Tr(\Lambda(1+\gamma_0)\mathcal{O}(0)(-\gamma.q+M_{N'}))
$$
(4.70)

Dans les limites  $t_f - t_z \rightarrow \infty$  et  $t_z \rightarrow \infty$ , seul l'état fondamental contribue :

$$
C^{3pt}(t_z, \vec{q}, t_f, \Lambda, \mathcal{J}) \xrightarrow[t_f - t_z, t_z \to \infty]{\sqrt{Z_2^N(0)} \sqrt{Z_2^N(\vec{q}^2)}} \times e^{-M_N t_f} e^{-(E_N(\vec{q}^2) - M_N)t_z} Tr(\Lambda(1 + \gamma_0) \mathcal{O}(0)(-\gamma \cdot q + M_N))
$$
\n(4.71)

On construit alors le rapport  $R(t_z, \vec{q}, t_f, \Lambda, \mathcal{J})$  donné par :

$$
R(t_z, \vec{q}, t_f, \Lambda, \mathcal{J}) = \frac{C^{3pt}(t, \vec{q}, t_f, \Lambda, \mathcal{J})}{C^{2pt}(t_f, \vec{0}, \Lambda^0)} \sqrt{\frac{C^{2pt}(t_f - t_z, -\vec{q}, \Lambda^0)C^{2pt}(t, \vec{0}, \Lambda^0)C^{2pt}(t_f, \vec{0}, \Lambda^0)}}{C^{2pt}(t_f - t_z, \vec{0}, \Lambda^0)C^{2pt}(t, -\vec{q}, \Lambda^0)C^{2pt}(t_f, -\vec{q}, \Lambda^0)}
$$
\n(4.72)

Dans la limite où les temps du puits et le temps d'insertion de l'opérateur sont suffisamment grands, la dépendan
e en temps du rapport est supprimée. On notera également que les facteurs  $Z_2$  se compensent.

$$
R(t_z, \vec{q}, t_f, \Lambda, \mathcal{J}) \quad \xrightarrow[t_f - t_z, t_z \to \infty]{} \quad Tr(\Lambda(1 + \gamma_0) \mathcal{O}(0) (-\gamma. q + M_N)) \sqrt{\frac{1}{2E_N(-\vec{q})(E_N(-\vec{q}) + M_N)}} \\
 := \Pi(\vec{q}, \Lambda, \mathcal{J}) \tag{4.73}
$$

La quantité  $\Pi(\vec{q},\Lambda,\mathcal{J})$  est indépendante du temps lorsque seul l'état fondamental de la théorie contribue à  $R(t_z, \vec{q}, t_f, \Lambda, \mathcal{J})$ . En pratique les états excités contaminent notre signal. Afin de se placer dans un régime où leurs contributions sont faibles, on tracera

 $\cdots$ 

72 Chapitre 4. Méthodes de calcul des observables liées à la structure du nucléon en QCD sur réseau

|      |    | Temps du puits Fenêtre de fit de $R$ |
|------|----|--------------------------------------|
| 3.9  | 12 | $\left[3-9\right]$                   |
| 4.05 | 16 | $[4-12]$                             |
| 42   | 18 | $[5-13]$                             |

TAB. 4.5 – Fenêtres de fit utilisés pour l'extraction des facteurs de forme.

 $R(t_z, \vec{q}, t_f, \Lambda, \mathcal{J})$  en fonction de  $t_z$  et nous détermineront la valeur de  $\Pi(\vec{q}, \Lambda, \mathcal{J})$  dans la région présentant un plateau. Cette méthode est illustrée sur la figure 4.21 où sont montrés les plateaux obtenus et leur fit pour  $R(t_z,\vec{q},12,\Lambda^0, V_0^{3,cons}),$  pour l'ensemble  $B_6$  et pour les impulsions discrètes indiquées en légende. L'opérateur  $V_\mu^{3,cons}$  sera décrit dans la section 4.8.1. Ces figures serviront d'exemple pour les commentaires qui suivent :

- En pratique le ritère énon
é sur la détermination d'un plateau donne une ontrainte faible. En effet les barres d'erreur sur chacun des points sont trop grandes pour contraindre une fenêtre de fit, les  $\chi^2/d.o.f$  obtenus sur les fits du plateau restant inférieur à 1 pour un ensemble très large de fenêtre de fit. Nous n'avons pas d'évidence laire nous assurant que les ontributions des états ex
ités soient faibles.
- Pour choisir malgré tout une fenêtre de fit, nous nous plaçons dans le cas où la limite  $t_z, t_f - t_z \rightarrow \infty$  sera le mieux vérifié : on prend alors le point  $t_z = t_f/2$  comme référence puis on élargit la région de fit de manière symétrique tant que le résultat du fit reste compatible avec un plateau. Conscient des limites de cette méthode, nous nous limiterons à des plateaux de taille maximum inférieure ou égale à  $t_f/2 + 1$ . Les domaines de fit utilisés sont décrits pour chaque ensemble dans la table 4.5.
- 2 critiques principales peuvent être faites sur cette méthode. D'une part les plateaux sont choisis de manière symétrique par rapport à  $t_z = t_f/2$ . Or on s'attend à ce que le signal puisse être approximativement symétrique seulement dans le cas  $\vec{q} = \vec{0}$  et non pour  $\vec{q} \neq \vec{0}$ . En pratique cette asymétrie n'est pas exploitable.

D'autre part, pour  $\vec{q} \neq \vec{0}$ , les erreurs de  $R(t_z, \vec{q}, t_f, \Lambda, \mathcal{J})$  augmentent avec  $t_z$ . Or nous effectuons un fit pondéré du plateau, ce qui va privilégier les points aux temps courts.

Nous avons vérifié à la fin de l'analyse que les résultats obtenus dépendent très faiblement du hoix de e plateau.

A l'heure actuelle, il n'est donc pas primordial de raffiner les critères de ce choix mais dans un avenir où les erreurs et le temps du puits le permettront, il onviendra d'être attentif aux remarques pré
édentes.

Pour chacune des impulsions  $\vec{q}$ , le fit sera effectué dans la même fenêtre. Les erreurs sont encore une fois calculées sur le principe de jackknife : chaque bin jackknife est fitté, la dispersion des résultats de fit sur chaque bin permettant de calculer l'erreur sur le résultat moyen.

Les résultats obtenus pour  $\Pi(\vec{q},\Lambda,\mathcal{J})$  pour tous les  $\vec{q}$  vont par la suite être traités pour la méthode de Dé
omposition en Valeurs Singulières, abrégé par SVD.

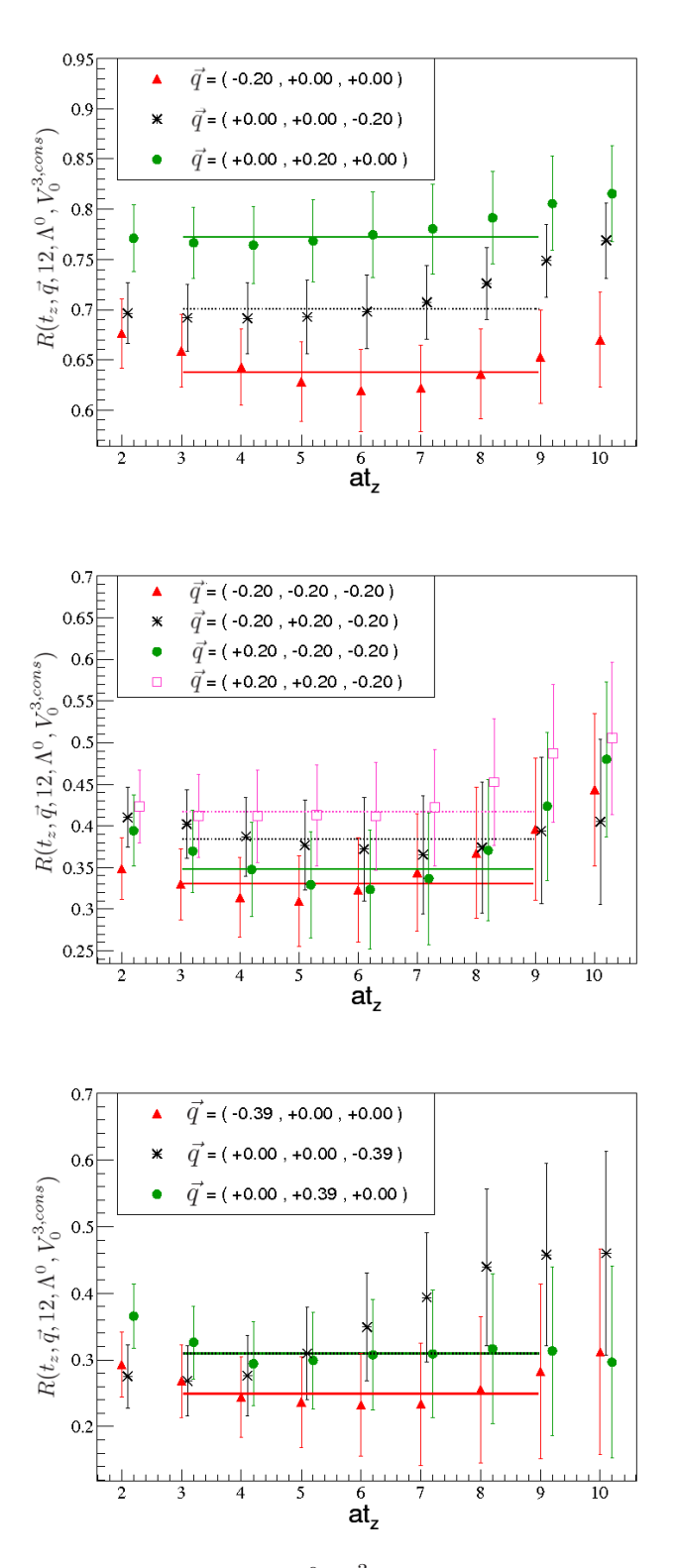

FIG. 4.21 – Illustration de  $R(t_z, \vec{q}, 12, \Lambda^0, V_0^{3,cons})$  pour l'ensemble  $B_6$ . La figure du haut présente les impulsions telles que  $\bar{q}^2 = 0.04$  en unité réseau, celle du milieu telles que  $\bar{q}^2 = 0.12$  et celle du bas telles que  $\bar{q}^2 = 0.15$ .

## 4.6 Dé
omposition en Valeurs Singulières

Afin d'obtenir les formules pour chaque opérateur, nous remplaçons dans l'équation 4.69 l'opérateur  $\mathcal J$  avec les opérateurs donnés dans les équations 2.7, 2.29, 2.44 et 2.54.

Suivant l'opérateur utilisé, il faut choisir le projecteur  $\Lambda$  tel que  $Tr(\Lambda(1+\gamma_0)\mathcal{O}(0)(-q+\gamma_0)\mathcal{O}(0))$  $M_N$ ) soit non nul.

Nous prendrons les notations suivantes :

$$
\begin{aligned}\n\Lambda^0 &= \frac{1 + \gamma_0}{4} \\
\Lambda^k &= i\Lambda^0 \gamma_5 \gamma_k \quad , \quad k = 1..3\n\end{aligned} \tag{4.74}
$$

$$
C = \sqrt{\frac{1}{2E_N(-\vec{q})(E_N(-\vec{q}) + M_N)}}
$$
(4.75)

Les quantités  $\Pi(\vec{q},\Lambda,\mathcal{J})$  définies dans 4.73 prennent alors la forme suivante : - pour le courant  $\mathcal{J} = V^3_\mu$ :

$$
\Pi_{\mu}(\vec{q}, \Lambda^{0}, V_{\mu}^{3}) = C[(M_{N} + E_{N}(\vec{q}))\delta_{0,\mu} + iq_{k}\delta_{k,\mu}]G_{E}(Q^{2})
$$
  
\n
$$
\Pi_{i}(\vec{q}, \Lambda^{k}, V_{i}^{3}) = C \sum_{j} \epsilon_{jki} q_{j} G_{M}(Q^{2})
$$
\n(4.76)

- pour le courant  $\mathcal{J} = A^3_\mu$ :

$$
\Pi_{5i}(\vec{q}, \Lambda^k, A_i^3) = iC[-(M_N + E_N(\vec{q}))\delta_{i,k}G_A(Q^2) + \frac{q_kq_i}{2M_N}G_P(Q^2)] \text{ , } k, i = 1..3
$$
\n(4.77)

- pour le courant  $\mathcal{J} = \mathcal{O}^{44}$ :

$$
\Pi_{\mathcal{O}^{44}}(\vec{0}, \Lambda^0, \mathcal{O}^{44}) = M_N A_2^{u-d} = M_N \langle x \rangle_{u-d}
$$
\n(4.78)

- pour le courant  $\mathcal{J} = \mathcal{O}_A^{i0}$ :

$$
\Pi_{\mathcal{O}_A^{i0}}(\vec{0}, \Lambda^k, \mathcal{O}_A^{i0}) = -i M_N \delta_{i,k} \tilde{A}_2^{u-d} = -i M_N \delta_{i,k} \langle x \rangle_{\Delta u - \Delta d} \tag{4.79}
$$

Les relations 4.76 et 4.77 se mettent sous la forme d'un système linéaire à résoudre,  $Ax = y$ .

Les facteurs de forme  $G_X(Q^2)$  à  $Q^2$  fixé sont nos fonctions de base constituant notre vecteur colonne inconnu  $\mathbf{x} = (G_1(Q^2), ..., G_m(Q^2))$  avec m=1 ou 2 dans notre situation. Le vecteur y sera formé à partir des résultats de  $\Pi_{(5)\mu}(\vec{q}, \Lambda^b, \mathcal{O}_\mu)$  pour  $\mu = 0..3$ ,  $b = 0..3$ , et l'ensemble de  $\vec{q}$  tels que  $\vec{q}^2$  soit constante. Nous avons un ensemble de N "mesures", notée  $\mathbf{y} = \{y_i\}$ , avec leur erreurs associées  $\sigma_i$  (déviation standard calculée par la méthode jackknife). La matrice A est construite à l'aide des équations 4.76 et 4.77 suivant les facteurs de forme considérés. Les coefficients de cette matrice font intervenir la masse et

l'énergie du nucléon pour l'ensemble considéré. La valeur de la masse utilisée est la masse obtenue par la méthode des plateaux sur le même ensemble statistique de configurations. L'énergie est calculée par la relation de dispersion du continu comme nous l'avons justifié dans la se
tion 4.4.

Nous voulons alors déterminer le vecteur x des facteurs de forme qui ajuste au mieux les données  $\Pi_{(5)\mu}(\vec{q},\Lambda^b,{\cal O}_\mu)$ . Nous utiliserons la solution fournie par la SVD. Cette solution est la meilleure approximation au sens des moindres carrés [83].

Nous formons alors le ve
teur b de longueur N tel que :

$$
b_i = \frac{y_i}{\sigma_i} \tag{4.80}
$$

et construisons la matrice  $A'$ ,

$$
A'_{ij} = \frac{A_{ij}}{\sigma_i} \tag{4.81}
$$

Les routines de SVD nous fournissent le résultat **a** minimisant le  $\chi^2 = |\mathbf{A}' \cdot \mathbf{a} - \mathbf{b}|^2$ . Pour calculer les erreurs associées au résultat final, on applique la procédure de décomposition en valeurs singulières sur chaque bin jackknife en remplaçant les valeurs de  $y_i$  et de  $A_{ij}$ mesurées sur chaque bin jackknife tout en gardant la valeur de  $\sigma_i$  moyenne. L'erreur sur les facteurs de forme est ensuite déduite de la dispersion des résultats des bins jackknife Nous prenons ainsi en ompte l'erreur asso
iée à la masse et à l'énergie du nu
léon ainsi que les orrélations entre mesures.

Afin de mieux appréhender le rôle de chacune des contributions et les erreurs associées pour chaque  $Q^2$  au facteur de forme, considérons le gain sur l'erreur en prenant en compte les impulsions de même  $\bar{q}^2$ .

Nous prendrons l'exemple de  $G_E(Q^2)$  extrait de  $R(t_z, \vec{q}, 12, \Lambda^0, V_0^{3, cons})$  pour l'ensemble  $B_6$  en guise d'illustration. De manière générale les résultats des fits du plateau de  $R(t_z, \vec{q}, t_f, \Lambda, \mathcal{J})$  pour les différentes impulsions de même norme sont compatibles entre eux, voir figure 4.22, les barres d'erreur étant similaires aux différentes impulsions.

La prise en compte de N impulsions de même  $\vec{q}^2$ permet de comparison de manière générale de gagner<br>
un facteur —  $\frac{A}{\sqrt{2}}$ . La figure 4.23 illustre pour l'ensemble  $B_6$  et  $G_F((a\vec{q})^2=0.19)$  $\sqrt{(N_{impulsions})}$ . La figure 4.23 illustre pour l'ensemble  $B_6$  et  $G_E((a\vec{q})^2=0.19)$ extrait de  $V_0^{3,cons}$ <sup>3,cons</sup> l'évolution de l'erreur relative de  $G_E(Q^2)$ ,  $\sigma_{G_E(Q^2)}/G_E(Q^2)$  en fonction du nombre d'impulsions onsidérés en entrée de la SVD.

L'évolution est compatible avec le comportement en  $\frac{A}{\sqrt{A}}$  $\sqrt{\left(N_{impulsions}\right)}$ pointillé. L'évolution de l'erreur des facteurs de forme en fonction de  $Q^2$  prend alors en compte la dégénérescence des impulsions sur réseau, différente pour chaque  $\bar{q}^2$ .

Considérons maintenant le comportement en fonction des composantes  $\mu$  de  $\Pi_{\mu}(\vec{q}, \Lambda, \mathcal{J}_{\mu})$ . Afin de comparer les erreurs associées à chaque terme entrant dans la décomposition de

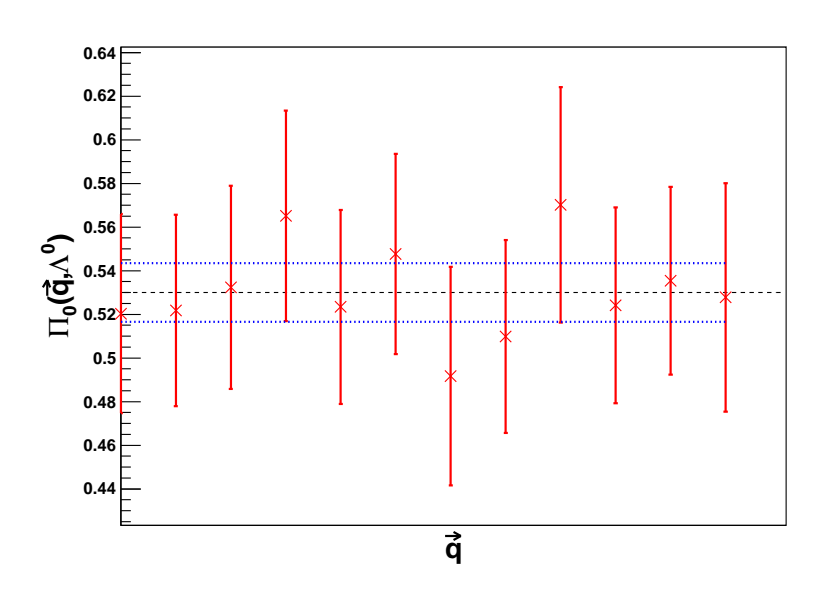

FIG. 4.22 – Résultats de  $\Pi_0(\vec{q}, \Lambda^0, V_0^{3, cons})$  pour les différentes impulsions  $\vec{q}$  de norme  $\vec{q}^2=0.08$  extraits de  $R(t_z,\vec{q},12,\Lambda^0,V_0^{3,cons})$  pour l'ensemble  $B_6$ . L'erreur représentée est l'erreur jackknife. Un fit pondéré a été effectué afin de montrer la compatibilité des résultats entre les diérentes impulsions.

SVD, on calcule le résultat de  $G_E(Q^2)$  en ne considérant qu'une des composantes  $\mu$  de  $\Pi_{\mu}(\vec{q},\Lambda^0, V_{\mu}^{3,cons}).$  Nous nous plaçons dans un cas où la dégénérescence des impulsions ontribue de manière identique pour haque omposante, en pratique l'impulsion en unité réseau  $(\pm 0.2, \pm 0.2, \pm 0.2)$  pour l'ensemble  $B_6$ . Les résultats sont résumés dans la table 4.6.

Le résultat final sur  $G_E$  est équivalent à un fit pondéré de ces 4 valeurs dont l'erreur est al
ulée par la méthode ja
kknife. Les valeurs moyennes de haque omposante sont toutes ompatibles entre elles. Mais l'erreur pour la omposante 0 est environ quatre fois plus faible. C'est donc cette composante qui dominera le résultat final. Pour l'ensemble des impulsions, nous remarquerons de plus que la composante 0 de  $G_E$ donne du signal pour toutes les impulsions alors que seuls les vecteurs ayant un  $q_i$  non nul donnent du signal pour la omposante i. Les omposantes i ont don dans le pire as 3 fois moins de statistiques que la omposante 0. Il est don primordial de tenir ompte des erreurs asso
iées à l'extra
tion de haque omposante dans notre résultat, e qui est la force de la SVD. Le comportement général des erreurs en fonction de l'impulsion et pour les diérentes observables dépend des remarques pré
édentes et ne peut être déduit de manière dire
te.

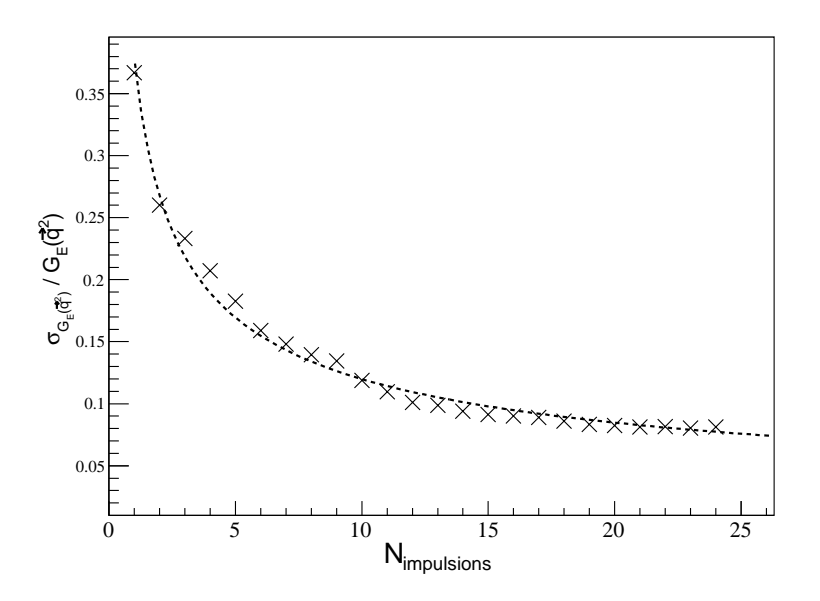

FIG. 4.23 – Évolution de l'erreur relative de  $G_E(Q^2)$ ,  $\sigma_{G_E(Q^2)}/G_E(Q^2)$  en fonction du nombre d'impulsions considéré en entrée de la SVD pour l'ensemble  $B_6$  et  $(a\vec{q})^2 = 0.19$ . La courbe en pointillés représente le fit par la fonction  $\frac{A}{\sqrt{a}}$  $\sqrt{\left(N_{impulsions}\right)}$ 

#### 4.6.1Choix des projecteurs

Le choix des projecteurs est délicat. Pour  $G_E(Q^2)$  nous avons pris  $\Lambda^0.$ 

Pour les autres observables le choix peut être plus varié. Il comprend dans tous les cas le projecteur  $\Lambda^0$  afin de projeter sur les états de parité positive. La démarche a ensuite été de choisir un projecteur exigeant le moins d'hypothèses sur les contributions qui s'annulent en moyenne. En effet nous avons vu dans la section 4.4.3 que pour la fonction à 2 points nous pouvions avoir des effet de discrétisation non négligeables pour des composantes nulles dans la limite du continu, ce qui incite à la plus grande prudence.

Par exemple, nous pourrions remplacer les projecteurs  $\Lambda^k$  par  $\sum_k (\Lambda^k)/3$  dans les formules 4.76 et 4.77. Une étude a montré qu'en terme d'erreur il n'y a pas de gain significatif entre le choix d'un projecteur  $\Lambda^k$  par rapport à  $\sum_k (\Lambda^k)/3$ . Voulant se restreindre au minimum d'hypothèse, nous avons privilégié les projecteurs  $\Lambda^k$ . Nous avons vérifié par la suite que les contributions a priori nulles si nous avions utilisé  $\sum_k(\Lambda^k)/3$  sont en moyenne compatible ave 0.

L'utilisation des 3 projecteurs  $\Lambda^k$  pour  $k = 1..3$  au lieu d'un seul peut en théorie améliorer au maximum nos erreurs statistiques par un fa
teur √ 3. Par ontre, haque pro-

| $\mu$ | $G_E$             |
|-------|-------------------|
| 0     | $0.427 \pm 0.022$ |
| 1     | $0.494 \pm 0.115$ |
| 2     | $0.463 \pm 0.096$ |
| 3     | $0.493 \pm 0.089$ |

TAB. 4.6 – Résultats de  $G_E(\vec{q}^2 = 0.12)$  extraits de  $\Pi_\mu(\vec{q}, \Lambda, V_\mu^{3,cons})$  en fonction de  $\mu$ , haque omposante étant traitée séparément les unes des autres.

jecteur nécessite l'inversion d'un propagateur généralisé. Il convient donc de considérer leur utilisation du point de vue du temps de calcul.

La partie la plus coûteuse de notre chaîne de calcul est la génération de configurations. Nous avons un nombre limité de configurations  $N_{conf}$  qu'il faut exploiter au mieux. Une façon d'améliorer la statistique est de tirer plusieurs points sour
e et de faire la moyenne. Une autre méthode consiste à utiliser plusieurs projecteurs. Nous avons envisagé deux stratégies. Une première solution est de choisir différents points source avec un seul projecteur. Une deuxième solution est de choisir différents projecteurs avec un seul point source. Soit  $N_{source}$  le nombre de point source utilisé et  $N_{proj}$  le nombre de projecteur utilisé.

Dans notre situation les propagateurs de quarks étaient déjà disponibles pour un point source donné. Ainsi, la première solution aurait conduit à inverser  $(2N_{source}-2)N_{conf}$  propagateurs de quarks et 2  $N_{source}$   $N_{conf}$  propagateurs généralisés. Soit  $(4N_{source} - 2)N_{conf}$ inversions pour une statistique de  $N = N_{source}N_{conf}$  mesures.

Les études sur l'utilisation de plusieurs points sources d'une même configuration, effectuées par d'autres ollaborations, semblent indiquer que les orrélations entre les mesures sont faibles et que les erreurs varient en  $1/\sqrt{N}$ . La deuxième solution est d'utiliser les propagateurs de quarks existants et d'effectuer  $2N_{proj}N_{conf}$  inversions pour avoir une statistique de  $N = N_{proj}N_{conf}$  mesures. A statistique et temps de calcul équivalent, la deuxième méthode sera donc plus avantageuse pour  $N_{proj} = 3$ , tant que l'erreur finale obtenue est au moins divisée par  $\sqrt{2}$ .

Une étude préliminaire effectuée sur  $g_A$  et sur un ensemble indiquait que l'on pouvait espérer un gain de 1,5 de l'erreur validant ce choix. De plus l'utilisation des 3 projecteurs a permis une étude plus détaillée des effets de chaque composante des opérateurs.

A posteriori ce choix peut-être remis en cause. En effet, le gain obtenu dépend tout d'abord du projecteur avec lequel on effectue la comparaison. Soit  $\Sigma_k = \sigma_{\Lambda^k}/\sigma_{\sum_{k,sep}\Lambda^k}$  le gain sur l'erreur relative obtenu par l'utilisation des 3 projecteurs séparés par rapport à l'utilisation d'un seul projecteur. Pour  $g_A$  sur l'ensemble  $B_6$ , on observe que  $\Sigma_1 = 1, 4, \Sigma_2 =$  $1, 5$  et  $\Sigma_3 = 1, 6$ . Donc le choix du meilleur des projecteurs semble être plus intéressant que

la méthode des 3 projecteurs séparés. Cela s'explique par le fait que les résultats obtenus avec chacun des projecteurs sont combinés via la méthode de SVD. Ainsi le gain sur l'erreur sera supérieur pour le projecteur ayant la plus grande erreur par rapport au projecteur ayant la plus faible erreur. Cet effet est de plus très différent suivant l'ensemble considéré. Pour l'ensemble  $B_7$ ,  $\Sigma_3 = 1$  alors que  $\Sigma_1 = 2, 7$  pour  $g_A$ ! De plus une tendance générale semble indiquer que plus l'impulsion transférée est grande, plus  $\Sigma_k$  est faible. Enfin  $\Sigma_k$  dépend fortement de l'observable considéré. Pour  $G_M(Q^2)$  et  $G_P(Q^2),$  le critère sur le gain est vérifié dans une majorité des cas, ce qui n'est pas le cas pour  $G_A(Q^2)$  quand  $Q^2 \neq 0$ .

En résumé, il n'y a pas d'argument très fort pour hoisir l'une ou l'autre stratégie. En pratique nous avons utilisé la méthode utilisant trois projecteurs qui permet de controler la stru
ture en spin des orrélateurs.

### $4.7$ Constante de renormalisation vectorielle

Nous avons donné au hapitre 1 la forme des opérateurs du ontinu auxquels nous allons nous intéresser. Les résultats obtenus sur réseau avec ces opérateurs devront être renormalisés, en le multipliant par une constante  $Z_{\mathcal{J}}$  afin d'obtenir les valeurs attendues des observables physiques.

Sur réseau nous pouvons construire différents opérateurs  $\mathcal{J}^1...\mathcal{J}^n$  équivalents aux opérateurs pré
édents. Ils devront être renormalisés ave une onstante de renormalisation qui leur est spécifique et ils seront dits équivalents entre eux lorsque :

$$
\langle n|Z_{\mathcal{J}^i}\mathcal{J}^i|n\rangle \longrightarrow_{a\to 0} A, \ \forall i
$$
\n(4.82)

A représente la valeur de l'observable physique. Pour une maille du réseau fixée, les <  $n|Z_{\mathcal{J}^i}\mathcal{J}^i|n>$  vont différer par des effets de discrétisation.

Ces notions sont illustrées dans notre cas à partir du courant vectoriel conservé. En effet nous verrons dans la pro
haine partie quel est le ourant exa
tement onservé sur réseau  $V_\mu^{3,cons}$ . On peut montrer que ce dernier n'a pas besoin d'être renormalisé, soit  $Z_{V^{3,cons}}=1$ . Par contre, le courant  $V_\mu^3 = \bar{\psi}\gamma_\mu\psi$  qui n'est alors pas exactement conservé sur réseau doit être renormalisé par une constante  $Z_V$ .

Nous avons alors deux manières pour exploiter e fait :

- $-$  En déterminant,  $Z_V$  dans le secteur du nucléon à partir des résultats obtenus à partir de  $V_\mu^{3,cons}$  et  $V_\mu^3$ . Cela sera présenté à la section 5.3.2.
- Il est également possible d'étudier les effets de discrétisation, en prenant  $Z_V$  déterminé dans le secteur des mésons et en comparant les résultats obtenus avec  $Z_V V_\mu^3$ et  $V_{\mu}^{3,cons}$ . Cette remarque peut être utilisée pour effectuer la limite du continu de  $G_E(Q^2)$  et  $G_M(Q^2)$  à  $Q^2 \neq 0$  à partir de résultats présentant des effets de discrétisation différents et ainsi mieux contraindre cette limite. Cette démarche ne sera pas onsidérée dans ette thèse.

## 4.8 Utilisation du courant conservé

#### 4.8.1Conservation de la harge <sup>à</sup> impulsion transférée nulle

Le courant exactement conservé nous fournit des relations fortes entre nos observables [84] qui m'ont permis d'effectuer des tests sur nos codes de calcul. En théorie classique des champs, la conservation de l'isospin découle de la symétrie globale de l'action selon les transformations du groupe SU(2). A cette symétrie sont associés des courants conservés d'après le théorème de Noether. Dans le cas de l'action QCD du continu, l'un de ces courants conservés est  $V^3_\mu$ . On peut montrer à partir de l'action sur réseau de tmQCD que le courant correspondant, et qui est exactement conservé, prend la forme suivante dans la base physique :

$$
V_{\mu}^{3,cons}(z) = \frac{1}{2a} \Big\{ \bar{\psi}(z+\hat{\mu})(-ir\gamma_5 + \gamma_{\mu}\tau_3) U_{\mu}(z)\psi(z) - \bar{\psi}(z)(-ir\gamma_5 - \gamma_{\mu}\tau_3) U_{\mu}^{\dagger}(z)\psi(z+\hat{\mu}) \Big\}
$$
(4.83)

La charge, définie par :

$$
Q^{3,cons}(t_z) = \int V_0^{3,cons}(t_z, \vec{z})d^3\vec{z}
$$
\n(4.84)

est alors indépendante du temps.

Plus exa
tement, la onservation de ette harge se traduit par une relation entre les fon
tions de orrélation de la théorie via les identités de Ward-Takashi. Nous avons alors :

$$
\langle P_{\alpha_f}(x_f) \Delta_\mu V_\mu^{3,cons}(z) \bar{P}_{\alpha_i}(0) \rangle_U = \langle P_{\alpha_f}(x_f) \bar{P}_{\alpha_i}(0) \rangle_U(\delta(0, z) - \delta(x_f, z)) \tag{4.85}
$$

Nous avons pris la notation  $\Delta_{\mu} V_{\mu}^{3,cons}(z) = V_{\mu}^{3,cons}(z) - V_{\mu}^{3,cons}(z-\mu)$ . De plus, la notation  $\langle \rangle_U$  indique que l'égalité est considérée configuration par configuration. Cette identité est valide configuration par configuration car lors de la dérivation de la formule à partir de la formulation en intégrale fon
tionnelle, il n'est pas né
essaire d'intégrer sur les hamps de jauge.

Nous nous intéresserons tout d'abord au cas où l'impulsion transférée est  $\vec{q} = \vec{0}$ :

$$
\sum_{\vec{x_f}} \sum_{\vec{z}} \langle P_{\alpha_f}(x_f) \Delta_\mu V_\mu^{3,cons}(z) \bar{P}_{\alpha}(0) \rangle_U = \sum_{\vec{x_f}} \sum_{\vec{z}} \langle P_{\alpha_f}(x_f) \bar{P}_{\alpha_i}(0) \rangle_U (\delta(0, z) - \delta(x_f, z))
$$
\n(4.86)

De plus, comme le réseau est un espace compact avec des conditions aux bords périodiques :

$$
\sum_{\vec{z}} \Delta_i V_i^{3, cons}(z) = 0 \tag{4.87}
$$

 $\mathcal{A}$  and  $\mathcal{A}$ 

Finalement :

$$
\sum_{x_f^*} \langle P_{\alpha_f}(x_f) \Delta_0 Q^{3, cons}(t_z) \bar{P}_{\alpha_i}(0) \rangle_U = \sum_{x_f^*} \langle P_{\alpha_f}(x_f) \bar{P}_{\alpha_i}(x_i) \rangle_U (\delta(0, t_z) - \delta(t_f, t_z)) \quad (4.88)
$$

Pour le cas  $0 < t_1 < t_2 < t_f$ , nous retrouvons alors le fait que la charge ne dépend pas du temps, soit :

$$
\langle \sum_{x_f^*} P_\alpha(x_f) (Q^{3,cons}(t_2) - Q^{3,cons}(t_1)) \bar{P}_\alpha(x_i) \rangle_U = 0 \tag{4.89}
$$

Cette égalité se traduit sur les corrélateurs effectivement calculés par le fait que :

$$
C^{3pt}(t_2, \vec{0}, t_f, V_0^{3, cons}) = C^{3pt}(t_1, \vec{0}, t_f, V_0^{3, cons})
$$
\n(4.90)

configuration par configuration. Elle a été vérifiée dans nos calculs dans la limite de la précision numérique de l'ordre de 10<sup>-6</sup>,10<sup>-7</sup>. Cet ordre de grandeur est consistant avec la précision numérique à laquelle sont effectuées les inversions de propagateurs de quarks ( 10<sup>-14</sup> en précision relative sur la norme au carré des propagateurs soit 10<sup>-7</sup> attendue sur les coefficients d'un propagateur de quark).

Pour le cas  $0 < t_1 < t_f < t_2$ , nous avons :

$$
C^{3pt}(t_1, \vec{0}, t_f, V_0^{3, cons}) - C^{3pt}(t_2, \vec{0}, t_f, V_0^{3, cons}) = C^{2pt}(t_f, \vec{0})
$$
\n(4.91)

configuration par configuration. Ici encore cette égalité nous donne un test fort sur le bon déroulement de nos calculs, vérifiable à la précision numérique de  $10^{-6}$ ,  $10^{-7}$ .

 $G_E(Q^2=0)$  est déterminé à partir de la valeur moyenne du rapport :

$$
R_0(t, \vec{0}, t_f, \Lambda^0, V_0^{3, cons}) = C^{3pt}(t, \vec{0}, t_f, V_0^{3, cons}) / C^{2pt}(t_f, \vec{0}), \text{ avec } t < t_f \qquad (4.92)
$$

Or  $R_0(t, \vec{0}, t_f, \Lambda^0, V_0^{3,cons})$  tend en moyenne vers 0 pour  $t > t_f$ . Ainsi l'écart de  $G_E(Q^2 =$ 0) par rapport à 1 est dû à l'écart statistique de  $R_0(t,\vec{0},t_f,\Lambda^0,V_0^{3,cons})$  avec  $t>t_f$  par rapport à 0. Les points bleus de la figure 4.24, montrent les valeurs de  $R_0(t,\vec{0},t_f)$ 12,  $\Lambda^0$ ,  $V_0^{3,cons}$ ) obtenues pour l'ensemble  $B_6$ . On obtient un plateau parfait pour 0 <  $t_z < t_f$ . Les erreurs statistiques sont identiques pour chaque point et résultent du fait que nous obtenons un plateau parfait pour chaque configuration. La distribution de ces plateaux autour de 1 sont le reflet de la distribution des valeurs de  $R_0(t, \vec{0}, t_f, \Lambda^0, V_0^{3,cons})$ avec  $t > t_f$  autour de 0.

#### 4.8.2 Conservation du courant à impulsion transférée non nulle

Le courant conservé nous permet d'obtenir des égalités vérifiables à la précision numérique près. Il constitue un outil en or pour vérifier notre chaîne de calcul. La section précédente a présenté son utilisation lorsque l'impulsion transférée est nulle. Mais nous n'avons toujours pas de test théorique nous permettant de vérifier que nos calculs à impulsions transférées non nulles se déroulent orre
tement.

Dans ce but, j'ai dérivé à partir des expressions précédentes les égalités théoriques pour des impulsions transférées non nulles.

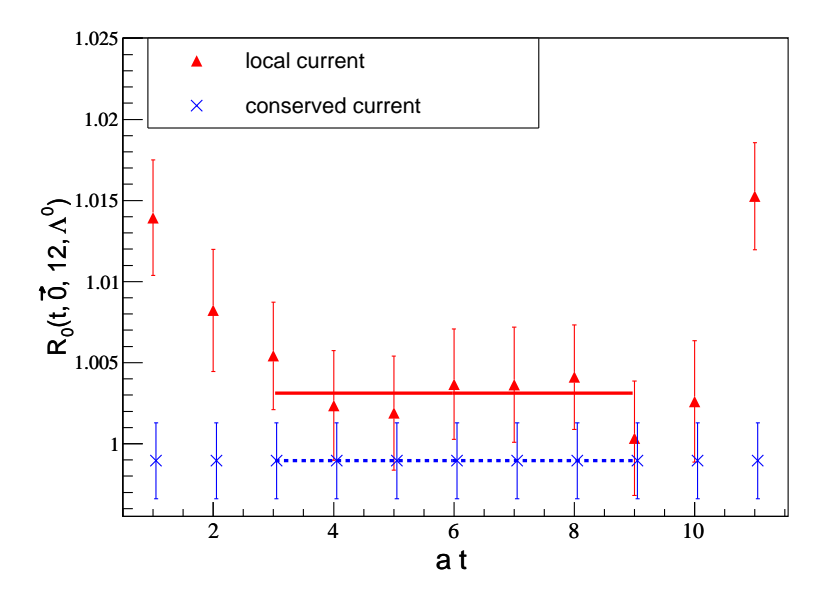

FIG. 4.24 –  $R_0(t, \vec{0}, 12, \Lambda^0, V_0^3)$  en fonction du temps. Les points bleus correspondent à l'utilisation de l'opérateur  $V_0^{3,cons}$  $0 \qquad$ , courant exactement conservé sur réseau, avec le nt du plateau asso
ié en tiret bleu. Les points rouges orrespondent à l'utilisation de l'opérateur  $V_0^3$ , courant du continu, avec le fit du plateau associé en trait plein rouge.

En préambule, nous devons tout d'abord remarquer que le courant implémenté dans nos odes est exa
tement :

$$
\tilde{V}_{\mu}^{3,cons}(z) = \frac{1}{2} (V_{\mu}^{3,cons}(z) + V_{\mu}^{3,cons}(z - \mu))
$$
\n(4.93)

Dans le cas où l'impulsion transférée est nulle, ce fait ne change pas les remarques de la partie précédente. Il faut remplacer  $V^{3,cons}_{\mu}(t_z)$  par sa moyenne sur  $t_z$  et  $t_z-1$ , ce qui a été implicitement pris en compte dans les conditions  $0 < t_1 < t_2 < t_f$  et  $0 < t_1 < t_f < t_2$ .

Nous nous plaçerons dans le cas  $0 < t_z < t_f$  et voulons exploiter l'égalité :

$$
\sum_{\vec{x_f}} \sum_{\vec{z}} e^{i\vec{q}\vec{z}} \langle P_{\alpha_f}(x_f) \Delta_\mu V_\mu^{3,cons}(z) \bar{P}_{\alpha}(0) \rangle_U = \sum_{\vec{x_f}} \sum_{\vec{z}} e^{i\vec{q}\vec{z}} \langle P_{\alpha_f}(x_f) \bar{P}_{\alpha_i}(0) \rangle_U(\delta(0, z) - \delta(x_f, z))
$$
\n(4.94)

Nous déduisons alors que :

$$
C^{3pt}(t_z, \vec{q}, t_f, V_0^{3, cons}) - C^{3pt}(t_z - 1, \vec{q}, t_f, V_0^{3, cons})
$$
  
=  $i \sum_{k=1}^{3} \tan(q_k/2) (C^{3pt}(t_z, \vec{q}, t_f, V_k^{3, cons}) + C^{3pt}(t_z - 1, \vec{q}, t_f, V_k^{3, cons}))$  (4.95)

Comme à la section précédente cette égalité est valide configuration par configuration et je l'ai vérifiée à la précision numérique.

En remarque finale sur l'utilisation des identités de Ward dans nos calculs, il serait instructif de poursuivre en détail les informations et vérifications que l'on pourrait tirer des ourants axiaux qui ne sont que partiellement onservés.

## 4.9 Retour sur les ex
itations et le plateau des 3 points

Un des problèmes majeurs de nos calculs provient du fait qu'il est difficile d'estimer la contribution des états excités dans l'extraction de nos observables. Nous avons vu que deux onditions sont né
essaires pour s'assurer que leur ontribution soit faible.

Premièrement  $t_f \to \infty$ : ceci nous assure qu'au temps du puits seul l'état du nucléon est présent. Le premier critère est de le fixer à un temps supérieur au début du plateau de la fonction à 2 points. Puis pour vérifier que le temps du puits est suffisamment grand, il est alors nécessaire d'effectuer différentes simulations pour des temps du puits croissants. Cette étude est en cours. Le principal problème rencontré, observé sur les résultats préliminaires sur l'ensemble  $C_1$ , provient du fait que les erreurs statistiques augmentent lorsque  $t_f$  croît. Ainsi sur l'ensemble précédent, avec la même statistique, les erreurs augmentent d'un facteur d'environ  $\sqrt{2}$  entre des simulations à  $t_f = 15$  et  $t_f = 16$ , ce qui ne nous a pas permis de on
lure. Le oût en temps de al
ul est onsidérable pour faire apparaître un é
art signi
atif entre les résultats aux temps du puits diérents. Le hoix a été fait de prendre pour les diérentes simulations une distan
e physique entre la sour
e et le puits d'environ 1 fm. Dans le futur, il onviendra d'augmenter ette distan
e lorsque les améliorations algorithmiques apportant un gain considérable pour le coût de calcul des inversions de propagateurs de quarks auront été mises en place dans les codes.

Deuxièmement  $t_z, t_f - t_z \rightarrow \infty$  : de cette limite, et seulement de celle-ci, dépend directement la forme du signal  $R(t_z, \vec{q}, t_f, \Lambda, \mathcal{J})$  en fonction de  $t_z$ . L'importance des états excités dépend fortement de l'opérateur étudié. En effet cette dépendance en fonction de  $t_z$  est entièrement déterminée par l'élément de matrice :

$$
\langle N,\vec{0},s| \int e^{i\vec{q}\vec{z}} \mathcal{J}(t_z,z)d^3\vec{z}|N',-\vec{q},s'\rangle = e^{-(E_{N'}(\vec{q}^2)-M_N)t_z}\langle N,\vec{0},s| \int e^{i\vec{q}\vec{z}} \mathcal{J}(0,\vec{z})d^3\vec{z}|N',-\vec{q},s'\rangle
$$
\n(4.96)

Pour n'avoir aucune dépendance de  $R(t_z, \vec{q}, t_f, \Lambda, \mathcal{J})$  en fonction de  $t_z$ , il faut que

$$
\langle N, \vec{0}, s \vert \int e^{i\vec{q}\vec{z}} \mathcal{J}(0, \vec{z}) d^3 \vec{z} \vert N', -\vec{q}, s' \rangle = 0 \quad \forall N, N' \setminus N \neq N'
$$
 (4.97)

Cette condition peut être remplie dans le cas d'un courant exactement conservé à impulsion nulle, comme nous l'avons vu dans la section 4.8.1. Les états du nucléon et ses excitations sont alors des états propres de  $\int e^{i\vec{q}\vec{z}} \mathcal{J}(0,\vec{z}) d^3\vec{z}$ . En effet, pour le courant conservé :

$$
Q^{3,cons}(t_z)|N', -\vec{q}, s'\rangle = q_{N'}|N', -\vec{q}, s'\rangle
$$
\n(4.98)

et don

$$
\langle N, \vec{0}, s | Q^{3, cons}(t_z) | N', -\vec{q}, s' \rangle = \delta_{\vec{0}, \vec{q}} \delta_{N, N'} \delta_{s, s'}
$$
\n(4.99)

Nous obtenons alors un plateau parfait. La figure 4.24 montre la différence de plateau entre le courant vectoriel et le courant local renormalisé. Les valeurs pour  $t_z \in [3-9]$  sont toutes ompatibles entre les 2 ourants . Par ontre, pour les temps en dehors de ette fenêtre, nous observons une déviation significative entre les deux courants. Cet effet ne peut être dû qu'à un effet de discrétisation. Comme précédemment mentionné à le section 4.1.1, ces effets sont communément assimilés aux excitations.

Dans le cas d'une contamination par de "vrais" excitations, l'effet sur le plateau dépend alors de l'opérateur onsidéré, à savoir de la valeur des éléments de matri
e de léquation 4.97. Ces éléments sont reliés aux fa
teurs de forme de transition.

Afin de vérifier la cohérence des fenêtres de fit utilisées, nous pouvons représenter les résultats obtenus pour haque fa
teur de forme lorsque nous appliquons la méthode SVD pour tous les points  $t_z$  de  $R(t_z, \vec{q}, t_f, \Lambda, \mathcal{J})$ . Nous obtenons ainsi la véritable image des plateaux obtenus après l'application complète de notre chaîne d'analyse. Les figures 4.25 et 4.26 montrent les différents facteurs de forme,  $G_E(Q^2)^{p-n},\; G_M(Q^2)^{p-n},\; G_A(Q^2)$  et  $G_P(Q^2)$  extraits en chaque point  $t_z$  du plateau choisi pour différentes impulsions. Nous contrôlons ainsi que pour les impulsions exploitées, la contamination par les excitations relative à la limite  $t_z, t_f - t_z \rightarrow \infty$  sont faibles : nos données sont toutes compatibles avec un plateau pour nos fenêtres de fit, nos barres d'erreurs statistiques contraignant cette foisci fortement ce comportement en comparaison avec la figure 4.21. La figure 4.27 présente quant à elle le plateau obtenu pour  $g_A$  pour l'ensemble  $D_1$ .

J'ai expliqué dans ce chapitre la méthode utilisé pour extraire les facteurs de forme, ses principes, ses tests. Une attention particulière a été portée sur le contrôle de l'analyse. Le chapitre suivant sera consacré aux résultats obtenus sur les ensembles de la collaboration et leur exploitation.

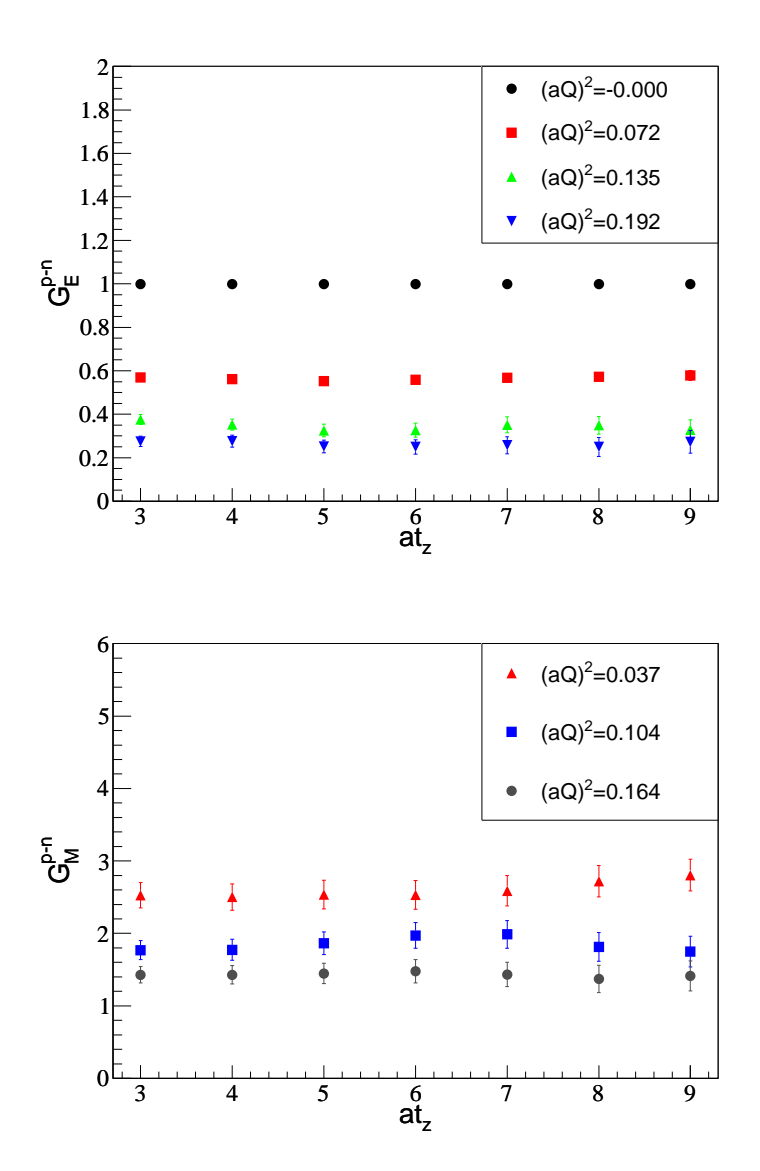

FIG. 4.25 – Résultats pour  $G_E^{p-n}$  (figure du haut) et  $G_M^{p-n}$  (figure du bas) extraits à chaque<br>temps du plateau  $t_z$  pour l'ensemble  $B_7$  et pour différentes valeurs de  $Q^2$  en unité réseau indiquées en légende.

86 Chapitre 4. Méthodes de calcul des observables liées à la structure du nucléon en QCD sur réseau

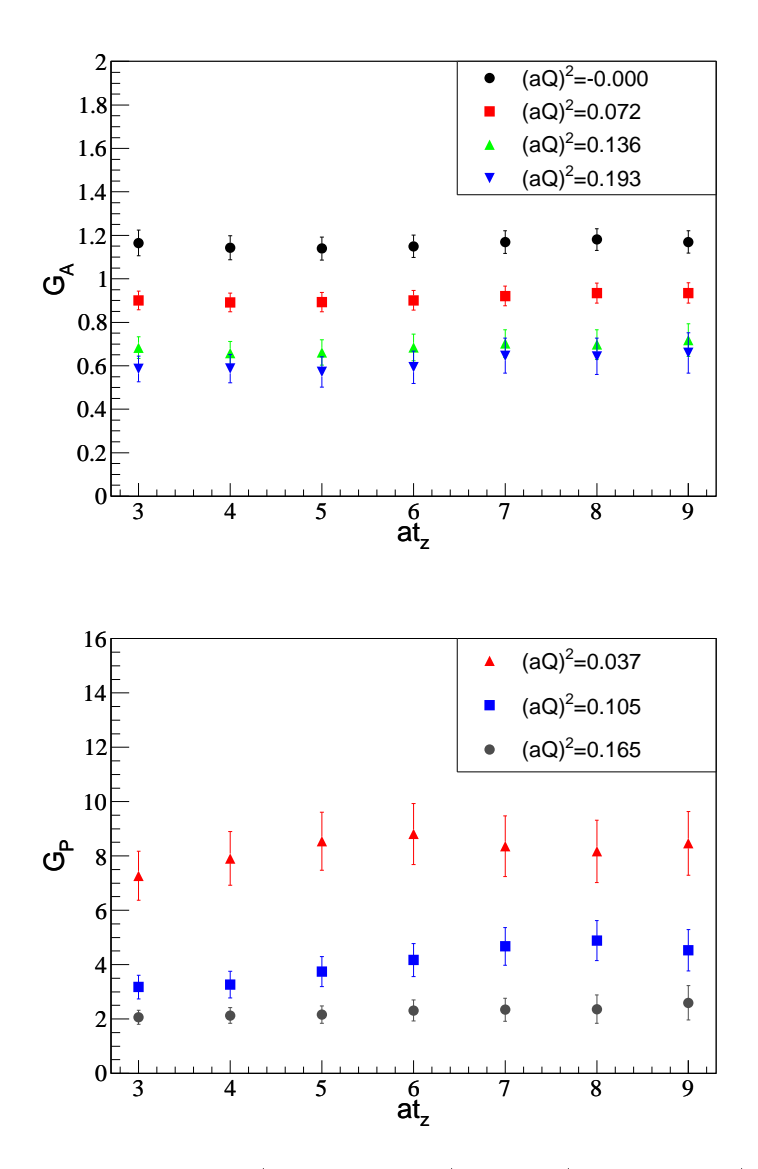

FIG. 4.26 – Résultats pour  $G_A$  (figure du haut) et  $G_P$  (figure du bas) extraits à chaque temps du plateau  $t_z$  pour l'ensemble  $B_7$  et pour différentes valeurs de  $Q^2$  en unité réseau indiquées en légende.

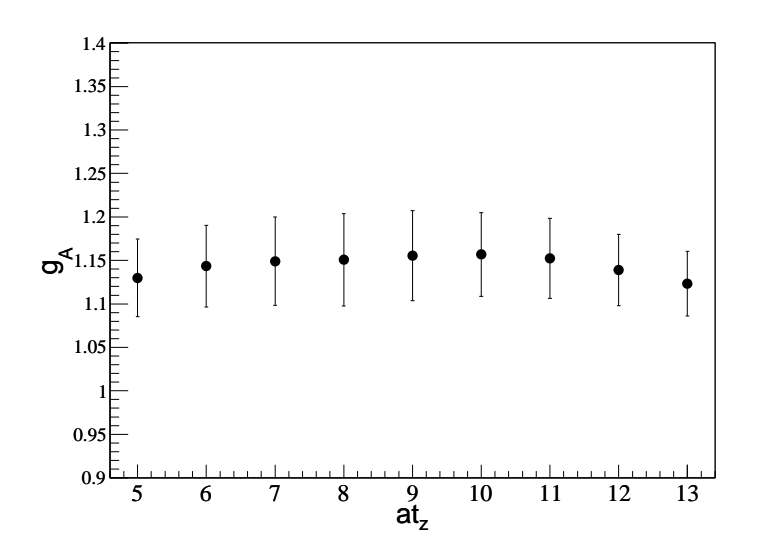

Fig. 4.27 – Résultats du plateau pour  $g_A$  et l'ensemble  $D_1$ .

# Chapitre 5

Dans ce chapitre nous présenterons les résultats obtenus avec les configurations produites par la ollaboration ETMC et une dis
rétisation ave des fermions de masse twistée. Nous ne présentons pas de omparaisons dire
tes ave les autres ollaborations mais nous renvoyons à la revue [85] pour une description conscienceuse des valeurs récentes obtenues de différents groupes, ainsi qu'aux résultats récents parus dans [86, 87, 88, 89].

## 5.1 Statistiques et ara
téristiques des ensembles

Le tableau 5.1 présente le nombre de configurations utilisées pour extraire les facteurs de forme. La colonne nommée "#conf avec  $\Lambda^{k}$ " indique le nombre d'inversions des propagateurs généralisés effectué pour chaque projecteur  $\Lambda^k,\,k=1..3$ . La statistique équivalente en terme de configurations est donc environ le double du chiffre indiqué, sous les mises en garde effectuées dans la section 4.6.1.

Les choix de ces statistiques ont été guidés par la volonté d'obtenir pour tous les ensembles des erreurs statistiques omparables pour les diérentes observables. Dans e but il est né
essaire d'avoir une statistique plus grande pour les volumes en unité réseau les plus petits et les masses de pion les plus faibles. J'ai ontribué pour ma part à plus de la moitié de la génération de ces statistiques en terme de gestion et contrôle des simulations pour les fonctions à 3 points sur les fermes de calcul et super-calculateurs.

Les constantes de renormalisation utilisées se trouvent dans la table 5.2. Elles proviennent de la présentation lors d'une réunion de collaboration effectuée par M. Constantinou [90] pour les constantes  $Z_V$  et  $Z_A$ .  $Z_{O^{44}}$  et  $Z_{O_A^{40}}$  sont tirées quant à elles de la référence  $[64]$ .

## 5.2 Stratégie

Pour haque observable nous présenterons tout d'abord les résultats obtenus pour les facteurs de forme  $G^{p-n}$  en fonction de  $Q^2$  physique en utilisant les valeurs des mailles fixées

| Ensemble         | $(a)^3$<br>$\times T/a$     |      | $am_\pi$ | $m_{\pi}L$ | $t_f/a$ | #conf avec $\Lambda^0$ | #conf avec $\Lambda^k$ |
|------------------|-----------------------------|------|----------|------------|---------|------------------------|------------------------|
| $\overline{B_1}$ | $\overline{24}^3 \times 48$ | 3.9  | 0.136    | 3.26       | 12      | 2034                   | 1254                   |
| B <sub>2</sub>   |                             |      | 0.169    | 4.05       |         | 555                    | 555                    |
| $B_3$            |                             |      | 0.194    | 4.65       |         | 363                    | 363                    |
| $B_4$            |                             |      | 0.210    | 5.04       |         | 477                    | 477                    |
| $B_6$            | $32^3 \times 64$            |      | 0.134    | 4.29       |         | 363                    | 348                    |
| $B_7$            |                             |      | 0.117    | 3.74       |         | 633                    | 405                    |
| $\overline{C_1}$ | $\overline{3}2^3 \times 64$ | 4.05 | 0.104    | 3.33       | 16      | 444                    | 444                    |
| $C_2$            |                             |      | 0.143    | 4.58       |         | 321                    | 321                    |
| $C_3$            |                             |      | 0.165    | 5.28       |         | 402                    | 402                    |
| $D_1$            | $48^3 \times 96$            | 4.2  | 0.074    | 3.55       | 18      | 243                    | 243                    |
| $D_2$            | $32^3 \times 64$            |      | 0.133    | 4.25       |         | 351                    | 351                    |

 $L^3 \times T$ , les valeurs de l'inverse de la constante de couplage  $\beta$ , les masses de pion mesurées en unité réseau et les valeurs de  $m_{\pi}L$  équivalentes. La colonne  $at_{f}$  indique le temps du puits utilisé. La colonne nommée "#conf avec  $\Lambda^{0}$ " présente le nombre d'inversions de propagateurs généralisés effectué avec le projecteur  $\Lambda^0$ . La colonne nommée "#conf avec  $\Lambda^{k}$ " présente le nombre d'inversions de propagateurs généralisés effectués pour chaque projecteur  $\Lambda^k$ ,  $k = 1..3$ .

dans le se
teur du nu
léon.

Les erreurs systématiques dues à l'incertitude sur la maille ne sont pas indiquées. Sur les graphiques où figurent les facteurs de forme en fonction de  $Q^2$  à maille fixée, nous chercherons à analyser la dépendance en fonction de la masse du pion des différentes quantités. Le choix de l'échelle de  $Q^2$  en GeV $^2$  est guidé par la lisibilité des graphiques. Seule la omparaison par rapport à l'expérien
e est à prendre ave pré
aution du fait qu'il existe une in
ertitude sur la maille. La variation de la maille entraîne une dilatation de l'axe en  $Q^2$ . Il ne paraît donc pas judicieux de faire figurer l'erreur sur la maille en indiquant des barres d'erreurs horizontales ar ellesi sont omplètement orrélées entre tous les points.

| $\beta$ | $Z_V$ | $Z_A$         | $Z_{O44}$     | $Z_{O_4^{i0}}$ |
|---------|-------|---------------|---------------|----------------|
| 3.9     |       | $0.635$ 0.757 | 1.038(10)(20) | 1.153(6)(16)   |
| 4.05    |       | 0.666 0.775   | 1.097(5)(4)   | 1.159(7)(16)   |
| 42      |       | 0.689 0.788   | 1.114(11)(17) | 1.159(9)(20)   |

Tab. 5.2 Constantes de renormalisation des diérents opérateurs dans le s
héma MS( à 2 GeV pour  $Z_{O_4^{44}}$  et  $Z_{O_A^{i0}}$ ). Les erreurs dans les premières et secondes parenthèses sont respectivement les erreurs statistiques et systématiques.

Pour étudier les effets de discrétisation, nous disposons de 3 mailles :  $a \approx 0.0885(40)$  fm  $(\beta = 3.9), a \approx 0.0699(30)$  fm  $(\beta = 4.05)$  et  $a \approx 0.0556(40)$  fm  $(\beta = 4.2)$ . Dans les analyses. nous avons onservé l'é
helle xée par la maille. Nous aurions pu hoisir de représenter les quantités en fonction du paramètre de Sommer, qui est déterminé avec une meilleure précision. Une étude a été effectuée pour vérifier que les conclusions générales étaient inchangées avec ce choix.

Les incertitudes sur la maille sont importantes pour effectuer les extrapolations à la masse du pion physique. Pour les quantités dimensionnées, l'erreur sur la maille entraîne alors une erreur systématique sur les deux axes des graphiques, aboutissant à une erreur diagonale. Pour les quantités adimensionnées seule l'é
helle de la masse du pion est modiée. On conservera la tradition des différentes collaborations qui n'indiquent pas ces erreurs sur les graphiques de résultats en fon
tion de la masse du pion en unité physique. Lors de la présentation des extrapolations hirales par les diérentes ollaborations, il faut alors être attentif à la bonne prise en ompte de ette erreur systématique qui est généralement de même ordre de grandeur que les barres d'erreurs statistiques a
hées.

Comme nous le verrons dans la présentation des résultats, les effets de discrétisation sont négligeables en comparaison de nos barres d'erreur. Nous n'effectuerons pas d'extrapolation dans le ontinu.

Nous examinerons également pour haque observable la dépendan
e en volume. Les effets de volume dépendent de  $m_{\pi}L$  : ils sont d'autant plus faibles que la valeur de  $m_{\pi}L$ est grande. Pour les étudier, nous disposons de 2 ensembles :  $B_1$  avec  $m_{\pi}L = 3.3$  et  $B_6$ avec  $m_{\pi}L = 4.3$ . L'ensemble  $B_1$  possède la plus faible valeur de  $m_{\pi}L$ . Ainsi lorsqu'aucune dépendance significative en volume ne sera observée entre ces deux ensembles, nous pourrons conclure que les corrections en volume pour tous les autres ensembles ne sont pas significatives. Nous aurons alors une contrôle très fort de cet effet.

Enfin nous donnerons un point de vue qualitatif sur la limite vers la masse de pion physique de nos résultats. Les diérents résultats expérimentaux utilisés dans es graphiques se trouvent au hapitre 1.

J'ai effectué l'ensemble des analyses de données qui sont présentées dans la suite de ce chapitre. J'ai mis en place un programme en  $C++$  en mettant à profit les outils fournis par ROOT [91]. La classe TTree de ROOT fournit en effet une méthode optimale afin de lire les données avec un accès de manière conditionnelle. Elle est donc particulièrement adaptée au traitement de nos données volumineuses et à leur manipulation contrôlée. La visualisation simple et instantanée des informations désirées, à n'importe quelle étape de notre haîne d'analyse, en font un outil puissant grâ
e auquel l'ensemble des graphiques de cette thèse ont été crées. Ces analyses ont également été effectuée par d'autres membres de la collaboration, nous permettant de vérifier nos résultats. Mes résultats numériques sont donnés dans l'annexe B.

### 5.3 Courant vectoriel

## 5.3.1 $G_E^{p-n}(Q^2)$

## Dépendan
e dans l'impulsion

Les résultats de  $G_E^{p-n}(Q^2)$  pour les différents ensembles sont représentés sur les graphes 5.1, 5.2. Ils dépendent faiblement de la masse du pion. Les ourbes en pointillés indiquent les résultats des fits par une forme dipolaire :

$$
G_E(Q^2) = \frac{1}{\left(1 + \frac{Q^2}{M_E^2}\right)^2}
$$
\n(5.1)

pour une fenêtre de fit  $Q^2 \in [0, 1.2] \text{GeV}^2$ . J'ai vérifié qu'un choix d'une fenêtre de fit plus restreinte ne modifie que très faiblement nos résultats au vue de nos barres d'erreurs statistiques. Cette fenêtre n'est pas élargie par onsisten
e ave les résultats expérimentaux qui montrent une déviation par rapport à la forme dipolaire pour des  $Q^2$  plus élevés. Les données sont toutes compatibles avec une forme dipolaire, les  $\chi^2/d.o.f$  étant dans tous les cas inférieurs à 1. A partir de ces fits, nous avons déduit la valeur du rayon de charge éle
trique au arré donnée par :

$$
\langle r_E^2 \rangle = \frac{12}{M_E^2} \tag{5.2}
$$

Les erreurs sur le rayon de charge sont déterminées par la méthode jackknife, en fittant haque bin ja
kknife puis en al
ulant l'erreur moyenne à partir de la dispersion de es résultats. Les données sont ompatibles ave la forme dipolaire à un seul paramètre, la valeur de  $G_E^{p-n}(Q^2 = 0)$  étant fixée par la conservation de la charge. La dépendance observée sur la figure du bas de 5.2 semble provenir d'un effet de volume, la dépendance en la masse du pion étant négligeable sur les autres ensembles. Nous étudierons les effets systématiques en détail dans la prochaine section, sur le seul paramètre qui est le rayon de harge éle
trique.

Les données aux différentes mailles du réseau sont présentées sur les graphiques 5.3 et 5.4. Elles sont toutes compatibles, aucun effet de discrétisation significatif n'étant mis en éviden
e.

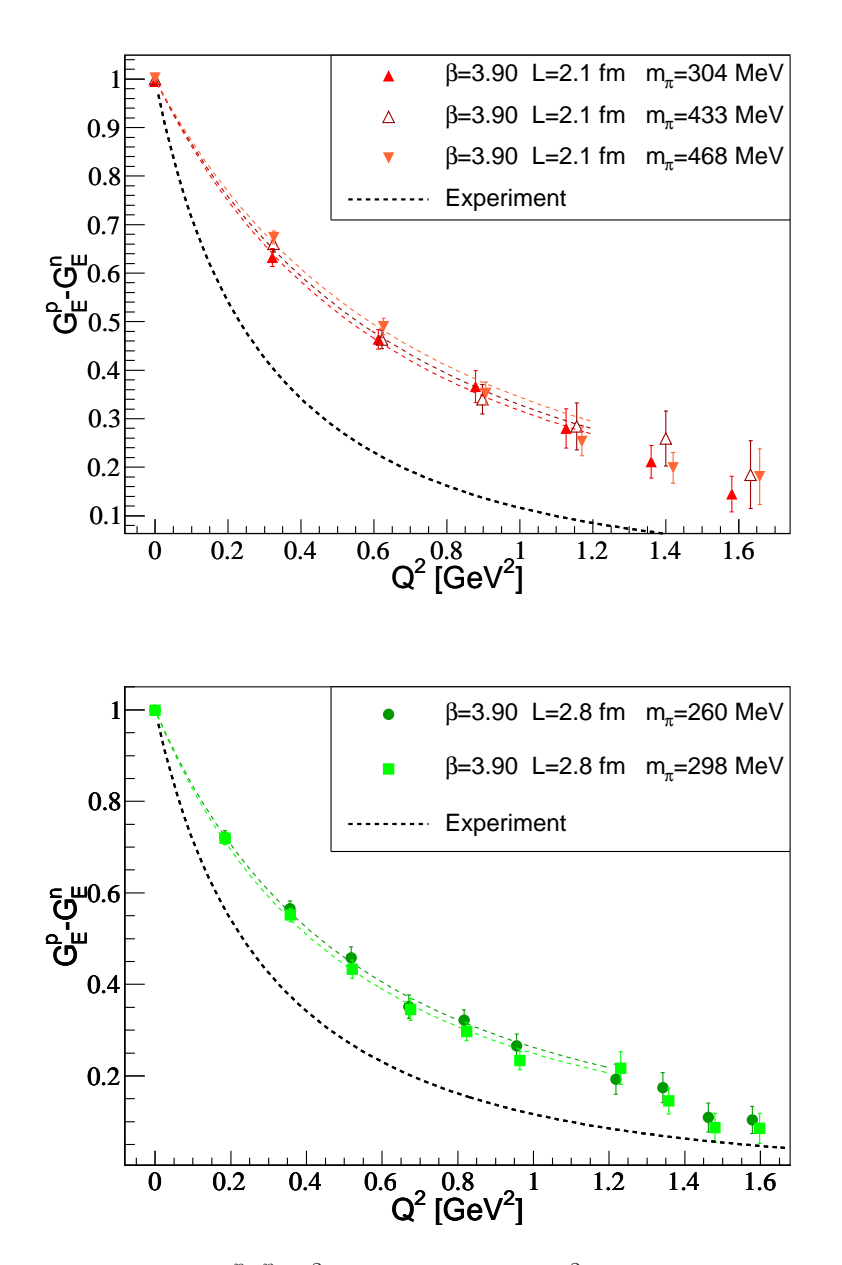

FIG. 5.1 – Résultats de  $G_E^{p-n}(Q^2)$  en fonction de  $Q^2$  pour les ensembles  $B_1$ ,  $B_3$  et  $B_4$ sur la figure du haut,  $B_6$ , et  $B_7$  sur la figure du bas. Les courbes en pointillés de couleur indiquent les résultats du fit par une forme dipolaire des différents ensembles. La courbe en pointillés noirs est la valeur expérimentale des référen
es données au hapitre 1.

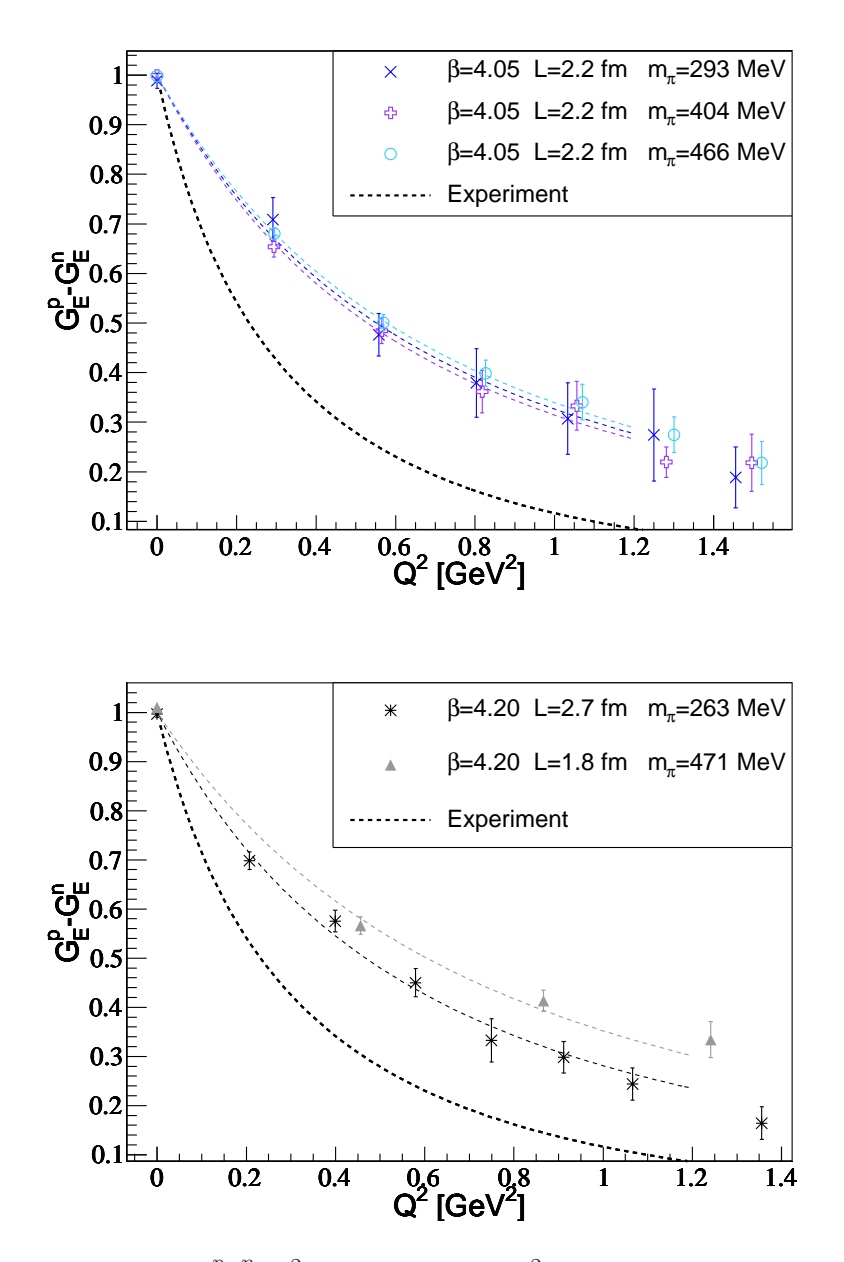

FIG. 5.2 – Résultats de  $G_E^{p-n}(Q^2)$  en fonction de  $Q^2$  pour les ensembles  $C_1$ ,  $C_2$  et  $C_3$  sur la figure du haut,  $D_1$  et  $D_2$  sur la figure du bas. Les courbes en pointillés de couleur indiquent les résultats du fit par une forme dipolaire des différents ensembles. La courbe en pointillés noirs est la valeur expérimentale des référen
es données au hapitre 1.

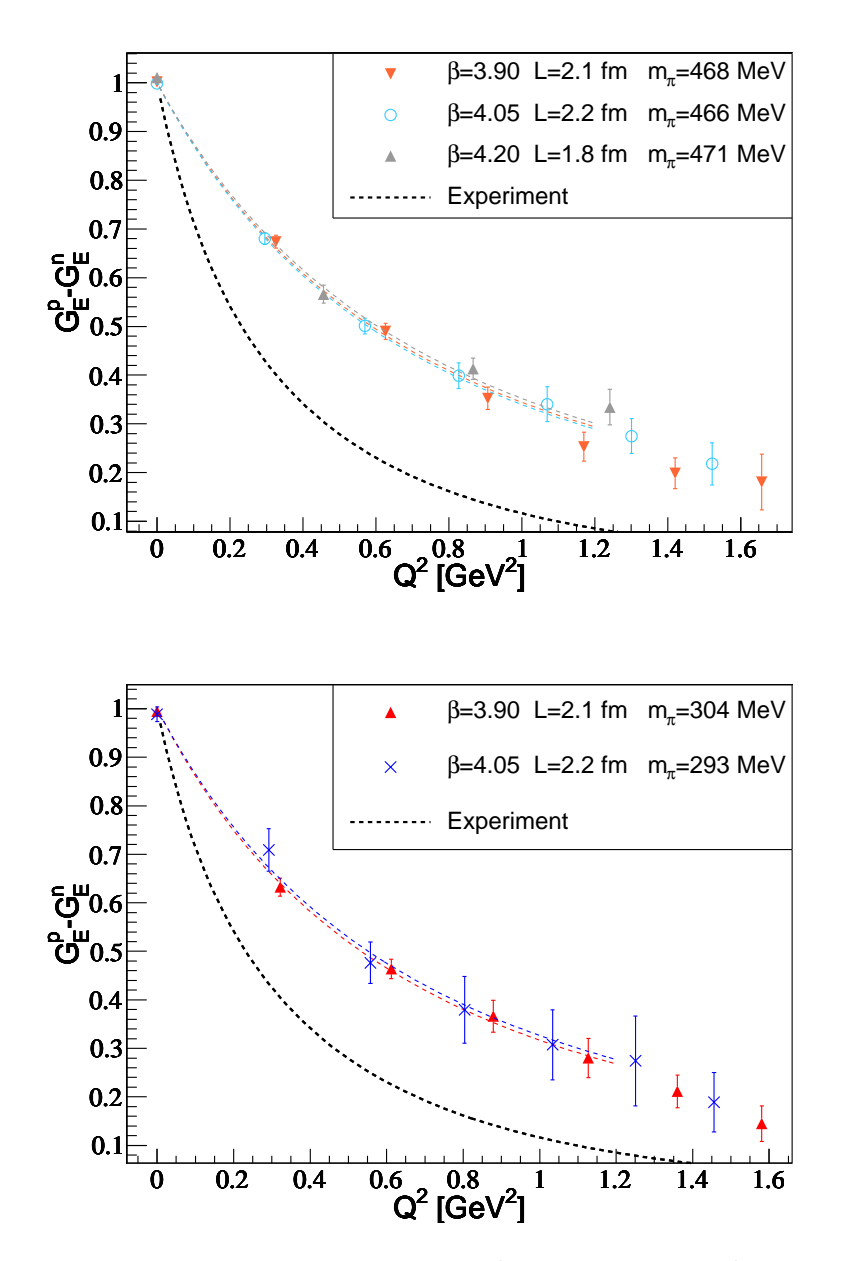

FIG. 5.3 – Comparaison des résultats de  $G_E^{p-n}(Q^2)$  en fonction de  $Q^2$  aux différentes mailles à la masse du pion ∼ 468 MeV (ensembles  $B_4, C_3$  et  $D_2$ ) sur la figure du haut et ∼ 300 MeV (ensembles  $B_1, C_1$ ) sur la figure du bas. Les courbes en pointillés de couleur indiquent les résultats du fit par une forme dipolaire des différents ensembles. La courbe en pointillés noirs est la valeur expérimentale des référen
es données au hapitre 1.

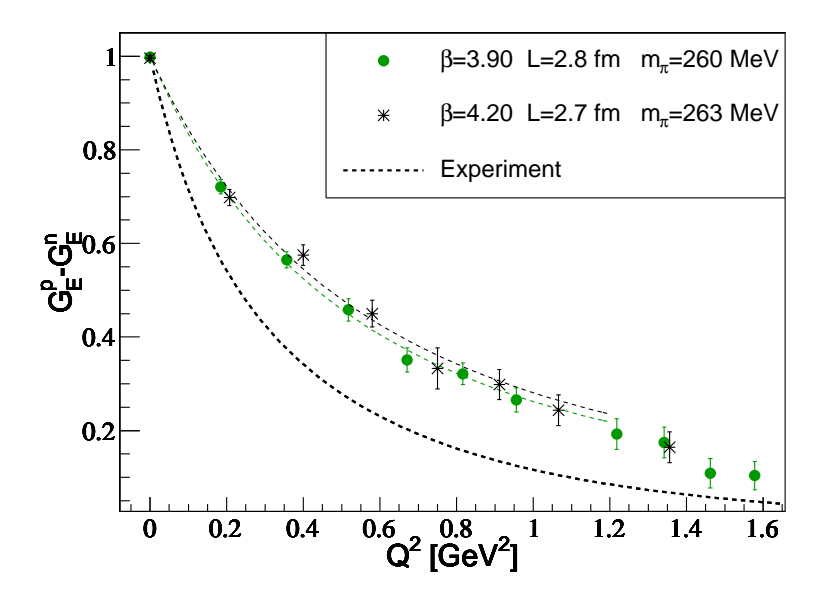

FIG. 5.4 – Comparaison des résultats de  $G_E^{p-n}(Q^2)$  en fonction de  $Q^2$  aux différentes mailles à la masse du pion  $\sim 261$  MeV (ensembles  $B_7$  et  $D_1$ ). Les courbes en pointillés de couleur indiquent les résultats du fit par une forme dipolaire des différents ensembles. La courbe en pointillés noirs est la valeur expérimentale des référen
es données au hapitre 1.

## Rayon de charge électrique

Nous avons représenté le rayon de harge éle
trique en fon
tion de la masse du pion sur le graphique 5.5.

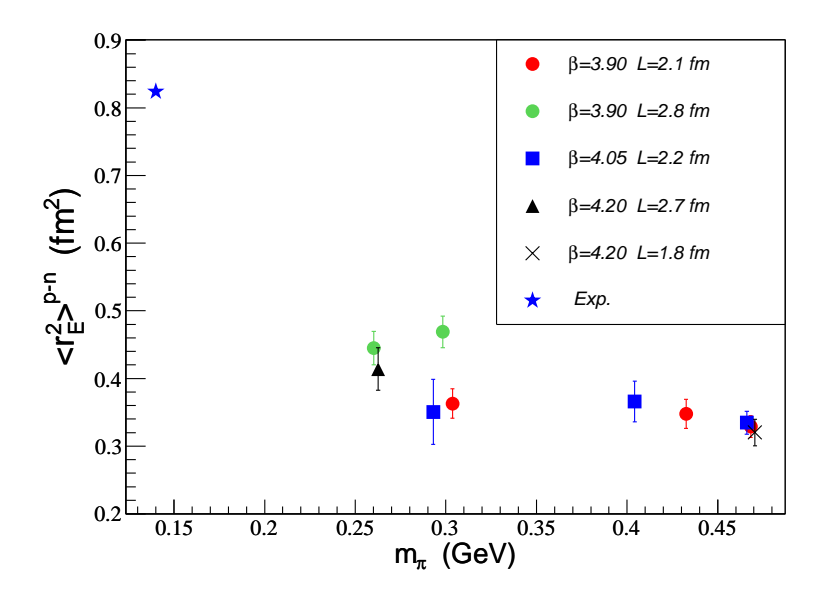

Fig. 5.5 Dépendan
e en fon
tion de la masse du pion du rayon de harge éle
trique au carré  $\langle r_E^2 \rangle^{p-n}$  pour les différents ensembles. La valeur expérimentale est représentée par l'étoile bleue.

Nous nous aperçevons qu'il y a un fort effet de volume entre les résultats de l'ensemble  $B_6$  et l'ensemble  $B_1$ . Ce sont les seuls résultats disponibles pour étudier les effets de volume fini. Un travail a été effectué afin d'essayer d'obtenir des résultats à la même masse de pion et pour un volume plus petit de L ∼ 1.8 fm mais les erreurs sur les résultats étaient trop grandes pour les exploiter.

Pour étudier cet effet, on peut tenter de fitter ces effets de volume. J'ai testé un comportement du type :

$$
M_E(m_{\pi}L) = A + \frac{B}{m_{\pi}L}e^{-m_{\pi}L}
$$
\n(5.3)

qui est le comportement empirique vérifié pour les effets de volume sur la masse du nucléon [92]. Cependant cette forme fonctionnelle ne peut pas être utilisée pour nos données car le nombre de degré de liberté se trouve être nul. Nous ne pouvons pas corriger ces effets de volumes sans hypothèses supplémentaires e qui rend alors également impossible les tentatives d'extrapolation chirale. Une conclusion conservative est de constater que les effets de

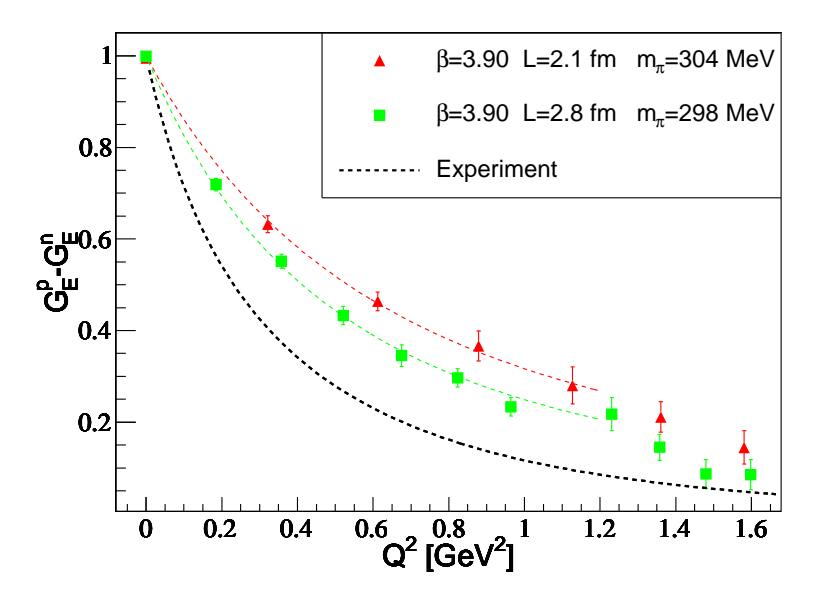

FIG. 5.6 – Comparaison des résultats de  $G_E^{p-n}(Q^2)$  en fonction de  $Q^2$  aux différents volumes L = 2.1 fm et L = 2.8 fm pour  $\beta = 3.9$  et  $m_{\pi} \sim 300$  MeV. Les courbes en pointillés de couleur indiquent les résultats du fit par une forme dipolaire des différents ensembles. La ourbe en pointillés noirs est la valeur expérimentale des référen
es données au hapitre 1.

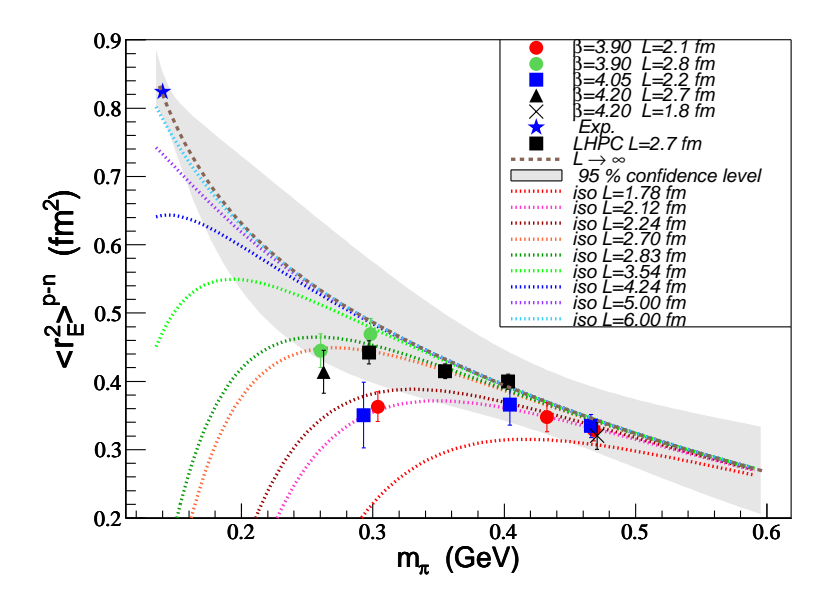

Fig. 5.7 Dépendan
e en fon
tion de la masse du pion du rayon de harge éle
trique au carré  $\langle r_E^2 \rangle^{p-n}$  pour les différents ensembles. La ligne en pointillés marrons indique le résultat d'un fit des données à  $\beta = 3.9$  et en incluant le pion physique prenant en compte la dépendance chirale et la dépendance en volume. Les courbes pointillés nommées iso L indiquent les projections du résultat du fit combiné lorsque la masse du pion varie à volume onstant donné en légende.

volume sont grands pour le rayon de harge éle
trique et nous allons essayer de les estimer.

An d'extraire le maximum d'informations utiles pour de futures simulations, j'ai effectué une étude avec les hypothèses suivantes :

- Nous incluons le point physique dans le fits.
- Nous supposons que la dépendance en masse de pion est correctement décrite par le comportement donné dans [93] :

$$
\langle r_E^2 \rangle^{p-n} = \frac{c_1 + \chi_N \log \frac{m_\pi^2}{\mu^2 + m_\pi^2}}{1 + c_2 m_\pi^2} \tag{5.4}
$$

avec  $\chi_N = -\frac{1+5g_A^2}{(4\pi f_0)^2}$  $(4\pi f_\pi)^2$ 

Nous supposons que la dépendan
e en volume est bien approximée par la formule 5.3.

J'ai effectué un fit combiné de nos données incluant la dépendance chirale 5.4 et la dépendance en volume 5.3, voir figure 5.7. Le coefficient B est égal à  $24 \pm 13$  GeV. Afin d'éviter tout problème de ompatibilité entre nos résultats à maille diérente, j'ai restreint les données fittées à l'ensemble  $\beta = 3.9$ . Les autres données sont indiquées pour vérifier la cohérence des résultats. A ce titre j'ai également indiqué les résultats obtenus par la collaboration LHPC [88]. J'ai enfin représenté par les lignes en pointillés et nommées iso L, les projections du résultat du fit combiné lorsque la masse du pion varie à volume constant, pratique ourante des al
uls de QCD sur réseau. La ligne en pointillés marrons indique la valeur obtenue en volume infini, la zone grisée correspondant à son incertitude à 95 % de niveau de confiance.

Le  $\chi^2/d.o.f$  du fit combiné est de 0.48 montrant que nos données sont bien compatibles avec les hypothèses du modèle. Les résultats du fit sont de plus compatibles avec les autres ensembles mais également avec les données de LHPC. On remarque qu'à la masse du pion de 300 MeV les orre
tions de volumes pour notre volume de 2.8 fm semblent faibles, <sup>d</sup>'environ 7%. Par ontre pour le volume de 2.1fm les orre
tions prédites sont d'environ 27%, et pour la masse du pion de 260 MeV au volume de 2.8 fm d'environ 15%. La conclusion d'un tel graphique est que les effets de volume affectent fortement le comportement du rayon de charge électrique. Si ces effets ne sont pas pris en compte, les extrapolations chirales appliquées à nos résultats sont biaisées.

Sous les hypothèses pré
édentes, e graphique permet d'estimer le volume minimal nécessaire à une masse de pion choisie pour que les effets de volume soient négligeables, ce qui est ru
ial pour les futurs al
uls sur réseau de et observable. Par exemple, pour une masse de pion de 200 MeV, un volume de 5 fm est né
essaire et pour un pion à la masse physique, un volume de 6 fm semble judi
ieux. Étant donné qu'en tmQCD sur réseau, de telles masses de pion ne sont accessibles qu'avec des mailles inférieures à 0.05 fm, il nous faut envisager des simulations avec des volumes  $(L/a)^3 \times T/a = 128^3 \times 256$ .

Il est clair qu'il faudrait plus de volumes pour avoir des conclusions définitives.
| $\beta$ | $Z_V$ de [63]                                               | $Z_V(M1)$ | $Z_V(M2)$                               |
|---------|-------------------------------------------------------------|-----------|-----------------------------------------|
| 3.90    | $0.6103 \pm 0.0003$ $0.6096 \pm 0.0022$ $0.6078 \pm 0.0008$ |           |                                         |
|         | $4.05$ $0.6451 \pm 0.0003$ $0.6487 \pm 0.009$               |           | $0.6445 \pm 0.0015$                     |
| 42      |                                                             |           | $0.6697 \pm 0.0027$ $0.6730 \pm 0.0002$ |

TAB. 5.3 – Valeurs de  $Z_V$  tiré de la référence [63] et déterminé dans le secteur du nucléon à partir des méthodes (M1) et (M2).

#### 5.3.2 $Z_V$

Comme nous l'avons mentionné à la section 4.7, nous pouvons extraire la constante de renormalisation du courant vectoriel  $Z_V$  de nos calculs. En effet :

$$
\Pi(\vec{q}, \Lambda^0, V^3_{\mu}) = \frac{G_E(Q^2)^{p-n}}{Z_V} \tag{5.5}
$$

La constante de renormalisation vectorielle peut être obtenue de l'équation 5.5 si nous imposons la normalisation du facteur de forme électrique à  $Q^2 = 0$ , i.e.  $G_E^{p-n}(Q^2 = 0) = 1$ . Nous appellerons cette première méthode (M1). Les résultats sont reportés dans la figure 5.8 et omparé ave les résultats dans la limite hirale obtenus dans le se
teur des mésons en utilisant l'identité de Ward [63]. On se référera également à la détermination de  $Z_V$  à partir des fonctions à 3 points des mésons [94]. Dans ce secteur,  $Z_V$  dépend linéairement en la masse des quarks, pur effet de discrétisation. Nous avons donc également extrapolé à masse de quark nul nos résultats pour β = 3.9 et β = 4.05 ave une fon
tion linéaire en la masse des quarks, les résultats finals se trouvant dans la table 5.3. Dans notre cas, cette dépendan
e linéaire n'est pas mise en éviden
e, les résultats étant également ompatible avec une constante. A  $\beta = 4.2$ , en raison du nombre de degré de liberté restreint, nous avons a justé nos points par une onstante.

Les erreurs relatives statistiques finales sur la détermination de  $Z_V$  sont comprises entre  $0.3 \div 1.4\%$ .

Une autre méthode, nommée (M2), permet de gagner un fa
teur ∼ 3 ÷ 5 sur nos erreurs. Nous pouvons utiliser le fait que le courant exactement conservé  $V_\mu^{3,cons}$  n'a pas besoin d'être renormalisé et obtenir  $Z_V$  du rapport :

$$
\frac{\Pi(\vec{q}, \Lambda^0, V_\mu^{3, cons})}{\Pi(\vec{q}, \Lambda^0, V_\mu^3)} = Z_V(Q^2)
$$
\n(5.6)

à  $Q^2 = 0$ . Les erreurs relatives statistiques finales sur la détermination de  $Z_V$  sont alors comprises entre  $0.13 \div 0.23\%$ . Cette différence provient du calcul de nos erreurs statistiques : nous les calculons par la méthode jackknife en divisant chaque bin jackknife de  $\Pi(\vec{q},\Lambda^0,V_\mu^{3,cons})$  par ceux de  $\Pi(\vec{q},\Lambda^0,V_\mu^3).$  Les deux quantités étant extrêmement corrélées nous avons alors un gain substantiel dans les erreurs. Les résultats sont données dans la table  $5.3$  et peuvent être visualisés sur la figure  $5.8$ . La figure  $5.9$  montre qu'il n'y a pas de dépendance linéaire significative en la masse des quarks pour les simulations à  $\beta = 3.9$ .

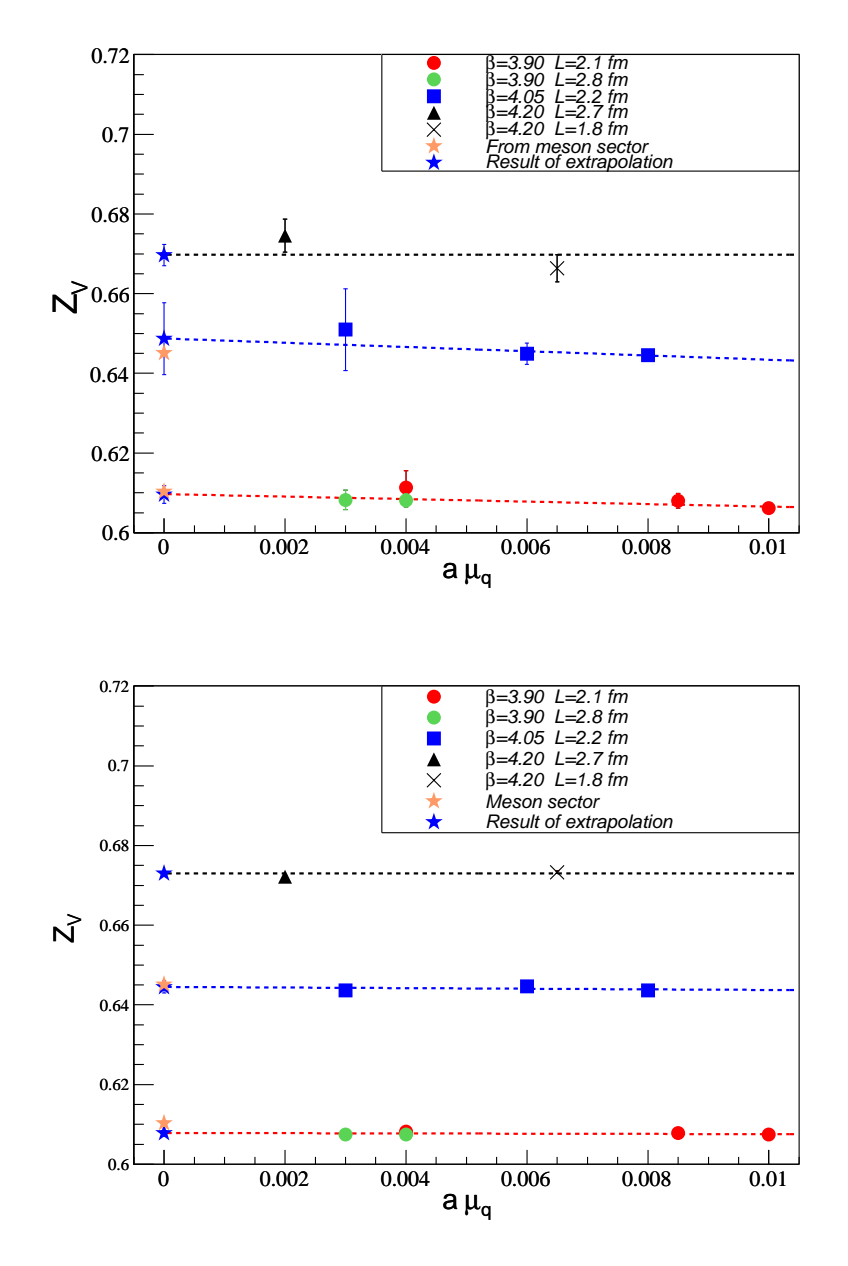

masse nue des quarks en unités réseau. Les lignes pointillées sont les a justements linéaires  $(\beta = 3.9, 4.05)$  et constant  $(\beta = 4.2)$  des points et les étoiles bleues désignent les valeurs correspondantes au point chiral. Les étoiles jaunes sont les résultats obtenus dans le secteur des mésons [63]. Dans la figure du haut  $Z_V$ , est déduit de la formule 5.5 (méthode (M1)), dans la figure du bas par la formule 5.6 (méthode (M2)).

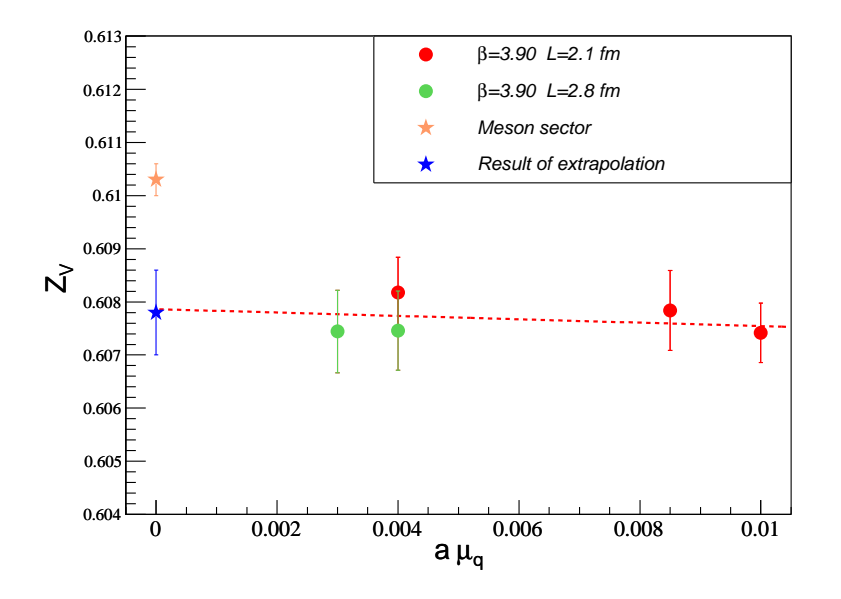

FIG.  $5.9$  – Constante de renormalisation vectorielle à  $\beta = 3.9$  obtenue aux différentes valeurs de la masse nue des quarks en unité réseau déduite de la formule 5.6. La ligne en pointillés est l'a justement linéaire des points et l' étoile bleue désigne la valeur orrespondante au point chiral. L'étoile jaune est le résultat obtenu dans le secteur des mésons  $[63]$ .

A  $\beta = 4.05$ , nos résultats sont compatibles à 1 $\sigma$  avec la détermination dans le secteur des mésons. A  $\beta = 3.9$ , nos résultats ne sont compatibles qu'à  $2.3\sigma$  avec la détermination dans le secteur des mésons. Cet écart est dû aux différents artefacts de discrétisation dans la détermination de  $Z_V$ .

Les figures 5.10, 5.11 et 5.12 représentent  $Z_V(Q^2)$  déterminé pour  $Q^2 \neq 0$  à partir de l'équation 5.6 pour les différents ensembles. Les données sont bien a justées par une dépendance linéaire en fonction de  $Q^2$  pour les impulsions  $Q^2 \lesssim 1$  GeV<sup>2</sup>. Celle-ci ne peut provenir que d'un pur effet de discrétisation et on observe que la pente est plus élevée pour les petites masses de pion. Les figures  $5.13$  et  $5.14$  montrent les comparaisons à différentes mailles de ette dépendan
e. A la masse de pion ∼ 468 MeV, on observe une nette diminution de la pente lorsque la maille diminue, ce qui confirme que la dépendance en  $Q^2$  de  $Z_V$  est un effet de discrétisation. Aux masses de pion  $\lesssim 300$  MeV, cette atténuation n'est pas visible, la pente des droites étant similaires aux diérentes mailles mais il faut remarquer que dans ce cas le produit  $m_{\pi}L$  (~ 3 ÷ 3.5) est peut-être trop faible pour que la comparaison soit significative.

L'étude en fonction de  $Q^2$  de  $Z_V$  nous renseigne sur les valeurs du rayon de charge

électrique que nous pourrions déterminer à partir de  $\Pi(\vec{q}, \Lambda^0, V_\mu^3)$  et  $Z_V(Q^2=0)$ .  $Z_V(Q^2)$ présentant un comportement croissant en fonction de  $Q^2$ , la valeur de ce rayon de charge est alors supérieure aux valeurs déduites à partir du courant conservé, écart à attribuer aux effets de discrétisation. Pour étudier la limite du continu nous possédons alors des degrés de liberté supplémentaires qui, à l'heure actuelle, nous font défaut pour effectuer des extrapolations linéaires à la limite du ontinu. Le potentiel de telles extrapolations est en
ore à l'étude.

Enfin, cette étude met en lumière la nécessité d'effectuer l'extrapolation dans le continu de  $G_E(Q^2)^{p-n}$  à chaque  $Q^2$ . Sans cela, les conclusions physiques sont biaisés par les artefa
ts de dis
rétisation.

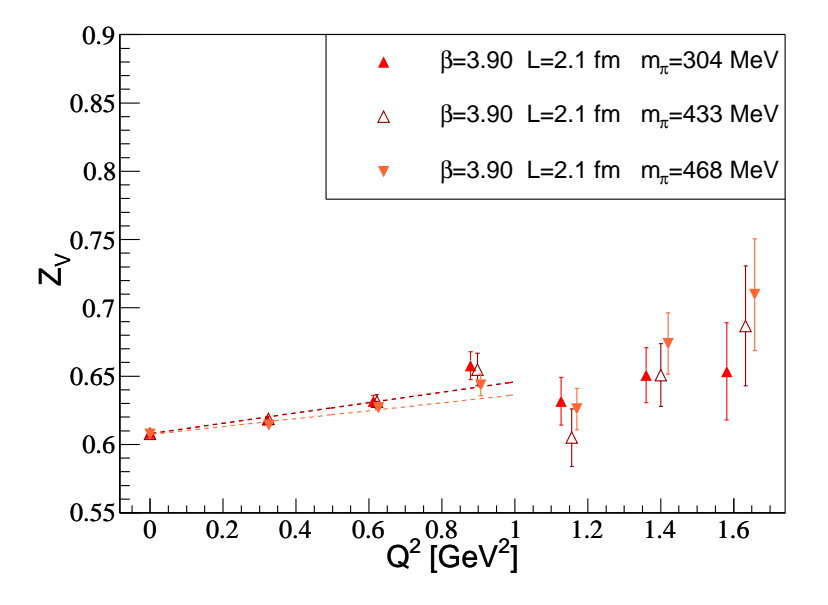

FIG.  $5.10$  – Constante de renormalisation vectorielle obtenue aux différentes valeurs de  $Q^2$ en GeV. Les lignes en pointillés sont les a justements linéaires des points dans la fenêtre  $[0-1]$ GeV. La figure présente les ensemble  $B_1, B_3$  et  $B_4$ .

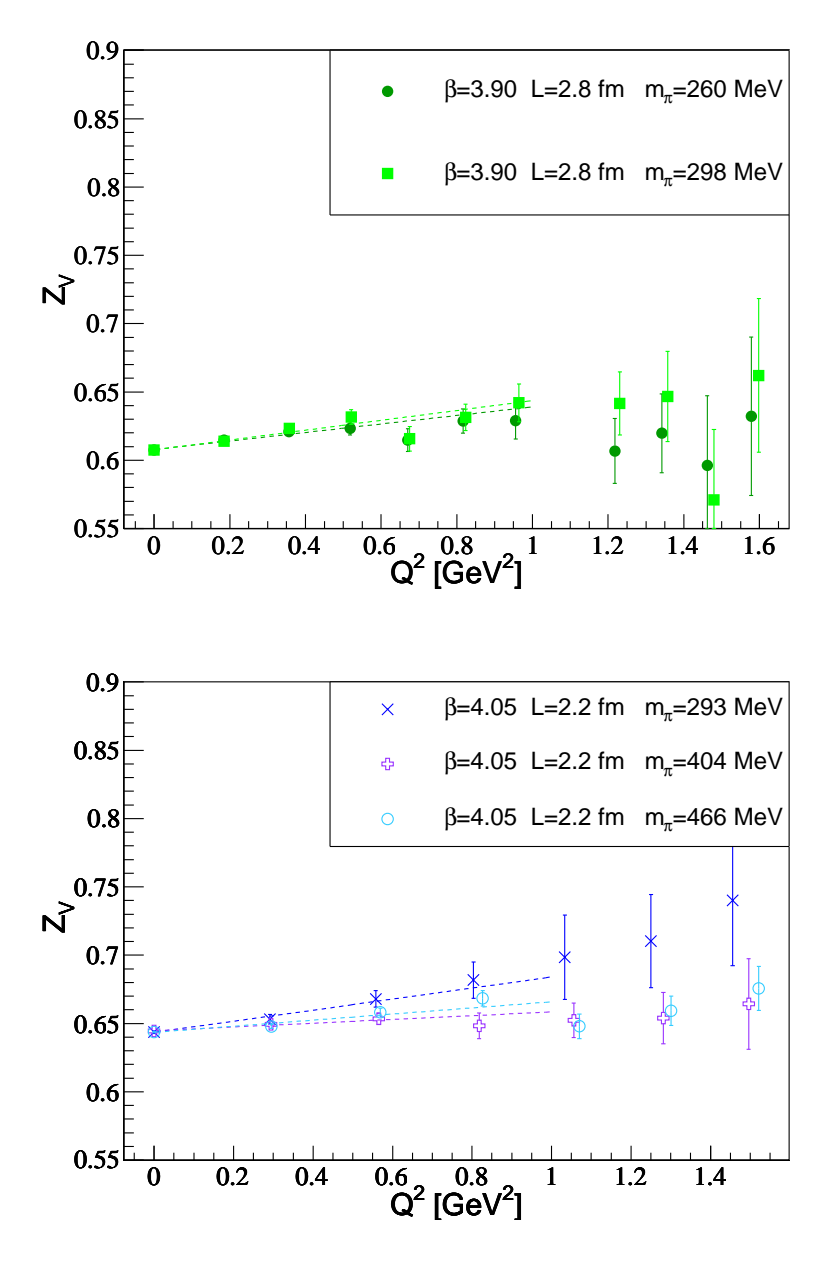

FIG. 5.11 – Constante de renormalisation vectorielle obtenue aux différentes valeurs de  $Q^2$ en GeV. Les lignes en pointillés sont les a justements linéaires des points dans la fenêtre  $[0-1]$ GeV. La figure du haut présente les ensembles  $B_7$  et  $B_6$ , celle du bas les ensembles  $C_1, C_2$  et  $C_3$ .

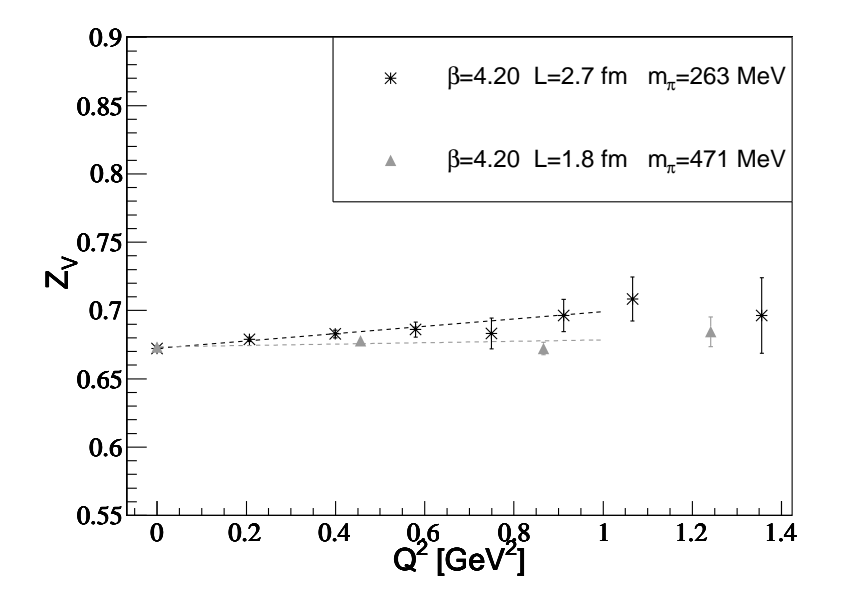

FIG.  $5.12$  – Constante de renormalisation vectorielle obtenue aux différentes valeurs de  $Q^2$ en GeV. Les lignes en pointillés sont les a justements linéaires des points dans la fenêtre  $[0-1]$ GeV. La figure présente les ensembles  $D_1$  et  $D_2$ .

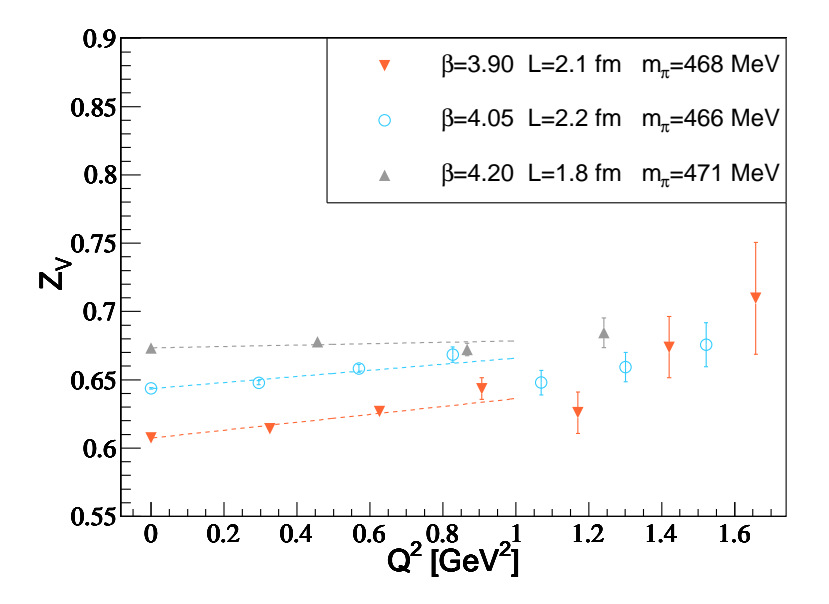

FIG. 5.13 – Comparaison des résultats de  $Z_V(Q^2)$  en fonction de  $Q^2$  aux différentes mailles <sup>à</sup> la masse du pion ∼ 468 MeV. Les ourbes en pointillés de ouleur indiquent les résultats du fit par une fonction linéaire.

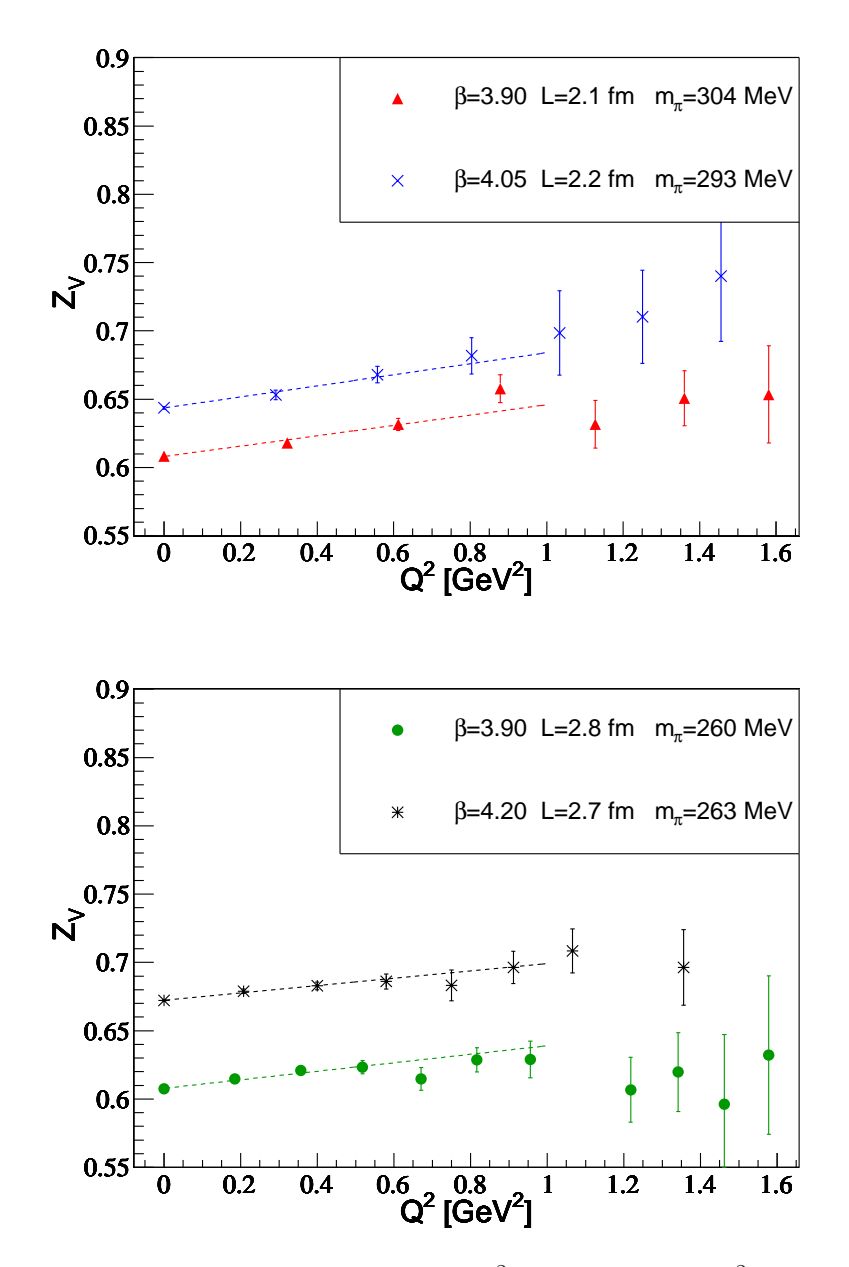

FIG. 5.14 – Comparaison des résultats de  $Z_V(Q^2)$  en fonction de  $Q^2$  aux différentes mailles à la masse du pion ∼ 300 MeV sur la gure du haut et ∼ 261 MeV sur la gure du bas. Les courbes en pointillés de couleur indiquent les résultats du fit par une fonction linéaire.

### 5.3.3 $G_M^{p-n}(Q^2)$

Les graphiques 5.15 et 5.16 présentent  $G_M^{p-n}(Q^2)$  pour les différents ensembles . Ce facteur de forme dépend nettement de la masse du pion. Les courbes en pointillés indiquent le résultats des fits par une forme dipolaire à deux paramètres  $\mu^{p-n}$  et  $M_M$  :

$$
G_M(Q^2) = \frac{\mu^{p-n}}{\left(1 + \frac{Q^2}{M_M^2}\right)^2}
$$
\n(5.7)

pour une fenêtre de fit  $Q^2 \in [0, 1.2]$  GeV<sup>2</sup>. Cette fenêtre nous permet d'avoir pour tous les ensembles au minimum quatre points à a juster pour deux paramètres libres dans le fit. Cette fenêtre n'est pas élargie pour les mêmes raisons que pour  $G_E(Q^2)^{p-n}$ . Les données sont toutes compatibles avec une forme dipolaire, les  $\chi^2/d.o.f$  étant dans tous les cas inférieurs à 1. A partir de ces fits, on déduit la valeur du rayon de charge magnétique au arré donnée par :

$$
\langle r_M^2 \rangle = \frac{12}{M_M^2} \tag{5.8}
$$

ainsi que la valeur de  $\mu^{p-n}$ . La comparaison des données aux différentes mailles du réseau figure sur les graphiques 5.17, 5.18 ne montre aucun effet de discrétisation significatif. La onfrontation des données aux diérents volumes est montrée sur le graphique 5.19 et ne révèle aucun effet de volume significatif.

# Rayon de harge magnétique

Nous avons représenté le rayon de harge magnétique en fon
tion de la masse du pion sur le graphique 5.20. Les points <sup>à</sup> la masse de pion de 300 MeV semblent indiquer un omportement en dire
tion du point physique. Les résultats obtenus à la masse de pion de 260 MeV, indiquent quant à eux un omportement plat en fon
tion de la masse du pion qui nous onduirait à une valeur 2 fois plus faible que la valeur expérimentale. Cependant on sait que la variation de  $\langle r_M^2 \rangle$  est rapide lorsqu'on approche la masse du pion physique [95] ce qui peut expliquer le désaccord apparent.

# Moment magnétique

Nous montrons les valeurs du moment magnétique en fon
tion de la masse du pion sur le graphique 5.21. Cette observable souffre de larges erreurs statistiques dues à la nécessité d'extrapoler la valeur de  $G_M(0)$  à partir des données pour  $Q^2 \neq 0$ . Les résultats sont raisonnablement décrits par une fonction constante et nous obtenons une valeur de  $\mu^{p-n}$  $\frac{\partial u}{\partial \mu_N} = 4.02 \pm 0.09$  au point physique. Ce résultat est inférieur à la valeur expérimentale  $d<sup>T<sub>1</sub><sub>1</sub></sup>$  facteur 0.85 qui peut très bien s'expliquer par l'extrapolation chirale, [96].

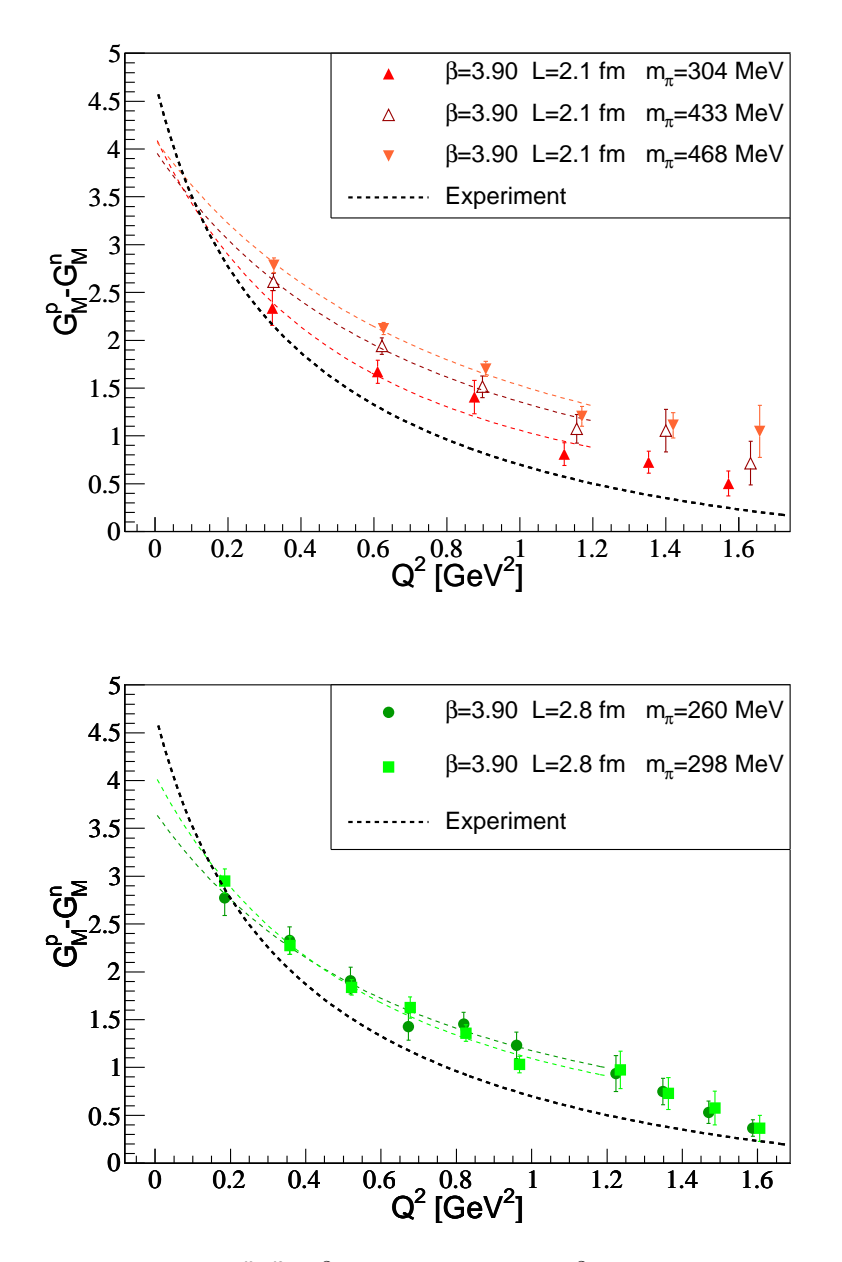

FIG. 5.15 – Résultats de  $G_M^{p-n}(Q^2)$  en fonction de  $Q^2$  pour les ensembles  $B_1$ ,  $B_3$  et  $B_4$ sur la figure du haut,  $B_6$ , et  $B_7$  sur la figure du bas. Les courbes en pointillés de couleur indiquent les résultats du fit par une forme dipolaire des différents ensembles. La courbe en pointillés noirs est la valeur expérimentale des référen
es données au hapitre 1.

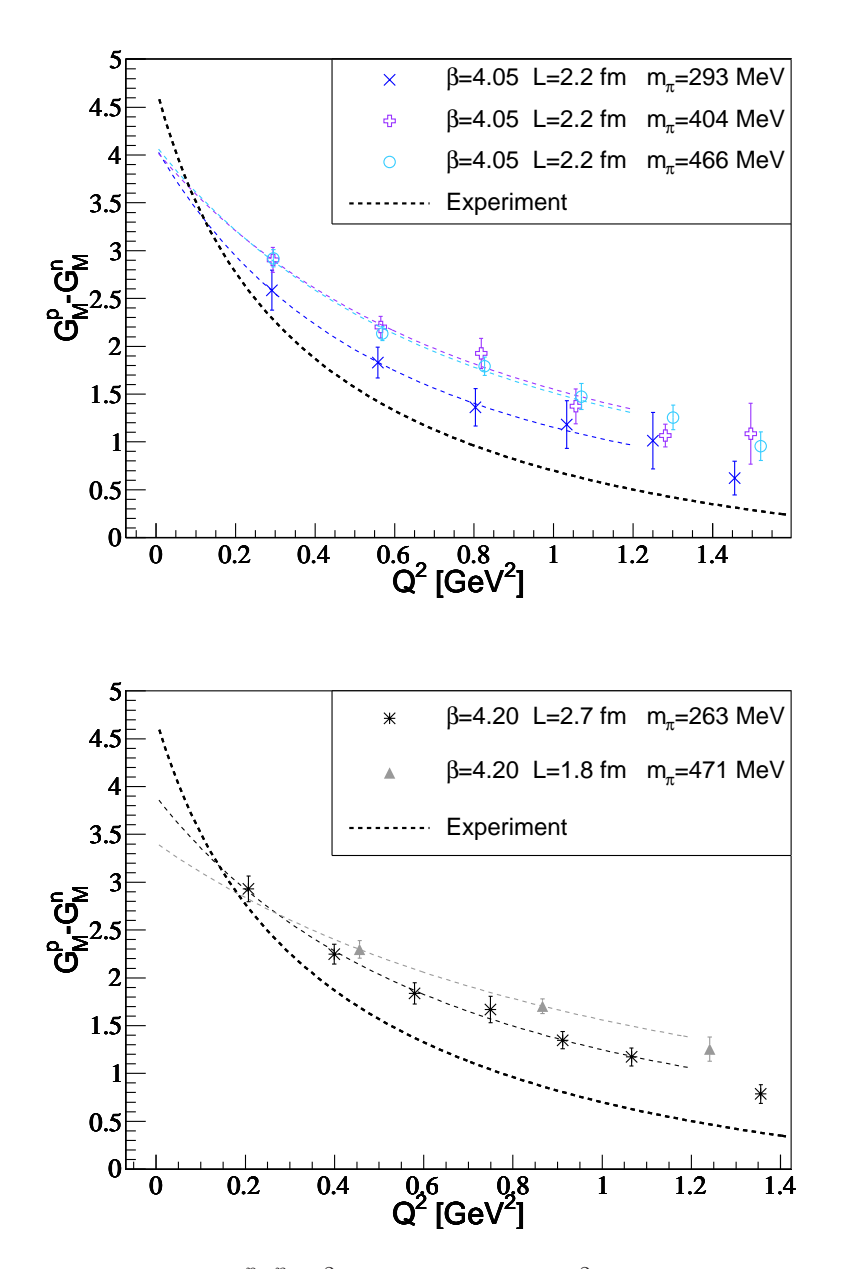

FIG. 5.16 – Résultats de  $G_M^{p-n}(Q^2)$  en fonction de  $Q^2$  pour les ensembles  $C_1$ ,  $C_2$  et  $C_3$ sur la figure du haut,  $D_1$  et  $D_2$  sur la figure du bas. Les courbes en pointillés de couleur indiquent les résultats du fit par une forme dipolaire des différents ensembles. La courbe en pointillés noirs est la valeur expérimentale des référen
es données au hapitre 1.

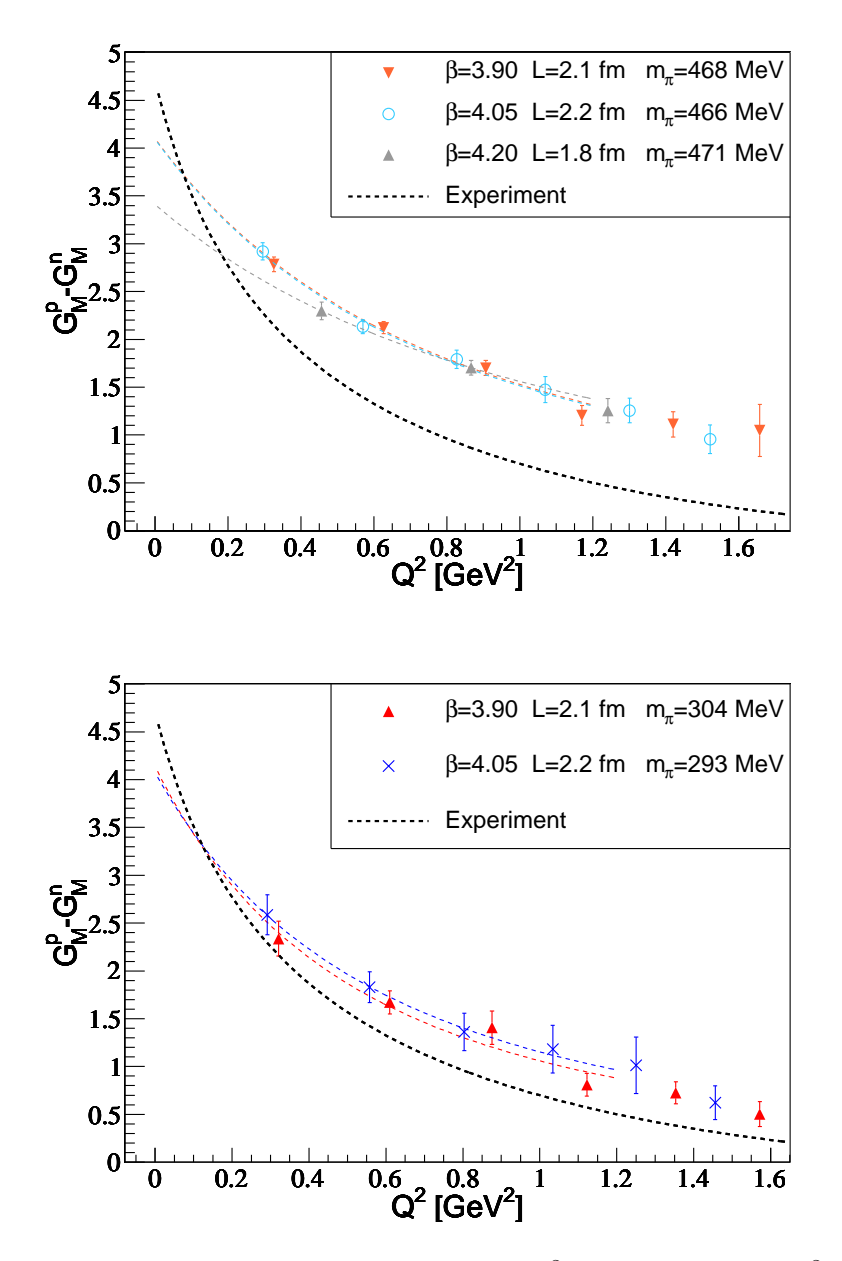

FIG. 5.17 – Comparaison des résultats de  $G_M^{p-n}(Q^2)$  en fonction de  $Q^2$  aux différentes mailles à la masse du pion  $\sim 468$  MeV sur la figure du haut et  $\sim 300$  MeV sur la figure du bas. Les courbes en pointillés de couleur indiquent les résultats du fit par une forme dipolaire des diérents ensembles. La ourbe en pointillés noirs est la valeur expérimentale des référen
es données au hapitre 1.

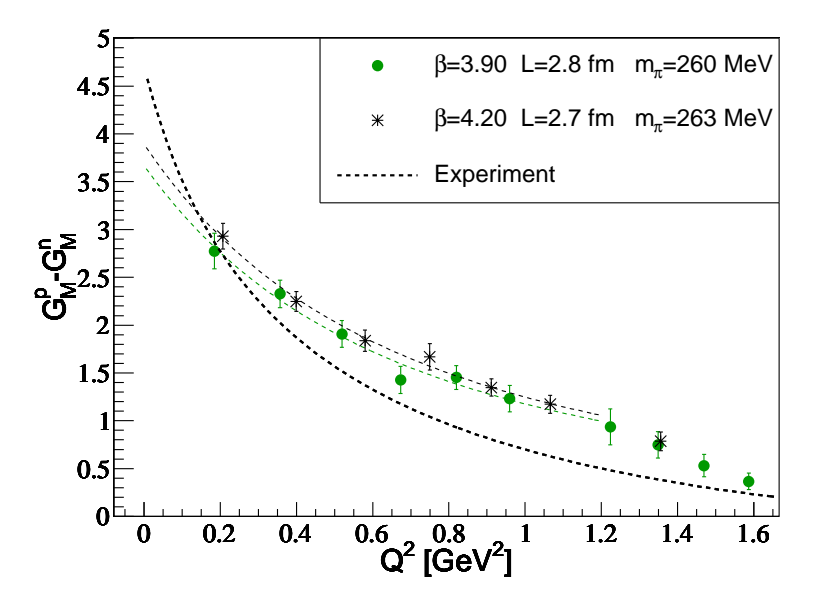

FIG. 5.18 – Comparaison des résultats de  $G_M^{p-n}(Q^2)$  en fonction de  $Q^2$  aux différentes mailles à la masse du pion ∼ 261 MeV. Les ourbes en pointillés de ouleur indiquent les résultats du fit par une forme dipolaire des différents ensembles. La courbe en pointillés noirs est la valeur expérimentale des référen
es données au hapitre 1.

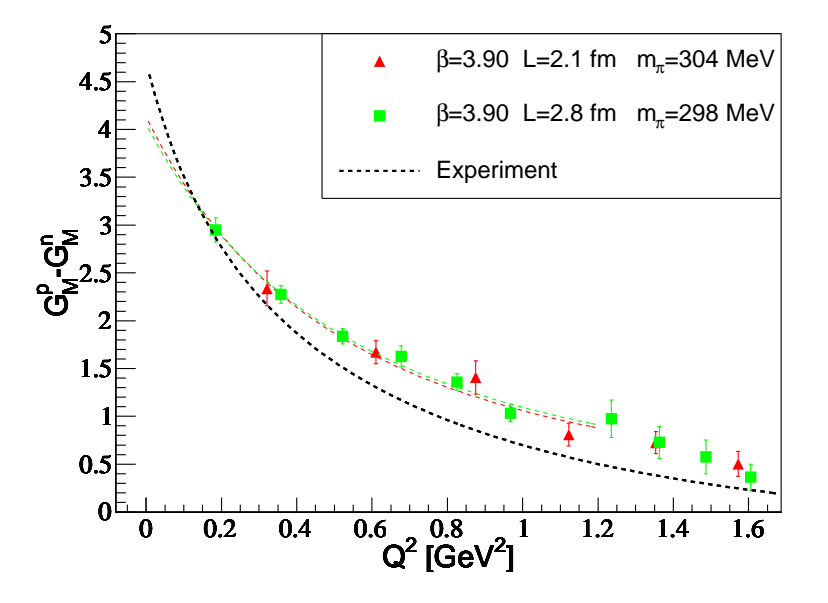

FIG. 5.19 – Comparaison des résultats de  $G_M^{p-n}(Q^2)$  en fonction de  $Q^2$  aux différents volumes  $L = 2.1$  fm et  $L = 2.8$  fm pour  $\beta = 3.9$  et  $m_{\pi} \sim 300$  MeV. Les courbes en pointillés de couleur indiquent les résultats du fit par une forme dipolaire des différents ensembles. La ourbe en pointillés noirs est la valeur expérimentale des référen
es données au hapitre 1.

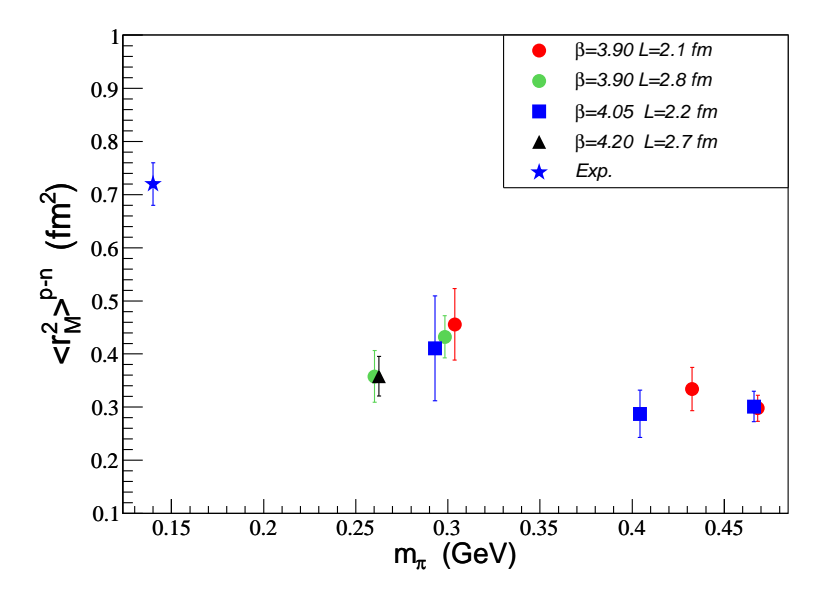

Fig. 5.20 Dépendan
e en fon
tion de la masse du pion du rayon de harge magnétique au carré  $\langle r_M^2 \rangle^{p-n}$  pour les différents ensembles. La valeur expérimentale est représentée par l'étoile bleue.

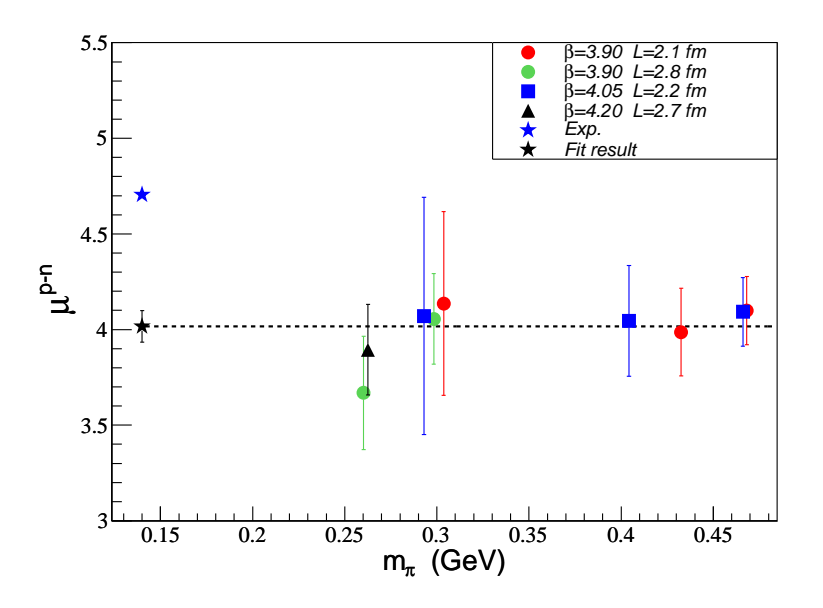

Fig. 5.21 Dépendan
e en fon
tion de la masse du pion du moment magnétique  $\mu$ p−n  $\mu_N$ pour les diérents ensembles. La valeur expérimentale est représentée par l'étoile bleue, le résultat du fit par une constante est donné par l'étoile noire.

#### Courant axial  $5.4$

#### 5.4.1 $G_A(Q^2)$

Les résultats de  $G_A(Q^2),$  renormalisé avec  $Z_A,$  sont représentés sur les graphes 5.22 et 5.23. Les erreurs systématiques de  $Z_A$  ne seront inclues que pour l'étude de  $g_A$ . Les courbes en pointillés indiquent les résultats des fits par une forme dipolaire à deux paramètres,  $g_A$ et  $M_A$  :

$$
G_A(Q^2) = \frac{g_A}{\left(1 + \frac{Q^2}{M_A^2}\right)^2}
$$
\n(5.9)

pour une fenêtre de fit  $Q^2 \in [0,1]$  GeV<sup>2</sup>. L'absence de données expérimentales pour  $Q^2 > 1$  $GeV<sup>2</sup>$  nous restreint à cette fenêtre afin de rester consistant pour la comparaison avec l'expérience. Les données sont toutes compatibles avec une forme dipolaire, les  $\chi^2/d.o.f$ étant dans tous les cas inférieurs à 1. A partir de ces fits, on déduit la valeur du rayon de harge axiale au arré donnée par :

$$
\langle r_A^2 \rangle = \frac{12}{M_A^2} \tag{5.10}
$$

Nous nous apercevons que les données pour  $Q^2>1\;{\rm GeV^2}$  semblent dévier par rapport à la forme dipolaire représentée et montrent une dé
roissan
e plus pronon
ée.

Les comparaisons des données aux différentes mailles du réseau figurent sur les graphiques 5.24 et 5.25. La omparaison des données aux diérents volumes du réseau est montrée sur le graphique 5.26. Aucun effet de volume significatif n'est mis en évidence.

Aucun effet de discrétisation n'est mis en évidence. La situation est donc analogue à e qu'on a observé pour le ourant ve
toriel. Dans e dernier as nous avons pu ependant mettre en évidence un effet de discrétisation qui conduit à une dépendance en  $Q^2$  de  $Z_V$ . Nous pouvons soupçonner un effet similaire pour  $Z_A$ , ce qui peut biaiser la variation en  $Q^2$  de  $G_A(Q^2)$  mais pour quantifier cet effet il faudrait une étude spécifique qui va au-delà de ette thèse.

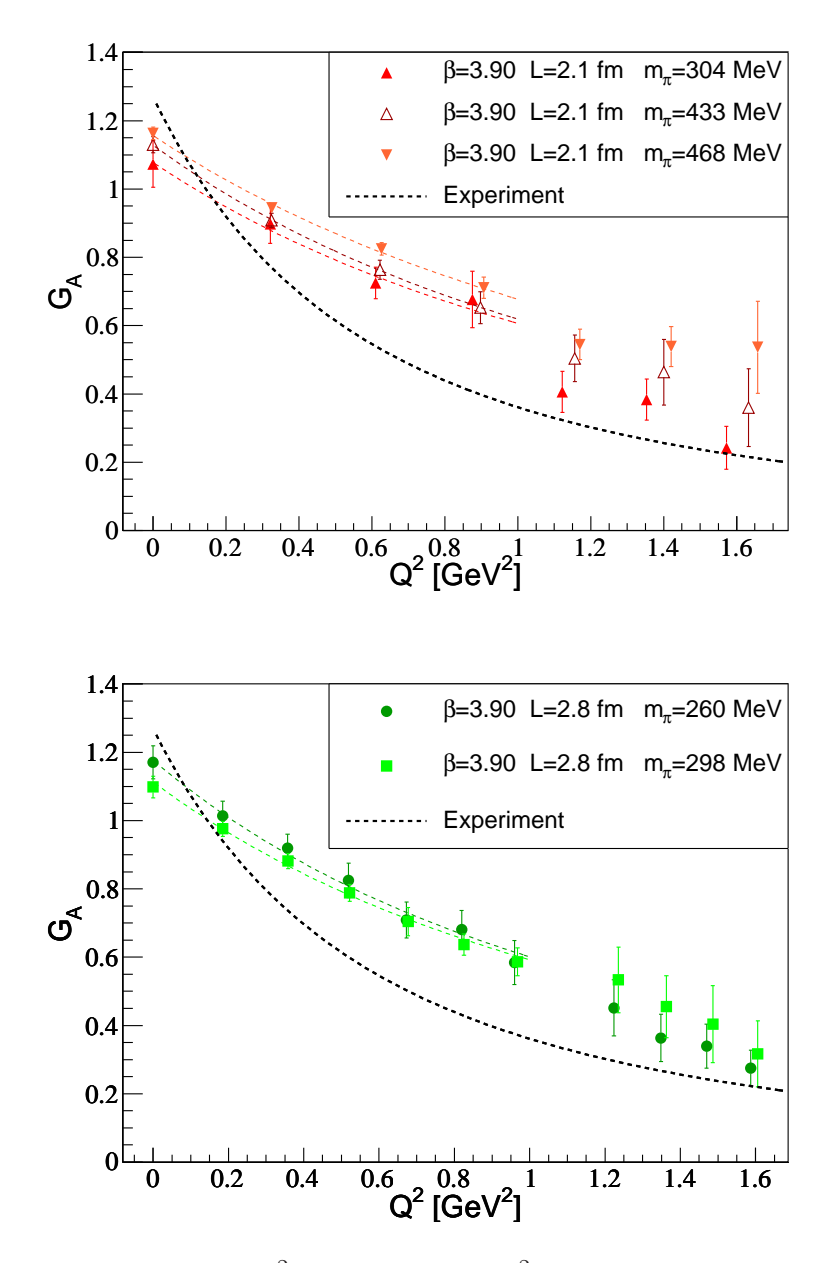

FIG. 5.22 – Résultats de  $G_A(Q^2)$  en fonction de  $Q^2$  pour les ensembles  $B_1, B_3$  et  $B_4$  sur la figure du haut,  $B_6$ , et  $B_7$  sur la figure du bas. Les courbes en pointillés de couleur indiquent les résultats du fit par une forme dipolaire des différents ensembles. La courbe en pointillés noirs est la valeur expérimentale des référen
es données au hapitre 1.

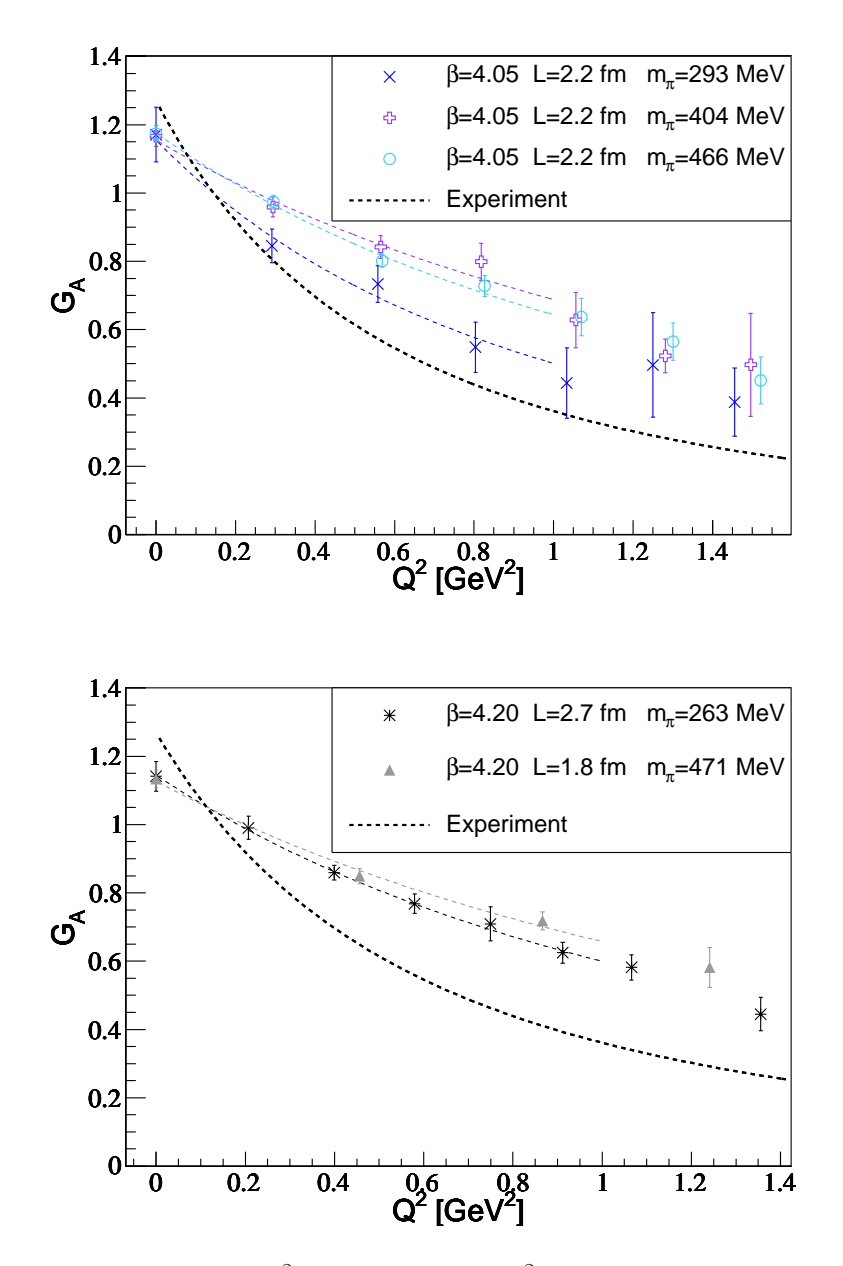

FIG. 5.23 – Résultats de  $G_A(Q^2)$  en fonction de  $Q^2$  pour les ensembles  $C_1, C_2$  et  $C_3$  sur la figure du haut,  $D_1$  et  $D_2$  sur la figure du bas. Les courbes en pointillés de couleur indiquent les résultats du fit par une forme dipolaire des différents ensembles. La courbe en pointillés noirs est la valeur expérimentale des référen
es données au hapitre 1.

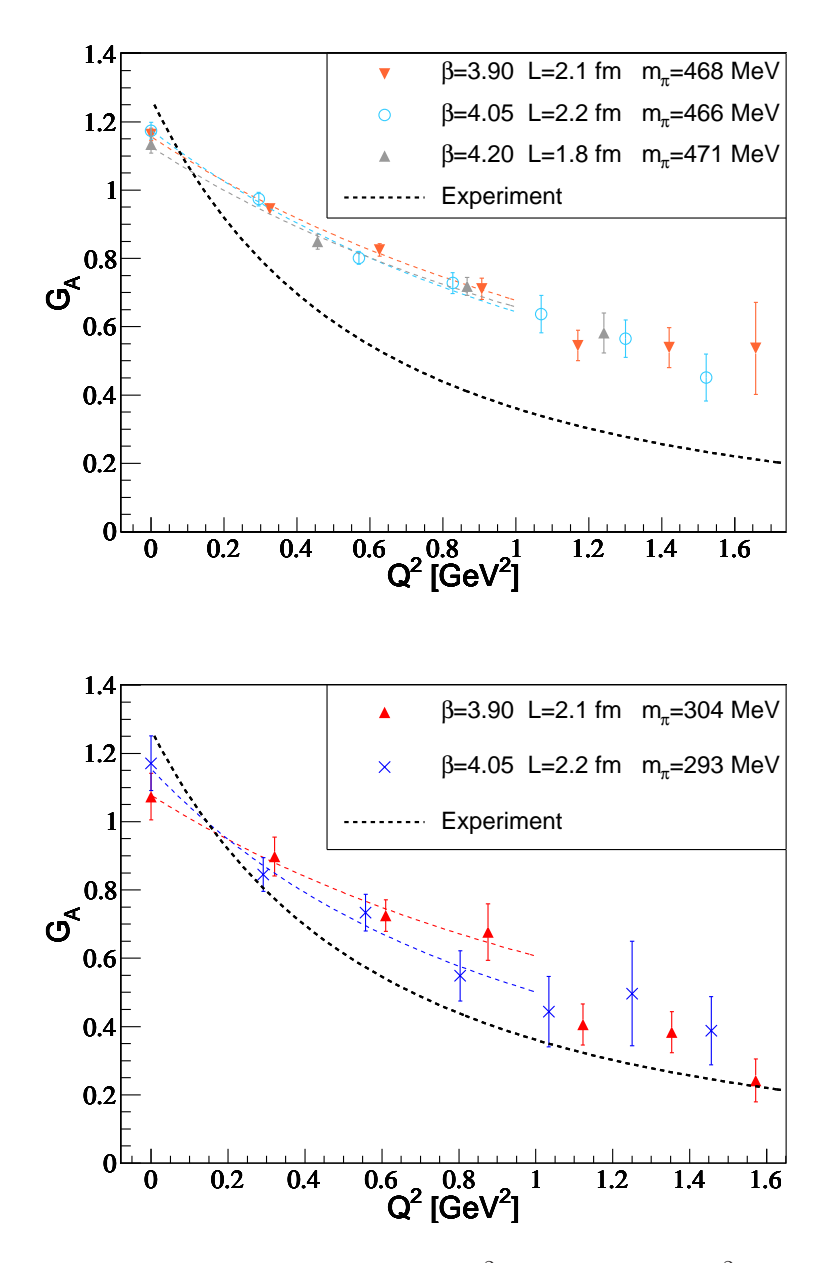

FIG. 5.24 – Comparaison des résultats de  $G_A(Q^2)$  en fonction de  $Q^2$  aux différentes mailles <sup>à</sup> la masse du pion ∼ 468 MeV sur la gure du haut et ∼ 300 MeV sur la gure du bas. Les courbes en pointillés de couleur indiquent les résultats du fit par une forme dipolaire des différents ensembles. La courbe en pointillés noirs est la valeur expérimentale des références données au hapitre 1.

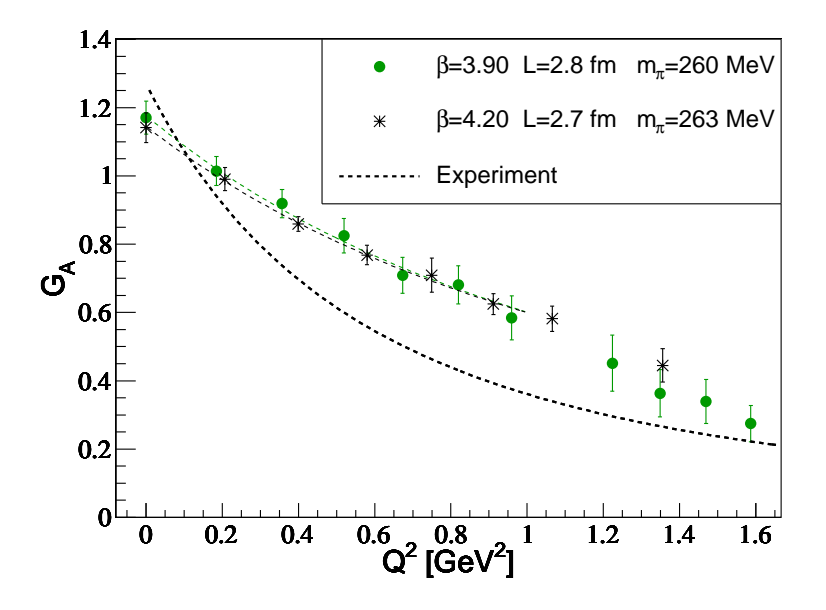

FIG. 5.25 – Comparaison des résultats de  $G_A(Q^2)$  en fonction de  $Q^2$  aux différentes mailles à la masse du pion ∼ 261 MeV. Les ourbes en pointillés de ouleur indiquent les résultats du fit par une forme dipolaire des différents ensembles. La courbe en pointillés noirs est la valeur expérimentale des référen
es données au hapitre 1.

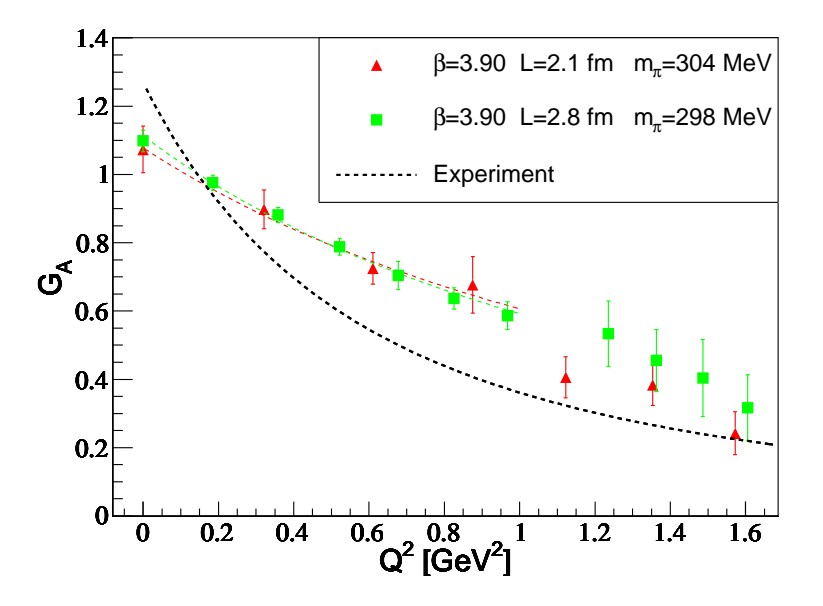

FIG. 5.26 – Comparaison des résultats de  $G_A(Q^2)$  en fonction de  $Q^2$  aux différents volumes L = 2.1 fm et L = 2.8 fm pour  $\beta = 3.9$  et  $m_{\pi} \sim 300$  MeV. Les courbes en pointillés de couleur indiquent les résultats du fit par une forme dipolaire des différents ensembles. La ourbe en pointillés noirs est la valeur expérimentale des référen
es données au hapitre 1.

# Rayon de harge axiale et g<sup>A</sup>

Le graphique  $5.27$  montre le rayon de charge axiale en fonction de la masse du pion. Le comportement en fonction de la masse du pion est compatible avec une constante qui nous onduirait à une valeur environ 2.2 fois plus faible que la valeur expérimentale.

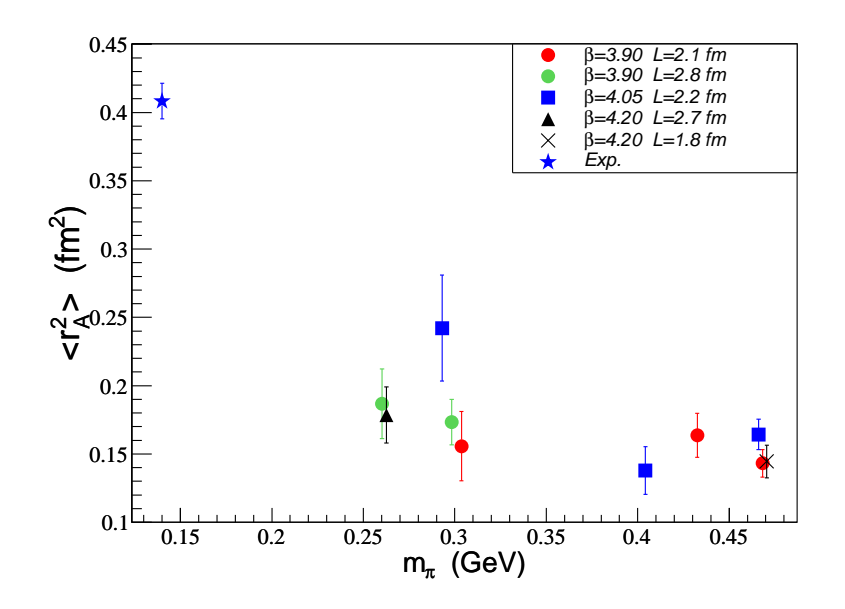

Fig. 5.27 Dépendan
e en fon
tion de la masse du pion du rayon de harge axial au arré  $\langle r_A^2 \rangle$  pour les différents ensembles. La valeur expérimentale est représentée par l'étoile

Seules les données pour les ensembles  $B_1$  et  $C_1$  ( $m_\pi \sim 300$  MeV) ne sont pas compatibles entre elles à  $1\sigma$ . En prenant en compte l'erreur sur la maille, les valeurs sont respectivement de  $0.155 \pm 0.028$  et de  $0.242 \pm 0.042$ . Ces valeurs sont compatibles à 1.25  $\sigma$ , l'écart est donc pour l'instant attribué à une fluctuation statistique

La figure 5.28 présente les résultats sur le couplage axial en fonction de la masse du pion en prenant en ompte les in
ertitudes sur la onstante de renormalisation. L'ensemble des données est compatible avec une constante égale à  $1.149 \pm 0.011$ , soit un écart de 10% par rapport à la valeur expérimentale. En ce qui concerne la comparaison avec l'expérience, es résultats sont omparables à eux que nous avons obtenu pour le fa
teur de forme magnétique et il est aussi plausible que la variation de ces quantités lorsque  $m_{\pi}$  approche sa valeur physique puisse expliquer ce désaccord, [97].

Notons que de forts effets de volume fini, évoqués dans [89], semblent exclus par nos données, au moins dans notre domaine de volume et de masse de pion.

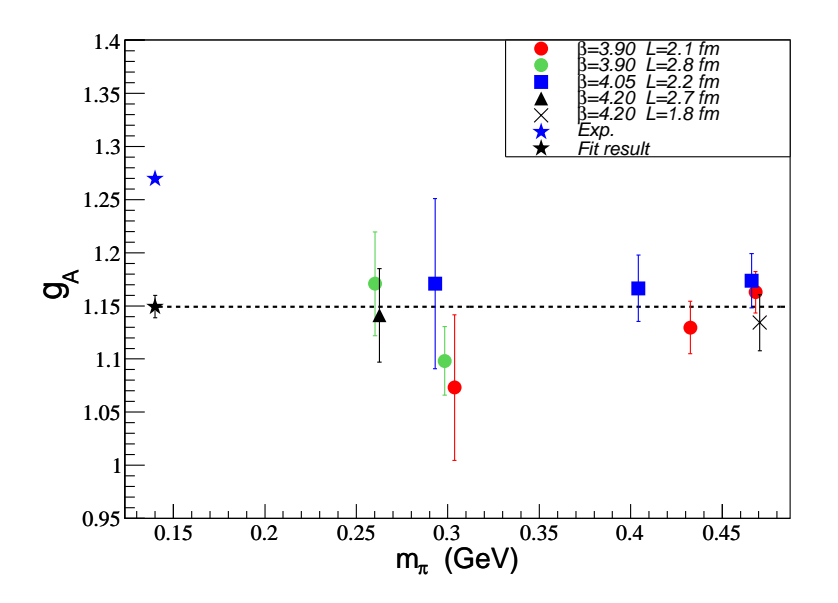

FIG.  $5.28$  – Dépendance en fonction de la masse du pion du couplage axial  $g_A$  pour les diérents ensembles. La valeur expérimentale est représentée par l'étoile bleue, le résultat du fit par une constante est donné par l'étoile noire.

#### 5.4.2 $G_P(Q^2)$

Les résultats de  $G_P(Q^2)$  pour les différents ensembles sont représentés sur les graphes  $5.29$  et  $5.31$ , les valeurs expérimentales étant tirées de la référence  $[21]$ .

Le facteur de forme pseudo-scalaire induit  $G_P(Q^2)$  présente une dépendance en  $Q^2$ bien plus prononcée que les autres facteurs de forme ce qui est du à la présence du pôle de pion qui domine ce facteur de forme aux petites valeurs de  $Q^2$ . A cause de ce pôle une omparaison naïve ave les valeurs expérimentales n'a pas de sens.

Nous n'observons aucun effet de discrétisation pour les masses de pion ∼ 468 MeV et  $\sim 300$  MeV, voir figure 5.33. Nous observons un léger écart pour la valeur minimale en  $Q^2$ à la masse de pion de ∼ 261 MeV dans la gure 5.34. Les données restent ompatibles à 1.8  $\sigma$ , ce qui ne constitue pas une claire évidence d'un effet de discrétisation seulement visible à des masses de pion assez faibles. Une mise en évidence univoque de cet effet nécessiterait plus de statistiques sur es ensembles.

Aucun effet de volume significatif ne peut être mis en évidence, voir figure 5.32.

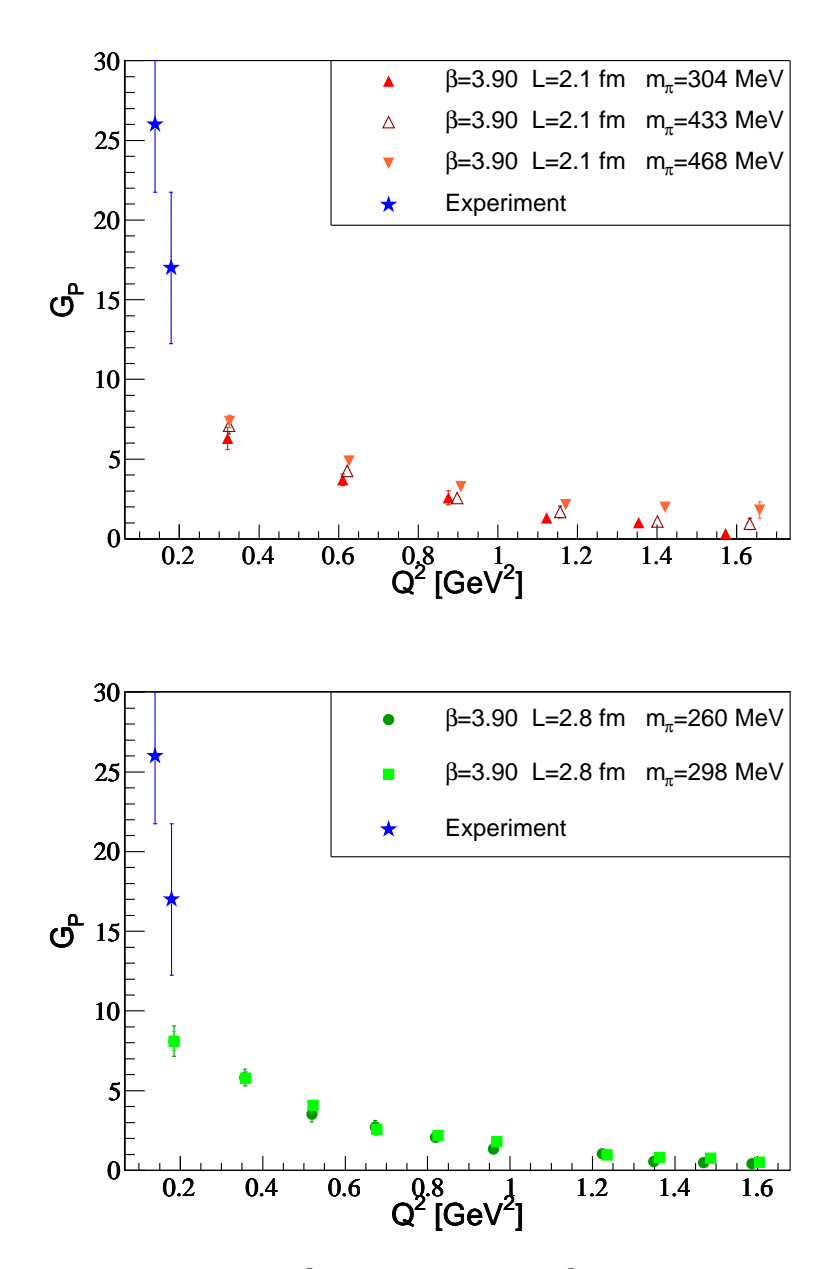

FIG. 5.29 – Résultats de  $G_P(Q^2)$  en fonction de  $Q^2$  pour les ensembles  $B_1, B_3$  et  $B_4$ sur la figure du haut,  $B_6$ , et  $B_7$  sur la figure du bas. Les étoiles bleues sont les valeurs expérimentales [21].

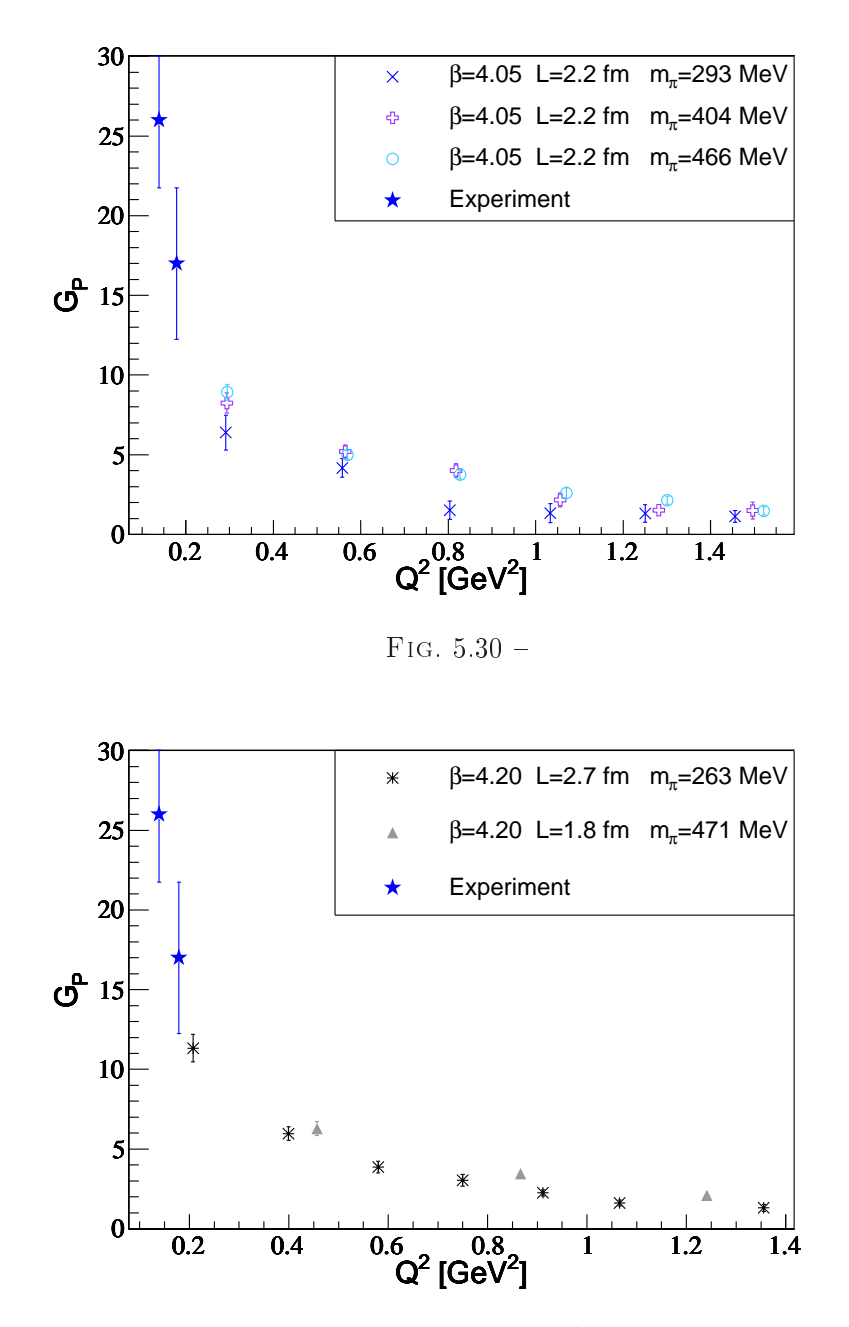

FIG. 5.31 – Résultats de  $G_P(Q^2)$  en fonction de  $Q^2$  pour les ensembles  $C_1, C_2$  et  $C_3$ sur la figure du haut,  $D_1$  et  $D_2$  sur la figure du bas. Les étoiles bleues sont les valeurs expérimentales [21].

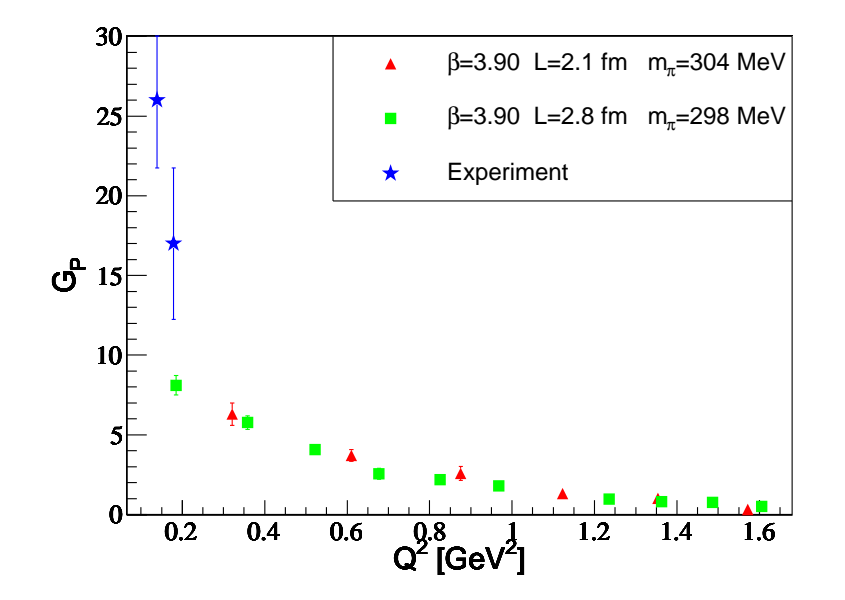

FIG. 5.32 – Comparaison des résultats de  $G_P(Q^2)$  en fonction de  $Q^2$  aux différents volumes  $L = 2.1$  fm et  $L = 2.8$  fm pour  $\beta = 3.9$  et  $m_{\pi} \sim 300$  MeV. Les courbes en pointillés de couleur indiquent les résultats du fit par une forme dipolaire des différents ensembles. La ourbe en pointillés noirs est la valeur expérimentale des référen
es données au hapitre 1.

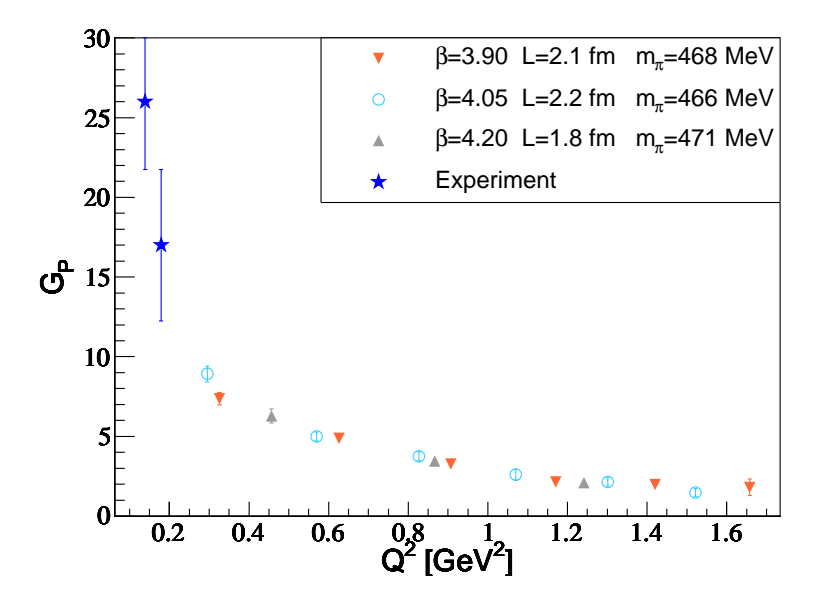

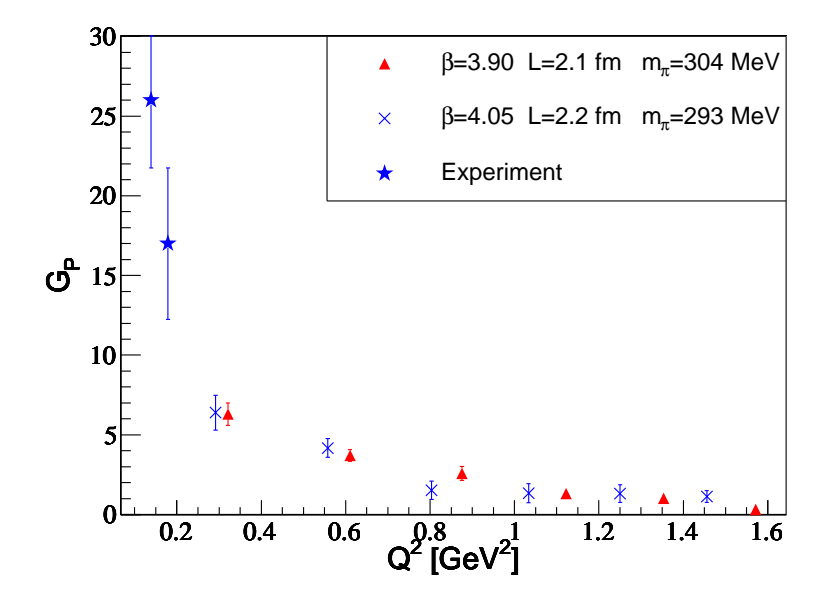

F1G. 5.33 – Comparaison des résultats de  $G_P(Q^2)$  en fonction de  $Q^2$  aux différentes mailles à la masse du pion ∼ 468 MeV sur la gure du haut et ∼ 300 MeV sur la gure du bas.

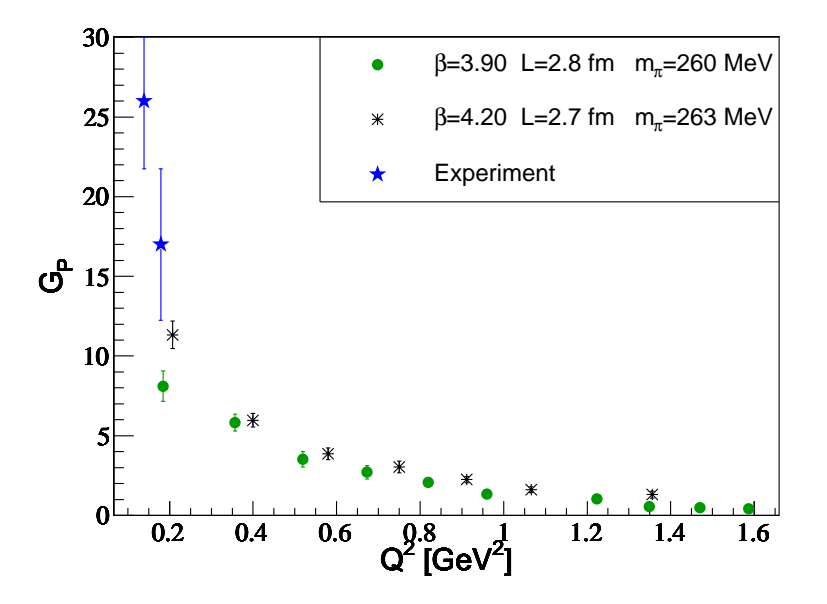

F1G. 5.34 – Comparaison des résultats de  $G_P(Q^2)$  en fonction de  $Q^2$  aux différentes mailles à la masse du pion ∼ 261 MeV.

## Test de la relation de Goldberger-Treimann

Pour tester quantitativement nos résultats pour le courant axial et en particulier  $G_P$ . il est judicieux de considérer une quantité dont le pôle de pion a été soustrait. Nous hoisissons le rapport dont la symétrie hirale prédit qu'il est égal à 1 dans un domaine de  $Q^2$  de l'ordre de  $m_\pi^2$  :

$$
\alpha_{PPD} := \frac{G_P(Q^2)}{G_A(Q^2)} \frac{Q^2 + m_\pi^2}{4M_N^2} = 1\tag{5.11}
$$

L'avantage de cette relation est qu'elle ne fait intervenir aucune constante de renormalisation ni valeur de notre maille. Nous la testons dans les figures 5.35 et 5.36 pour les diérents ensembles, en prenant les valeurs déterminées sur réseau pour les masses de nu
léon et de pion.

Nous observons effectivement une fenêtre en  $Q^2$  où le rapport est constant, ce qui est satisfaisant. Par contre la valeur dévie de  $30 \div 40\%$  de la valeur prédite.

Les résultats obtenus ave des fermions de Wilson montrent une déviation similaire [85], ce qui n'est pas observé avec des fermions de type hybrid [98]. Les effets de volumes invoqués dans [85], ne sont pas visibles pour nos données comme l'illustre la figure 5.38, laissant ette question ouverte.

Les effets de discrétisation de  $G_P(Q^2)$  étant difficile à apprécier sur la figure 5.34, nous les faisons ressortir en présentant  $\alpha_{PPD}$  à différentes mailles pour  $m_{\pi} = 261$  MeV sur la figure 5.37. Bien qu'il soit prématuré de conclure car nous n'avons que deux valeurs de  $a$ , nous observons néanmoins que le plateau se rappro
he de 1 lorsque a diminue.

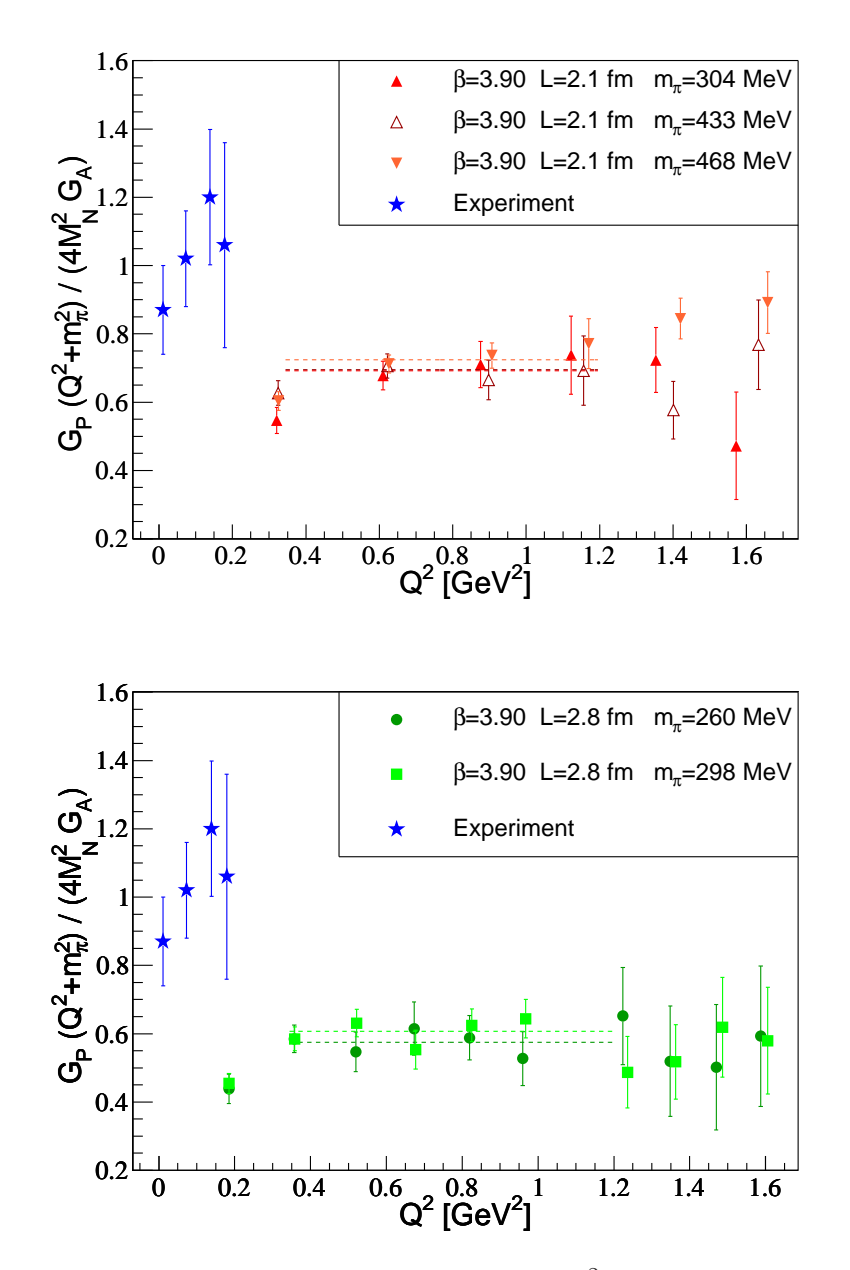

FIG. 5.35 – Résultats de  $\alpha_{PPD} = 1$  en fonction de  $Q^2$  pour les ensembles  $B_1, B_3$  et  $B_4$ sur la figure du haut,  $B_6$ , et  $B_7$  sur la figure du bas. Les étoiles bleues sont les valeurs expérimentales.

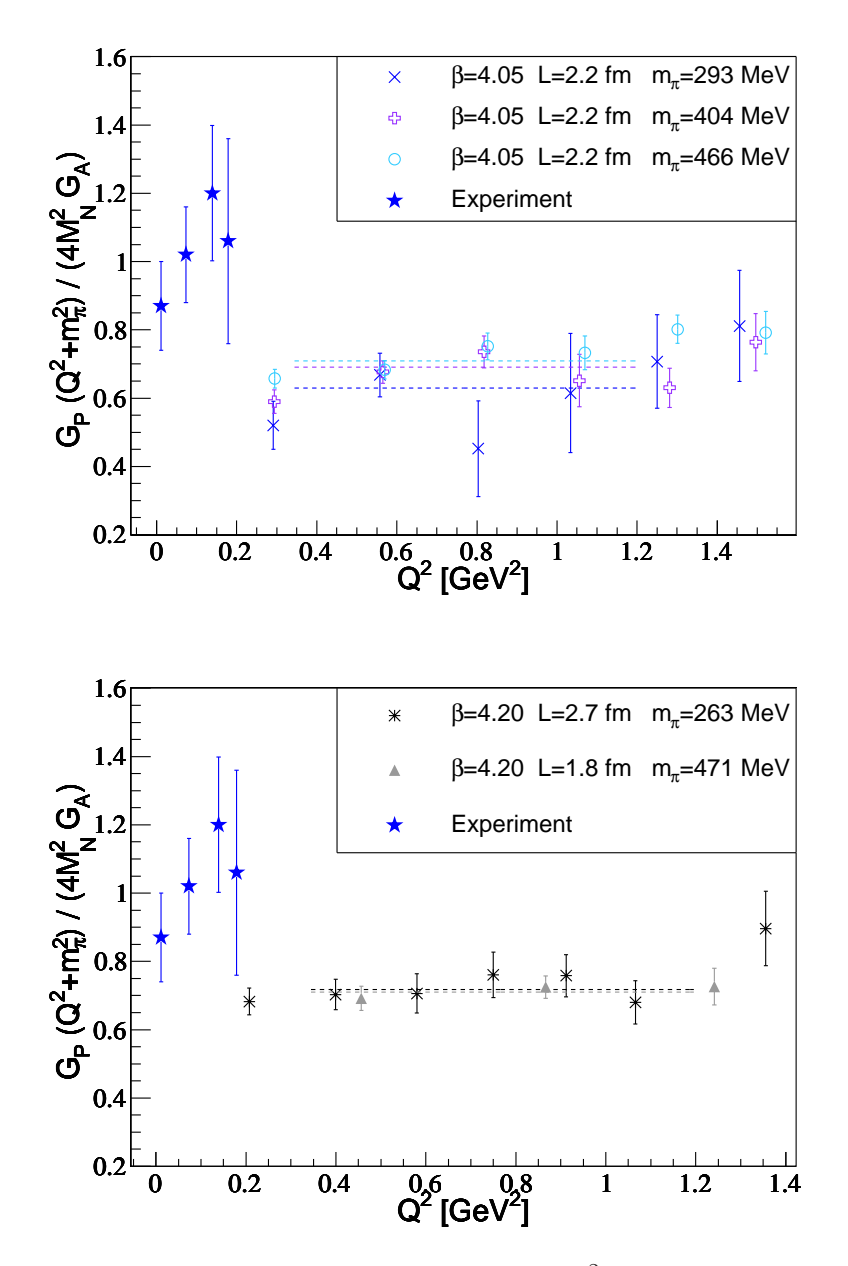

FIG. 5.36 – Résultats de  $\alpha_{PPD} = 1$  en fonction de  $Q^2$  pour les ensembles  $C_1, C_2$  et  $C_3$ sur la figure du haut,  $D_1$  et  $D_2$  sur la figure du bas. Les étoiles bleues sont les valeurs expérimentales.

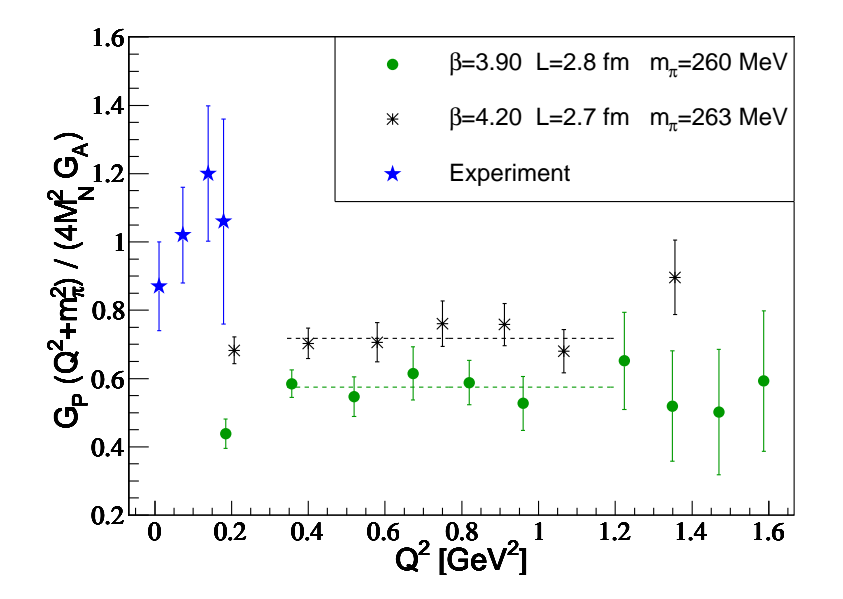

FIG. 5.37 – Comparaison des résultats de  $\alpha_{PPD} = 1$  en fonction de  $Q^2$  aux différentes mailles <sup>à</sup> la masse du pion ∼ 261 MeV.

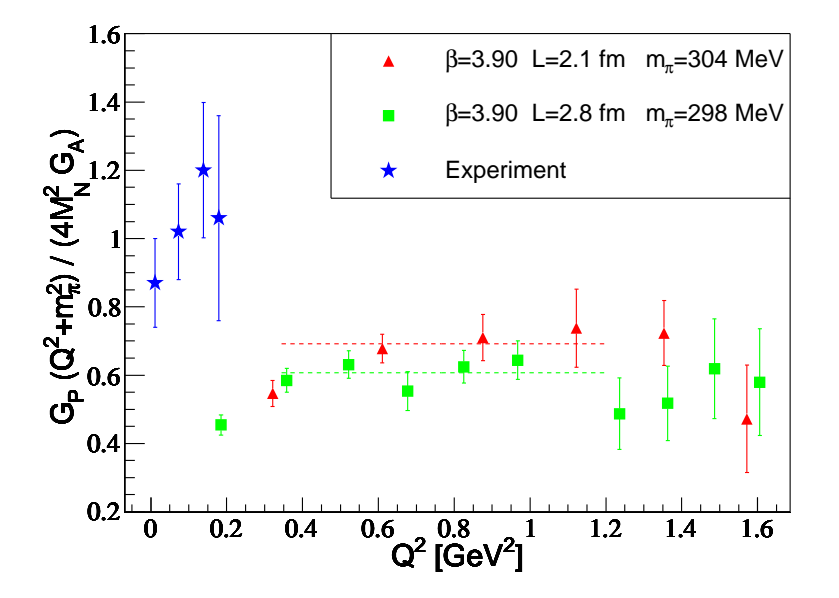

FIG. 5.38 – Comparaison des résultats de  $\alpha_{PPD} = 1$  en fonction de  $Q^2$  aux différents volumes  $L = 2.1$  fm et  $L = 2.8$  fm pour  $\beta = 3.9$  et  $m_{\pi} \sim 300$  MeV.

# 5.5 Moments des fon
tions de stru
ture

5.5.1 $\langle x \rangle_{u-d}$ 

Pour l'étude de  $\langle x \rangle_{u-d}$ , les plateaux de fit ont été diminué par rapport au facteur de forme. Nous avons choisi les valeurs se trouvant dans la table 5.4. En effet, bien que faible, une légère déviation a été observé entre es plateaux et les plateaux utilisés pour les facteurs de forme. On observe effectivement sur la figure 5.39 que les données au temps ourt peuvent dévier signi
ativement par rapport aux valeurs se situant au milieu du plateau.

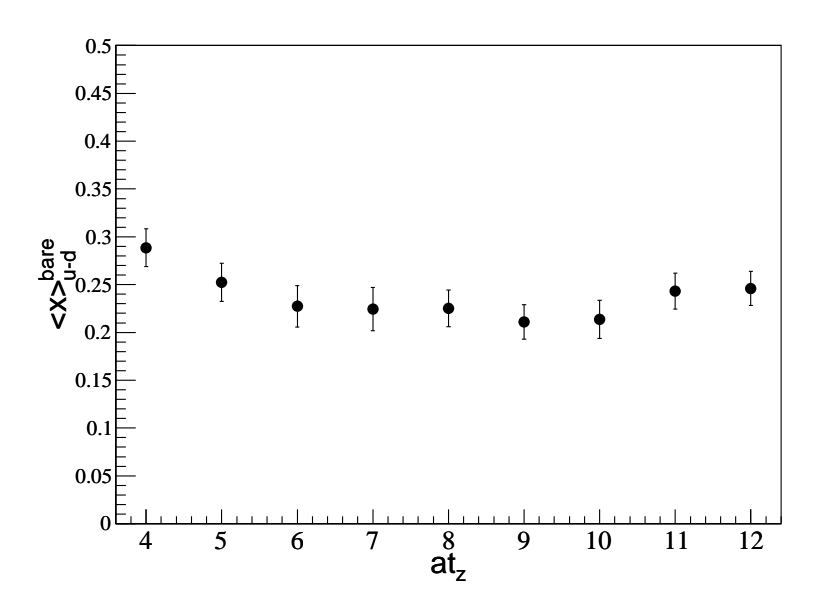

FIG. 5.39 – Illustration de  $\langle x \rangle_{u-d}^{bare}$  en fonction du temps d'insertion de l'opérateur pour l'ensemble  $C_2$ ,  $\beta = 4.05 \mu = 0.006 L = 32$ .

Le graphique 5.40 présente les résultats pour la fraction d'impulsion portée par les quarks  $\langle x \rangle_{u-d}$  en fonction de la masse du pion dans le schéma MS à une échelle de  $\mu = 2$ GeV. Cette quantité a été renormalisée, la constante de renormalisation  $Z_{O^{44}}$  utilisée a été dé
rite à la se
tion 5.1. Les erreurs présentées sur le graphique tiennent ompte de l'erreur sur ette onstante.

Les données sont compatibles avec une constante de  $0.263 \pm 0.006$  alors que la valeur expérimentale est de 0.154 [31]. Ce désaccord est également observé par les autres collaborations, [85]. Les effets de discrétisation ne sont pas visibles dans les barres d'erreur. Les effets de volume fini non plus mais il faut noter que suivant  $[99]$ , ils ne se manifestent qu'à des valeurs de la masse de pion en dessous de notre domaine.

|      |    | Temps du puits Fenêtre de fit de $R$ |
|------|----|--------------------------------------|
| 39   |    | $ 5 - 7 $                            |
| 4.05 | 16 | $[6 - 10]$                           |
| 42   | 18 | $[7-11]$                             |

TAB.  $5.4$  – Fenêtres de fit utilisés pour l'extraction des moments des fonctions de structure.

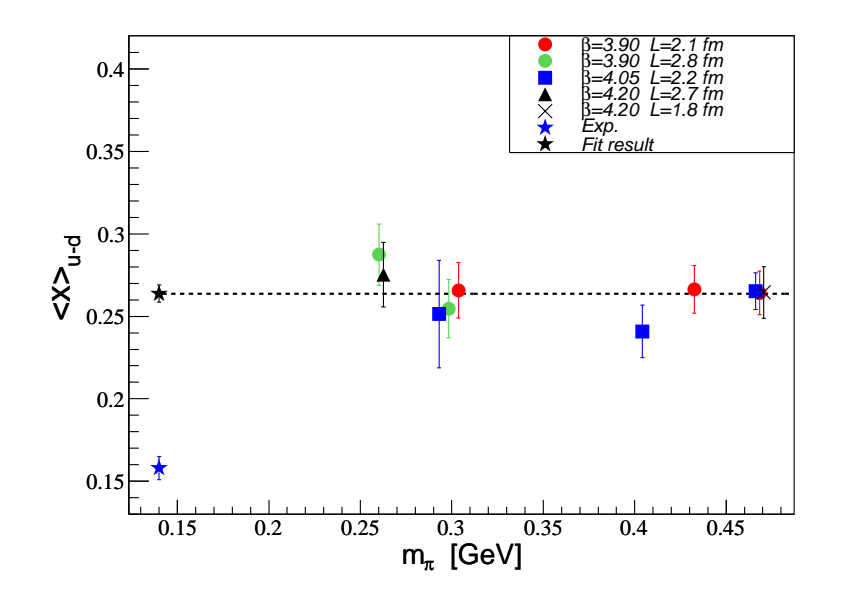

FIG. 5.40 – Dépendance en fonction de la masse du pion de  $\langle x \rangle_{u-d}$  pour les différents ensembles. La valeur expérimentale est représentée par l'étoile bleue, le résultat du fit par une onstante est donné par l'étoile noire.

#### 5.5.2 $\langle x \rangle_{\Delta u-\Delta d}$

Pour l'étude de la fraction d'hélicité  $\langle x \rangle_{\Delta u-\Delta d}$ , j'ai conservé les fenêtres de fit de la table 5.4. La figure 5.41 présente la dépendance en fonction de la masse du pion de  $\langle x \rangle_{\Delta u-\Delta d}$ renormalisé, la constante de renormalisation  $Z_{\mathcal{O}^{5i}}$  étant dónnée à la section 5.1. L'erreur sur ette onstante a été pris en ompte pour le graphique 5.41.

Aucun effets de volume ni de discrétisation ne sont apparents dans nos données. Nous observons que cette observable décroît faiblement lorsque  $m_{\pi}$  diminue. Un fit linéaire en  $m_\pi^2$  fournit un résultat de  $0.285 \pm 0.012$  à la masse de pion physique, valeur qui s'écarte de 40% par rapport à la donnée expérimentale, mais on peut faire les mêmes remarques concernant la corrélation entre les effets de volume fini et l'extrapolation chirale.

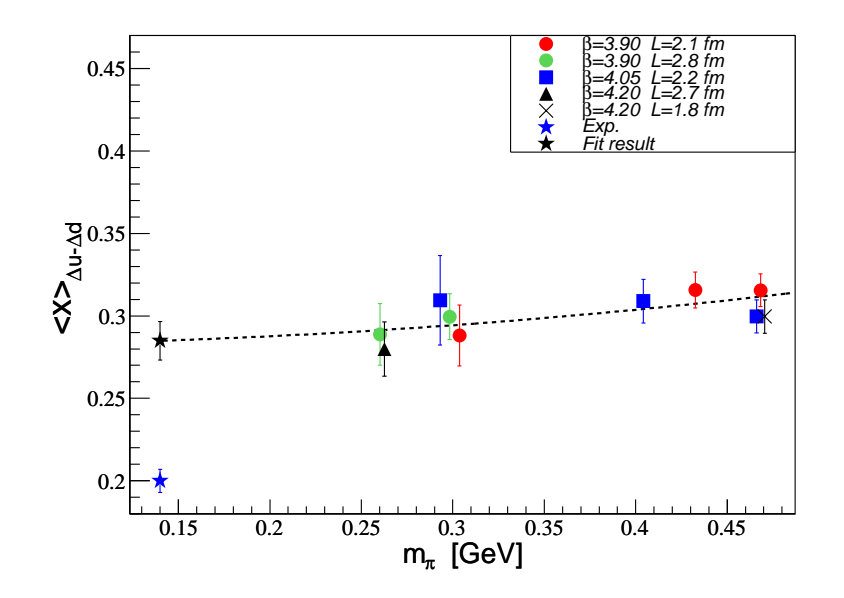

FIG. 5.41 – Dépendance en fonction de la masse du pion de  $\langle x \rangle_{u-d}$  pour les différents ensembles. La valeur expérimentale est représentée par l'étoile bleue, le résultat du fit par une fonction linéaire en  $m_\pi^2$  est donné par l'étoile noire.

# Chapitre 6

La théorie QCD offre à l'heure actuelle une large compréhension des phénomènes hadroniques aux hautes énergies. Cette ompréhension est possible grâ
e à la liberté asymptotique qui permet l'utilisation de la théorie des perturbations. Elle est la andidate privilégiée de la théorie des intera
tions fortes. Pour être validée, elle doit également fournir la des
ription des observables de basse énergie des hadrons. Dans ette région d'énergie, l'intensité de sa constante de couplage est tellement forte que les théories des perturbations ne sont pas appli
ables. Une solution non-perturbative de la théorie est possible en utilisant une formulation en terme d'intégrale fon
tionnelle. L'évaluation de ette intégrale fonctionnelle passe alors par une régularisation sur un réseau afin d'accéder aux grandeurs non-perturbatives.

La QCD sur réseau présente à l'heure actuelle des succès impressionnants pour la spectroscopie des hadrons [100, 70]. Les calculs sur réseau sont alors en complet accord avec l'expérience. L'étude de la structure interne des hadrons en OCD sur réseau est une tâche beaucoup plus ardue. Elle teste la dynamique des composants des particules et cherche à extraire des informations plus omplexes. Le but de e travail de thèse a été l'étude de la stru
ture en quarks du nu
léon dans le adre de la ollaboration ETM (European Twisted Mass). Au ours de e travail, j'ai parti
ipé a
tivement à l'élaboration d'un ode pour la génération des sour
es des propagateurs généralisés ainsi qu'un ode de ontra
tion, en mettant notamment en place des vérifications drastiques de nos implémentations. J'ai eu en charge la majorité de la production des calculs des fonctions à 3 points. J'ai effectué l'intégralité de l'analyse présentée dans ce manuscrit en accordant un soin constant à justifier les multiples choix effectuées comme par exemple les projecteurs et fenêtres de fit de la fonction à 3 points et les fenêtres de fit pour les rayons de charge. De manière volontaire, j'ai exploité nos données afin d'étudier des quantités souvent mises à l'écart. Les évolutions de  $Z_2$  et  $Z_V$  en fonction de l'impulsion en sont des exemples sélectionnés. L'ensemble de es travaux a abouti aux résultats sur les fa
teurs de formes du nu
léon et sur le premier moment des fon
tions de distribution de partons, qui ont été présentés à plusieurs onférences  $[101, 102, 103]$ .

Ces observables constituent une problématique actuelle. La structure électromagnétique du nucléon demeure un domaine ponctué de rebondissement. Effet de double-photon échangé lors de la diffusion élastique électron-proton et désaccord sur la valeur du rayon de harge éle
trique en sont l'illustration. Les mesures expérimentales de la stru
ture axiale du nu
léon restent quant à elles peu nombreuses et limitées à un domaine restreint d'impulsion. Les fon
tions de distribution de partons sont utilisées par une large ommunauté d'expérimentateurs et théori
iens pour le al
ul des se
tions e
a
es dans les grands ollisionneurs hadroniques. Le calcul de leurs moments en QCD sur réseau est le seul moyen pour accéder à leur valeur de manière purement théorique.

Les fermions de masse twistée constituent une manière de discrétiser la théorie sur un réseau. Ils ont l'avantage d'être améliorés automatiquement en O(a) lorsqu'ils sont a justés à maximal twist. La collaboration ETM s'est employée à produire des configurations avec des quarks twistés dynamiques pour une gamme variée de paramètres aboutissant à 20 ensembles différents [71]. A l'heure actuelle, ces ensembles sont ceux qui permettent de maîtriser au mieux les erreurs systématiques des calculs de QCD sur réseau, tant en effet de volume que de discrétisation. Ils fournissent un contexte idéal pour le calcul d'une variété d'observables afin de tester avec précision la QCD à basse énergie.

A ce titre, les quantités relatives à la structure du nucléon constituent un terrain privilégié. Les écarts par rapport aux valeurs expérimentales des données de OCD sur réseau reste un problème ouvert auquel nous apportons de nombreux indi
es pour le résoudre.

Le rayon de charge électrique isovectoriel qui, pour de faibles volumes, dévie d'un facteur deux par rapport à l'expérience, s'explique par des effets de volume fini. En exploitant les deux volumes disponibles à la faible masse de pion d' ∼ 300 MeV, les données deviennent ohérentes ave le point expérimental. De prime importan
e, j'ai ainsi fourni un omportement indi
atif pour les hoix stratégiques des volumes du réseau à onsidérer pour les futures simulations.

Grâce à l'étude de la constante de renormalisation vectorielle, j'ai fait apparaître une dépendance en fonction de  $Q^2$  des effets de discrétisation relative au facteur de forme électrique. Bien que ces effets de discrétisation ne puissent pas être mis en évidence de manière directe dans notre étude des différents rayons de charge, cet effet nous prouve que l'étude détaillée des fa
teurs de forme éle
triques ave une grande statistique (erreur relative inférieure à 2%) et notamment à grande impulsion né
essite une extrapolation dans le ontinu à effectuer à chaque impulsion. De plus, la détermination de  $Z_V$  obtenue dans le secteur du nucléon avec une précision remarquable fournit une évaluation alternative de cette constante obtenue jusqu'alors dans le se
teur des mésons.

Les autres quantités, rayon de charge magnétique isovectoriel,  $\mu^{p-n}$ , rayon de charge axiale,  $g_A$  et  $\langle x \rangle_{u-d}$  présentent un comportement en fonction de la masse du pion à élucider. En effet, les données sont toutes compatibles avec une fonction constante en la masse du pion. Pour  $g_A$  et  $\mu^{p-n}$  nos résultats dévient faiblement par rapport à l'expérience. Par contre pour les rayons de charge magnétique et axiale et  $\langle x \rangle_{u-d}$  nous constatons un écart considérable par rapport au point expérimental. Nos données ne montrent aucun effet de discrétisation ni de volume significatif ce qui constitue la première étude aussi exhaustive dans e domaine.

Pour les paramètres où la comparaison est possible, les résultats sur les facteurs de forme des autres collaborations sont très similaires aux nôtres. Nous renvoyons à la revue [85] pour une des
ription ons
ien
euse des valeurs ré
entes obtenues de diérents groupes, ainsi qu'aux résultats récents parus dans [86, 87, 88, 89]. Nous mentionnerons le cas particulier de  $q_A$ , dont les effets de volume sont invoqués afin d'expliquer l'écart par rapport à l'expérience, tendance qui n'est pas détectée sur nos données. Les comportements prédits par les extrapolations hirales prévoient une forte dépendan
e de es observables à faible masse de pion. A l'heure actuelle aucune évidence de cette courbure n'a été détectée sur nos données, ce qui indique que les masses de pion accessibles ne sont pas encore suffisamment faibles pour pouvoir appliquer ces prédictions à nos résultats.

Seule la contamination par les états excités ne peut pas être clairement écartée. Pour les observables à impulsion transférée nulle,  $g_A$  et  $\langle x \rangle_{u-d}$ , la qualité de nos plateaux est un gage de confiance pour négliger cet effet. A impulsion transférée non-nulle, la construction du ratio des fonctions à 2 et 3 points ne nous permet pas d'être aussi affirmatif.

Les voies privilégiées pour résoudre ces différentes questions passent, d'une part par l'étude ave des temps du puits plus grands, d'autre part par la génération de simulations à plus faibles masses de pion.

Les résultats de ce manuscrit seront présentés sous peu dans trois papiers en cours d'é
riture. La pro
haine étape sera ensuite l'analyse des orrélateurs disponibles pour extraire les éléments de matrice relatifs aux facteurs de forme généralisés. Enfin cette étude effectuée avec deux masses de quarks twistées et dégénérées  $(N_f = 2)$  servira de référence pour les simulations en ours de l'ETMC ave deux quarks légers dégénérées et les quarks étrange et charmé  $(N_f = 2 + 1 + 1)$ .

Une amélioration significative des erreurs statistiques devra être apportée. Cette possibilité est aujourd'hui accessible grâce aux améliorations algorithmiques considérables apportées au calcul des propagateurs de quarks [104, 105]. Permettant des simulations imminentes à plus faibles masses de pion, les propagateurs généralisés pourront alors s'obtenir massivement, ouvrant la voie à des études plus poussées. Les méthodes de onditions aux bords twistées permettront alors l'étude aux faibles impulsions transférées  $[106]$ . Les facteurs de forme à grandes impulsions transférées dé
ouleront de l'emploi de diérents hamps sméarés, les études actuelles de cette technique étant encourageantes [107]. Enfin, pour un faible coût computationnel, il serait intéressant d'effectuer une étude de faisabilité de la transposition du calcul de la pente d'Isgur-Wise [108] pour le calcul des rayons de charge.

L'étude de la section 4.4.2 s'avérera alors primordiale pour prendre en compte l'influence du smearing sur les orrélateurs.

L'une des principales forces de QCD sur réseau réside dans sa capacité à progresser continuellement. A partir d'un nombre minimal de paramètres, elle nous dévoile au fil du temps la structure d'un système complexe constituant 99.9% de la matière actuellement connue, le nucléon. Pour ces raisons, son avenir apparaît florissant.

# Annexe A

# A.1 Matri
es de Dira

Nous avons choisi la représentation chirale des matrices de Dirac, où :

$$
\gamma_{\mu} = \begin{pmatrix} 0 & e_{\mu} \\ e_{\mu}^{\dagger} & 0 \end{pmatrix}.
$$

Les matrices  $2\times 2$   $e_\mu$ utilisées sont :

$$
e_0 = -1, \qquad e_k = -i\sigma_k,\tag{A.1}
$$

avec $\sigma_k$ sont les matrices de Pauli :

$$
\sigma_1 = \begin{pmatrix} 0 & 1 \\ 1 & 0 \end{pmatrix}, \quad \sigma_2 = \begin{pmatrix} 0 & -i \\ i & 0 \end{pmatrix}, \quad \sigma_3 = \begin{pmatrix} 1 & 0 \\ 0 & -1 \end{pmatrix}.
$$

De plus nous définissons :

$$
\gamma_5 = \gamma_0 \gamma_1 \gamma_2 \gamma_3 \qquad \Rightarrow \qquad \gamma_5 = \begin{pmatrix} 1 & 0 \\ 0 & -1 \end{pmatrix}.
$$

En particulier :

$$
\gamma_5 = \gamma_5^{\dagger}, \qquad \gamma_5^2 = 1,\tag{A.2}
$$

et les matri
es hermitiennes :

$$
\sigma_{\mu\nu} = \frac{i}{2} [\gamma_{\mu}, \gamma_{\nu}], \qquad \sigma_{\mu\nu} = \sigma_{\mu\nu}^{\dagger}, \tag{A.3}
$$

sont explicitement données par :

$$
\sigma_{0k} = \begin{pmatrix} \sigma_k & 0 \\ 0 & -\sigma_k \end{pmatrix}, \quad \sigma_{ij} = -\epsilon_{ijk} \begin{pmatrix} \sigma_k & 0 \\ 0 & \sigma_k \end{pmatrix},
$$

où  $\epsilon_{ijk}$  est le tenseur totalement antisymétrique avec  $\epsilon_{123}=1.$
### A.2 Normalisation des spineurs

Les spineurs de Dirac libres sont données explicitement par :

$$
u_s(p) = \sqrt{E + M} \left(\frac{\chi_s}{\frac{\vec{\sigma} \cdot \vec{p}}{E + M} \chi_s}\right) \tag{A.4}
$$

ave les spineurs à 2 omposantes de Pauli :

$$
\chi_{s=+\frac{1}{2}} = \begin{pmatrix} 1 \\ 0 \end{pmatrix} \qquad \chi_{s=-\frac{1}{2}} = \begin{pmatrix} 0 \\ 1 \end{pmatrix} \tag{A.5}
$$

et la normalisation :

$$
u_{s'}^{\dagger}(p)u_s(p) = 2E\delta_{s's} , \qquad \bar{u}_{s'}(p)u_s(p) = 2M\delta_{s's}
$$
 (A.6)

La relation de fermeture asso
iée est :

$$
\sum_{s} \sum_{n} \int \frac{d^3 \vec{p_n}}{2E_n (2\pi)^3} |n\rangle\langle n| \ , \quad |n \rangle = |N, \vec{p_n}, s \rangle \tag{A.7}
$$

### Annexe B

## Résultats numériques

#### $B.1$ Facteurs de forme

Dans cette section sont rassemblés les résultats numériques pour  $G_E, G_M, G_A$  et  $G_P$ . Les erreurs affichées pour  $G_A$  et  $G_P$  ne prennent pas en compte l'erreur de  $Z_A$ .

#### Résultats numériques pour <sup>l</sup>'ensemble B<sup>1</sup>

 $\beta = 3.90$  $\mu = 0.004$  $V = 24^3 \times 48$ stat=2034  $M_{\pi}$ =0.304 GeV Tsink=12 inverse latti
e spa
ing= 2.23 GeV  $M_N$ =1.151 GeV plateau  $:[3,9]$  $Z_A = 0.757(6)$ 

TAB. B.1: Facteur de forme pour l'ensemble  $B_1$ 

|       | $G_E$               | $G_M$               | $G_A$               | $G_P$               |
|-------|---------------------|---------------------|---------------------|---------------------|
| 0.00  | $0.9949 \pm 0.0069$ | $0.0000 \pm 0.0000$ | $1.0953 \pm 0.0681$ | $0.0000 \pm 0.0000$ |
| 0.064 | $0.6316 \pm 0.0185$ | $2.4646 \pm 0.2108$ | $0.9003 \pm 0.0571$ | $6.3944 \pm 0.7029$ |
| 0.123 | $0.4629 \pm 0.0202$ | $1.6507 \pm 0.1287$ | $0.7541 \pm 0.0463$ | $3.9126 \pm 0.3720$ |
| 0.176 | $0.3636 \pm 0.0327$ | $1.3636 \pm 0.1964$ | $0.6427 \pm 0.0828$ | $2.4702 \pm 0.4365$ |
| 0.226 | $0.2810 \pm 0.0403$ | $0.8000 \pm 0.1543$ | $0.4089 \pm 0.0602$ | $1.3365 \pm 0.2958$ |
| 0.273 | $0.2117 \pm 0.0335$ | $0.7133 \pm 0.1298$ | $0.3931 \pm 0.0603$ | $1.0631 \pm 0.2167$ |
| 0.317 | $0.1423 \pm 0.0365$ | $0.4372 \pm 0.1436$ | $0.2170 \pm 0.0629$ | $0.2851 \pm 0.1682$ |
| 0.400 | $-0.055 \pm 0.0740$ | $0.1144 + 0.1621$   | $0.0444 + 0.0768$   | $0.1173 + 0.2627$   |

#### Résultats numériques pour <sup>l</sup>'ensemble B<sup>2</sup>

 $\beta = 3.90$  $\mu = 0.0064$  $V = 24^3 \times 48$ stat=555  $M_{\pi}$ =0.378 GeV  $T\sinh=12$ inverse latti
e spa
ing= 2.23 GeV  $M_N$ =1.240 GeV plateau  $:[3,9]$  $Z_A = 0.757(6)$ 

TAB. B.2: Facteur de forme pour l'ensemble  $B_2$ 

|       | $G_E$               | $G_M$               | $G_A$               | $G_P$               |
|-------|---------------------|---------------------|---------------------|---------------------|
| 0.000 | $1.0041 \pm 0.0671$ | $0.0000 \pm 0.0000$ | $1.1225 \pm 0.0273$ | $0.0000 \pm 0.0000$ |
| 0.065 | $0.6039 \pm 0.0434$ | $2.8075 \pm 0.1577$ | $0.9251 \pm 0.0262$ | $7.6035 \pm 0.6328$ |
| 0.124 | $0.4335 \pm 0.0367$ | $2.1499 \pm 0.1312$ | $0.7871 \pm 0.0272$ | $4.1691 \pm 0.3331$ |
| 0.179 | $0.3361 \pm 0.0534$ | $1.9437 \pm 0.2215$ | $0.7304 \pm 0.0699$ | $2.9860 \pm 0.4302$ |
| 0.231 | $0.3161 \pm 0.1098$ | $1.5575 \pm 0.5642$ | $0.6041 \pm 0.2061$ | $1.9593 \pm 0.8490$ |
| 0.279 | $0.2632 \pm 0.0942$ | $1.3039 \pm 0.4128$ | $0.5937 \pm 0.1775$ | $1.6930 \pm 0.5794$ |
| 0.326 | $0.1471 \pm 0.0692$ | $0.6735 \pm 0.3572$ | $0.3265 \pm 0.1654$ | $0.7637 \pm 0.5169$ |
| 0.412 | $0.0561 \pm 0.0478$ | $0.2414 + 0.1499$   | $0.1621 + 0.0742$   | $0.3592 \pm 0.2408$ |

#### Résultats numériques pour <sup>l</sup>'ensemble B<sup>3</sup>

 $\beta = 3.90$  $\mu = 0.0085$  $V = 24^3 \times 48$ stat=363  $M_{\pi}$ =0.433 GeV Tsink=12 inverse latti
e spa
ing= 2.23 GeV  $M_N$ =1.264 GeV plateau  $:[3,9]$  $Z_A = 0.757(6)$ 

TAB. B.3: Facteur de forme pour l'ensemble  $B_3$ 

| $(aQ)^2$ $G_E$ | $G_M$ | G A                                                                             | $G_D$ |
|----------------|-------|---------------------------------------------------------------------------------|-------|
| 0.000          |       | $0.9997 \pm 0.0028$ $0.0000 \pm 0.0000$ $1.1296 \pm 0.0236$ $0.0000 \pm 0.0000$ |       |

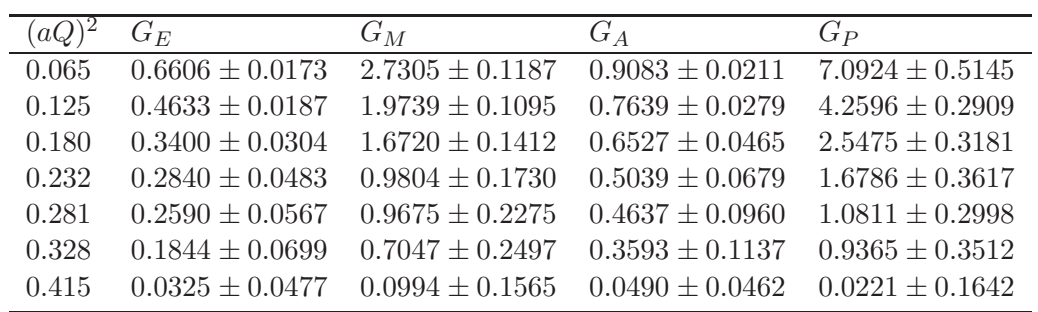

Résultats numériques pour <sup>l</sup>'ensemble B<sup>4</sup>

 $\beta = 3.90$  $\mu = 0.01$  $V = 24^3 \times 48$  $stat=477$  $M_{\pi}$ =0.468 GeV Tsink=12 inverse latti
e spa
ing= 2.23 GeV  $M_N$ =1.327 GeV plateau  $:[3,9]$  $Z_A = 0.757(6)$ 

TAB. B.4: Facteur de forme pour l'ensemble  $B_4$ 

|       | $G_E$               | $G_M$               | $G_A$               | $G_P$               |
|-------|---------------------|---------------------|---------------------|---------------------|
| 0.000 | $1.0020 \pm 0.0018$ | $0.0000 \pm 0.0000$ | $1.1628 \pm 0.0184$ | $0.0000 \pm 0.0000$ |
| 0.065 | $0.6736 \pm 0.0132$ | $3.0128 \pm 0.1041$ | $0.9448 \pm 0.0148$ | $7.3639 \pm 0.3911$ |
| 0.125 | $0.4900 \pm 0.0167$ | $2.2292 \pm 0.0834$ | $0.8248 \pm 0.0186$ | $4.8891 \pm 0.2314$ |
| 0.182 | $0.3523 \pm 0.0230$ | $1.7763 \pm 0.0952$ | $0.7106 \pm 0.0312$ | $3.2672 \pm 0.2249$ |
| 0.235 | $0.2530 \pm 0.0295$ | $1.3559 \pm 0.1393$ | $0.5449 \pm 0.0449$ | $2.1508 \pm 0.2547$ |
| 0.285 | $0.1987 \pm 0.0315$ | $1.1824 \pm 0.1469$ | $0.5387 \pm 0.0588$ | $1.9747 \pm 0.2735$ |
| 0.333 | $0.1807 \pm 0.0572$ | $0.9924 \pm 0.2782$ | $0.5364 \pm 0.1352$ | $1.8065 \pm 0.5166$ |
| 0.423 | $0.0747 + 0.0609$   | $0.4695 \pm 0.4483$ | $0.2466 + 0.1888$   | $0.8149 + 0.7152$   |

Résultats numériques pour l'ensemble  $\mathcal{B}_7$ 

 $\beta = 3.90$  $\mu = 0.003$  $V = 32^3 \times 64$ stat=633  $M_{\pi}$ =0.260 GeV Tsink=12

inverse latti
e spa
ing= 2.23 GeV  $M_N$ =1.072 GeV plateau  $:[3,9]$  $Z_A = 0.757(6)$ 

| $(aQ)^{\overline{2}}$ | $G_E$               | $G_M$               | $G_A$               | $G_P$               |
|-----------------------|---------------------|---------------------|---------------------|---------------------|
| 0.000                 | $0.9986 \pm 0.0038$ | $0.0000 \pm 0.0000$ | $1.1603 \pm 0.0483$ | $0.0000 \pm 0.0000$ |
| 0.037                 | $0.7211 \pm 0.0153$ | $2.5834 \pm 0.1765$ | $0.9997 \pm 0.0424$ | $8.1211 \pm 0.9487$ |
| 0.071                 | $0.5652 \pm 0.0172$ | $2.1289 \pm 0.1334$ | $0.9063 \pm 0.0413$ | $6.0358 \pm 0.5288$ |
| 0.104                 | $0.4581 + 0.0239$   | $1.8340 \pm 0.1378$ | $0.8180 \pm 0.0504$ | $3.8328 \pm 0.4856$ |
| 0.134                 | $0.3512 \pm 0.0258$ | $1.4715 \pm 0.1536$ | $0.6780 \pm 0.0528$ | $2.5685 \pm 0.4341$ |
| 0.164                 | $0.3214 + 0.0229$   | $1.4366 \pm 0.1227$ | $0.6534 \pm 0.0561$ | $2.1931 \pm 0.2937$ |
| 0.192                 | $0.2656 \pm 0.0256$ | $1.1868 \pm 0.1306$ | $0.5911 \pm 0.0639$ | $1.6386 \pm 0.2709$ |
| 0.244                 | $0.1927 \pm 0.0327$ | $0.9468 \pm 0.2008$ | $0.4498 \pm 0.0823$ | $1.1151 \pm 0.2960$ |
| 0.269                 | $0.1745 \pm 0.0328$ | $0.7748 \pm 0.1449$ | $0.3795 \pm 0.0693$ | $0.7096 \pm 0.2463$ |
| 0.294                 | $0.1089 \pm 0.0313$ | $0.5842 \pm 0.1244$ | $0.3227 \pm 0.0642$ | $0.5011 \pm 0.2358$ |
| 0.317                 | $0.1037 \pm 0.0300$ | $0.4499 + 0.1032$   | $0.2600 \pm 0.0531$ | $0.5415 + 0.1884$   |
| 0.340                 | $0.1502 \pm 0.0634$ | $0.4463 + 0.2432$   | $0.2075 \pm 0.1174$ | $0.7137 \pm 0.4078$ |

TAB. B.5: Facteur de forme pour l'ensemble  $B_7$ 

Résultats numériques pour <sup>l</sup>'ensemble B<sup>6</sup>

 $\beta = 3.90$  $\mu = 0.004$  $V = 32^3 \times 64$ stat=363  $M_{\pi}$ =0.298 GeV  $T\sin k=12$ inverse latti
e spa
ing= 2.23 GeV  $M_N$ =1.119 GeV plateau  $:[3,9]$  $Z_A = 0.757(6)$ 

TAB. B.6: Facteur de forme pour l'ensemble  $B_6$ 

| $(aQ)^2$ | $G_F$             | $G_M$                                                                           | $G_A$                                   | $G_P$             |
|----------|-------------------|---------------------------------------------------------------------------------|-----------------------------------------|-------------------|
| 0.000    |                   | $0.9989 \pm 0.0023$ $0.0000 \pm 0.0000$ $1.0982 \pm 0.0314$ $0.0000 \pm 0.0000$ |                                         |                   |
| 0.037    | $0.7191 + 0.0136$ | $2.8278 \pm 0.1680$ $0.9757 \pm 0.0222$                                         |                                         | $8.1062 + 0.6103$ |
| 0.071    | $0.5514 + 0.0150$ |                                                                                 | $2.2582 \pm 0.1187$ $0.8814 \pm 0.0220$ | $5.7667 + 0.4300$ |
| 0.104    | $0.4329 + 0.0199$ | $1.7436 + 0.0971$ $0.7881 + 0.0245$ $4.0792 + 0.3175$                           |                                         |                   |

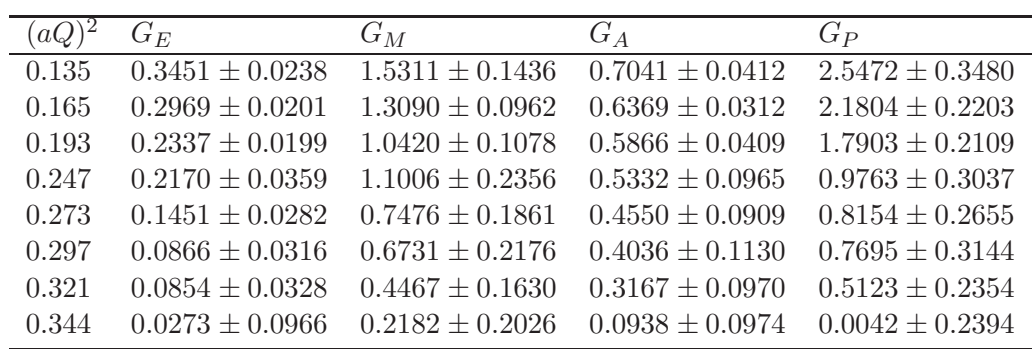

Résultats numériques pour <sup>l</sup>'ensemble C<sup>1</sup>

 $\beta = 4.05$  $\mu = 0.003$  $V = 32^3 \times 64$ stat=444  $M_{\pi}$ =0.293 GeV  $T\sinh=16$ inverse latti
e spa
ing= 2.82 GeV  $M_N$ =1.172 GeV plateau  $:[4,12]$  $Z_A = 0.776(6)$ 

TAB. B.7: Facteur de forme pour l'ensemble  $C_1$ 

|         | $G_E$               | $G_M$               | $G_A$               | $G_P$               |
|---------|---------------------|---------------------|---------------------|---------------------|
| $-0.00$ | $0.9887 \pm 0.0152$ | $0.0000 \pm 0.0000$ | $1.1941 \pm 0.0799$ | $0.0000 \pm 0.0000$ |
| 0.036   | $0.7089 \pm 0.0439$ | $2.7557 \pm 0.2738$ | $0.8675 \pm 0.0496$ | $6.8323 \pm 1.0932$ |
| 0.069   | $0.4763 \pm 0.0428$ | $1.9491 \pm 0.2025$ | $0.7414 \pm 0.0537$ | $4.2174 \pm 0.5932$ |
| 0.100   | $0.3791 \pm 0.0688$ | $1.4572 \pm 0.2331$ | $0.5453 \pm 0.0736$ | $1.5385 \pm 0.5766$ |
| 0.129   | $0.3072 \pm 0.0720$ | $1.0907 \pm 0.2835$ | $0.4611 \pm 0.1036$ | $1.3493 \pm 0.6005$ |
| 0.156   | $0.2741 \pm 0.0926$ | $0.8270 \pm 0.3007$ | $0.5153 \pm 0.1534$ | $1.3424 \pm 0.5480$ |
| 0.182   | $0.1887 \pm 0.0614$ | $0.5342 \pm 0.1837$ | $0.4118 \pm 0.1003$ | $1.1506 \pm 0.3628$ |
| 0.230   | $0.0548 \pm 0.0514$ | $0.2121 + 0.1638$   | $0.0709 \pm 0.0635$ | $0.2267 \pm 0.2269$ |

Résultats numériques pour l'ensemble  $C_2$ 

 $\beta = 4.05$  $\mu = 0.006$  $V = 32^3 \times 64$  $\mathrm{stat}{=}321$  $M_\pi{=}0.404\,$  GeV Tsink=16 inverse latti
e spa
ing= 2.82 GeV  $M_N$ =1.290 GeV plateau  $:[4,12]$  $Z_A = 0.776(6)$ 

TAB. B.8: Facteur de forme pour l'ensemble  $C_2$ 

|       | $G_E$               | $G_M$               | $G_A$               | $G_P$               |
|-------|---------------------|---------------------|---------------------|---------------------|
| 0.000 | $0.9995 \pm 0.0038$ | $0.0000 \pm 0.0000$ | $1.1680 \pm 0.0304$ | $0.0000 \pm 0.0000$ |
| 0.036 | $0.6539 \pm 0.0210$ | $3.0657 \pm 0.1631$ | $0.9599 \pm 0.0289$ | $8.2583 \pm 0.6298$ |
| 0.070 | $0.4843 \pm 0.0258$ | $2.2726 \pm 0.1464$ | $0.8432 \pm 0.0330$ | $5.2063 \pm 0.4065$ |
| 0.102 | $0.3617 \pm 0.0428$ | $1.8460 \pm 0.1905$ | $0.7998 \pm 0.0541$ | $4.0180 \pm 0.4202$ |
| 0.132 | $0.3332 \pm 0.0490$ | $1.5014 \pm 0.2203$ | $0.6287 \pm 0.0810$ | $2.1711 \pm 0.4412$ |
| 0.160 | $0.2193 \pm 0.0309$ | $1.0838 \pm 0.1443$ | $0.5239 \pm 0.0495$ | $1.5182 \pm 0.2120$ |
| 0.187 | $0.2179 \pm 0.0577$ | $1.0716 \pm 0.3441$ | $0.4975 \pm 0.1509$ | $1.5022 \pm 0.5337$ |
| 0.238 | $0.1005 \pm 0.0359$ | $0.3110 \pm 0.1162$ | $0.1997 \pm 0.0517$ | $0.5703 \pm 0.2046$ |

Résultats numériques pour l'ensemble  $C_3$ 

 $\beta = 4.05$  $\mu = 0.008$  $V = 32^3 \times 64$ stat=402  $M_{\pi}$ =0.466 GeV  $T\sinh=16$ inverse latti
e spa
ing= 2.82 GeV  $M_N$ =1.338 GeV plateau  $:[4,12]$  $Z_A = 0.776(6)$ 

TAB. B.9: Facteur de forme pour l'ensemble  $C_3$ 

|       | $G_E$               | $G_M$               | $G_A$               | $G_P$               |
|-------|---------------------|---------------------|---------------------|---------------------|
| 0.000 | $0.9985 \pm 0.0017$ | $0.0000 \pm 0.0000$ | $1.1752 \pm 0.0246$ | $0.0000 \pm 0.0000$ |
| 0.037 | $0.6802 \pm 0.0122$ | $2.9291 \pm 0.1079$ | $0.9749 \pm 0.0198$ | $8.9315 \pm 0.4928$ |
| 0.071 | $0.5008 \pm 0.0160$ | $2.1628 \pm 0.0954$ | $0.8027 \pm 0.0185$ | $4.9999 \pm 0.2679$ |
| 0.103 | $0.3987 \pm 0.0265$ | $1.8386 \pm 0.1244$ | $0.7285 \pm 0.0308$ | $3.7569 \pm 0.2810$ |
| 0.134 | $0.3404 \pm 0.0358$ | $1.4805 \pm 0.1554$ | $0.6378 \pm 0.0546$ | $2.5959 \pm 0.3285$ |
| 0.163 | $0.2747 \pm 0.0356$ | $1.2948 \pm 0.1405$ | $0.5654 \pm 0.0545$ | $2.1437 \pm 0.2426$ |
| 0.190 | $0.2179 \pm 0.0434$ | $1.0124 \pm 0.1730$ | $0.4515 + 0.0690$   | $1.4796 \pm 0.2472$ |
|       |                     |                     |                     |                     |

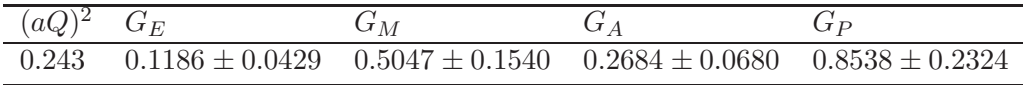

#### Résultats numériques pour <sup>l</sup>'ensemble D<sup>1</sup>

 $\beta = 4.20$  $\mu = 0.002$  $V = 48^3 \times 96$ stat=243  $M_{\pi}$ =0.263 GeV Tsink=18 inverse latti
e spa
ing= 3.55 GeV  $M_N$ =1.075 GeV plateau  $:[5,13]$  $Z_A = 0.788(6)$ 

TAB. B.10: Facteur de forme pour l'ensemble  $D_1$ 

|       | $G_E$               | $G_M$               | $G_A$               | $G_P$               |
|-------|---------------------|---------------------|---------------------|---------------------|
| 0.000 | $0.9963 \pm 0.0061$ | $0.0000 \pm 0.0000$ | $1.1410 \pm 0.0434$ | $0.0000 \pm 0.0000$ |
| 0.016 | $0.6982 \pm 0.0175$ | $2.5901 \pm 0.1670$ | $0.9907 \pm 0.0333$ | $11.331 \pm 0.8686$ |
| 0.031 | $0.5753 + 0.0220$   | $1.9910 \pm 0.1186$ | $0.8589 \pm 0.0214$ | $5.9692 \pm 0.4337$ |
| 0.046 | $0.4500 + 0.0286$   | $1.7479 \pm 0.1418$ | $0.7684 + 0.0285$   | $3.8657 \pm 0.3761$ |
| 0.059 | $0.3328 \pm 0.0440$ | $1.4276 \pm 0.1416$ | $0.7091 \pm 0.0496$ | $3.0390 \pm 0.3777$ |
| 0.072 | $0.2983 \pm 0.0323$ | $1.2967 \pm 0.1111$ | $0.6250 \pm 0.0305$ | $2.2453 \pm 0.2013$ |
| 0.084 | $0.2438 \pm 0.0328$ | $1.1406 \pm 0.1215$ | $0.5815 \pm 0.0373$ | $1.6179 \pm 0.1852$ |
| 0.107 | $0.1644 \pm 0.0330$ | $0.7481 \pm 0.1208$ | $0.4451 \pm 0.0484$ | $1.3029 \pm 0.2121$ |
| 0.118 | $0.1340 \pm 0.0235$ | $0.7086 \pm 0.0945$ | $0.4080 \pm 0.0362$ | $0.9029 \pm 0.1411$ |
| 0.129 | $0.0916 \pm 0.0325$ | $0.5054 \pm 0.1424$ | $0.3519 \pm 0.0593$ | $0.6483 \pm 0.1699$ |
| 0.139 | $0.1022 + 0.0431$   | $0.3563 \pm 0.1346$ | $0.2771 + 0.0593$   | $0.4980 \pm 0.1416$ |

Résultats numériques pour <sup>l</sup>'ensemble D<sup>2</sup>

 $\beta = 4.20$  $\mu = 0.0065$  $V = 32^3 \times 64$  $\mathrm{stat}{=}351$  $M_{\pi}=0.471~{\rm Gev}$ Tsink=18 inverse latti
e spa
ing= 3.55 GeV  $M_N$ =1.345 Gev plateau  $:[5,13]$ 

 $Z_A = 0.788(6)$ 

|         | $G_A$               | $G_P$               |
|---------|---------------------|---------------------|
| $-0.00$ | $1.1342 \pm 0.0256$ | $0.0000 \pm 0.0000$ |
| 0.036   | $0.8490 \pm 0.0217$ | $6.2738 \pm 0.4389$ |
| 0.068   | $0.7181 \pm 0.0260$ | $3.4608 \pm 0.2366$ |
| 0.098   | $0.5819 \pm 0.0585$ | $2.0919 \pm 0.2980$ |
| 0.126   | $0.4810 \pm 0.1104$ | $1.1214 \pm 0.3802$ |
| 0.152   | $0.3817 \pm 0.0773$ | $0.8670 \pm 0.2108$ |
| 0.176   | $0.2064 \pm 0.0460$ | $0.3785 \pm 0.1102$ |

TAB. B.11: Facteur de forme pour l'ensemble  $D_2$ 

#### B.2 Rayons de harge et moment magnétique

La table B.12 présente les résultats numériques pour  $\langle r_E^2 \rangle$ ,  $\langle r_M^2 \rangle^{p-n}$ ,  $\mu_M^{p-n}$ ,  $\langle r_A^2 \rangle^{p-n}$ .

Ensemble  $\binom{2}{E} p - n$  $\langle r_M^2 \rangle^{p-n}$  µ  $\chi^{p-n}$   $\langle r \rangle$  $\mathcal{L}^2_A$  $B_1$  0.362 ± 0.022 0.455 ± 0.067 4.13 ± 0.48 0.155 ± 0.026<br>  $B_2$  0.403 ± 0.053 0.275 ± 0.054 3.89 ± 0.34 0.141 ± 0.017  $B_2$  0.403 ± 0.053 0.275 ± 0.054 3.89 ± 0.34 0.141 ± 0.017<br>  $B_3$  0.347 ± 0.022 0.333 ± 0.040 3.98 ± 0.22 0.163 ± 0.017  $B_3$  0.347 ± 0.022 0.333 ± 0.040 3.98 ± 0.22 0.163 ± 0.017<br>  $B_4$  0.328 ± 0.017 0.297 ± 0.024 4.09 ± 0.17 0.143 ± 0.011  $B_4$  0.328 ± 0.017 0.297 ± 0.024 4.09 ± 0.17 0.143 ± 0.011<br>  $B_7$  0.444 ± 0.025 0.357 ± 0.048 3.66 ± 0.29 0.186 ± 0.026  $B_7$  0.444 ± 0.025 0.357 ± 0.048 3.66 ± 0.29 0.186 ± 0.026<br>  $B_6$  0.468 ± 0.024 0.432 ± 0.039 4.05 ± 0.23 0.173 ± 0.017  $B_6$  0.468 ± 0.024 0.432 ± 0.039 4.05 ± 0.23 0.173 ± 0.017<br>  $C_1$  0.350 ± 0.049 0.410 ± 0.099 4.07 ± 0.62 0.242 ± 0.039  $C_1$  0.350 ± 0.049 0.410 ± 0.099 4.07 ± 0.62 0.242 ± 0.039<br>  $C_2$  0.365 ± 0.031 0.287 ± 0.044 4.04 ± 0.29 0.137 ± 0.018  $C_2$  0.365 ± 0.031 0.287 ± 0.044 4.04 ± 0.29 0.137 ± 0.018<br>  $C_3$  0.334 ± 0.017 0.301 ± 0.028 4.09 ± 0.17 0.164 ± 0.012  $C_3$  0.334 ± 0.017 0.301 ± 0.028 4.09 ± 0.17 0.164 ± 0.012<br>  $D_1$  0.413 ± 0.032 0.358 ± 0.037 3.89 ± 0.23 0.178 ± 0.021  $D_1$  0.413 ± 0.032 0.358 ± 0.037 3.89 ± 0.23 0.178 ± 0.021<br>  $D_2$  0.320 ± 0.020 0.223 ± 0.031 3.40 ± 0.24 0.144 ± 0.013  $0.320 \pm 0.020$ 

TAB. B.12: Résultats pour tous les ensembles de  $\langle r_E^2 \rangle$ ,  $\langle r_M^2 \rangle^{p-n},\, \mu_M^{p-n}$  et  $\langle r_A^2 \rangle^{p-n}.$ 

#### B.3 Fon
tions de stru
ture

La table B.13 présente les résultats numériques pour  $\langle x \rangle_{u-d}$  et  $\langle x \rangle_{\Delta u-\Delta d}$ . Les erreurs affichées pour  $\langle x \rangle_{u-d}$  prennent en compte les erreurs sur les constantes de renormalisation  $Z_{O^{44}}$  et  $Z_{O^{i0}_A}$ .

| Ensemble | $\langle x \rangle_{u-d}$ | $\langle x\rangle_{\Delta u-\Delta d}$ |
|----------|---------------------------|----------------------------------------|
| $B_1$    | $0.265 \pm 0.017$         | $0.288 \pm 0.019$                      |
| $B_3$    | $0.266 \pm 0.015$         | $0.316 \pm 0.011$                      |
| $B_4$    | $0.264 \pm 0.014$         | $0.316 \pm 0.010$                      |
| $B_7$    | $0.287 \pm 0.019$         | $0.289 \pm 0.019$                      |
| $B_6$    | $0.255 \pm 0.018$         | $0.300 \pm 0.014$                      |
| $C_1$    | $0.251 \pm 0.033$         | $0.309 \pm 0.028$                      |
| $C_2$    | $0.241 \pm 0.016$         | $0.309 \pm 0.014$                      |
| $C_3$    | $0.265 \pm 0.012$         | $0.300 \pm 0.011$                      |
| $D_1$    | $0.275 \pm 0.020$         | $0.280 \pm 0.017$                      |
| D,       | $0.265 \pm 0.016$         | $0.300 \pm 0.011$                      |

TAB. B.13: Résultats pour tous les ensembles de  $\langle x \rangle_{u-d}$  et  $\langle x \rangle_{\Delta u-\Delta d}$ 

# Bibliographie

- [1] D. J. Gross and Frank Wilczek. ULTRAVIOLET BEHAVIOR OF NON-ABELIAN GAUGE THEORIES. Phys. Rev. Lett., 30 :1343-1346, 1973.
- [2] H. David Politzer. RELIABLE PERTURBATIVE RESULTS FOR STRONG IN-TERACTIONS? Phys. Rev. Lett., 30:1346-1349, 1973.
- [3] K. G. Wilson. Quark Confinement. (Talk). In \*Marseille 1975, Proceedings, Recent Progress In Lagrangian Field Theory and Appli
ations, Marseille 1974\*, 125-147 and Cornell Univ Itha
a - CLNS-271 (74,REC.AUG) 20p.
- [4] O. Stern, I. Estermann, and Frisch R. Magnetic moment of the proton. Nature, 132 :169, 1933.
- [5] R. W. Mcallister and R. Hofstadter. ELASTIC SCATTERING OF 188-MEV ELEC-TRONS FROM THE PROTON AND THE ALPHA PARTICLE. Phys. Rev.,  $102 \cdot 851 - 856$ , 1956.
- [6] F. J. Ernst, R. G. Sachs, and K. C. Wali. Electromagnetic form factors of the nucleon. Phys.  $Rev.$ , 119 :1105-1114, 1960.
- [7] Anthony William Thomas and Wolfram Weise. The Structure of the Nucleon. Berlin, Germany : Wiley-VCH (2001) 389 p.
- [8] Pierre A. M. Guichon. Two photon effects in electron scattering. Eur. Phys. J., A24S2 : 23-27, 2005.
- [9] J. Arrington, W. Melnitchouk, and J. A. Tion. Global analysis of proton elastic form fa
tor data with two-photon ex
hange orre
tions. Phys. Rev., C76 :035205, 2007.
- [10] E. Geis et al. The Charge Form Factor of the Neutron at Low Momentum Transfer from the  ${}^{2}$ H( $\vec{e}$ ,  $e'$ n)p Reaction. *Phys. Rev. Lett.*, 101 :042501, 2008.
- [11] J. Lachniet et al. A Precise Measurement of the Neutron Magnetic Form Factor GMn in the Few-GeV2 Region. Phys. Rev. Lett., 102 :192001, 2009.
- [12] W. M. Alberico, S. M. Bilenky, C. Giunti, and K. M. Graczyk. Electromagnetic form factors of the nucleon : new fit and analysis of uncertainties. *Phys. Rev.*, C79 :065204, 2009.
- [13] J. J. Kelly. Simple parametrization of nucleon form factors. Phys. Rev., C70 :068202. 2004.
- [14] R. Pohl et al. The size of the proton.  $Nature, 466; 1499-1512, 2010$ .
- [15] A. V. Volotka, V. M. Shabaev, G. Plunien, and G. Soff. Zemach and magnetic radius of the proton from the hyperfine splitting in hydrogen. Eur. Phys. J., D33 :23-27, 2005.
- [16] Claude Amsler et al. Review of particle physics. Phys. Lett., B667:1, 2008
- [17] G. Kubon et al. Precise neutron magnetic form factors. *Phys. Lett.*,  $B524:26-32$ . 2002.
- [18] S. S. Gerstein and Y. B. Zeldovich. Electromagnetic form factors of the nucleon. Sov. Phys. Jetp, 2 :576, 1956.
- [19] R. P. Feynman and Murray Gell-Mann. Theory of the Fermi interaction.  $Phys. Rev.$ 109 :193-198, 1958.
- [20] Veronique Bernard, Latifa Elouadrhiri, and Ulf. G. Meissner. Axial structure of the nucleon. *J. Phys.*, G28 :R1-R35, 2002.
- [21] Seonho Choi et al. Axial and pseudoscalar nucleon form-factors from low- energy pion electroproduction. *Phys. Rev. Lett.*, 71:3927-3930, 1993.
- [22] V. A. Andreev et al. Measurement of the Rate of Muon Capture in Hydrogen Gas and Determination of the Proton's Pseudoscalar Coupling  $g_P$ . Phys. Rev. Lett., 99 :032002, 2007.
- [23] Andrzej Czarnecki, William J. Marciano, and Alberto Sirlin. Electroweak radiative orre
tions to muon apture. Phys. Rev. Lett., 99 :032003, 2007.
- [24] J. D. Bjorken. Asymptotic Sum Rules at Infinite Momentum. *Phys. Rev.*, 179:1547– 1553, 1969.
- [25] Richard P. Feynman. Very high-energy collisions of hadrons. Phys. Rev. Lett. 23 :1415-1417, 1969.
- [26] Guido Altarelli and G. Parisi. Asymptotic Freedom in Parton Language. Nucl. Phys., B126 :298, 1977.
- [27] Steven Weinberg. The quantum theory of fields. Vol. 2 : Modern applications. Cambridge, UK : Univ. Pr. (1996) 489 p.
- [28] S. Pokorski. GAUGE FIELD THEORIES. Cambridge, Uk : Univ. Pr. (1987) 394 P. ( Cambridge Monographs On Mathemati
al Physi
s).
- [29] Kenneth G. Wilson. Nonlagrangian models of current algebra. *Phys. Rev.*, 179:1499– 1512, 1969.
- [30] Stephen L. Adler and Y. Dothan. Low-energy theorem for the weak axial-vector vertex. Phys. Rev., 151 :1267-1277, 1966.
- [31] Pavel M. Nadolsky. Implications of CTEQ PDF analysis for collider observables. 2008.
- [32] A. D. Martin, W. J. Stirling, R. S. Thorne, and G. Watt. Update of parton distributions at NNLO. Phys. Lett.,  $B652 : 292-299, 2007$ .
- [33] A. D. Martin, R. G. Roberts, W. J. Stirling, and R. S. Thorne. Uncertainties of predictions from parton distributions. 1 : Experimental errors. Eur. Phys. J., C28 :455-473. 2003.
- [34] A. D. Martin, R. G. Roberts, W. J. Stirling, and R. S. Thorne. Uncertainties of predi
tions from parton distributions. I : Theoreti
al errors. Eur. Phys. J., C35 :325 348, 2004.
- [35] Sergey Alekhin, Kirill Melnikov, and Frank Petriello. Fixed target Drell-Yan data and NNLO QCD fits of parton distribution functions. Phys. Rev., D74:054033, 2006.
- [36] Daniel de Florian, Rodolfo Sassot, Marco Stratmann, and Werner Vogelsang. Extraction of Spin-Dependent Parton Densities and Their Uncertainties. Phys. Rev. D80 :034030, 2009.
- [37] I. Montvay and G. Munster. Quantum fields on a lattice. Cambridge, UK : Univ. Pr. (1994) 491 p. (Cambridge monographs on mathemati
al physi
s).
- [38] Rajan Gupta. Introduction to lattice QCD. 1997.
- [39] M. Luscher and P. Weisz. On-Shell Improved Lattice Gauge Theories. *Commun.* Math. Phys., 97 :59, 1985.
- [40] Philippe Boucaud et al. Dynamical twisted mass fermions with light quarks. Phys. Lett., B650 :  $304 - 311$ , 2007.
- [41] R. P. Feynman. Space-time approach to nonrelativistic quantum mechanics. Rev. Mod. Phys., 20:367-387, 1948.
- [42] F. J. Dyson. The S matrix in quantum electrodynamics. *Phys. Rev.*,  $75$ :1736–1755. 1949.
- [43] G. C. Wick. Properties of Bethe-Salpeter Wave Functions. Phys. Rev., 96:1124–1134, 1954.
- [44] Julian Schwinger. Euclidean Quantum Electrodynamics. Phys. Rev., 115 :721–731, 1959.
- [45] Kurt Symanzik. Euclidean quantum field theory, I. Equations for a scalar model. J. Math. Phys., 7 :510, 1966.
- [46] Konrad Osterwalder and Robert Schrader. AXIOMS FOR EUCLIDEAN GREEN'S FUNCTIONS. Commun. Math. Phys., 31:83-112, 1973.
- [47] Konrad Osterwalder and Robert Schrader. Axioms for Euclidean Green's Functions. 2. Commun. Math. Phys., 42 :281, 1975.
- [48] K. Osterwalder. Euclidean green's functions and wightman distributions. In \*Erice 1973, Constru
tive Quantum Field Theory\*, Berlin 1973, 71-93.
- [49] S. Duane, A. D. Kennedy, B. J. Pendleton, and D. Roweth. Hybrid Monte Carlo. Phys. Lett., B195 :216-222, 1987.
- [50] Karl Jansen, Andrea Shindler, Carsten Urbach, and Urs Wenger. HMC algorithm with multiple time scale integration and mass preconditioning. PoS, LAT2005 :118, 2006.
- [51] C. Urbach, K. Jansen, A. Shindler, and U. Wenger. HMC algorithm with multiple time scale integration and mass preconditioning. Comput. Phys. Commun., 174:87– 98, 2006.
- [52] T. Chiarappa et al. Iterative methods for overlap and twisted mass fermions. 2006.
- [53] Holger Bech Nielsen and M. Ninomiya. Absence of Neutrinos on a Lattice. 1. Proof by Homotopy Theory. Nu
l. Phys., B185 :20, 1981.
- [54] Holger Bech Nielsen and M. Ninomiya. Absence of Neutrinos on a Lattice. 2. Intuitive Topologi
al Proof. Nu
l. Phys., B193 :173, 1981.
- [55] Holger Bech Nielsen and M. Ninomiya. No Go Theorem for Regularizing Chiral Fermions. Phys. Lett., B105 :219, 1981.
- [56] Roberto Frezzotti, Pietro Antonio Grassi, Stefan Sint, and Peter Weisz. A local formulation of latti
e QCD without unphysi
al fermion zero modes. Nu
l. Phys. Proc. Suppl., 83 :941-946, 2000.
- [57] A. Shindler. Twisted mass lattice QCD. Phys. Rept.,  $461:37-110$ , 2008.
- [58] Roberto Frezzotti, Pietro Antonio Grassi, Stefan Sint, and Peter Weisz. Lattice QCD with a chirally twisted mass term. *JHEP*, 08 :058, 2001.
- [59] K. Symanzik. Continuum Limit and Improved Action in Lattice Theories. 2.  $O(N)$ Nonlinear Sigma Model in Perturbation Theory. Nu
l. Phys., B226 :205, 1983.
- [60] K. Symanzik. Continuum Limit and Improved Action in Lattice Theories. 1. Principles and phi\*\*4 Theory. Nu
l. Phys., B226 :187, 1983.
- [61] K. Symanzik. SOME TOPICS IN QUANTUM FIELD THEORY. Presented at 6th Int. Conf. on Mathemati
al Physi
s, Berlin, West Germany, Aug 11-21, 1981.
- [62] R. Frezzotti and G. C. Rossi. Chirally improving Wilson fermions. I :  $O(a)$  improvement. JHEP, 08 :007, 2004.
- [63] M. Constantinou et al. Non-perturbative renormalization of quark bilinear operators with  $Nf=2$  (tmQCD) Wilson fermions and the tree- level improved gauge action. 2010.
- [64] C. Alexandrou, M. Constantinou, T. Korzec, H. Panagopoulos, and F. Stylianou. Renormalization onstants for 2-twist operators in twisted mass QCD. 2010.
- [65] R.G. Miller. the jackknife areview. *Biometrika*, 61 :1, 1974.
- [66] B. Efron. Computers and the theory of statistics : thinking the unthinkable.  $SIAM$ Review, 21 :4460, 1979.
- [67] B. Efron. The Jackknife, the Bootstrap and Other Resampling Plans. Society for Industrial and Apllied Mathematics, 1982.
- [68] Martin Luscher. Computational Strategies in Lattice QCD. 2010.
- [69] R. Frezzotti, G. Martinelli, M. Papinutto, and G. C. Rossi. Reducing cutoff effects in maximally twisted latti
e QCD lose to the hiral limit. JHEP, 04 :038, 2006.
- [70] C. Alexandrou et al. The low-lying baryon spectrum with two dynamical twisted mass fermions. Phys. Rev., D80 :114503, 2009.
- [71] R. Baron et al. Light Meson Physics from Maximally Twisted Mass Lattice QCD. 2009.
- [72] B. L. Ioffe. Calculation of Baryon Masses in Quantum Chromodynamics. Nucl. Phys., B188 :317-341, 1981.
- [73] F. Fucito et al. HADRON SPECTROSCOPY IN LATTICE QCD. Nucl. Phys.. B210 :407, 1982.
- [74] Thomas A. DeGrand and Richard D. Loft. Wave-function tests for lattice gcd spectroscopy. Computer Physics Communications, 65(1-3) :84 - 91, 1991.
- [75] S. Gusken. A Study of smearing techniques for hadron correlation functions. Nucl. Phys. Proc. Suppl., 17:361-364, 1990.
- [76] C. Alexandrou, S. Gusken, F. Jegerlehner, K. Schilling, and R. Sommer. The Static approximation of heavy - light quark systems : A Systematic lattice study. Nucl.  $Phys., B414.815-855, 1994.$
- [77] M. Albanese et al. Glueball Masses and String Tension in Lattice QCD. *Phys. Lett.*, B192 :163-169, 1987.
- [78] M. Falcioni, M. L. Paciello, G. Parisi, and B. Taglienti. AGAIN ON SU(3) GLUE-BALL MASS. Nucl. Phys., B251 :624-632, 1985.
- [79] W. Kamleh, D. B. Leinweber, and A. G. Williams. Dynamical FLIC fermions. Nucl. Phys. Proc. Suppl., 129 :826-828, 2004.
- [80] L. Maiani and G. Martinelli. Current Algebra and Quark Masses from a Monte Carlo Simulation with Wilson Fermions. Phys. Lett., B178 :265, 1986.
- [81] C. Alexandrou et al. Light baryon masses with dynamical twisted mass fermions. Phys. Rev., D78 :014509, 2008.
- [82] L. Maiani and M. Testa. Final state interactions from Euclidean correlation functions.  $Phys. Let t. B245 : 585-590, 1990.$
- [83] William Press, Brian Flannery, Saul Teukolsky, and William Vetterling. Numerical recipes in c: The art of scientific computing. 1992. (ISBN 0521-43108-5).
- [84] O. Pène. Communications internes.
- [85] Ph. Hagler. Hadron structure from lattice quantum chromodynamics. Phys. Rept., 490 :49175, 2010.
- [86] Jonathan D. Bratt et al. Nucleon structure from mixed action calculations using  $2+1$  flavors of asqtad sea and domain wall valence fermions. 2010.
- [87] Yasumichi Aoki et al. Nucleon isovector structure functions in  $(2+1)$ -flavor QCD with domain wall fermions. Phys. Rev., D82 :014501, 2010.
- [88] S. N. Syritsyn et al. Nucleon Electromagnetic Form Factors from Lattice QCD using 2+1 Flavor Domain Wall Fermions on Fine Latti
es and Chiral Perturbation Theory. Phys. Rev., D81 :034507, 2010.
- [89] Takeshi Yamazaki et al. Nucleon form factors with  $2+1$  flavor dynamical domain-wall fermions. Phys. Rev., D79 :114505, 2009.
- [90] M. Constantinou. Baryon form factor renormalization. ETMC Meeting, 2010. http://www.itkp.uni-bonn.de/ urbach/etmc-dir/bonntalks/constantinou.pdf.
- **ROOT** 2009. [91] The ROOT Team. ROOT, USER Guide 3.26. 2009. The S http://root.cern.ch/download/doc/Users Guide 5.26.pdf.
- [92] V. Drach. Ph.D. Thesis : Dynamical twisted mass fermions and baryons spectroscopy. 2010.
- [93] Gerald V. Dunne, Anthony William Thomas, and Stewart Victor Wright. Chiral extrapolation : An analogy with effective field theory. Phys. Lett.,  $B531$  :77-82, 2002.
- [94] R. Frezzotti, V. Lubicz, and S. Simula. Electromagnetic form factor of the pion from twisted-mass latti
e QCD at Nf=2. Phys. Rev., D79 :074506, 2009.
- [95] Derek Bruce Leinweber, Anthony William Thomas, and Ross Daniel Young. Chiral symmetry and the intrinsic structure of the nucleon. Phys. Rev. Lett., 86:5011-5014. 2001.
- [96] M. Göckeler, T. R. Hemmert, R. Horsley, D. Pleiter, P. E. L. Rakow, A. Schäfer, and G. Schierholz. Nucleon electromagnetic form factors on the lattice and in chiral effective field theory. Phys. Rev. D,  $71(3)$ :034508, Feb 2005.
- [97] Thomas R. Hemmert, Massimiliano Procura, and Wolfram Weise. Quark mass dependence of the nucleon axial-vector coupling constant. Phys. Rev. D, 68(7) :075009, Oct 2003.
- [98] C. Alexandrou, G. Koutsou, Th. Leontiou, John W. Negele, and A. Tsapalis. Axial Nucleon and Nucleon to Delta form fractors and the Goldberger-Treiman Relations from Latti
e QCD. Phys. Rev., D76 :094511, 2007.
- [99] William Detmold, W. Melnitchouk, and Anthony William Thomas. Extraction of parton distributions from lattice QCD. Mod. Phys. Lett., A18:2681-2698, 2003.
- [100] S. Durr et al. Ab-Initio Determination of Light Hadron Masses. Science, 322 :1224– 1227, 2008.
- [101] Remi Baron et al. The nucleon axial charge and lowest moment  $(x)$  with Nf = 2 dynami
al twisted mass fermions. PoS, LATTICE2008 :162, 2008.
- [102] C. Alexandrou et al. Nucleon form factors with  $Nf=2$  dynamical twisted mass fermions. PoS, LAT2009 :145, 2009.
- [103] Constantia Alexandrou et al. Nucleon form factors with dynamical twisted mass fermions. PoS, LATTICE2008 :139, 2008.
- [104] Martin Luscher. Deflation acceleration of lattice QCD simulations. *JHEP*, 12 :011, 2007.
- [105] Martin Luscher. Local coherence and deflation of the low quark modes in lattice QCD. JHEP, 07 :081, 2007.
- [106] Paulo F. Bedaque. Aharonov-Bohm effect and nucleon nucleon phase shifts on the lattice. Phys. Lett., B593 :82-88, 2004.
- [107] Huey-Wen Lin, Saul D. Cohen, Robert G. Edwards, Kostas Orginos, and David G. Richards. Lattice Calculations of Nucleon Electromagnetic Form Factors at Large Momentum Transfer. 2010.
- [108] U. Aglietti, G. Martinelli, and Christopher T. Sachrajda. Computing the slope of the Isgur-Wise function. Phys. Lett.,  $B324$  :85-88, 1994.

### Résumé

La compréhension de la structure interne du nucléon à partir de la ChromoDynamique Quantique est un enjeu ma jeur de la physique hadronique. Seule la QCD sur réseau permet d'évaluer numériquement les observables à partir des prin
ipes ab-initio. Le sujet de cette thèse est l'étude des facteurs de forme du nucléon et le premier moment des fonctions de distributions de partons en utilisant une action discrétisée avec des fermions de masse twistée. Cette dernière a l'avantage de supprimer les effets de discrétisation au premier ordre en la maille du réseau. D'autre part, l'ensemble des simulations permet un contrôle accru des erreurs systématiques. Après avoir détaillé les techniques de calcul utilisées, je présenterai les résultats obtenus pour un large éventail de paramètres, mailles de réseau variant entre 0.056 fm et 0.089 fm, volumes ompris entre 2.1 et 2.7 fm et masses de pions dans le domaine 260-470 MeV. La onstante de renormalisation ve
torielle a ainsi été obtenue dans le se
teur du nu
léon ave une grande pré
ision. Pour le rayon de harge électrique, les effets de volume fini mis en évidence fournissent une clef pour expliquer sa dépendan
e hirale vers le point physique. Les résultats pour le moment magnétique et axial, les fra
tions d'impulsion et d'héli
ité portées par les quarks, ne présentent pas d'effets de discrétisation ni de volume fini significatifs. Aux masses de pions considérées, leurs valeurs montrent une déviation par rapport aux valeurs expérimentales, leur omportement hiral n'exhibant pas la ourbure prédite par les perturbations hirales qui permettrait de résoudre ce désaccord apparent.

Mots-clés : QCD sur réseau, facteurs de forme, électrique, magnétique, rayon de charge, harge axial, fon
tions de distributions de partons

#### Abstra
t

Understanding the structure of the nucleon from Quantum ChromoDynamics is one of the greatest challenges of hadronic physics. Only lattice QCD allows to determine numerically the values of the observables from ab-initio principles. This thesis aims to study the nucleon form factors and the first moments of partons distribution fnctions by using a discretized action with twisted mass fermions. As a main advantage, the discretization effects are suppressed at first order in the lattice spacing. In addition, the set of simulations allows a good control of the systematical errors. After reviewing the computation technics, the results obtained for a wide range of parameters are presented, with lattice spacings varying from 0.0056 fm to 0.089 fm, spatial volumes from 2.1 up to 2.7 fm and several pion masses in the range of 260-470 MeV. The vector renormalization constant was determined in the nucleon sector with improved precision. Concerning the electric charge radius, we found a finite volume effect that provides a key towards an explanation of the chiral dependence to the physical point. The results for the magnetic moment, the axila charge, the magnetic and axial charge radii, the momentum and spin fractions carried by the quarks show no dependence on the lattice spacing nor volume. In our range of pion masses, their values show a deviation from the experimental values. Their chiral behaviour do not exhibit the urvature predi
ted by the hiral perturbation theory whi
h ould explain the apparent discrepancy.

Keywords : Lattice QCD, form factors, electric, magnetic, charge radius, axial charge, partons distribution fun
tions